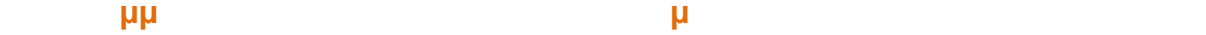

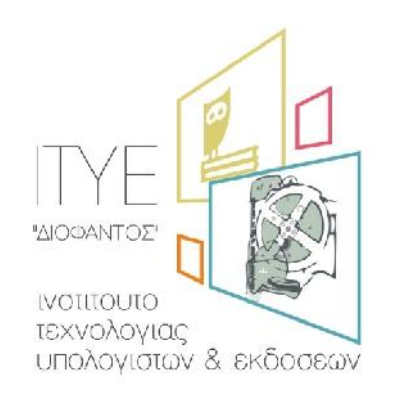

**Οδηγός Διαδικασιών Κ.Σ.Ε.**

**ΑΞΙΟΠΟΙΗΣΗ ΚΑΙ ΕΦΑΡΜΟΓΗ ΤΩΝ Τ. . . ΣΤΗ**

*Διεύθυνσης Επιμόρφωσης & Πιστοποίησης*

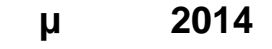

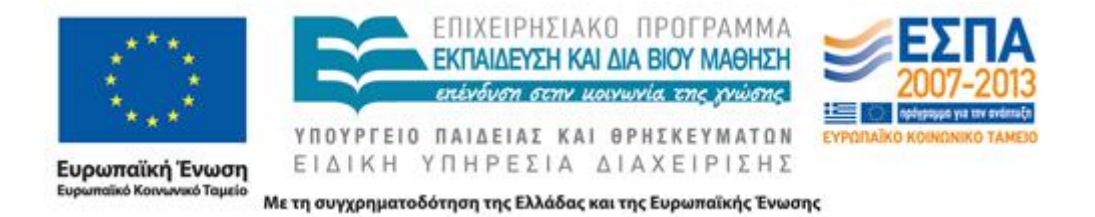

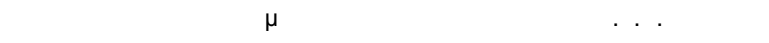

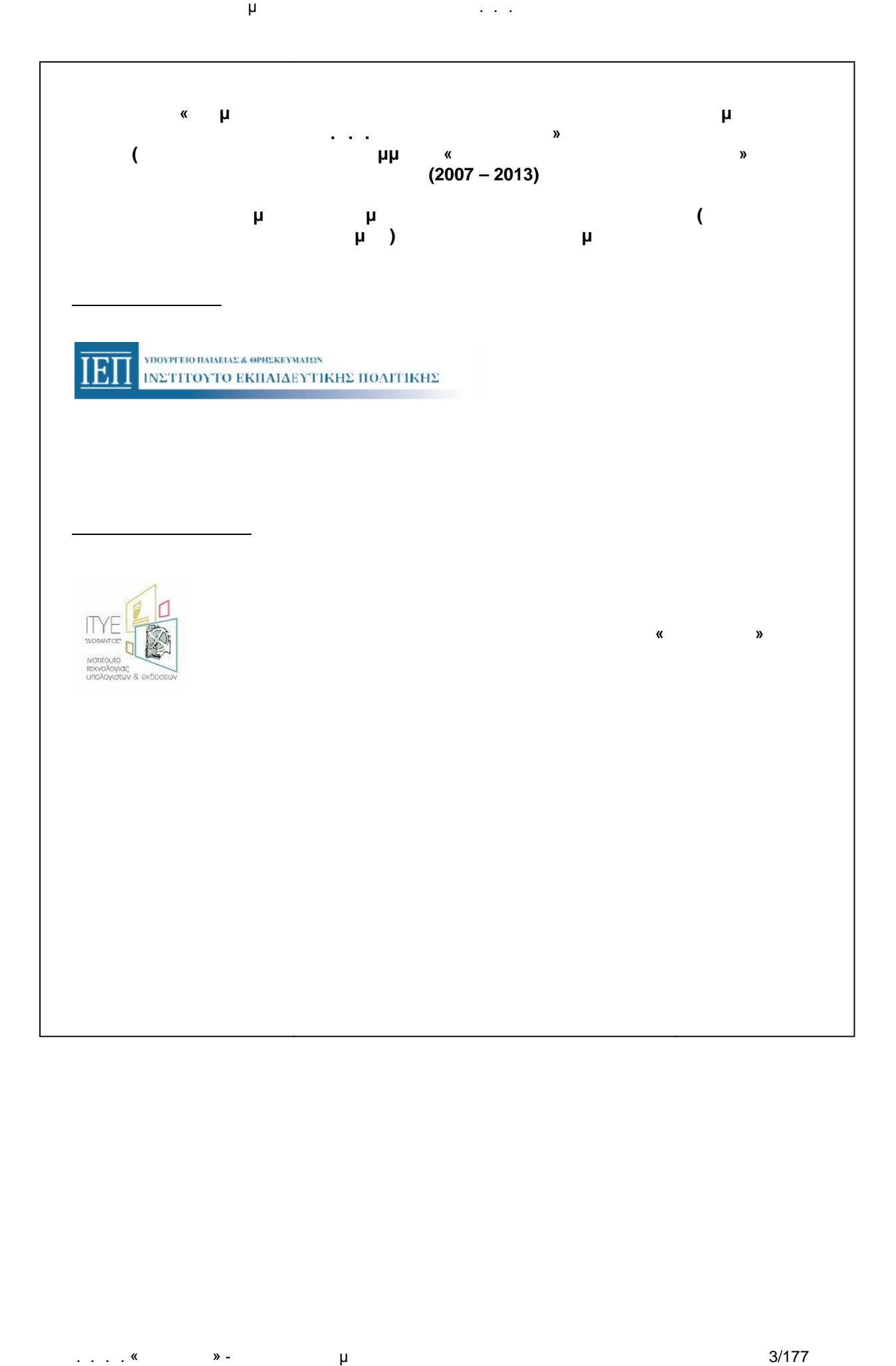

## **Περιεχόμενα**

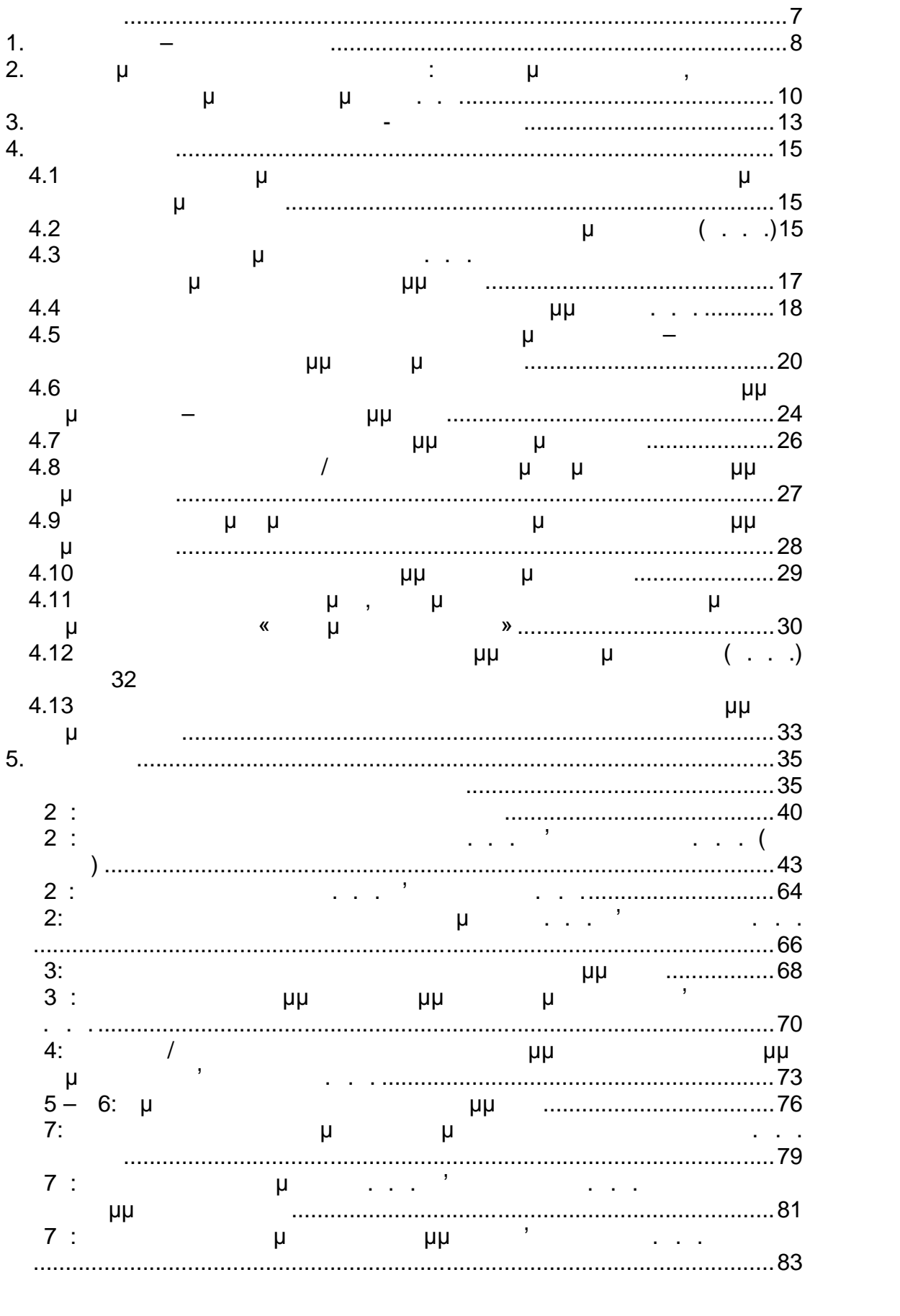

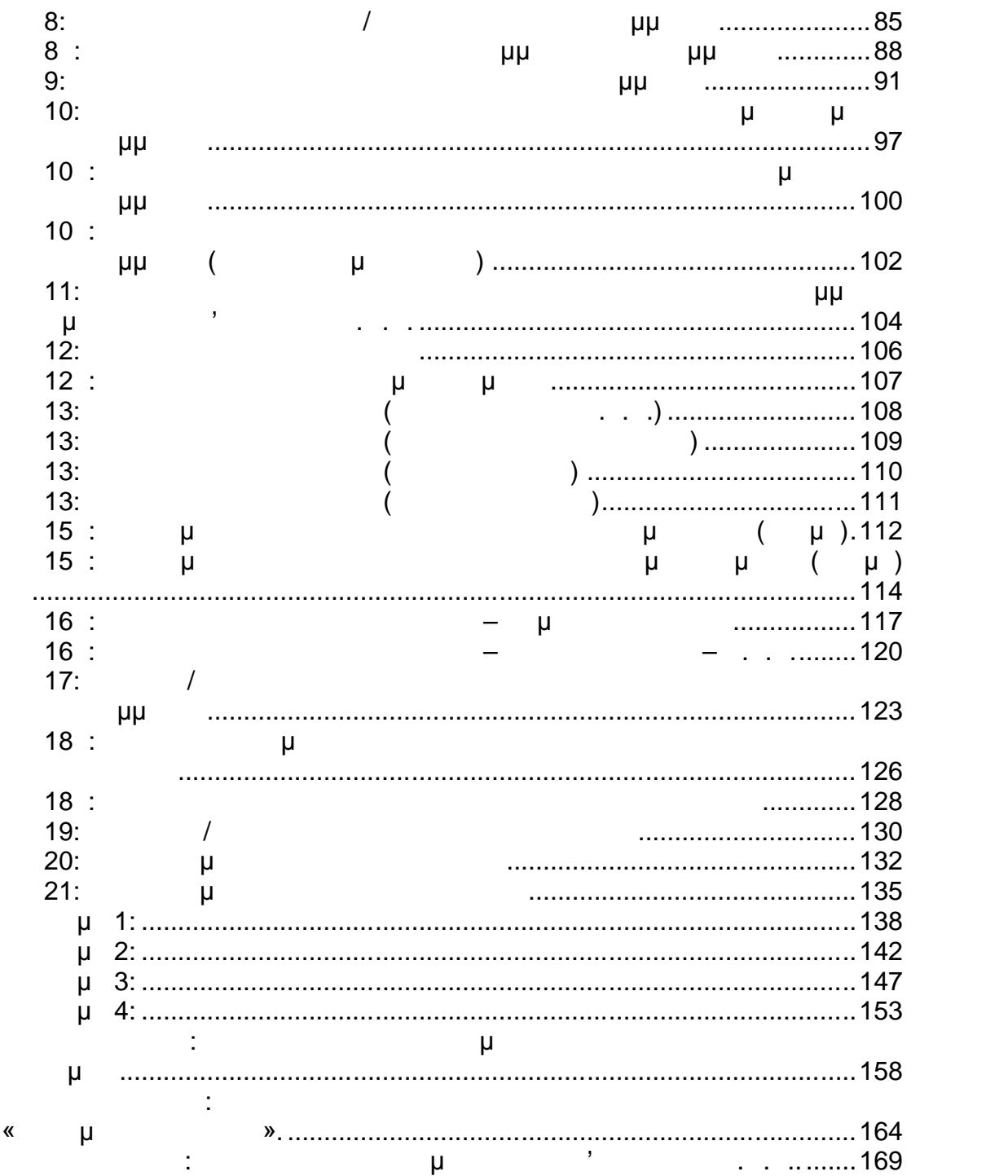

Το κείμενο που ακολουθεί αναφέρεται στις διαδικασίες που πρέπει να ακολουθούν τα Κέντρα Στήριξης Επιμόρφωσης Επιμένης Επιμόρφωσης Επιμόρφωσης Επιμόρφωσης Επιμόρφωσης Επιμόρφωσης<br>Επιμένης Επιμόρφωσης Επιμόρφωσης Επιμόρφωσης Επιμόρφωσης Επιμόρφωσης Επιμόρφωσης Επιμόρφωσης Επιμόρφωσης Επιμό αφορά την επιμόρφωση εκπαιδευτικών στο πλαίσιο ης Πράξης με γενικό τίτλο «ΕΠΙΜΟΡΦΩΣΗ ΤΩΝ ΕΚΠΑΙΔΕΥΤΙΚΩΝ ΓΙΑ ΤΗΝ ΑΞΙΟΠΟΙΗΣΗ ΚΑΙ ΕΦΑΡΜΟΓΗ ΤΩΝ Τ. . . ΣΤΗ ΔΙΔΑΚΤΙΚΗ ΠΡΑΞΗ» που είναι ενταγμέν  $1,2$  3 . . «  $\mu$  », 2007-2013,  $\mu$  μ $\mu$  με τη συγχρισματοδότηση της Ευρωπαϊκής Γ Ένας (ΕΚΤ) και του Ελληνικού Δημοσίου, προσειμένους προτείτες προτείτες προτείτες προκειμένους προκειμένους πρ<br>Ελληνικού Δημοσίου Δημοσίου Δημοσίου Δημοσίου Δημοσίου Δημοσίου Δημοσίου Δημοσίου Δημοσίου Δημοσίου Δημοσίου Δ  $\bullet$  ενός, να επιτευχθεί η καλύτερη οργάνωση των επιτευχθεί η καλύτερη των επι μμ αφίζεται είναι στην επίση του κατά του κατά του κατά του κατά του κατά του κατά του κατά του κατά του κατά του<br>Οι είναι στην επίση του κατά του κατά του κατά του κατά του κατά του κατά του κατά του κατά του κατά του κατά - επικοινωνία και συνεργασία των Κέντρων Στήριξης Επιμόρφωσης (Κ.Σ.) και των εμπλεκομένων στα των εμπλεκομένων στα των εμπλεκομένων στα των εμπλεκομένων στα των  $\mathsf{u} \mathsf{u}$  . . .,  $\mathsf{u}$ επιμορφούμενοι εκπαιδευτικοί) με το Δικαιούχο του έργου  $($ Συνδικαιούχο Φορέα (Ινστιτούτο Τεχνολογίας Υπολογιστών και  $($ . . . .) – « $)$ ), - συγκέντρωση και διαχείριση των επιμέρους στοιχείων από την εκτέλεση του έργου, τα οποία είναι απαραίτητα να προσκομίζουν. Στo **κεφάλαιο 4** περιγράφονται αναλυτικά οι βασικές διαδικασίες που ακολουθούνται στα διάφορα στάδια και επιμέρους δράσεις του έργου, ενώ στο **κεφάλαιο 5** του παρόντος περιέχονται τα διάφορα έντυπα που πρέπει να χρησιμοποιούνται σε αυτές, για λόγους καλύτερης οργάνωσης, ομοιογένειας  $\mathsf n$ στοιχείων. Στο **Παράρτημα Α** υπάρχουν οι προδιαγραφές εξοπλισμού και απαιτήσεις σε εκπαιδευτικό λογισμικό για τα Κέντρα τήριξης πιμόρφωσης, στο **Παράρτημα Β** εντοπίζεται το Κανονιστικό Πλαίσιο Διεξαγωγής Δράσεων για την «εφαρμογή στην τάξη», ενώ στο **Παράρτημα Γ** μπορούν να εντοπιστούν όροι που χρησιμοποιούνται στον παρόντα οδηγό, καθώς πρόκειται για το Λεξικό όρων της επιμόρφωσης Τ. . . Β' Επιπέδου. Υπενθυμίζεται ότι το μεγαλύτερο μέρος των αναφερομένων διαδικασιών έχειαυτοματοποιηθεί και υλοποιείται μέσω του «Πληροφοριακού Συστήματος  $(\text{MIS})$  της Πράξης στην ηλεκτρονική διεύθυνση: http://b-epipedo2.cti.gr/mis  $\mu$ της Διεύθυνσης Επιμόρφωσης και Πιστοποίησης ( ) του . . . .  $\begin{array}{ccc} \textsf{\textbackslash} & \textsf{\textbackslash} & \textsf{\textbackslash} \end{array}$ 

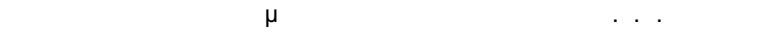

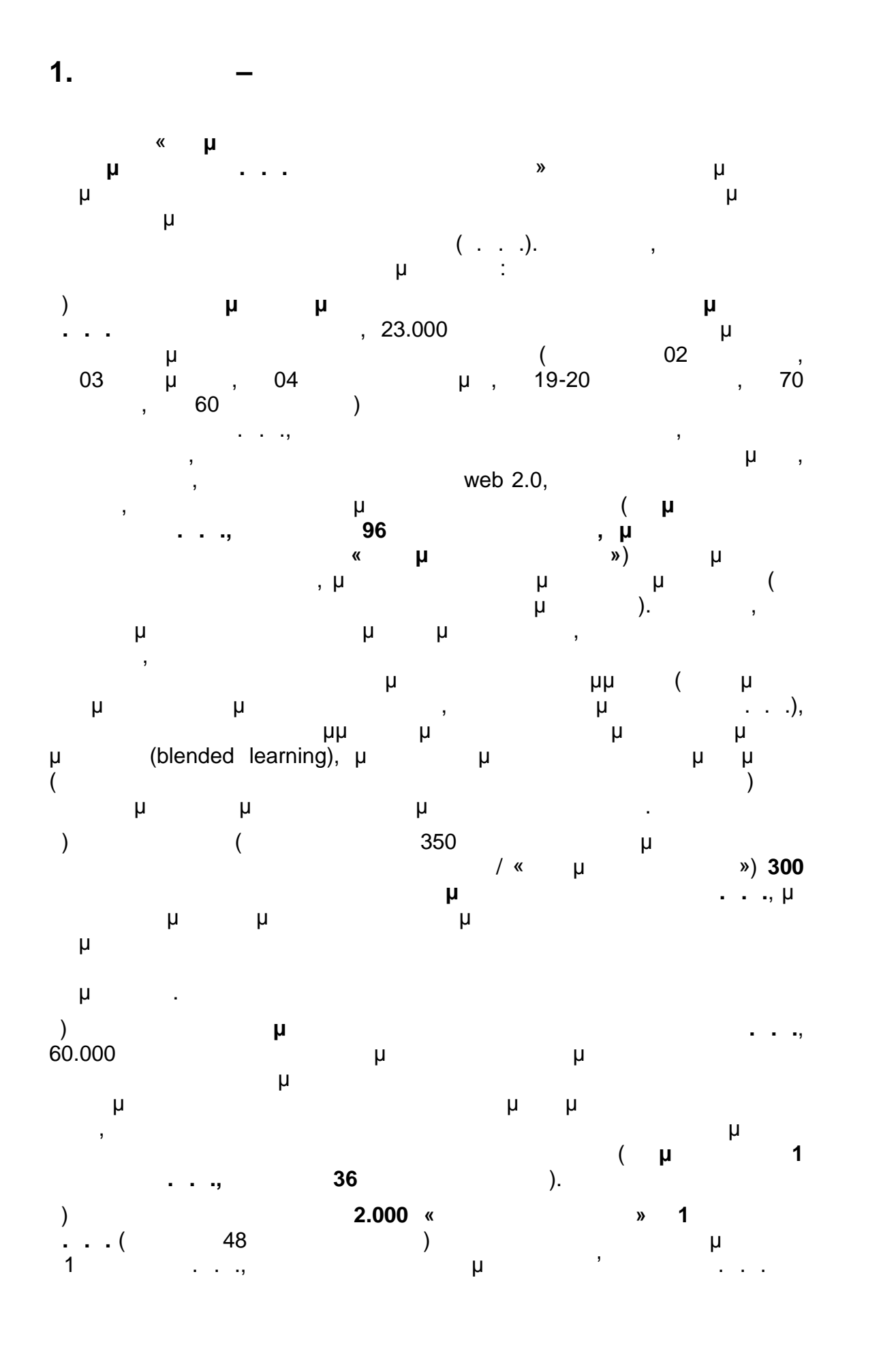

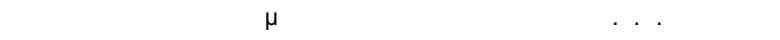

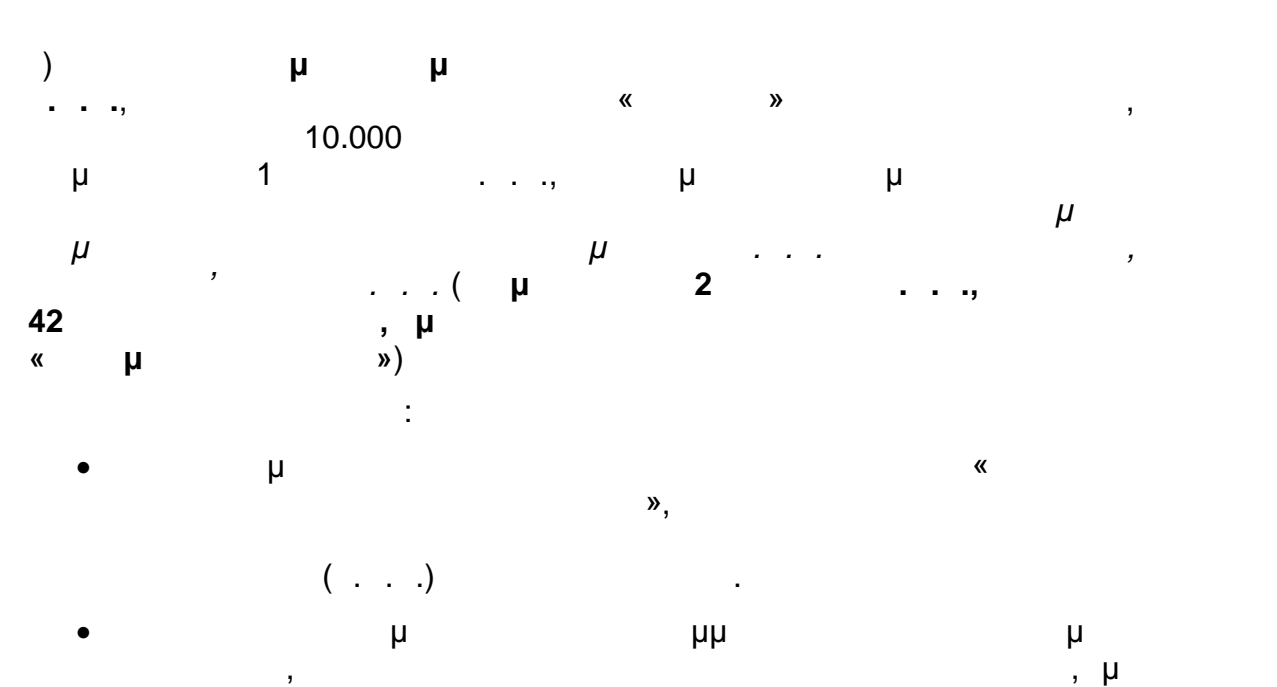

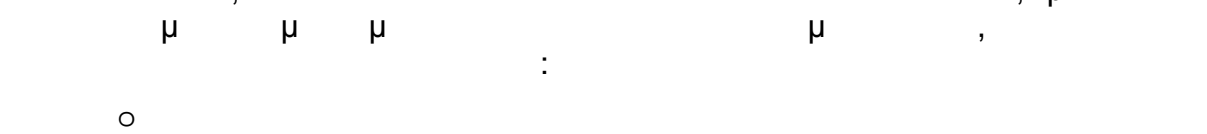

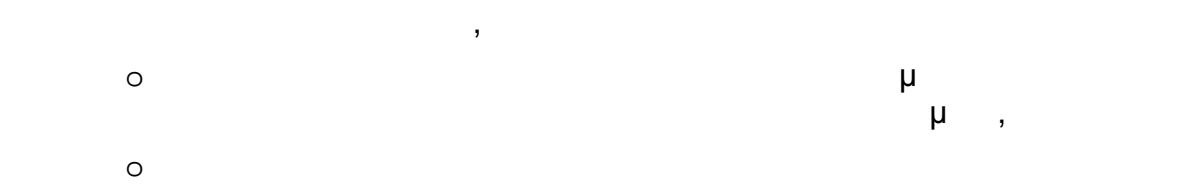

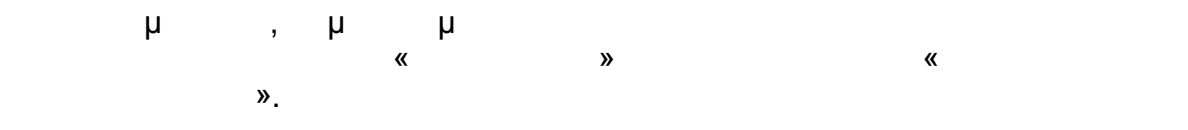

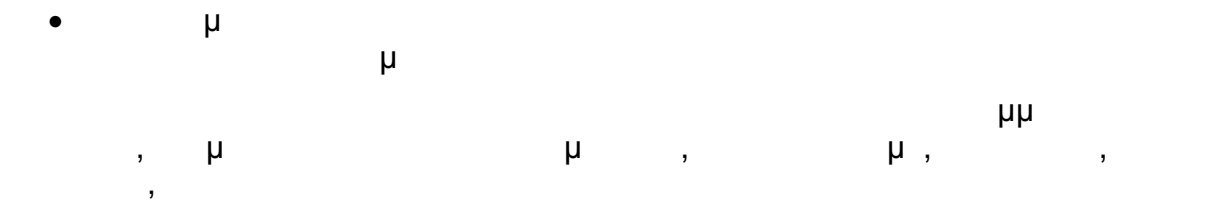

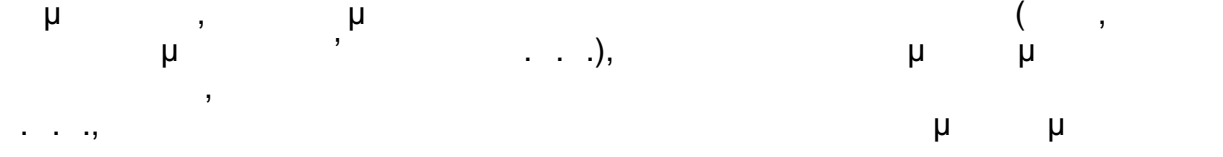

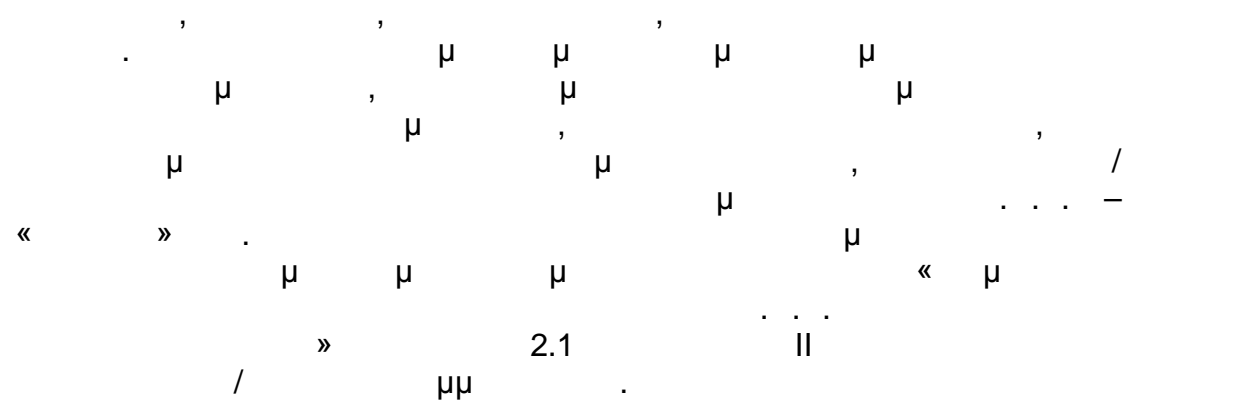

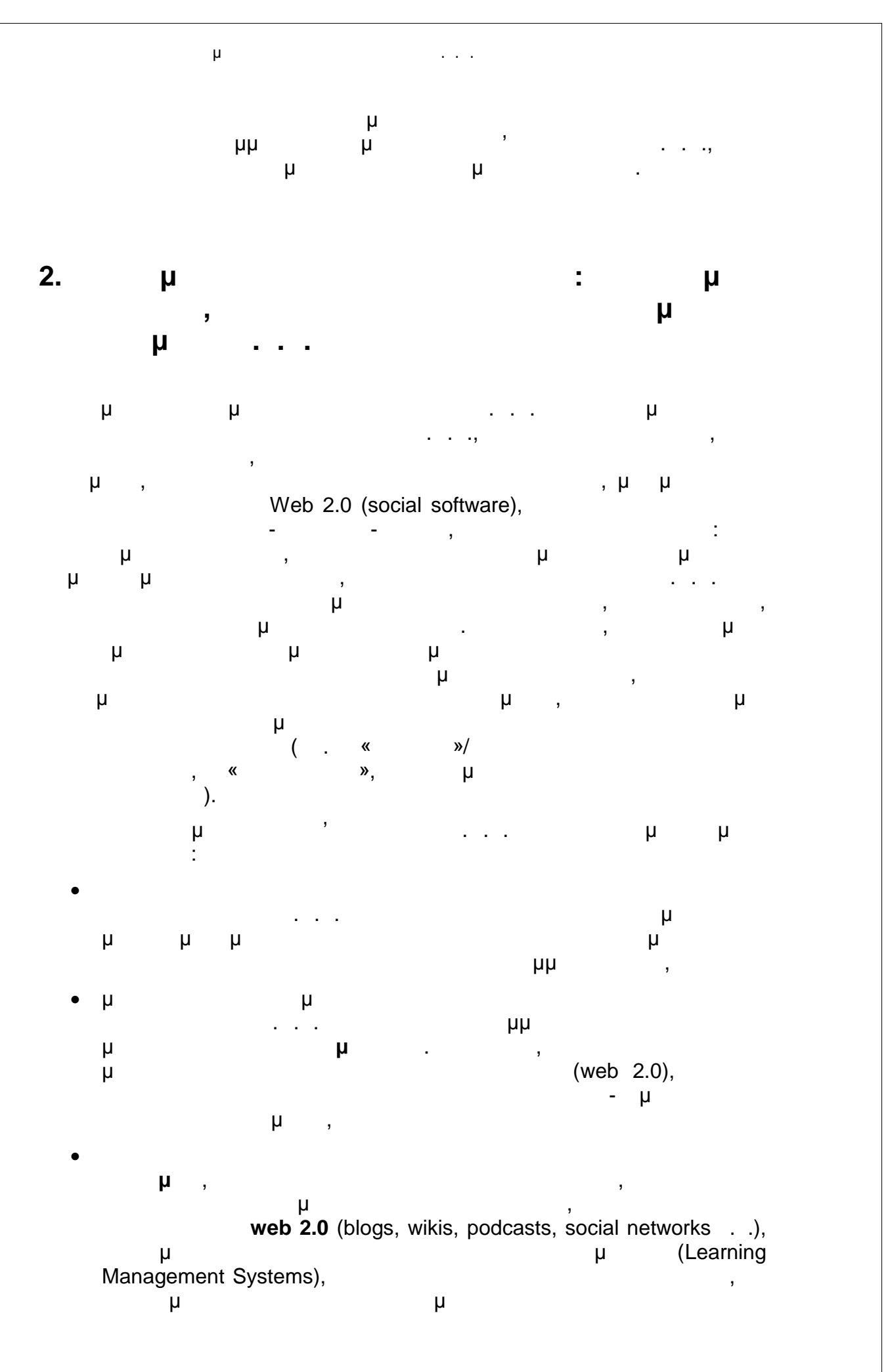

. . . . « Διεύθυνση Επιμόρφωσης Και Πιστοποίησης Και Πιστοποίησης Και Πιστοποίησης Και Πιστοποιός Και Πιστοποι

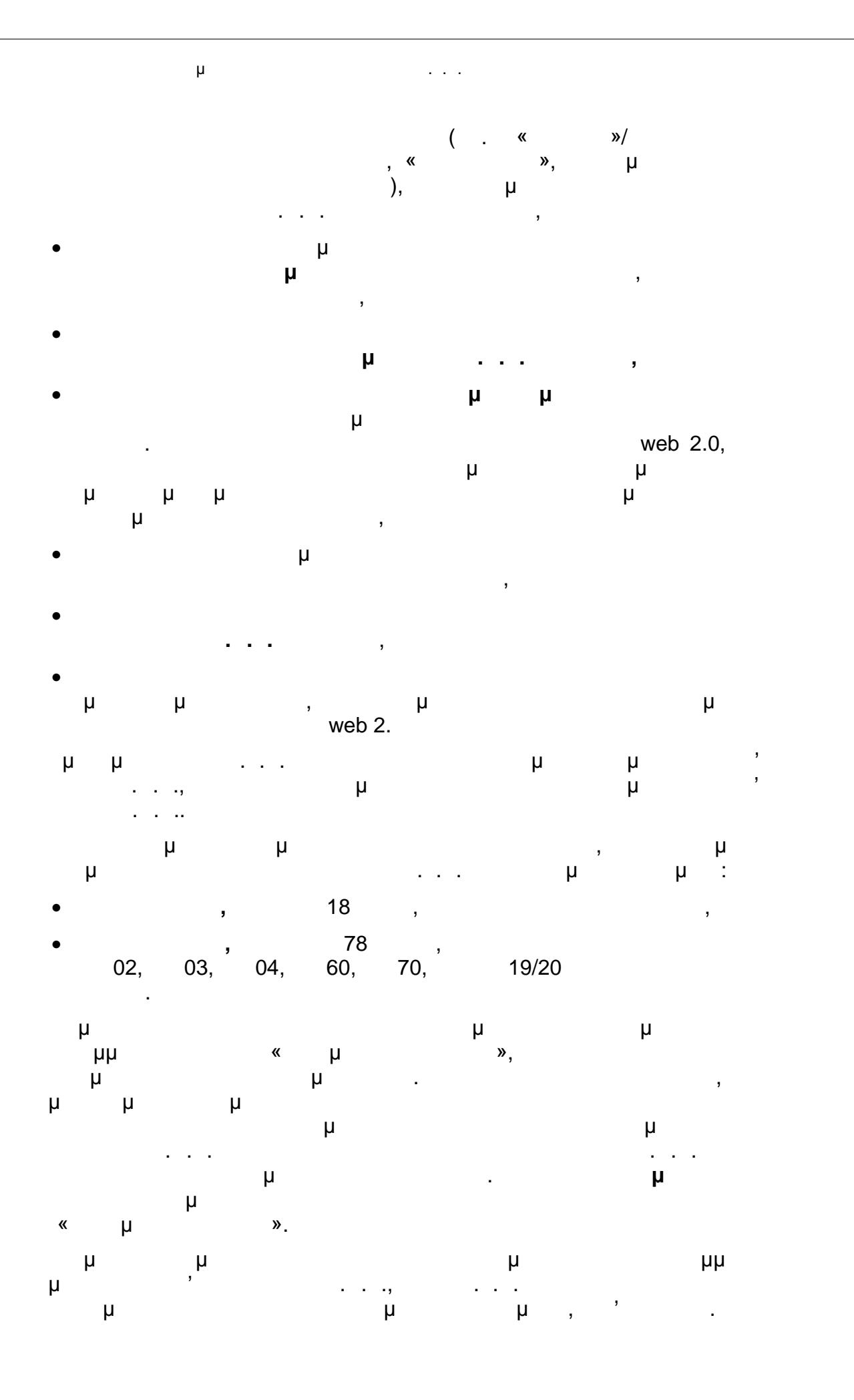

. . . . «Διεύθυνση Επιμόρφωσης της Πιστοποίησης της Πιστοποίησης της Πιστοποίησης της Πιστοποιήσης της Πιστοποι

Οδηγός Διαδικασιών πιμόρφωσης κπαιδευτικών στα Κ.Σ.Ε.

**Παράρτημα** του παρόντος περιλαμβάνονται οι ελάχιστες αυτές προδιαγραφές.

**3. Φορείς Υλοποίησης της Πράξης - Επικοινωνία Εκπαιδευτικής Πολιτικής (Ι.Ε.Π.)**, που ενεργεί ως Αναθέτουσα Αρχή με **Εκδόσεων – «Διόφαντος»** (Ι.Τ.Υ.Ε. «Διόφαντος»). Ως επιτελικό όργανο συντονισμού της Πράξης λειτουργεί η **Κεντρική Επιτροπή Συντονισμού του έργου της Επιμόρφωσης** (Κ.Ε.Σ.Ε.), τα μέλη της οποίας προέρχονται από τους δυο παραπάνω φορείς υλοποίησης. Ταχυδρομική Διεύθυνση: **Ι.Ε.Π.** Αν. Τσόχα 36, 115 21 Αθήνα Τηλέφωνο: 210 33 10 283, 210 33 12 406 Φαξ: 210 32 57 336 Ιστοσελίδα: http://www.iep.edu.gr Ταχυδρομική Διεύθυνση: **Ι.Τ.Υ.Ε. «Διόφαντος»** Κεντρικά Γραφεία: Κτίριο «Δ. Μαρίτσας», Ν. Καζαντζάκη, Πανεπιστημιούπολη Πατρών, 265 04, Ρίον Γραφεία Αθήνας: Μητροπόλεως 26-28, Τ.Κ. 105 63, Αθήνα Τηλέφωνο: 2610 960 300, 210 33 50 600 Φαξ: 2610 960 399, 210 32 22 135 Ιστοσελίδα: http://www.cti.gr Για θέματα που αφορούν την οργάνωση και τη διεξαγωγή των προγραμμάτων επιμόρφωσης ' επιπέδου . . . που έχουν αναλάβει, τ **Κέντρα Στήριξης Επιμόρφωσης (Κ.Σ.Ε.)** επικοινωνούν κύρια με αρμόδια στελέχη του Ι.Τ.Υ.Ε. «Διόφαντος» για την περιοχή τους, τα οποί και τους γνωστοποιούνται γκαίρως. Τα στελέχη αυτά φροντίζουν για την οργάνωση, το συντονισμ , την υποστήριξη και τον έ γχο της προετοιμασίας και διεξαγωγής των επιμορφωτικών προγραμμάτων σε όλη την χώρα.

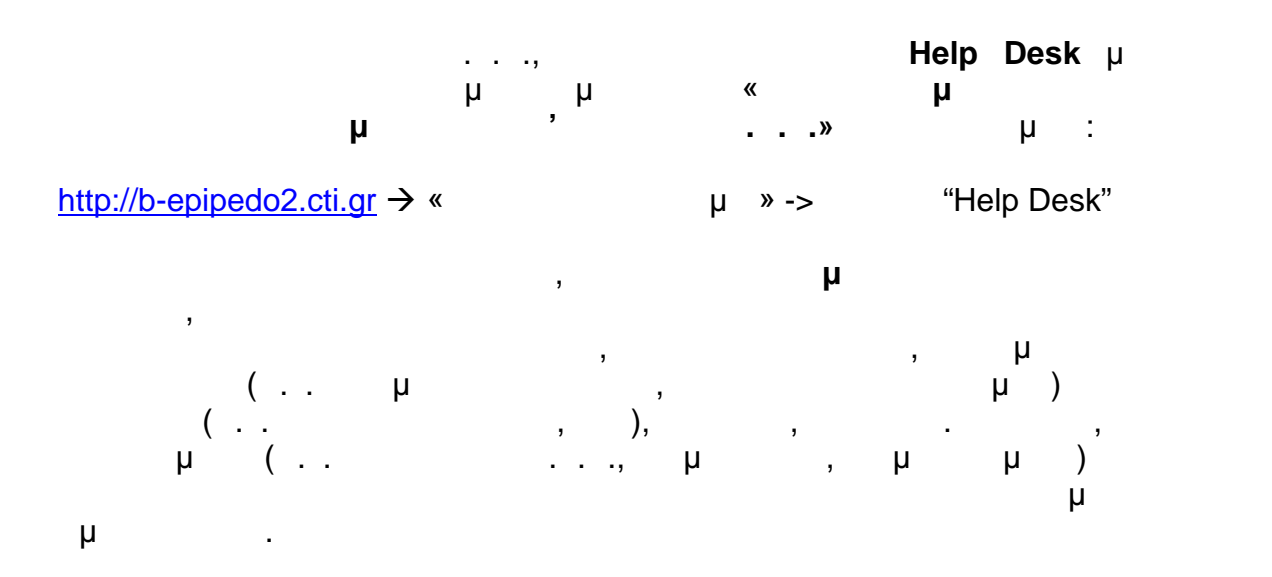

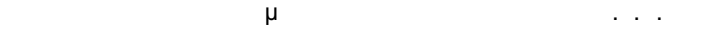

**4. Διαδικασίες**

*4.1 Διαδικασία Ενημέρωσης εκπαιδευτικής κοινότητας σχετικά με τις περιόδους επιμόρφωσης* **Ι Ι.** Ι. <sub>Π</sub>. Ι. Γ. «Διόφαντος». Το Ι.Ε.Π. αναλαμβάνει την ενημέρωση των ενδιαφερομένων φροντίζοντας για την έκδοση και διάθεση εγκυκλίου (π.χ. μέσω Υπουργείου Παιδείας) σε: Α) Διευθύνσεις Εκπαίδευσης σε όλη τη χώρα Β) Σχολικές Μονάδες της χώρας. Γηματασίας της στα προγράμματα προγράμματα προγράμματα προγράμματα προγράμματα προγράμματα προγράμματα προγράψμ<br>Τρίτρος της προγράμματα προγράμματα προγράμματα προγράμματα προγράμματα προγράψματα προγράψματα προγράψματα  $\begin{matrix} \mu & \mu & \mu \end{matrix}$  $\begin{array}{ccccccc} \cdot & \cdot & \cdot & \cdot & \cdot & \ast & \ast & \ast & \ast & \mu \ \mu & \mu & \mu & \mu & \ast & \ast & \ast \end{array}$ μ μην (e-mail), και τη μ στον κόμβο πληροφόρησης της Πράξης («Πύλη Ενημέρωσης και Συνεργασίας της επιμόρφωσης Β' επιπέδου . . .», http://b-epipedo2.cti.gr) της εκάστοτε ημερομηνίας έναρξης περιόδου επιμόρφωσης Β' επιπέδου . . . και των σχετικών ανακοινώσεων, καθώς και όλων των σχετικών με την επιμόρφωση πληροφοριών και εντύπων για την ενεργοποίηση των ενδιαφερομένων. Επίσης, λαμβάνεται μέριμνα για τη δημοσιοποίηση του ενημερωτικό μέσω στη μέσω δημοφιλών εκπαιδευτικών εκπαιδευτικών εκπαιδευτικών ( . . . . . . . . . . . . . . . . η, alfavita, esos (c.α.).

*4.2 Διαδικασία Πιστοποίησης Κέντρων Στήριξης Επιμόρφωσης (Κ.Σ.Ε.)*

**Υπεύθυνος/οι:** Ι.Τ.Υ.Ε. «Διόφαντος». **Έντυπα: •** 2: **ε 2 : Example 2 : Example 2 : Example 2 : Example 2 : Example 2 : Example 2 : Example 2 :** κλάδο) **Ε2 :** Έντυπο Πιστοποίησης Κ.Σ.Ε. ' επιπέδου . . . **Ε2:** Συγκεντρωτική κατάσταση Πιστοποιημένων Κ.Σ.Ε. ' επιπέδου . . .

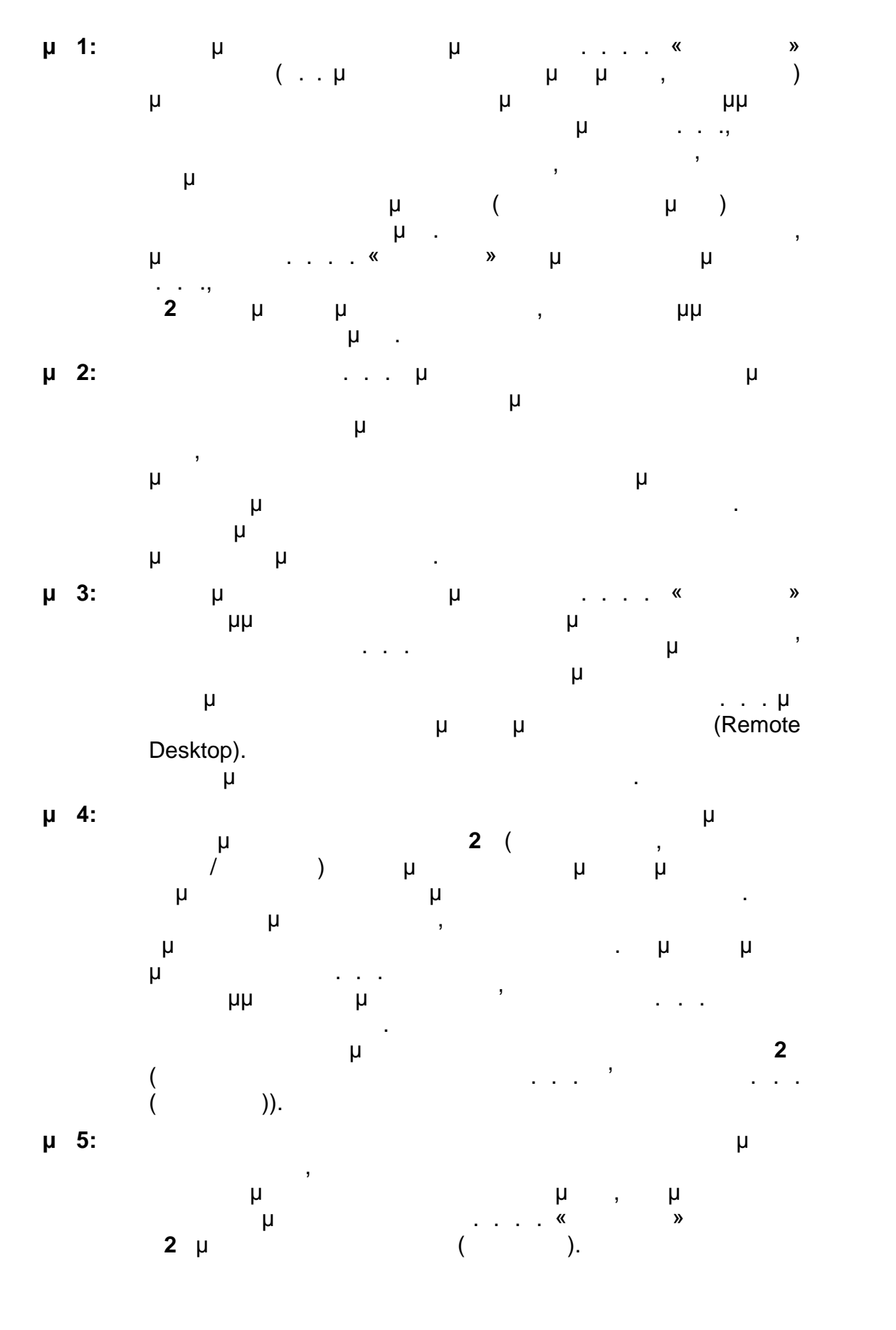

. . . . «Διεύθυνση Επιμόρφωσης και Πιστοποίησης και Πιστοποίησης και Πιστοποίησης της 16/177

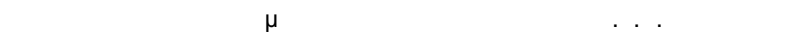

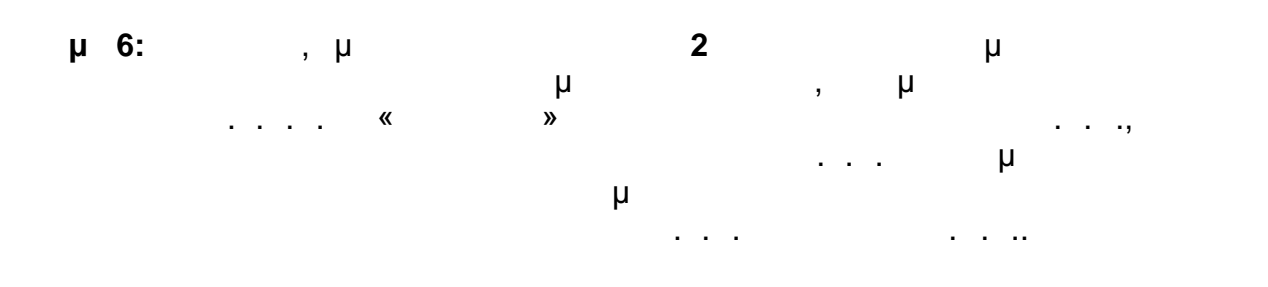

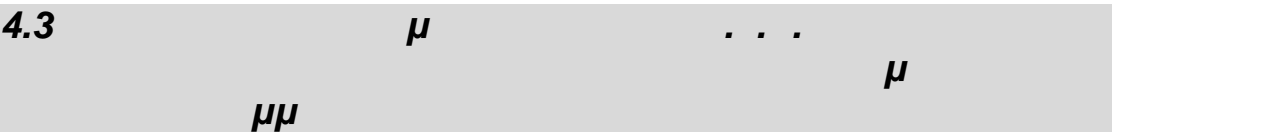

**Ι** : . . . . . . . « Διόφαντος».

**Έντυπα:**

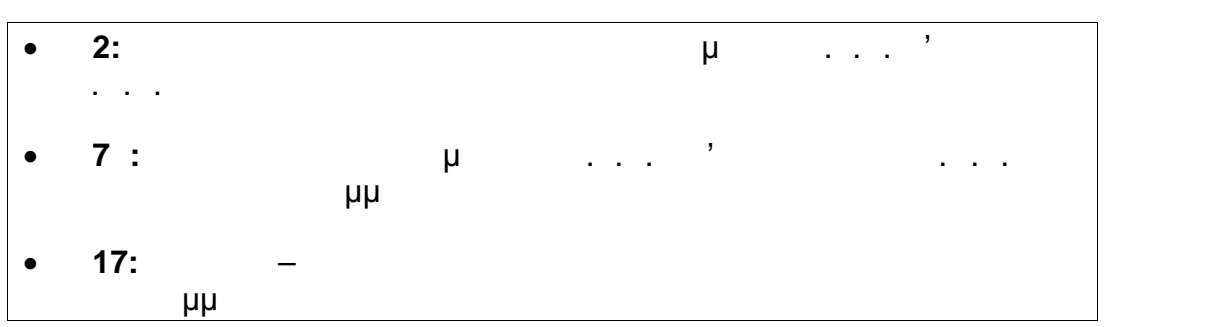

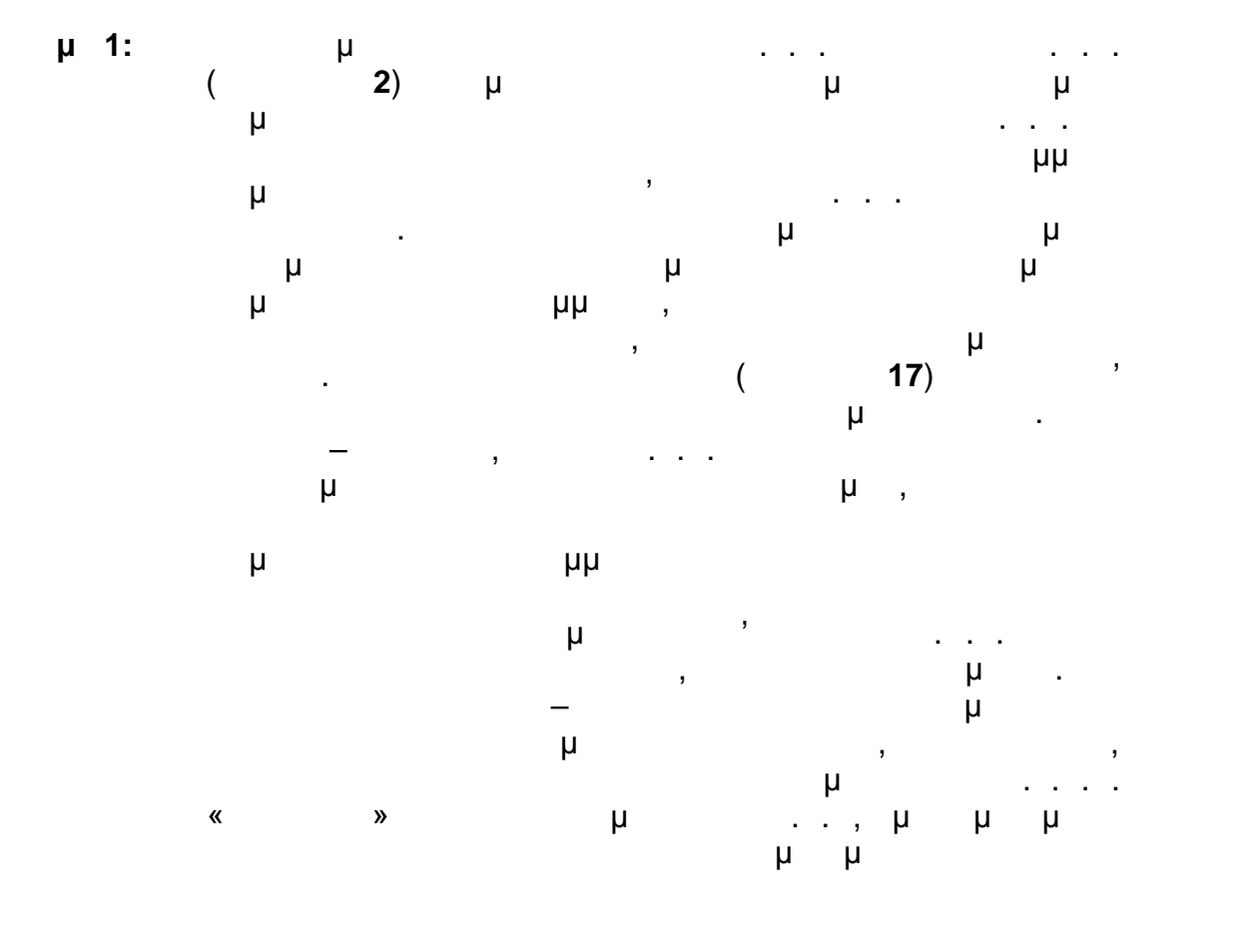

. . . . «Διεύθυνση Επιμόρφωσης και Πιστοποίησης και Πιστοποίησης και Πιστοποίησης της 17/177

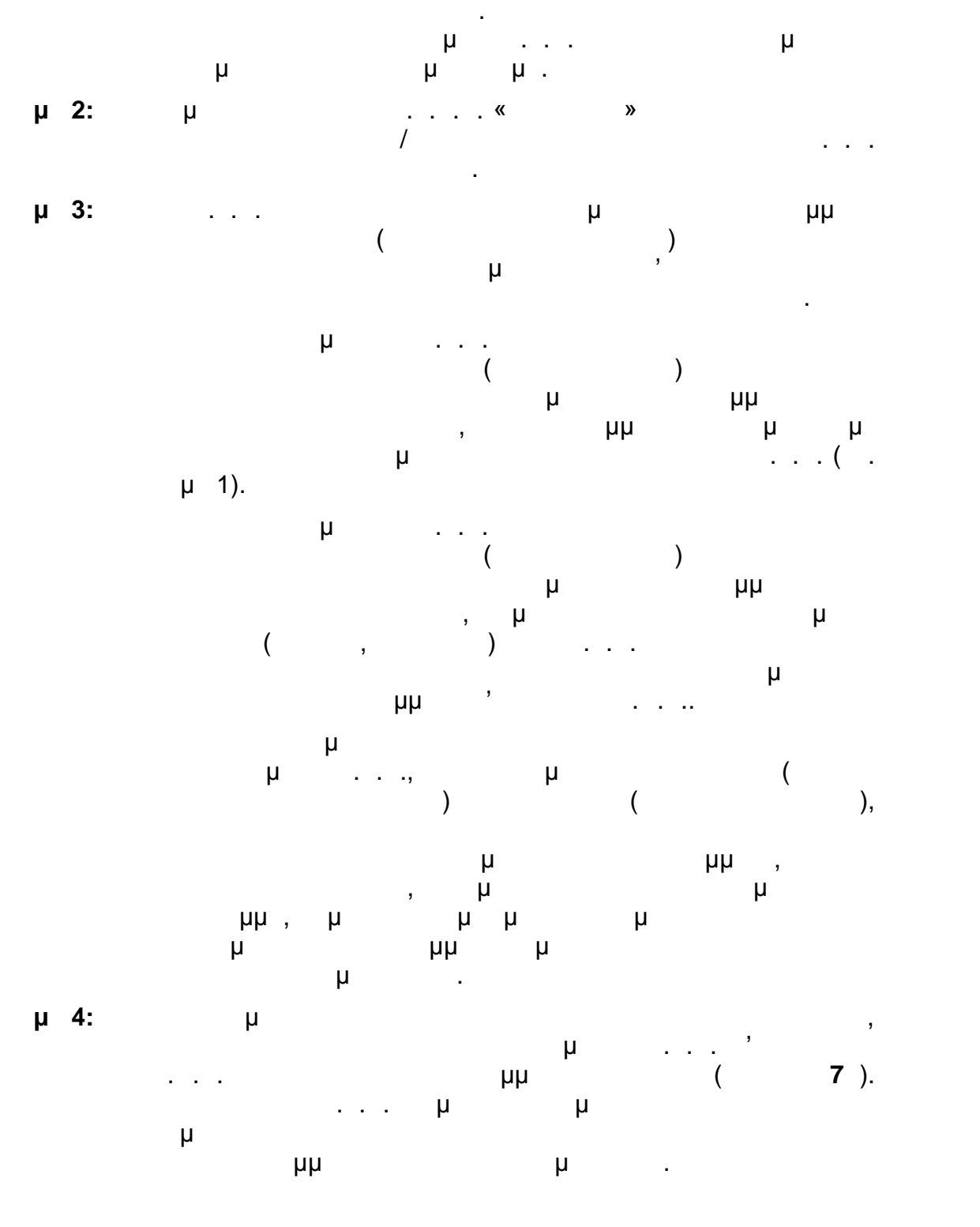

*4.4 Διαδικασία Κατάρτισης και γκρισης Προγραμμάτων Κ.Σ.Ε.* **<u>Ι.</u>:** Ι.Τ. «Διόφαντος», τα Κέντρα Στήριξης Επιμόρφωσης Επιμόρφωσης Επιμόρφωσης Επιμόρφωσης Επιμόρφωσης Επιμόρφωσης Επιμόρφωσης Επιμόρφωσης Επιμόρφωσης Επιμόρφωσης Επιμόρφωσης Επιμόρφωσης Επιμόρφωσης Επιμόρφωσης Επιμόρφω  $($   $\ldots$   $)$ 

. . . . «Διεύθυνση Επιμόρφωσης της Πιστοποίησης της Πιστοποίησης της Πιστοποίησης της Πιστοποιήσης της Πιστοποι

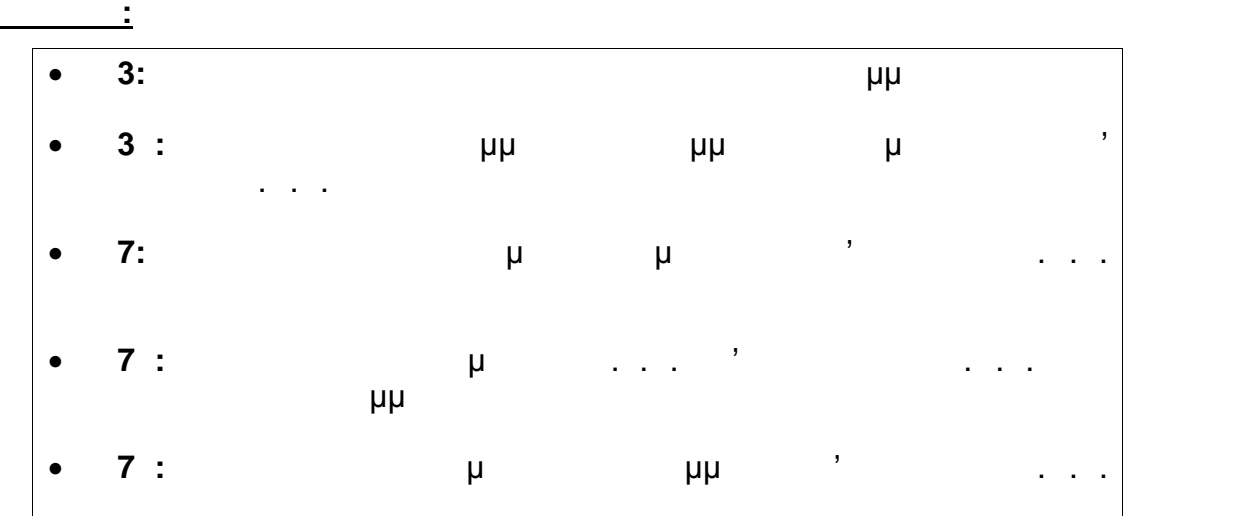

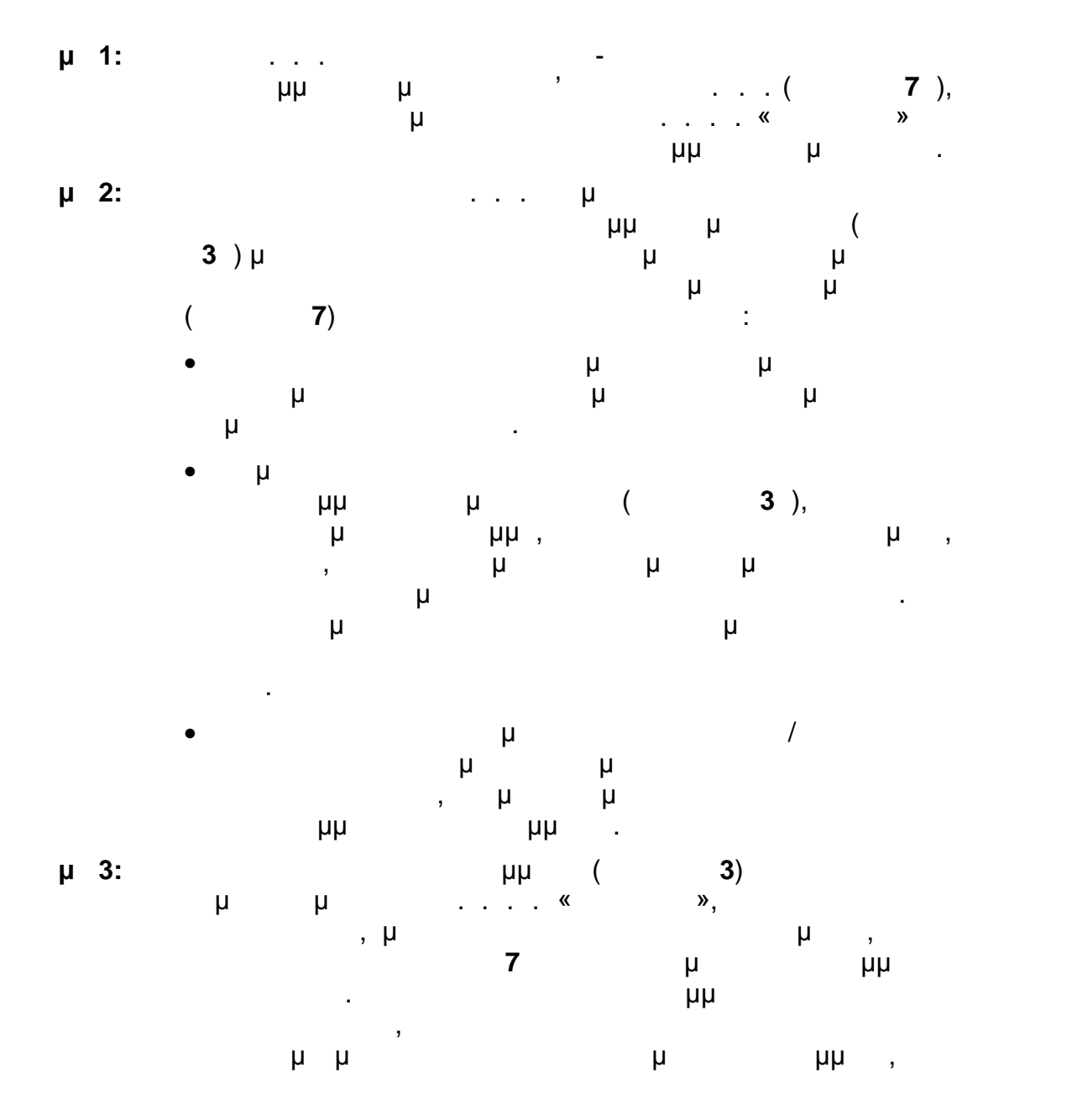

. . . . «Διεύθυνση Επιμόρφωσης Κατά Πιστοποίησης και Πιστοποίησης και Πιστοποίησης της Κατά Πιστοποιήσης της 1

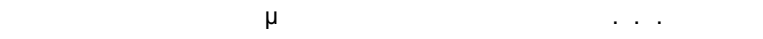

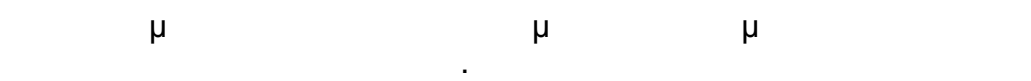

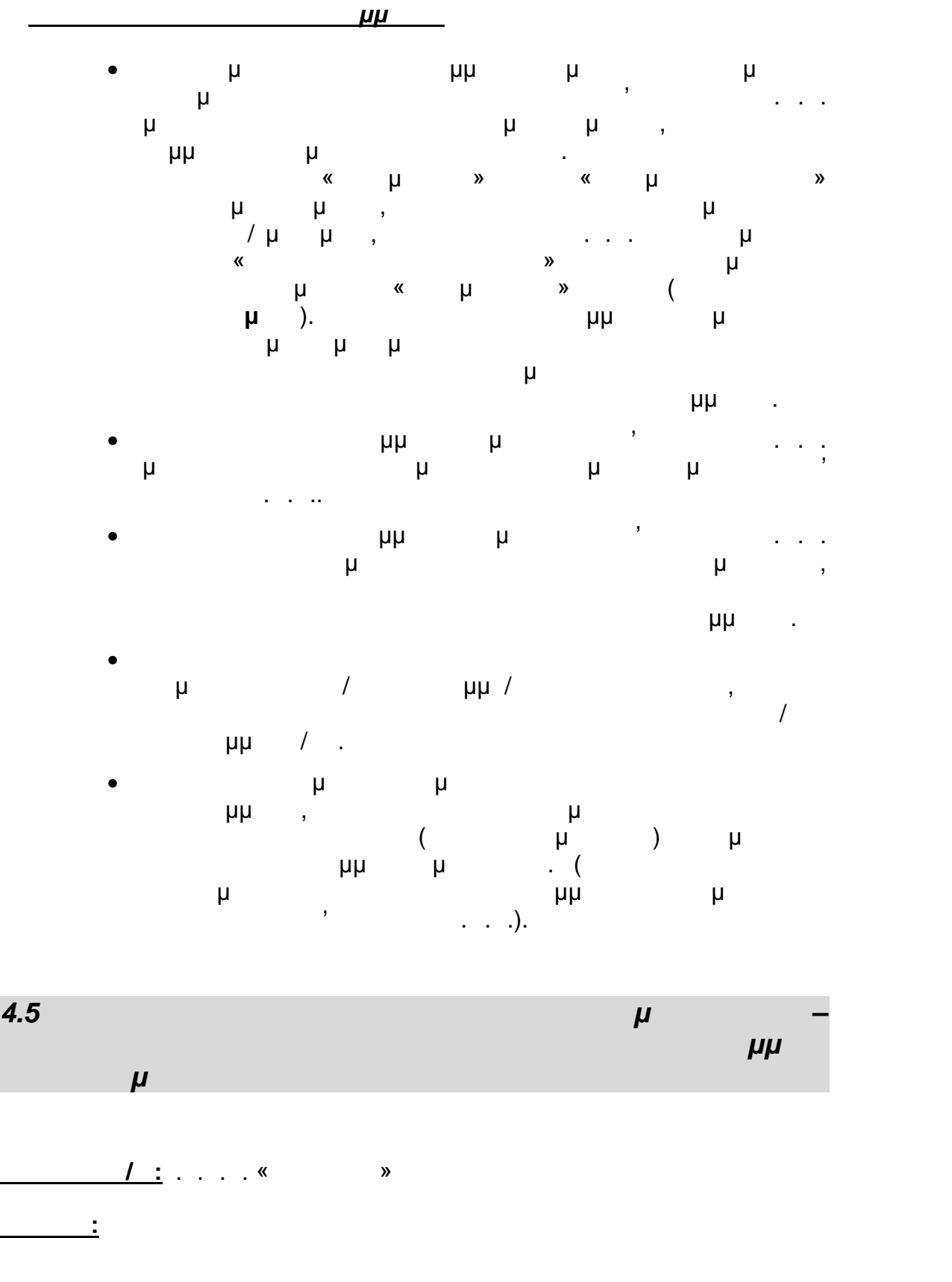

. . .Ε. «Διόφαντος» - Διεύθυνση Επιμόρφωσης και Πιστοποίησης 20/177

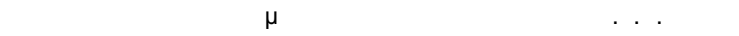

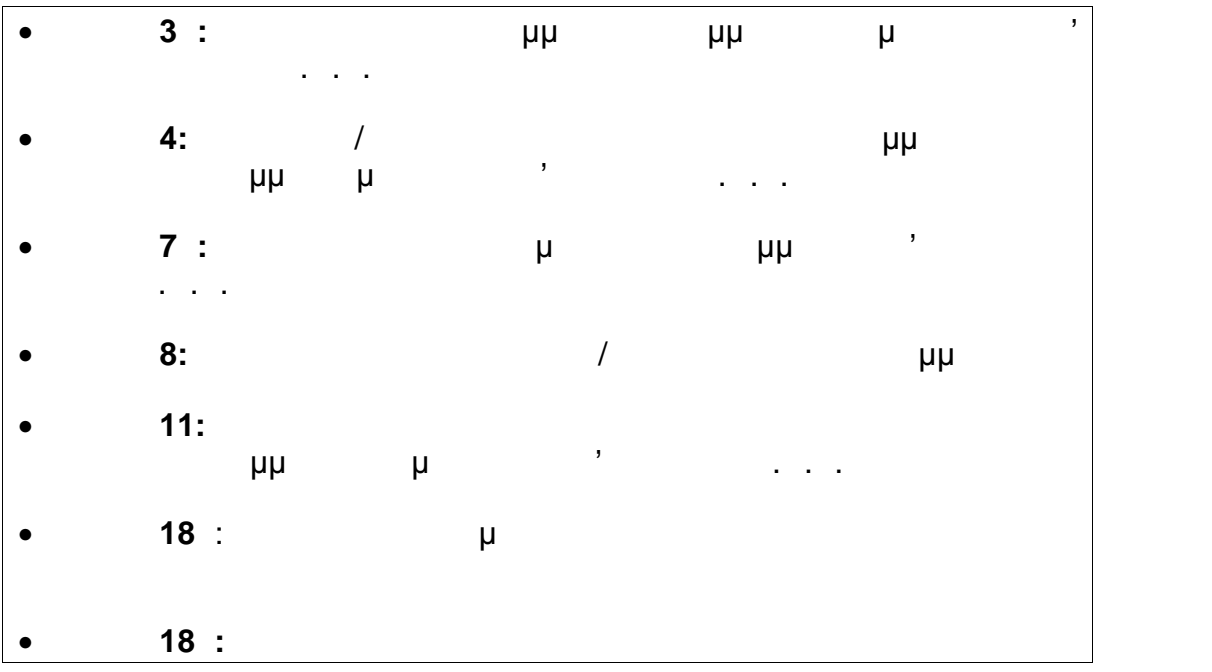

Οι ενδιαφερόμενοι εκπαιδευτικοί ενημερώνονται σχετικά με τη δυνατότητα συμμετοχής σε προγράμματα επιμόρφωσης Β' επιμόρφωσης Β' επιμόρφωσης Β' επιμόρφωσης Β' επιμόρφωσης Β' επιπέδου περιόδου επιμόρφωσης από πηγές όπως: οι Σχολικές Μονάδες που ανήκουν, οι οποίες έχουν ενημερωθεί από τις αρμόδιες Διευθύνσεις Εκπαίδευσης, ή/και μέσω σχετικής Εγκυκλίου του Υπουργείου Παιδείας ή/ και μέσω των αρμοδίων φορέων

- υλοποίης της Πράξης της Τράτης της Γρά το Ι.Τ.Υ.Ε. «Διόφαντος» με άμεση ηλεκτρονική επικοινωνία (π. . με έχει στο π. . . . . . . . . . . . . . . . . . μήνυμα ηλεκτρονικού ταχυδρομείου),
- ηλεκτρονική πύλη πληροφόρησης και υποστήριξης της Πράξης http://b-epipedo2.cti.gr. Οι προϊπολικά στην επιμόρφωση στην επιμόρφωση (δικαίωμα συμμετοχής και συμμετοχής και συμμετοχής και συμμετοχής λοιπές λεπτομέρειες) περιγράφονται παρακάτω. Είναι δυνατόν, με απόφαση του αρμοδίου του έργου συντονισμού του έργου του έργου του έργους που έργους που έργους που έργους που έργους π<br>Για λόγους που έργους που έργους που έργους που έργους που έργους που έργους που έργους που έργους που έργου σχετίζονται με την ωριμότητα, τους στόχους και τις προτεραιότητες υλοποίησης του έργου, να υπάρξουν τροποποιήσεις ή εξειδικεύσεις στις προϊποθέσεις αντές αντές αντές μια συγκεκριμένη περίοδο επιμόρφωσης μια συγκεκριμένη περίοδο επιμόρφωσης με το
- οποίες θα γνωστοποιούνται στους ενδιαφερόμενους με τη δημοσίευση των ενημερωτικών στοιχείων κα ανακοινώσεων έναρξη των περιόδων επιμόρφωσης. **Δικαίωμα συμμετοχής** έχουν εν ενεργεία μόνιμοι εκπαιδευτικοί της πρωτογράφμιας και Δευτεροβάθμιας των κλάδων Πειροβάλμιας των κλάδων Περιοχής των ΠΕΟ2, ΠΕΟ3, ΠΕΟ3, ΠΕΟ ΠΕΔΑ, 60, 70 το 19/20 ιδιωτικών και διαμόσιων σχολείων και διαμονικών και διαμονικών και διαμονικών και διαμον
- «συναφών» κλάδων. Επίσης, εν γένει, δικαίωμα συμμετοχής έχουν εν  $\mu$ σύμβουλοι, των παραπάνω κλάδων. Οι αναπληρωτές και οι ιδιωτικοί εκπαιδευτικοί οφείλουν να προσκομίσουν σχετική βεβαίωση από την οικεία διεύθυνση εκπαίδευσης, προκειμένου να τους δοθεί η δυνατότητα υποβολής
- αίτησης στα προγράμματα επιμόρφωσης της εκπαιδίας επιχείρησης της εκπαιδίας της εκπαιδίας της εκπαιδίας της εκ

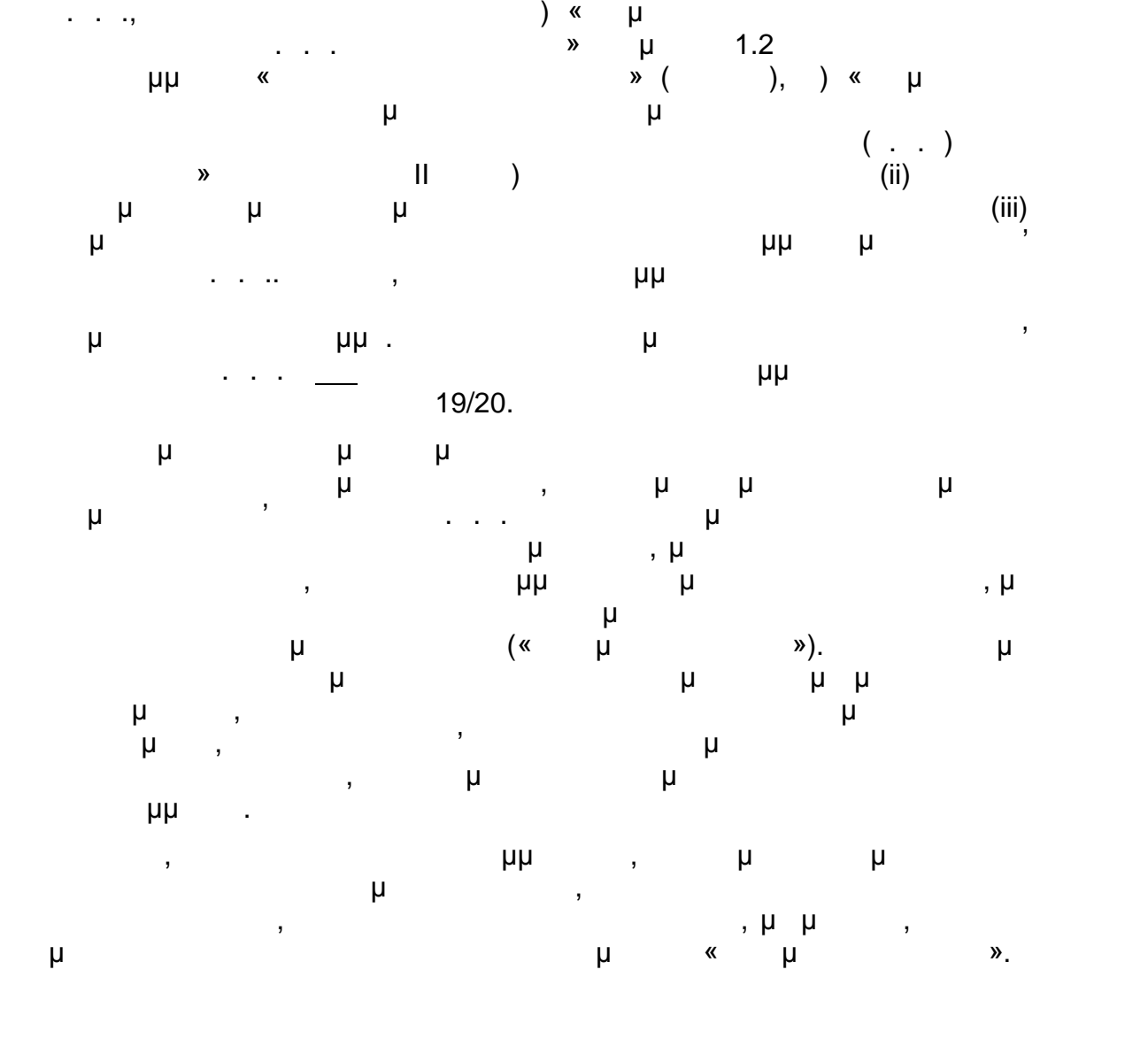

**Προϋπόθεση συμμετοχής** είναι οι εκπαιδευτικοί των ανωτέρω κλάδων (i) να

πρόγραμμα της 19/20).

οι οποίοι έχουν τη δυνατότητα να διδάξουν μάθημα/τα του τομέα  $\mu$ 

| μμ  |   | μ        |           |   |                   |       |                                                  |  |
|-----|---|----------|-----------|---|-------------------|-------|--------------------------------------------------|--|
|     |   |          |           |   | μ                 |       | $\mu\mu$<br>$\overline{\phantom{a}}$             |  |
|     |   |          | ٠         |   | $\langle \langle$ | $\gg$ | $\overline{\phantom{a}}$                         |  |
|     |   |          | ,         |   | μ                 |       | $\overline{ }$                                   |  |
|     |   |          | μ<br>μ    |   |                   |       |                                                  |  |
| μ   |   | $\mu\mu$ |           |   |                   |       | $\begin{array}{c} \mu \ , \\ 14.04- \end{array}$ |  |
|     |   |          | $12.10 -$ |   |                   | J     |                                                  |  |
|     | μ |          |           |   | $\mu\mu$          | μ     |                                                  |  |
| 04, |   |          |           |   |                   |       | ,                                                |  |
|     |   | ,        |           |   | $01 -$            | μ     |                                                  |  |
|     |   |          | $\mu\mu$  | μ | 02,               |       |                                                  |  |
|     |   |          |           |   | $\,$              |       |                                                  |  |

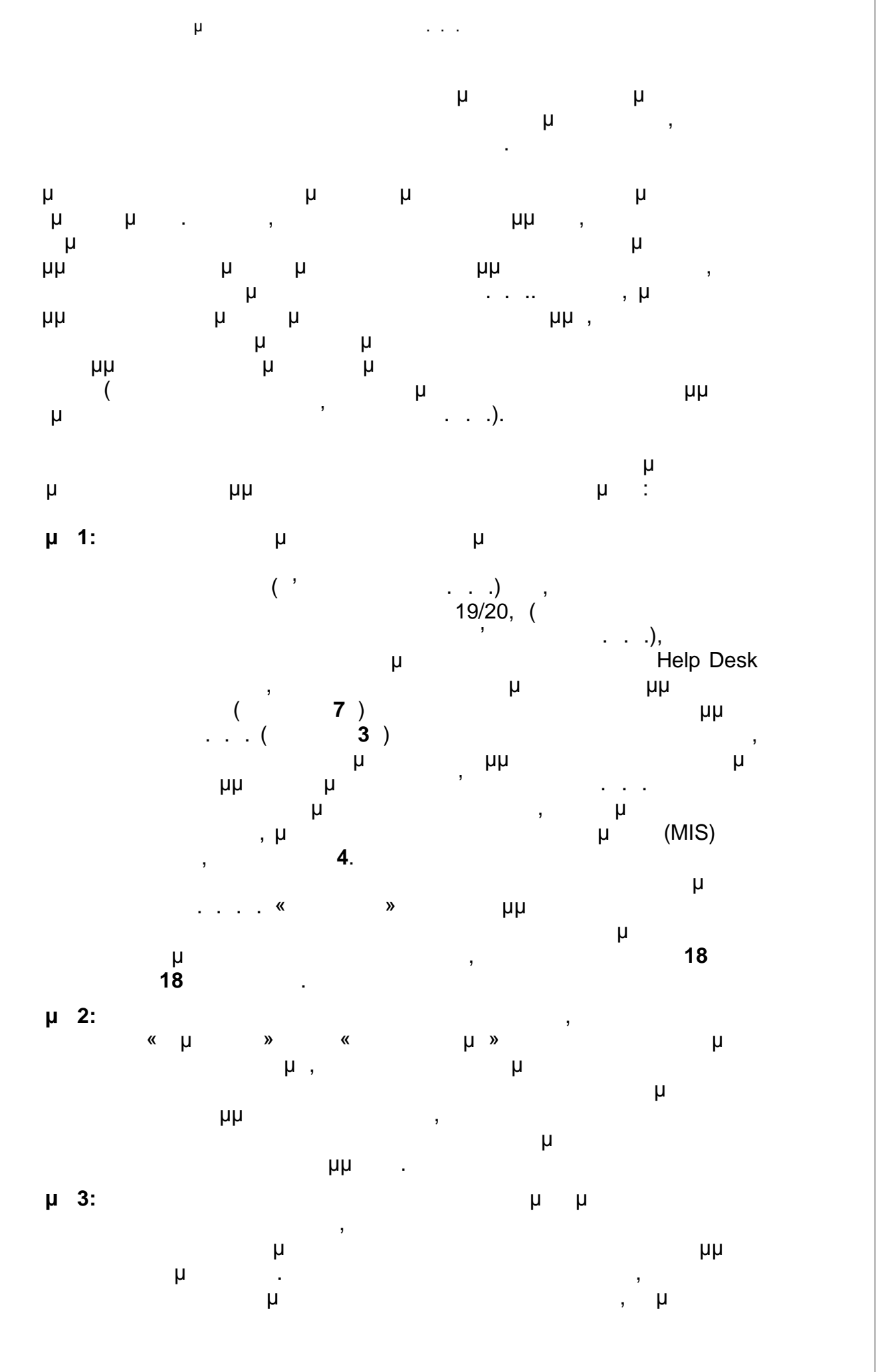

. . .Ε. «Διόφαντος» - Διεύθυνση Επιμόρφωσης και Πιστοποίησης 23/177

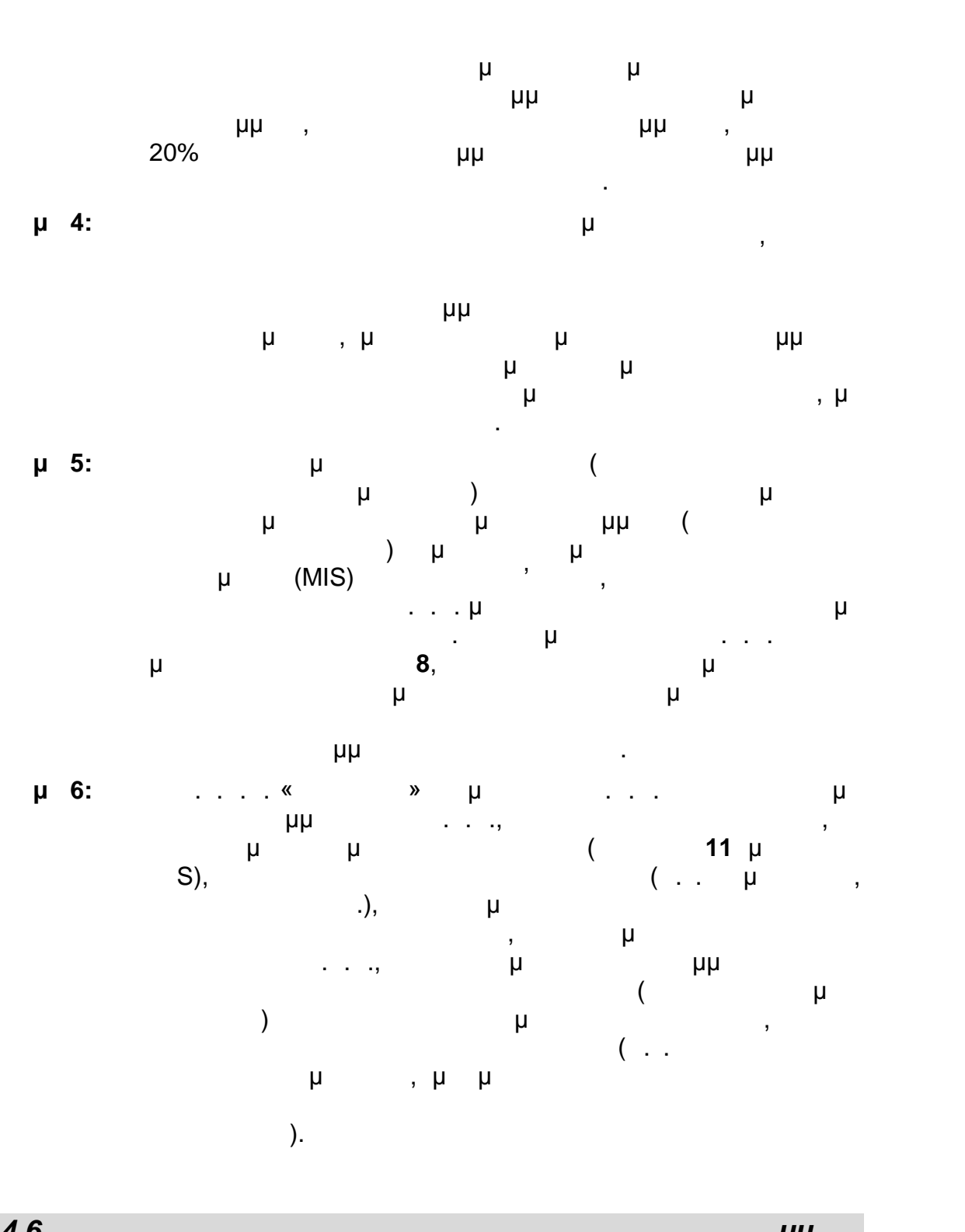

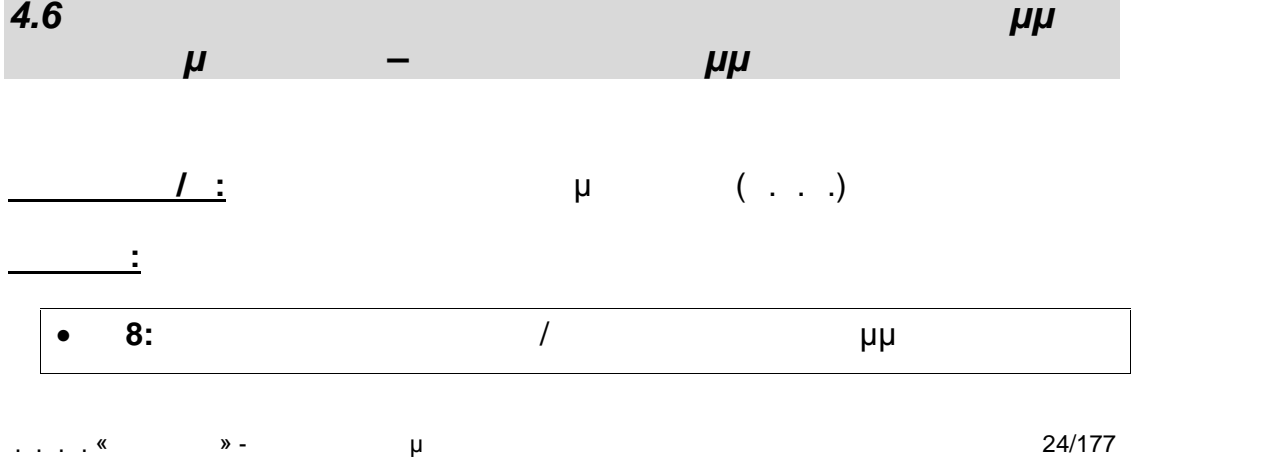

Οδηγός Διαδικασιών πιμόρφωσης κπαιδευτικών στα Κ.Σ.Ε.

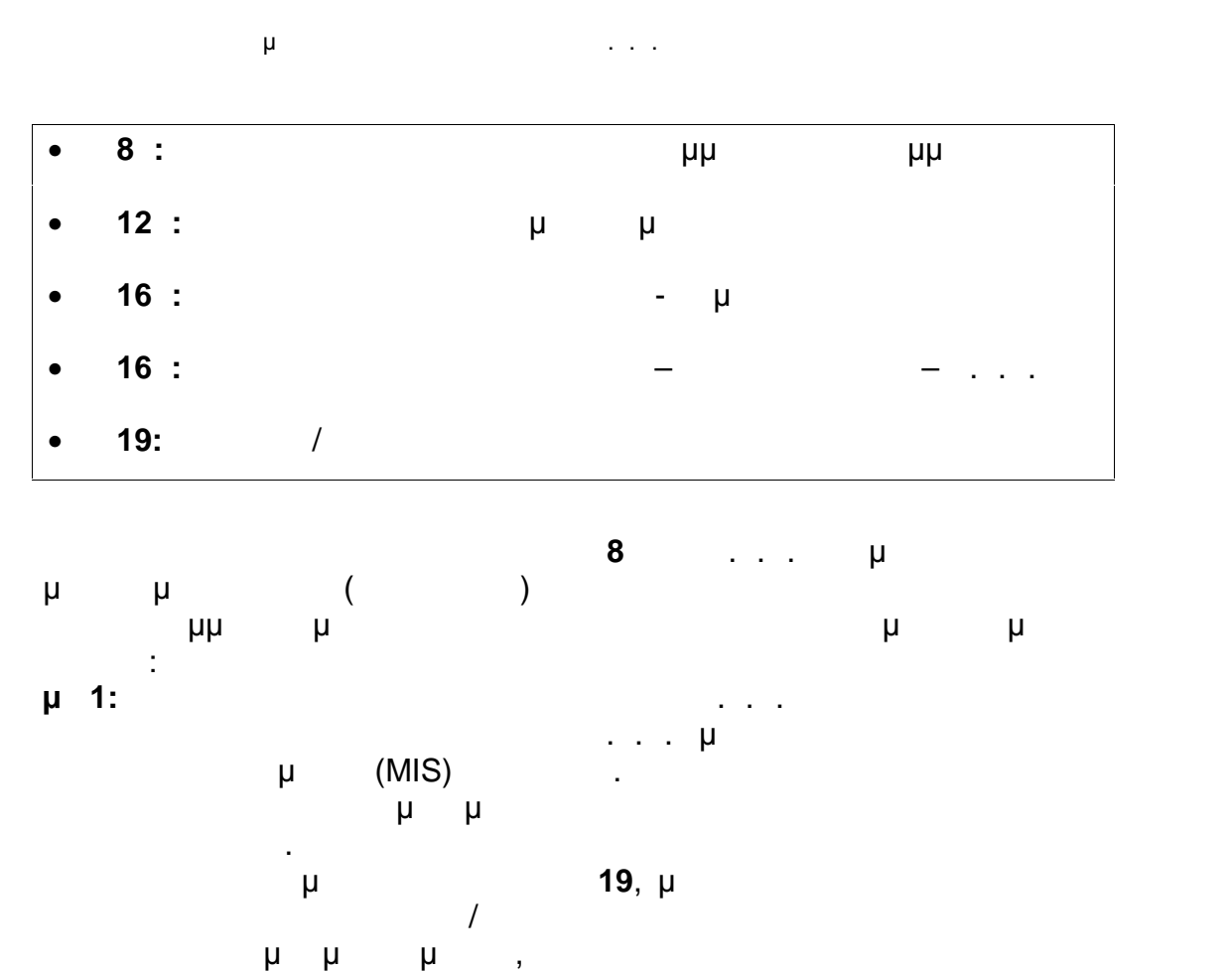

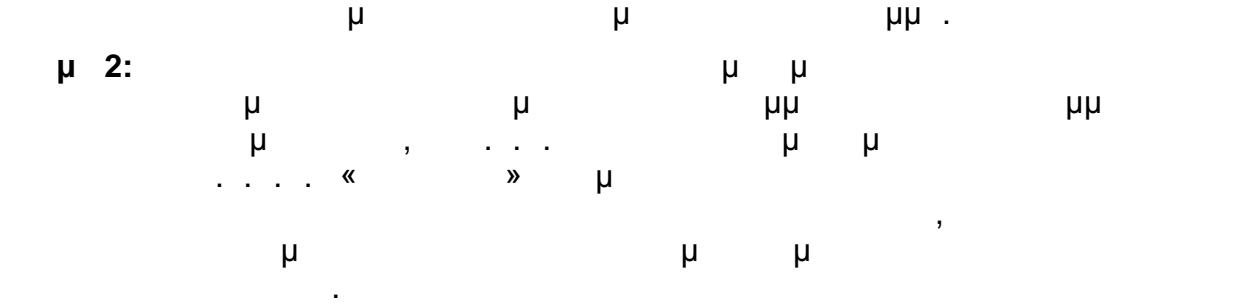

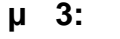

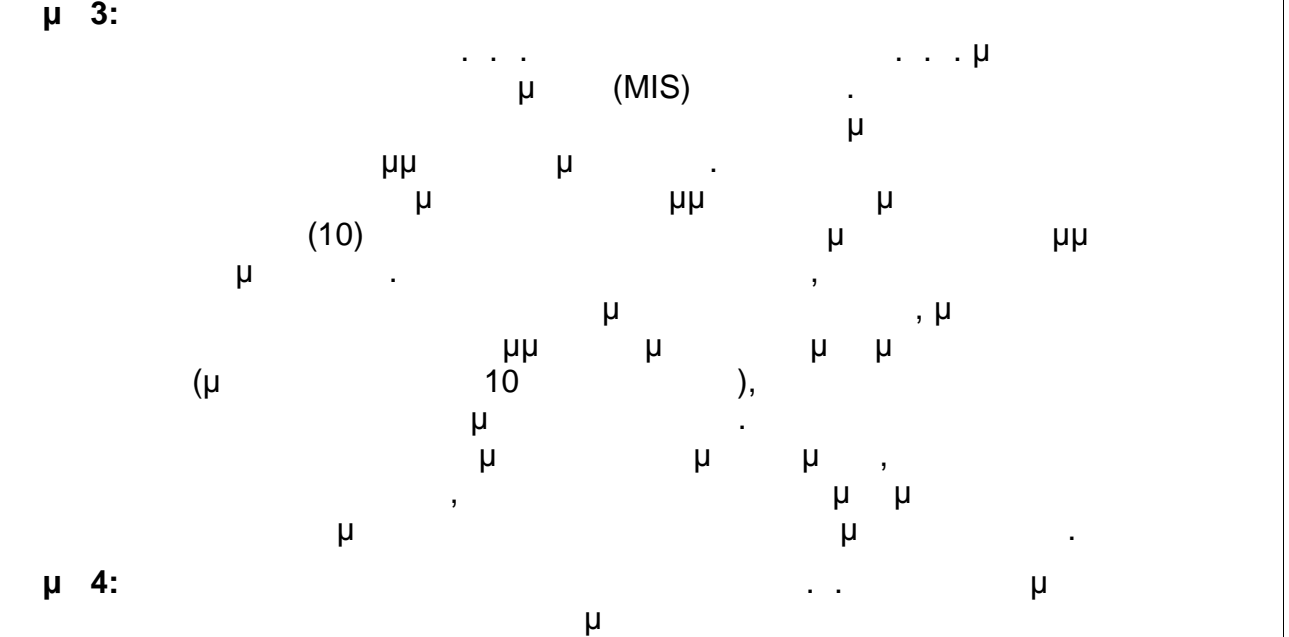

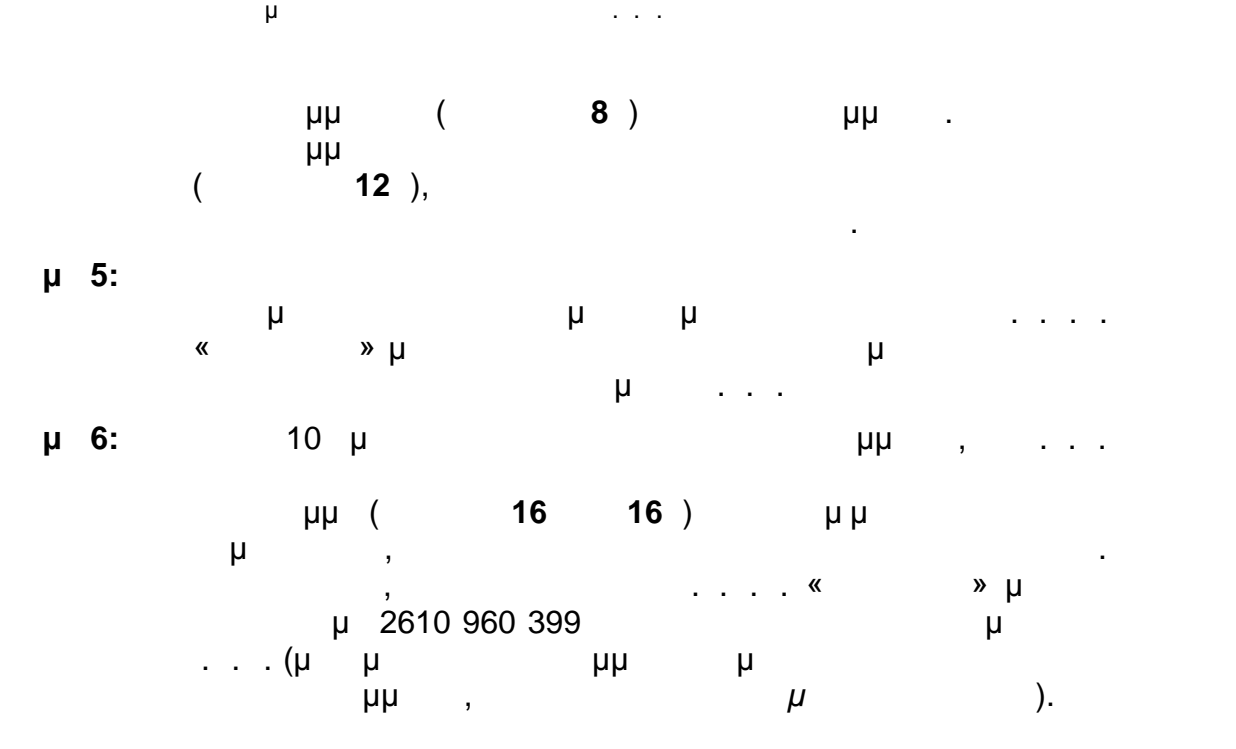

μμ.

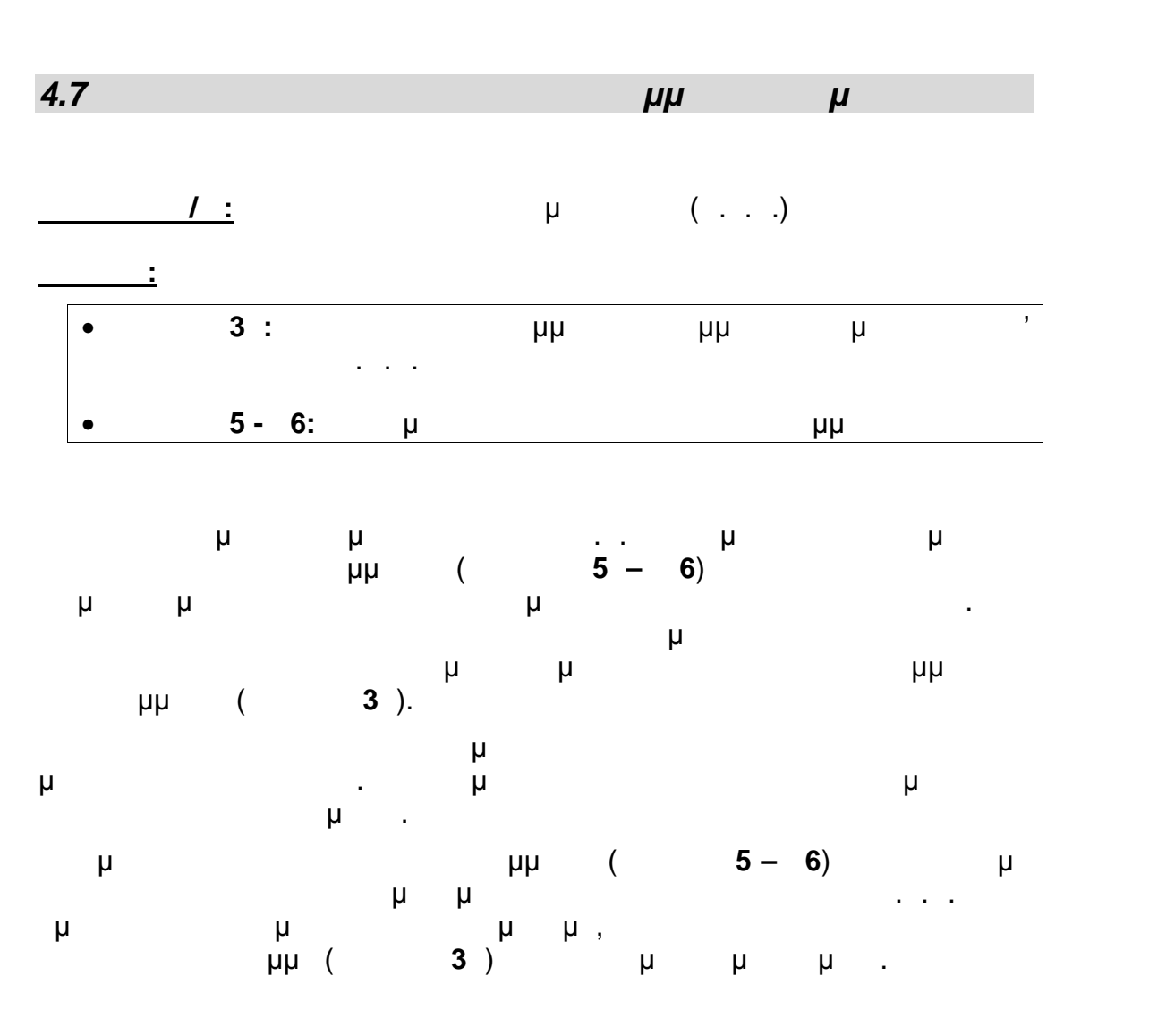

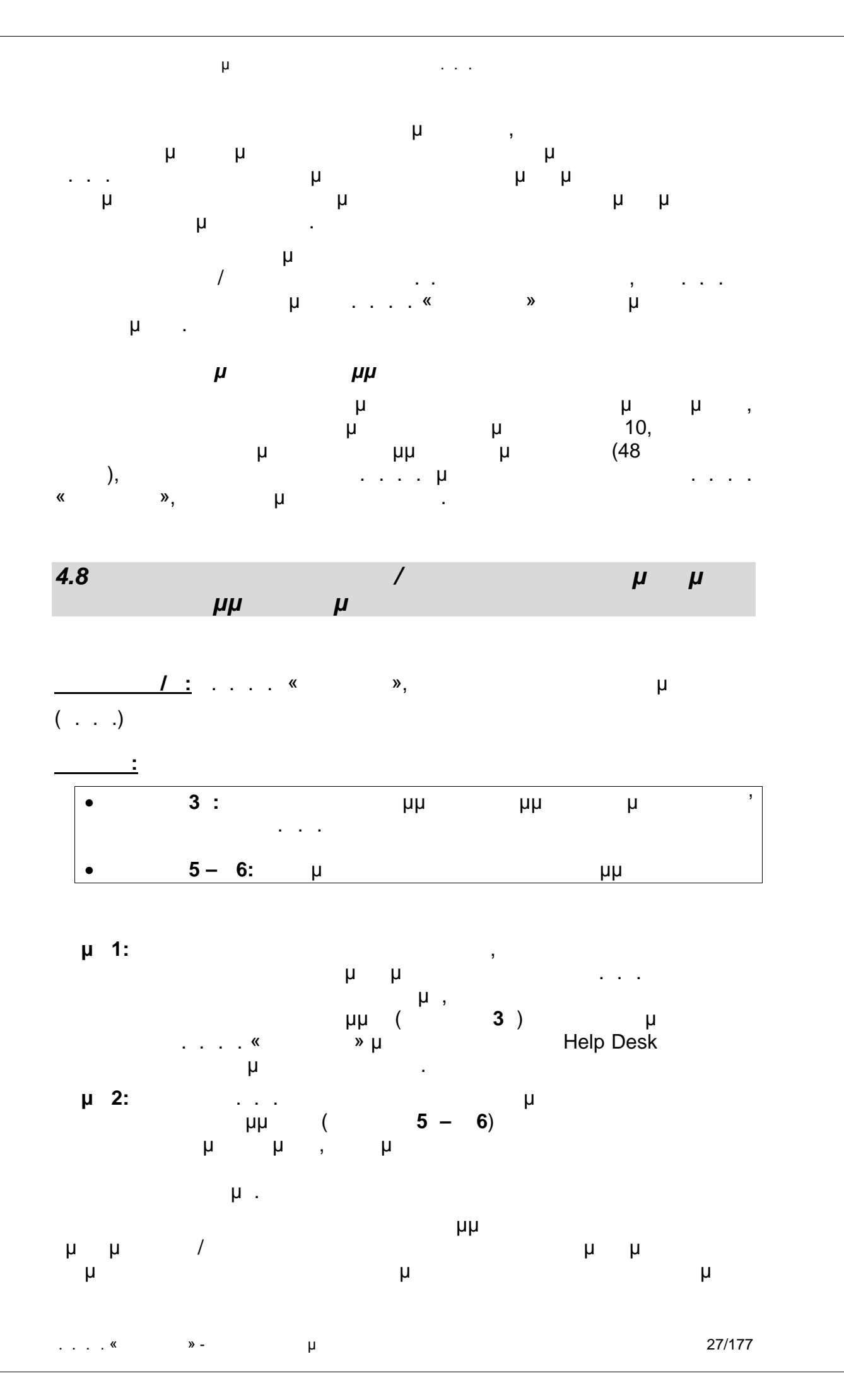

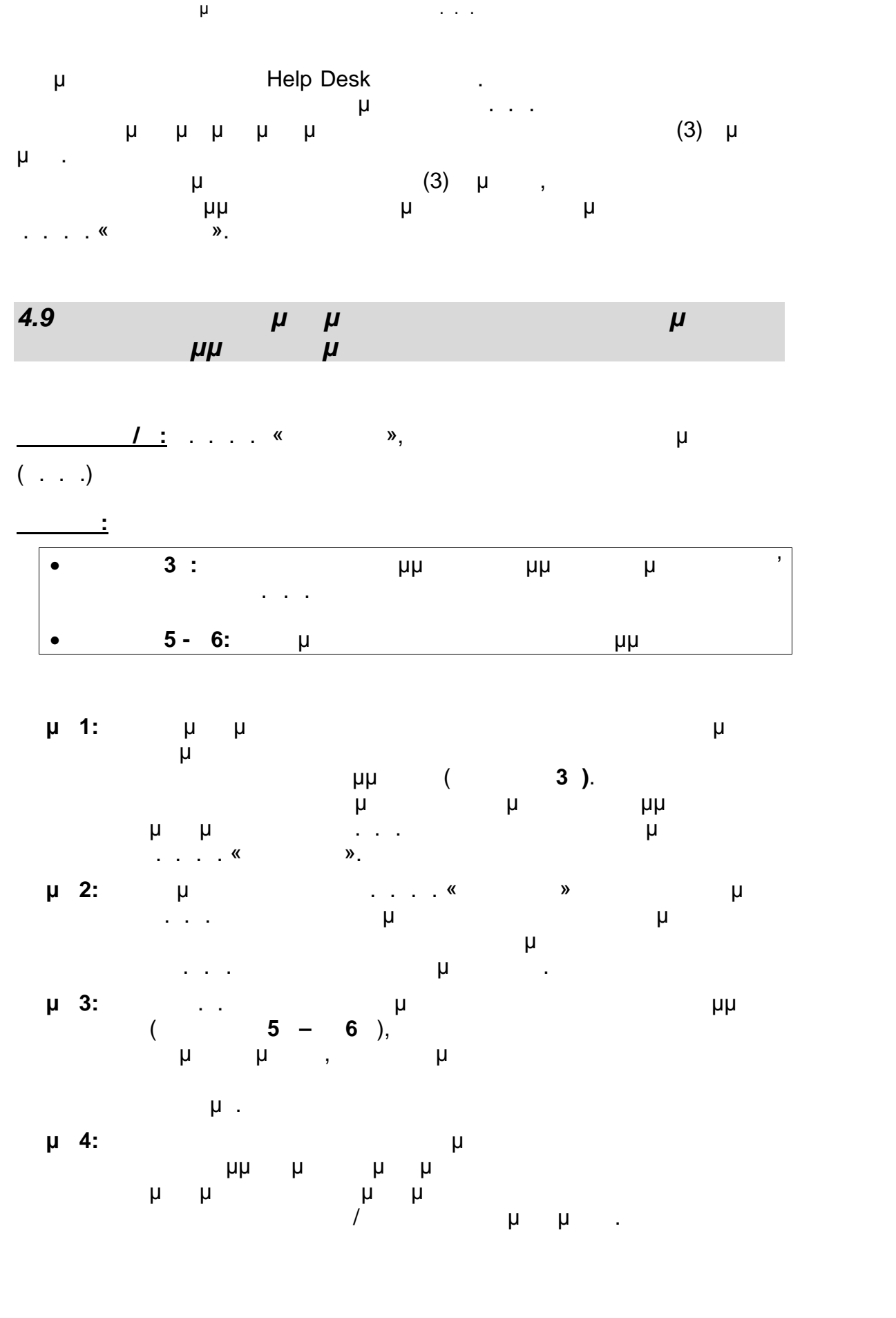

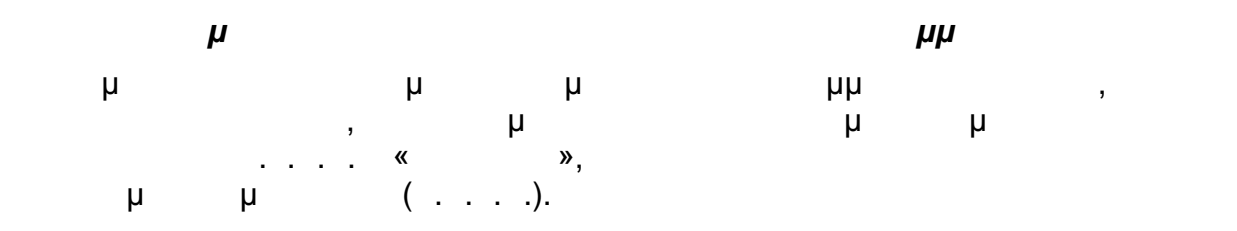

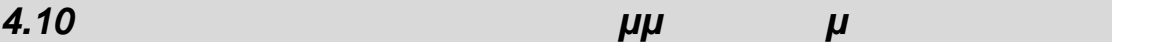

*<u>I*: *I*</del>: *I*: *I*: *I*: *I*: *I*: *I*: *W*.</u>

**Έντυπα:**

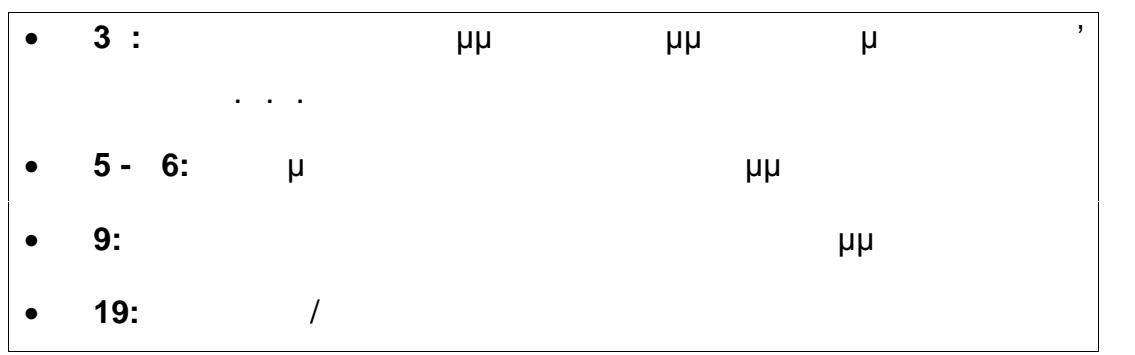

Οι φορείς λοποίησης της Πράξης, μέσω αρμοδίων στελεχών τους, έχουν το δικαίωμα να **πραγματοποιούν περιοδικούς ελέγχους σε όλα τα Κ.Σ.Ε. και για όλα τα προγράμματα για κάθε περίοδο επιμόρφωσης καθώς και να παρε ρίσκονται ως παρατηρητές στην διεξαγωγή του μαθήματος**. διαδικασία των ελέγχων, οι οποίοι μπορούν να επαναλαμβάνονται αρκετές φορές στο ίδιο πρόγραμμα για κάθε περίοδο επιμόρφωσης, έχει ως  $\ddot{\cdot}$ 

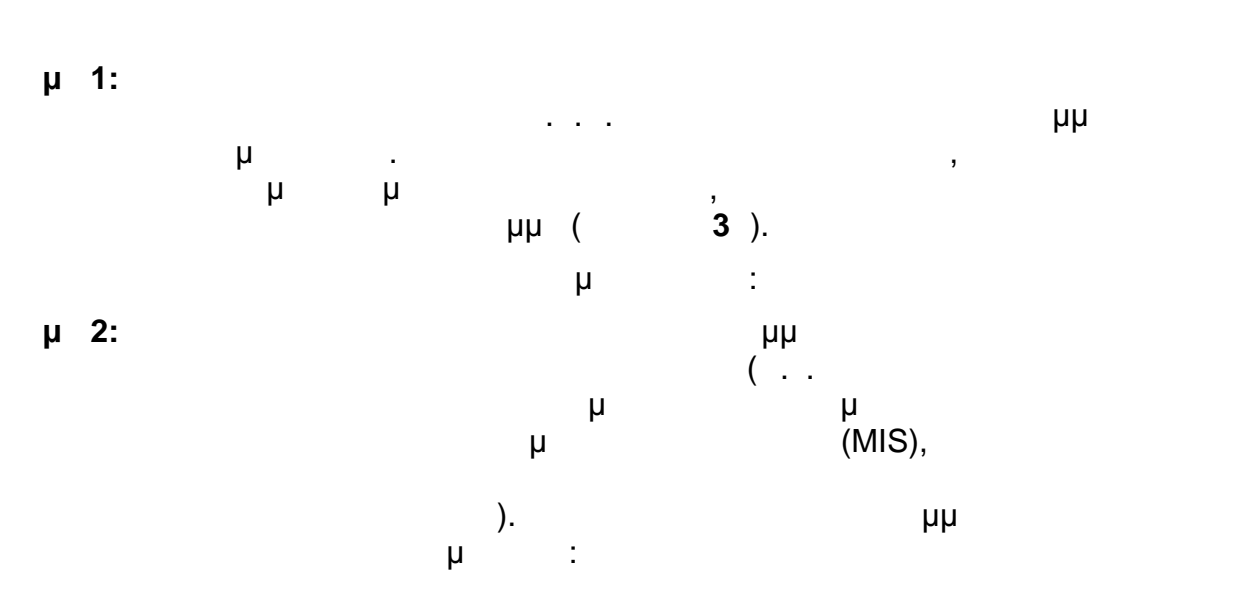

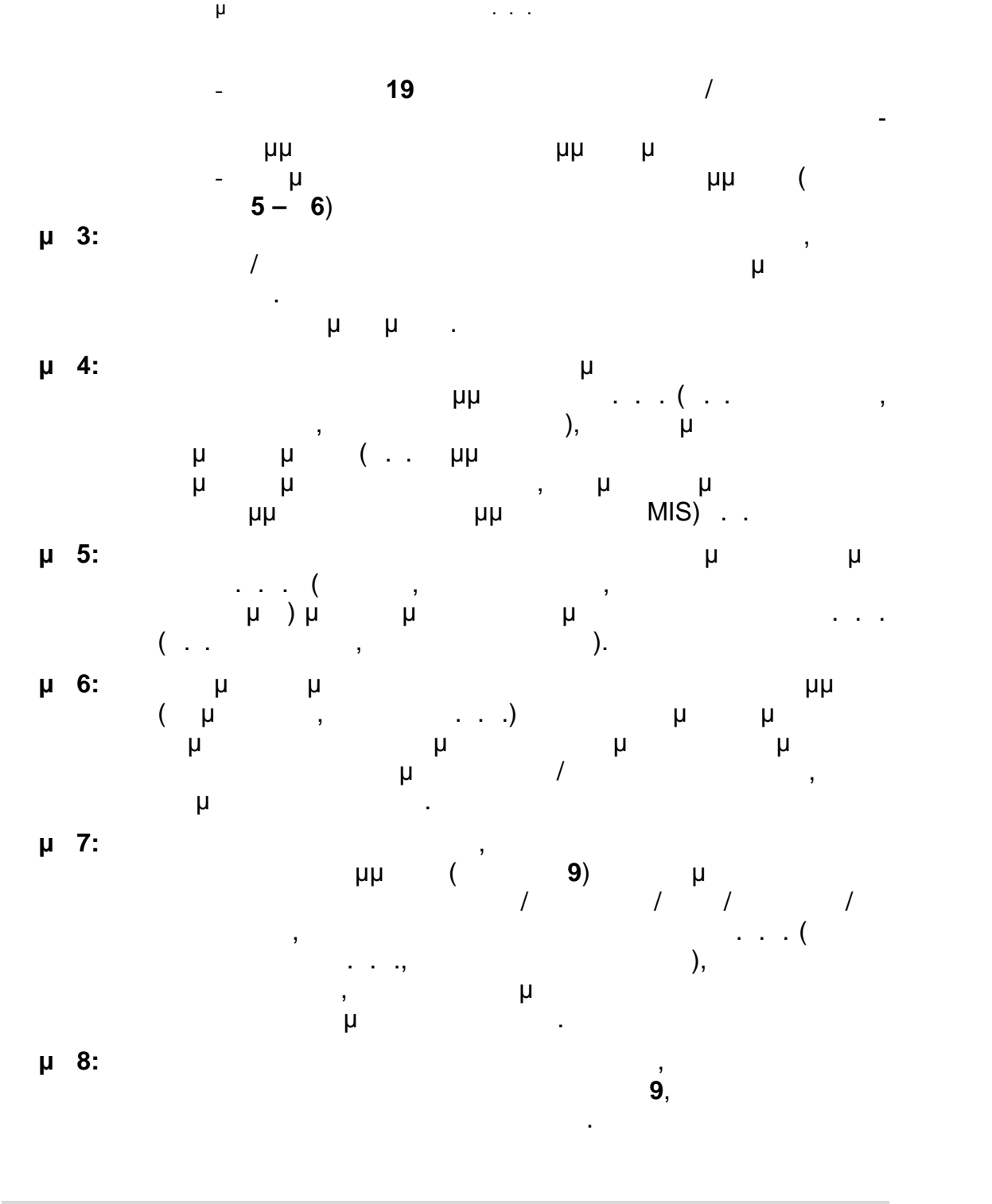

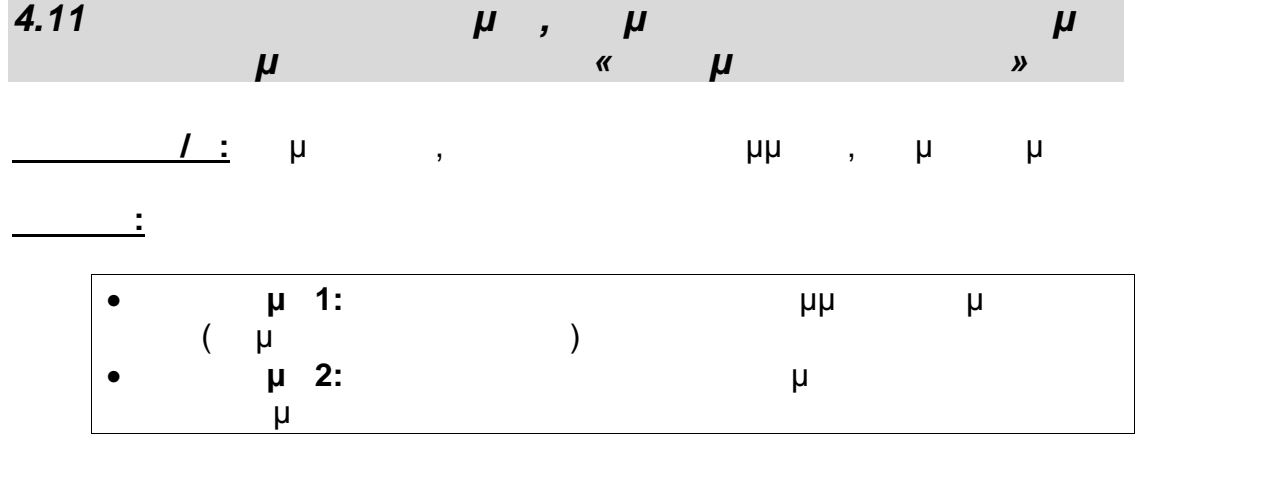

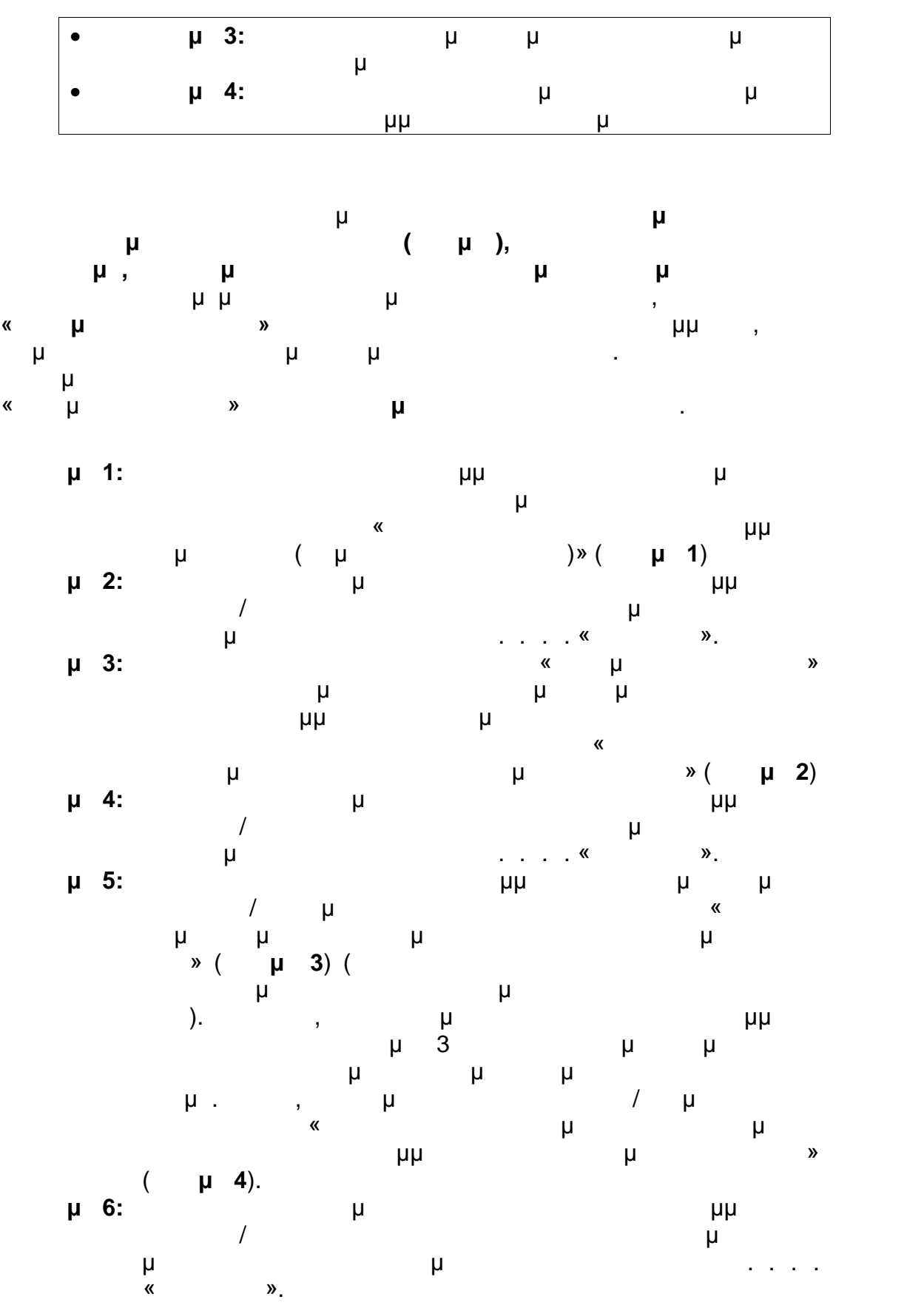

. . . . «Διεύθυνση Επιμόρφωσης Στην Καταστή Στην Καταστή Στην Καταστή Στην Καταστή Στην Καταστή Στην Καταστή Σ

Οδηγός Διαδικασιών πιμόρφωσης κπαιδευτικών στα Κ.Σ.Ε.

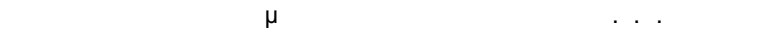

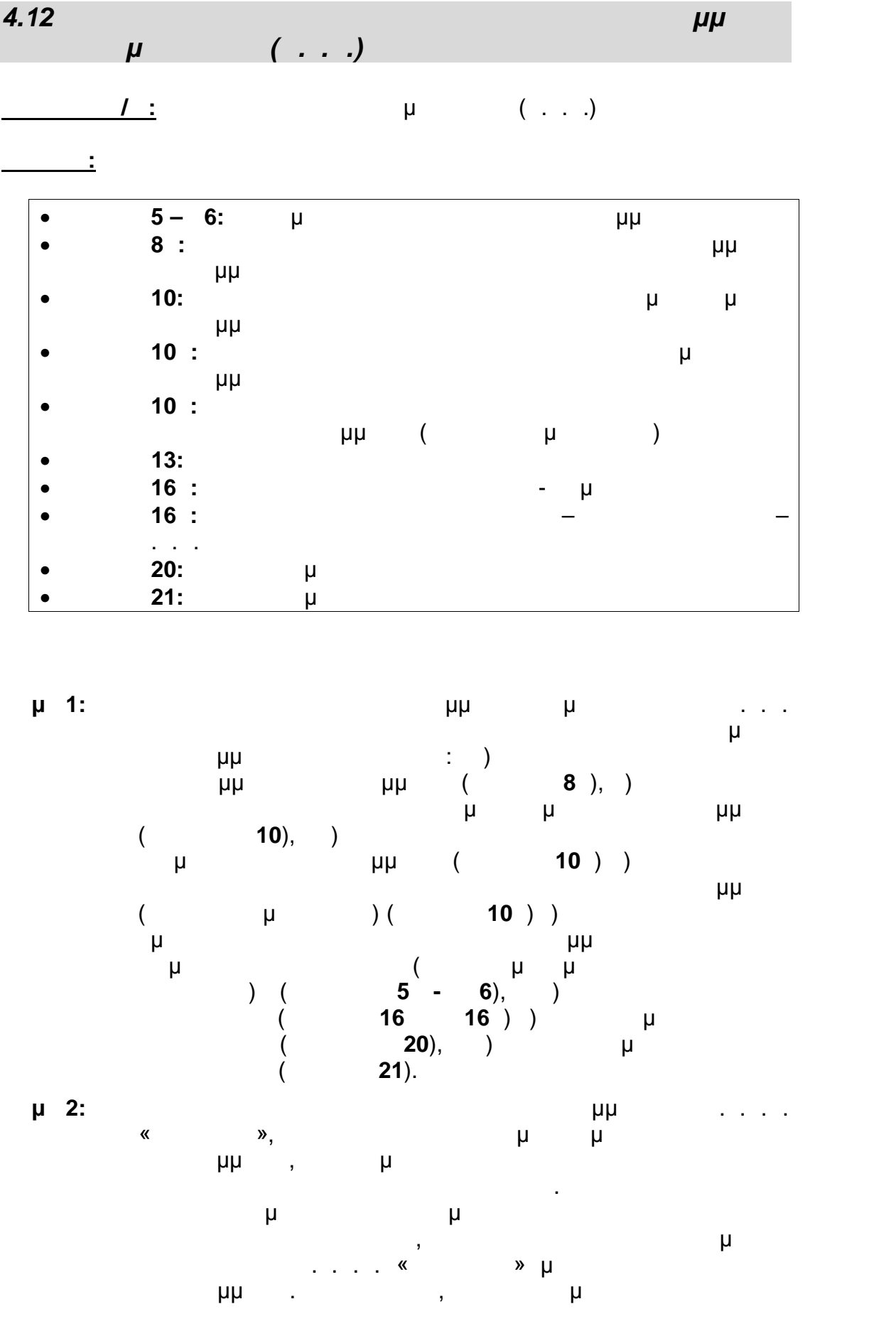

## Οδηγός Διαδικασιών πιμόρφωσης κπαιδευτικών στα Κ.Σ.Ε.

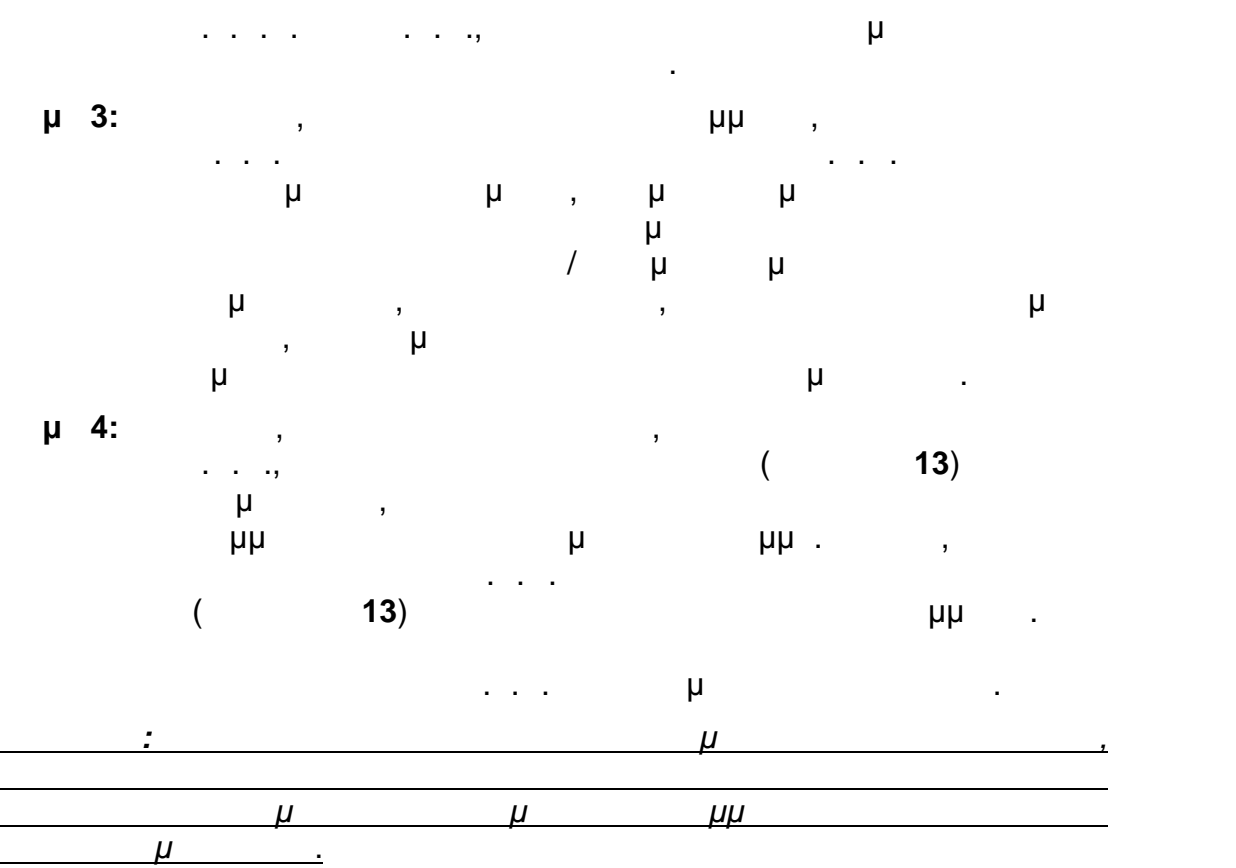

*4.13 Διαδικασία Ελέγχου και Ολοκλήρωσης Προγραμμάτων*

*Επιμόρφωσης*

**Ι :** Ι.Ε.Π., Ι.Ε. (Διόφαντος φαντούς)

**Έντυπα:**

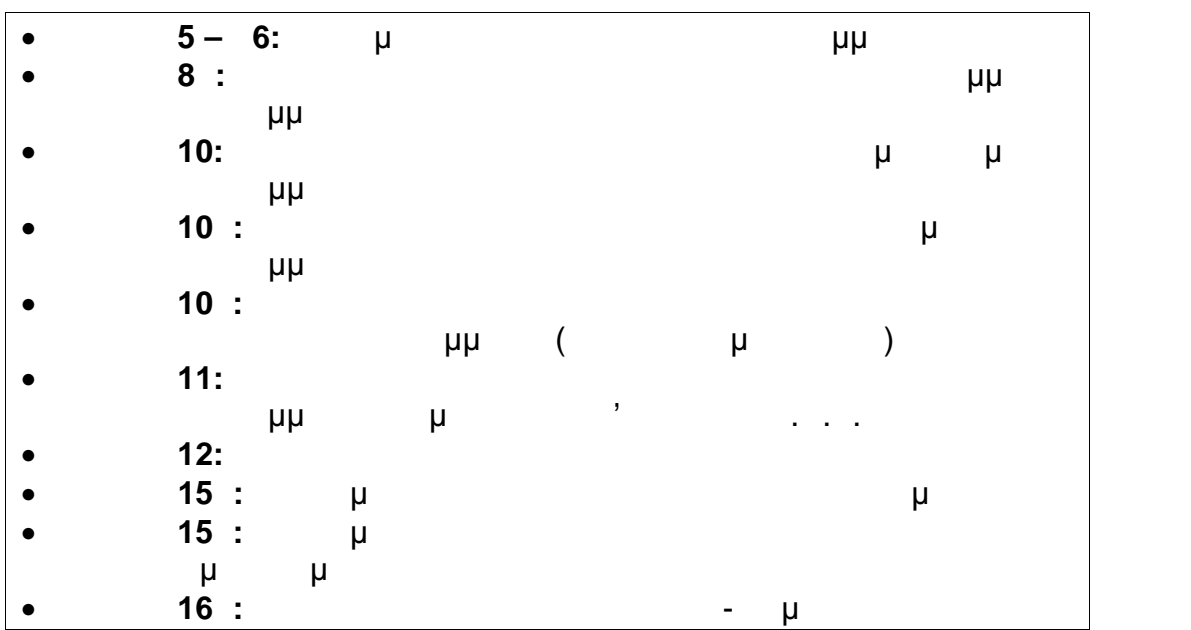

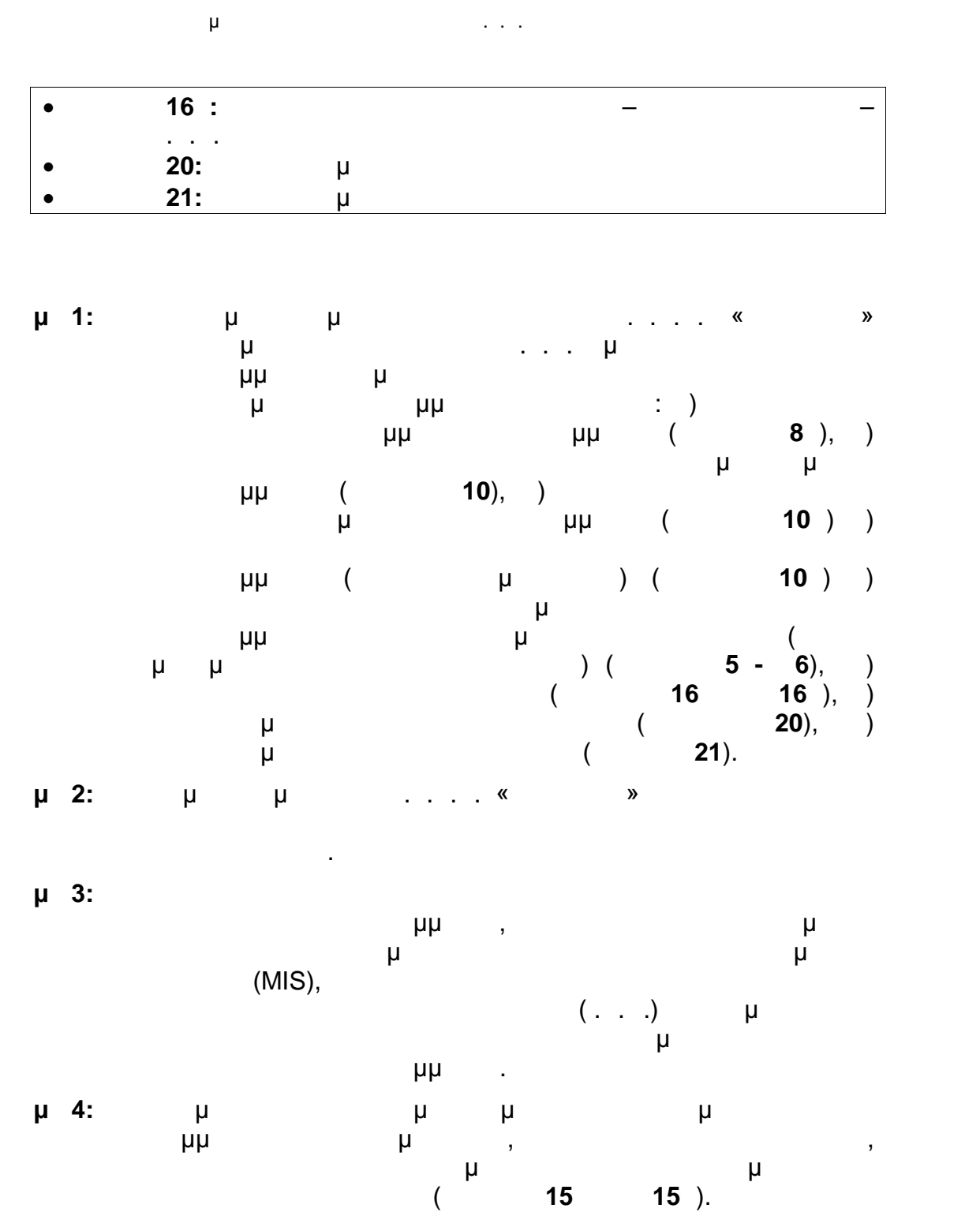

**μ 5:** Ενημερώνονται της Προϊόνται της Προϊόνται της Προϊόνται του Ι.Τ.Υ.Ε.  $\mathsf{W}$  and  $\mathsf{W}$ ,  $\mathsf{W}$ συντονιστή του προγράμματος των βεβαιώσεων παρακολούθησης (έντυπο **Ε12**) για όσους εκπαιδευτικούς έχουν ολοκληρώσει επιτυχώς την επιμόρφωση, και την αποστολή τους για υπογραφή στο Ι.Ε.Π.. Οι Βεβαιώσεις υπογράφονται κατάλληλα από τον ικαιούχο και επιστρέφονται στο Κ.Σ.Ε. για

διανομή στους δικαιούχους.

**5. Έντυπα**

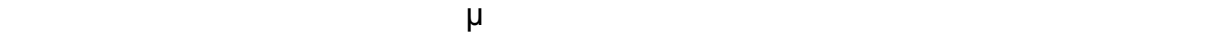

Οδηγό:

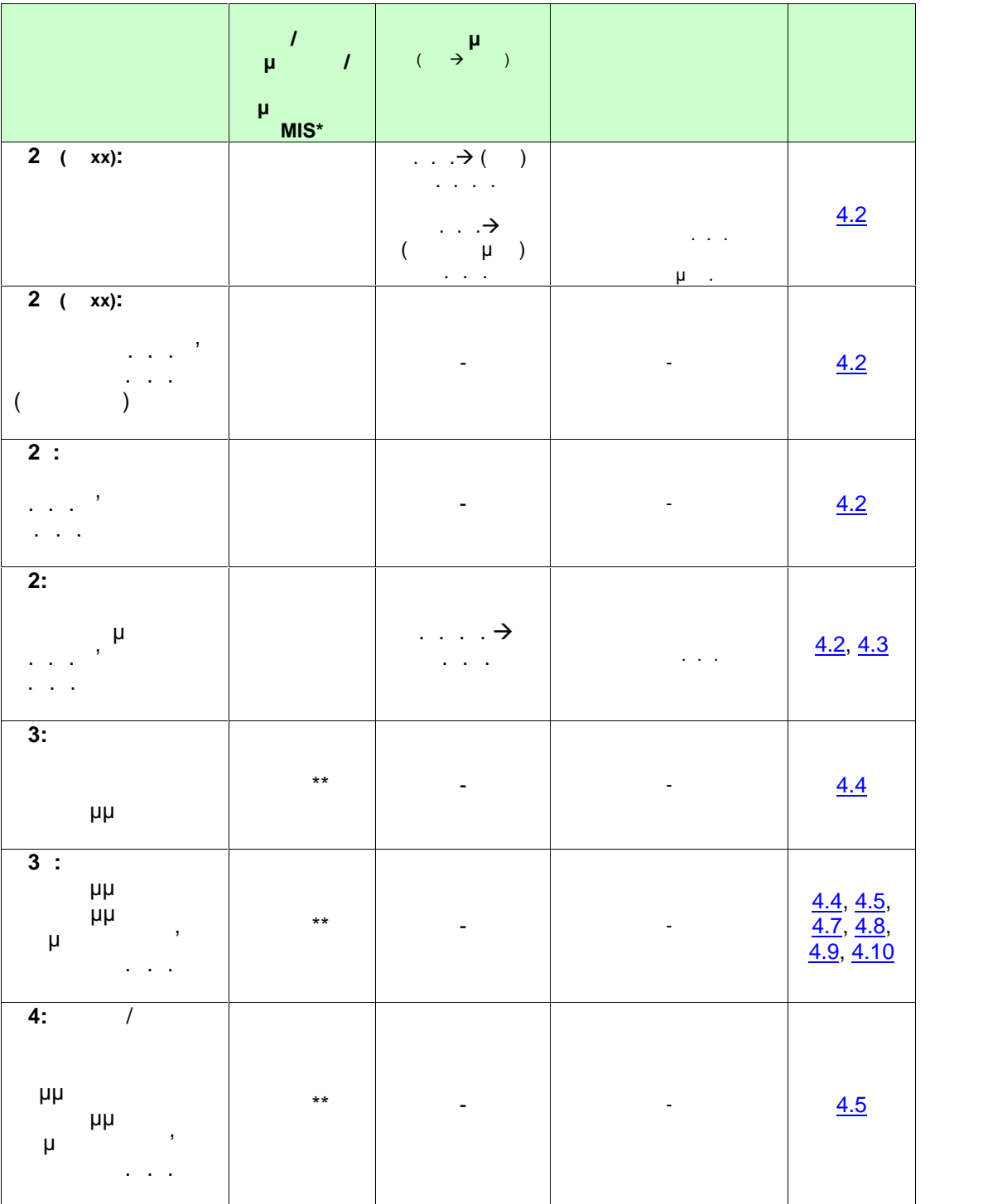

. . .Ε. «Διόφαντος» - Διεύθυνση Επιμόρφωσης και Πιστοποίησης 35/177

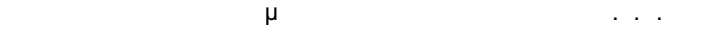

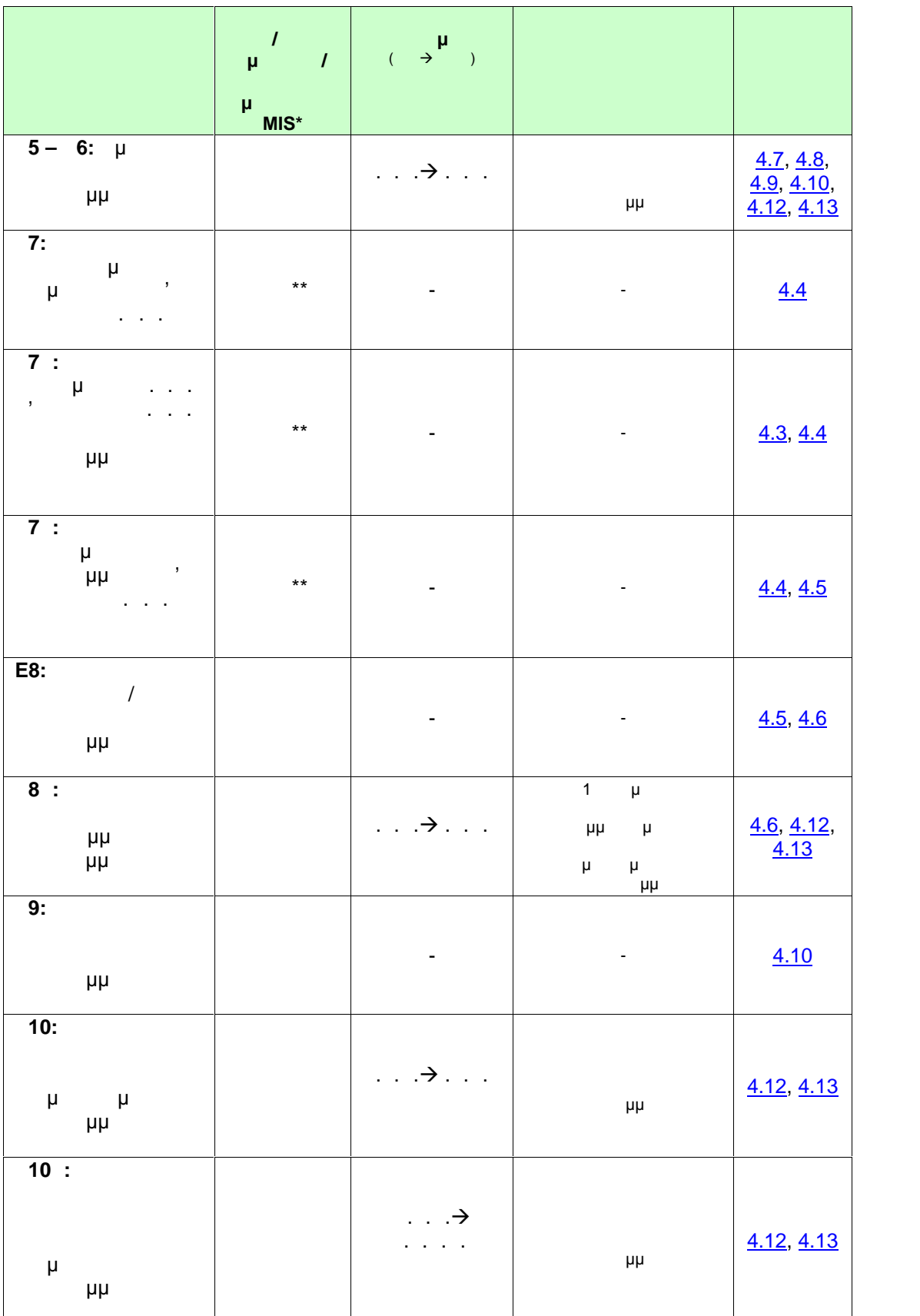
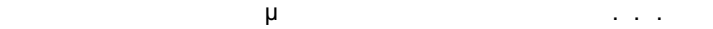

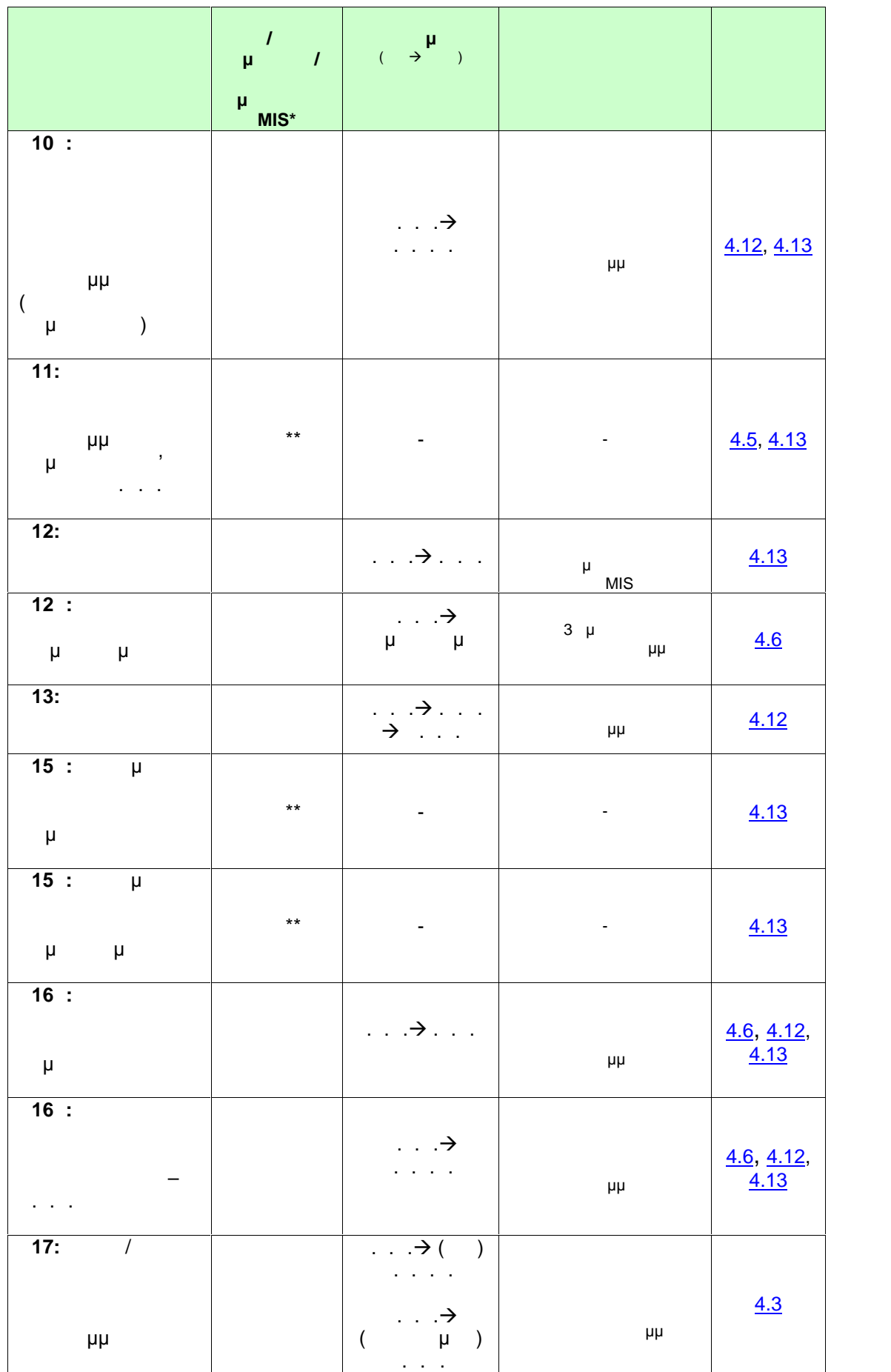

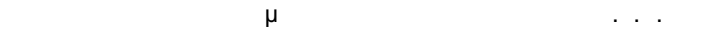

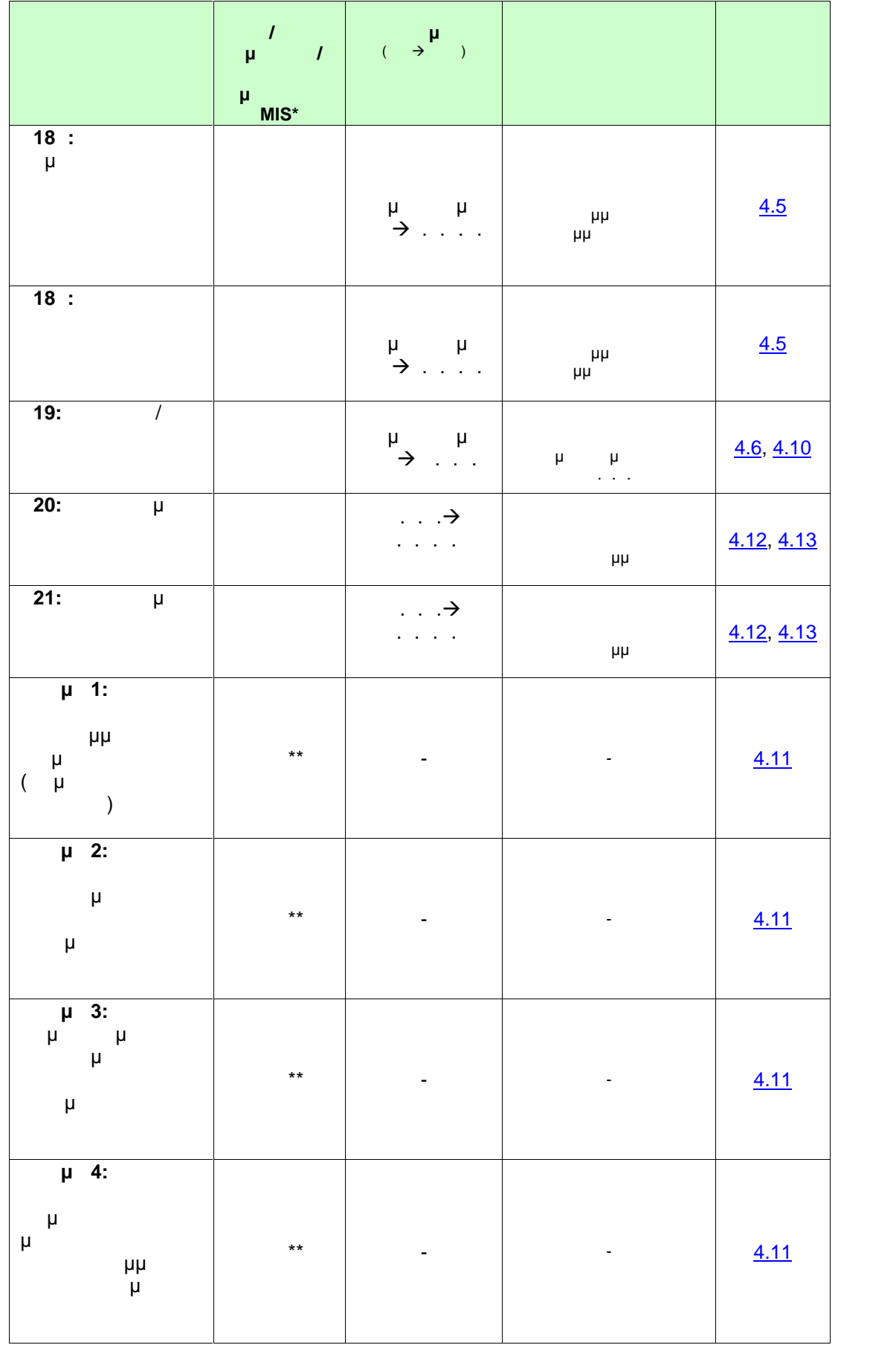

 $\overline{\phantom{a}}$ 

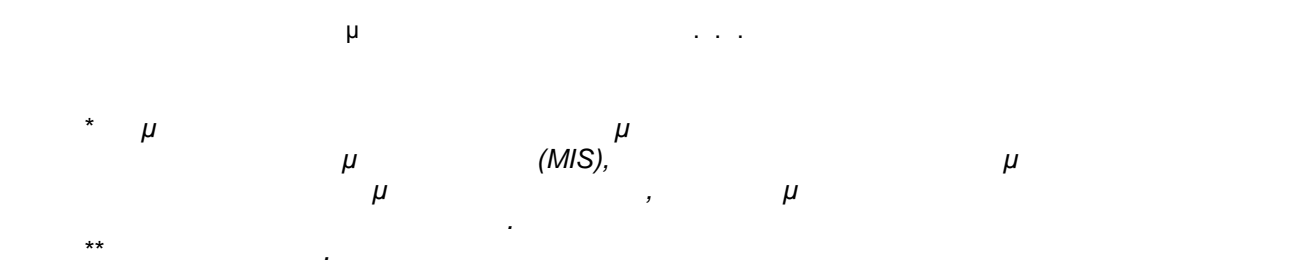

. . . . «Διεύθυνση Επιμόρφωσης Στην Καταστή Στην Καταστή στη Στην Καταστή στη Στην Καταστή Στην Καταστή Στην Κ

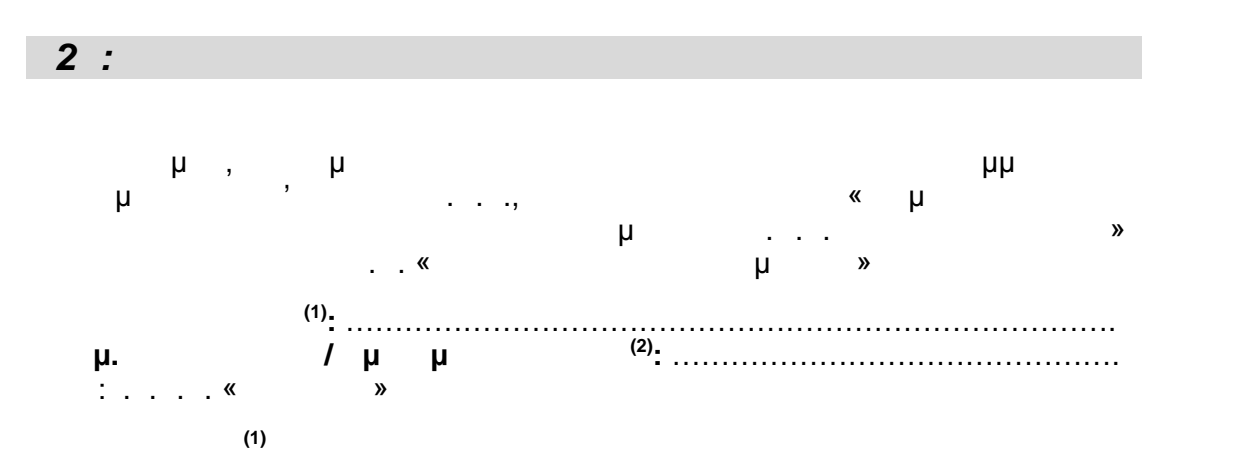

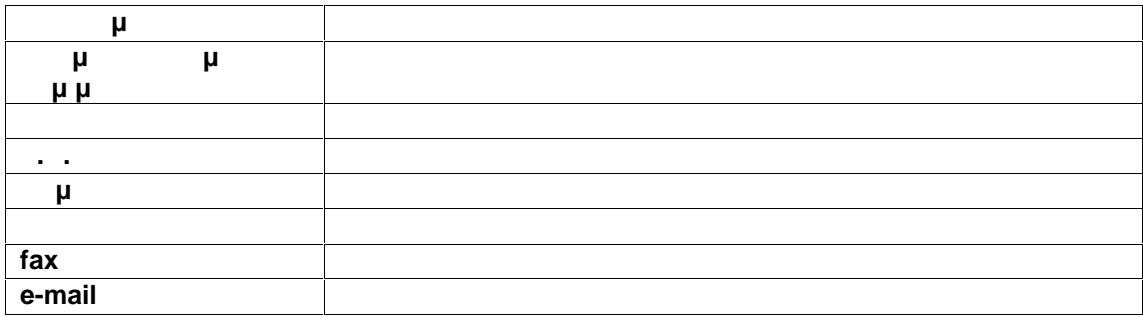

**Στοιχεία Υπεύθυνου Επικοινωνίας (3) του Φορέα**

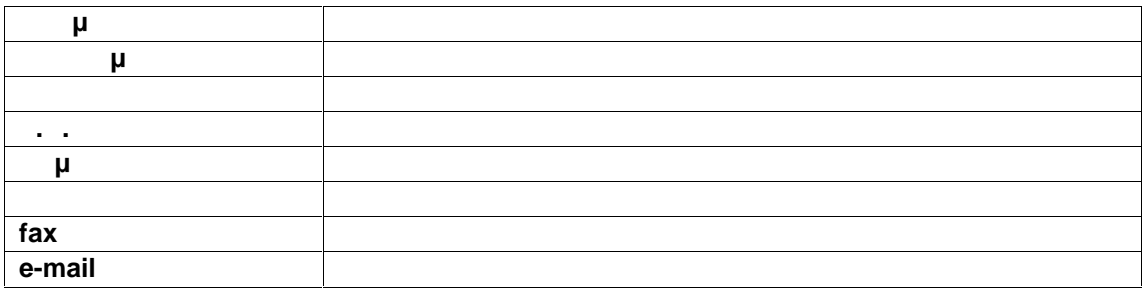

**Τεχνολογική Υποδομή**

**Δηλώστε τα παρακάτω στοιχεία ανά αίθουσα (εάν η προσφορά σας περιλαμβάνει πάνω από μία αίθουσα) η οποία θα χρησιμοποιηθεί για τις ανάγκες της επιμόρφωσης. Στοιχεία Αίθουσας (4)**

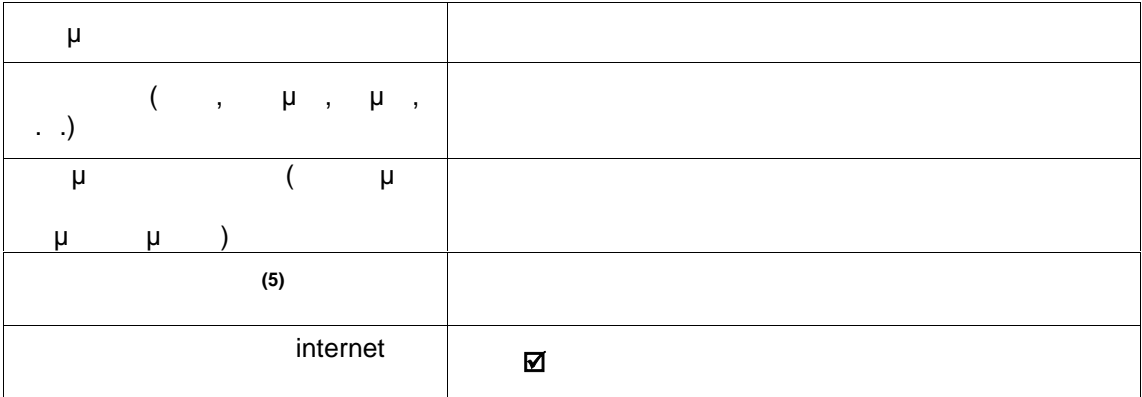

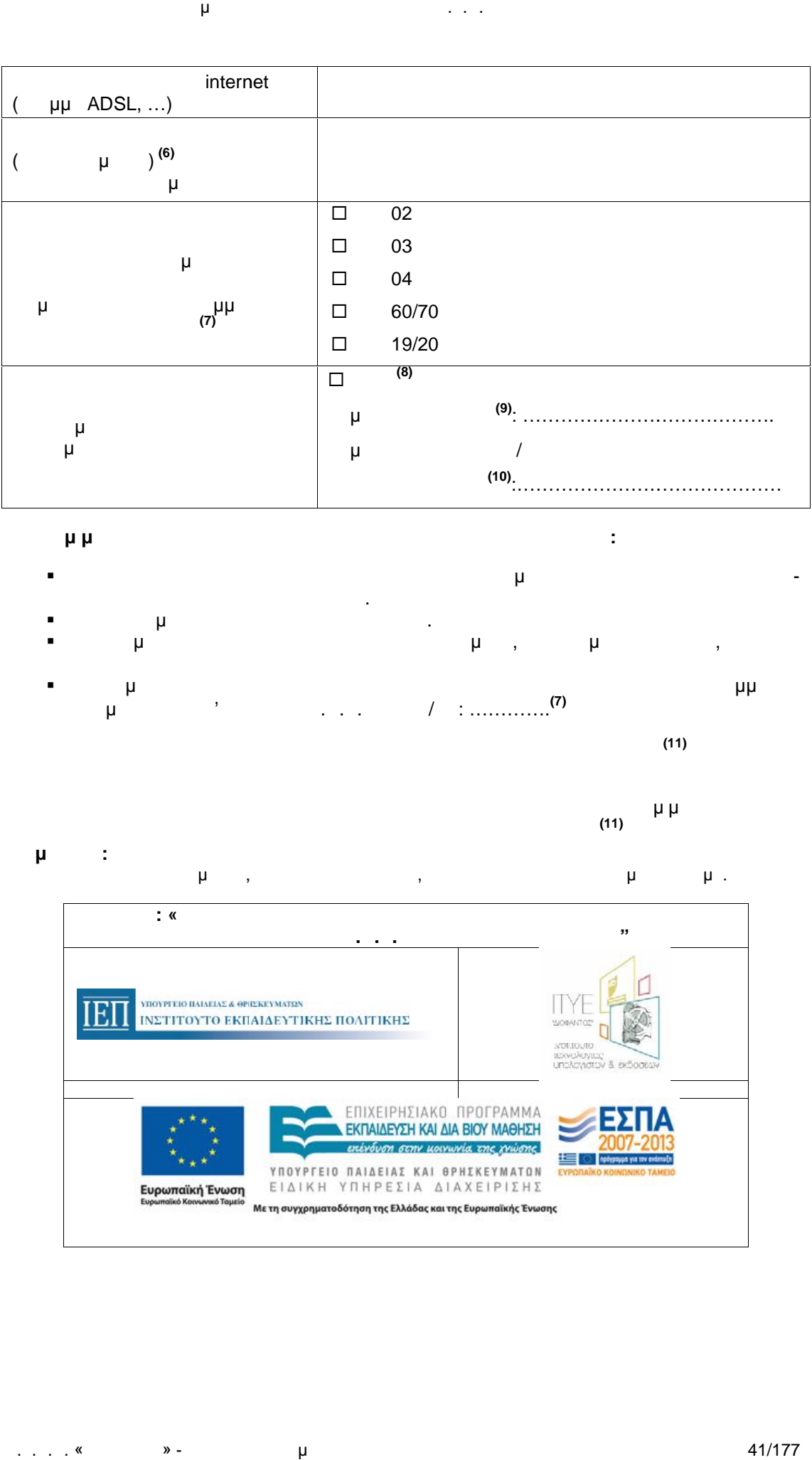

**Ως νόμιμος εκπρόσωπος του φορέα που υποβάλλει την παρούσα:**

 Δηλώνω υπεύθυνα ότι οι πληροφορίες που περιλαμβάνονται στην παρούσα αίτηση δήλωση είναι πλήρεις και ακριβείς. Αποδέχομαι τους όρους της Πρόσκλησης. Αναλαμβάνω την υποχρέωση να προσκομίσω, όταν μου ζητηθούν, σχετικά ότι

Αιτούμαι την πιστοποίηση της αίθουσας για την υλοποίηση προγραμμάτων

επιμόρφωσης Β' επιπέδου Τ.Π.Ε. κλάδου/ων: ………….**(7) (11)** είναι από το νόμιμο του κατά του κατά του κατά του κατά του κατά του κάτοι του κάτοι του κάτοι του κάτοι του κ<br>11)<br>4 μμ

Σφραγίδα του φορέα

Υπογραφή της αίτησης από τον νόμιμο εκπρόσωπο του φορέα (11)  $\mu \mu$ 

**Σημείωση:** Στη θέση των υπογραφομένων, εκτός της υπογραφής, θα αναγράφεται και το ονοματεπώνυμο.

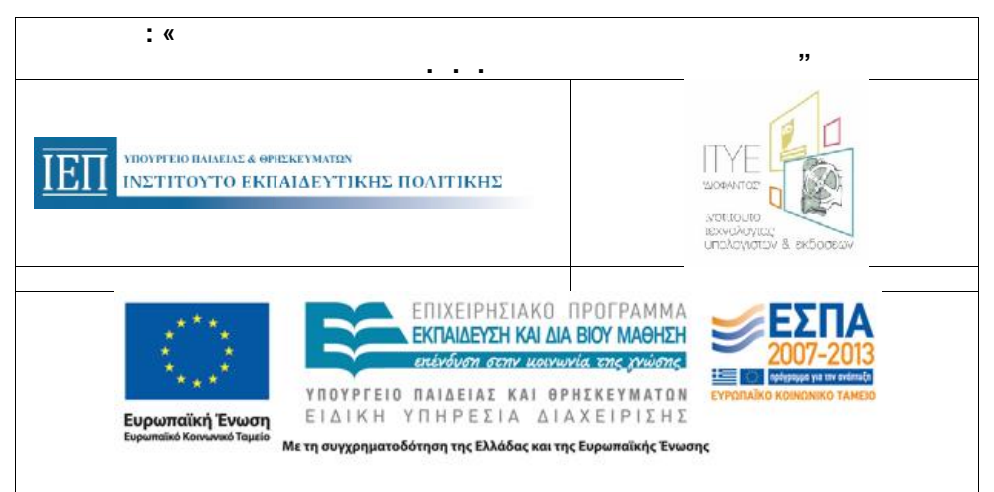

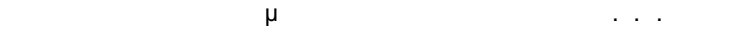

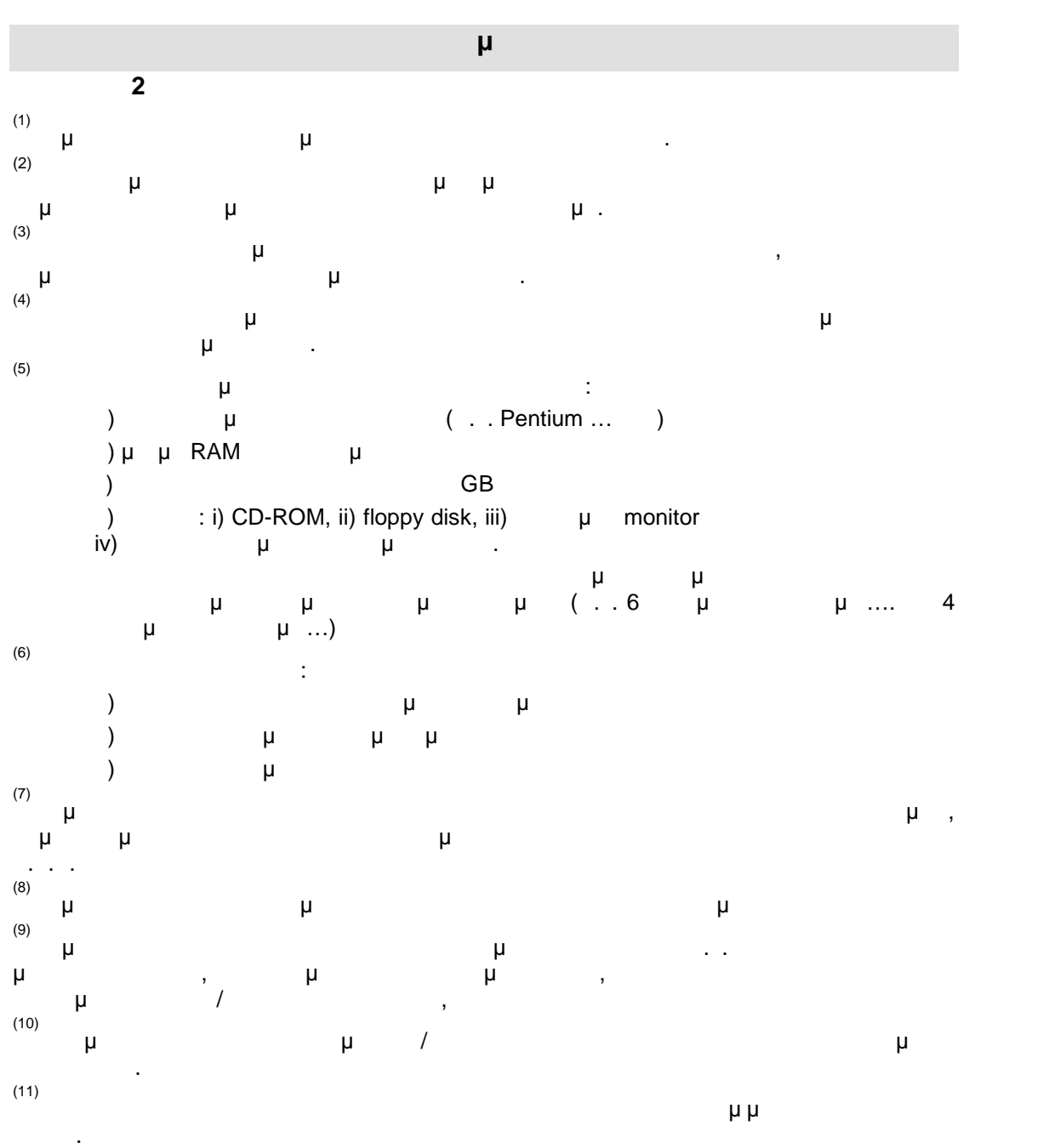

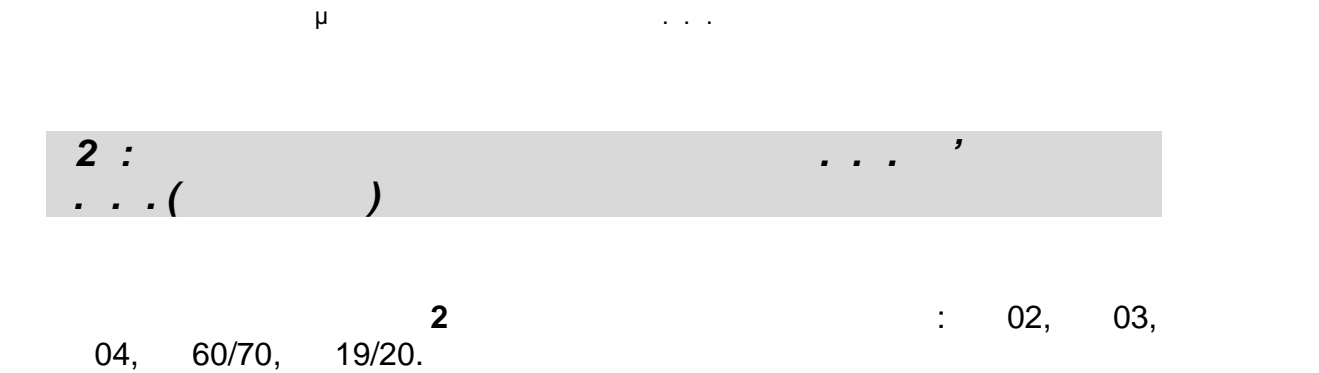

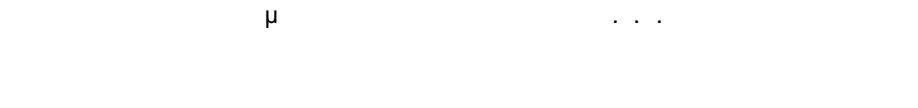

**Ε2 -(ΠΕ02)**

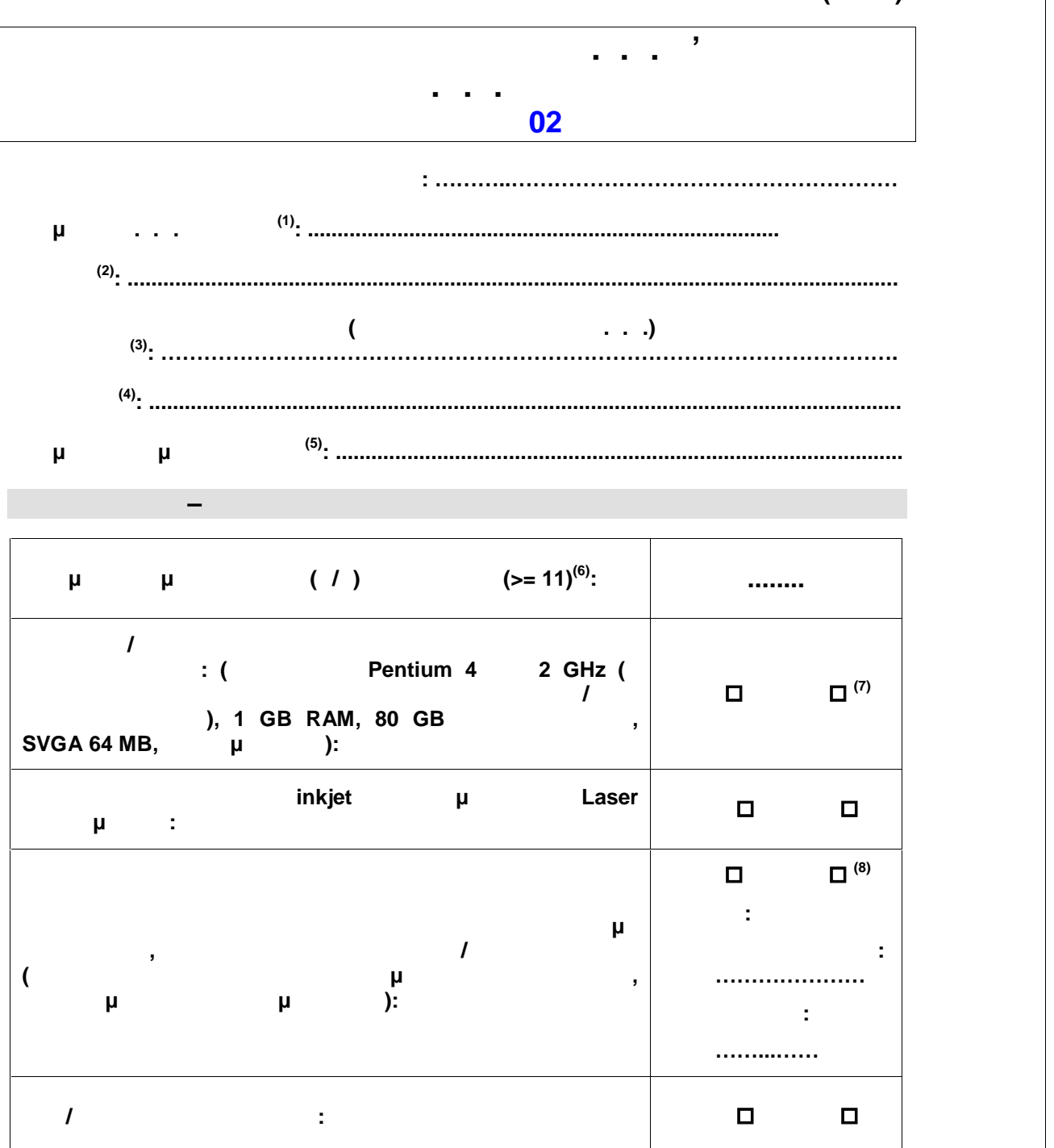

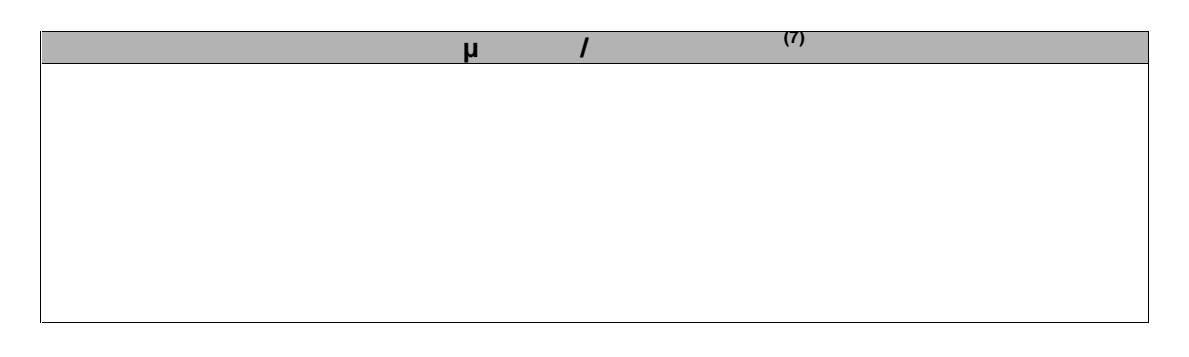

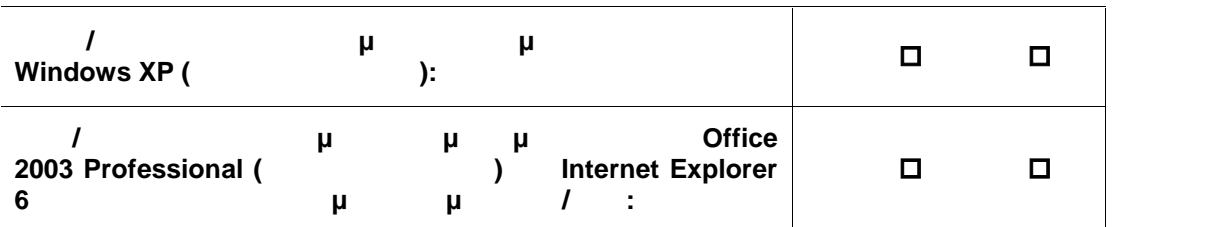

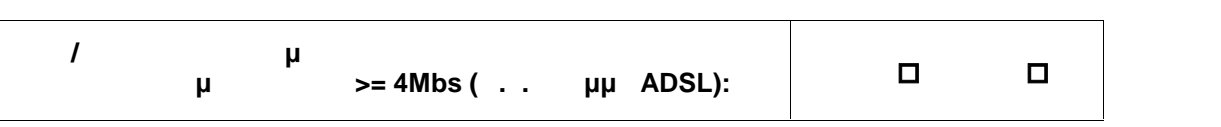

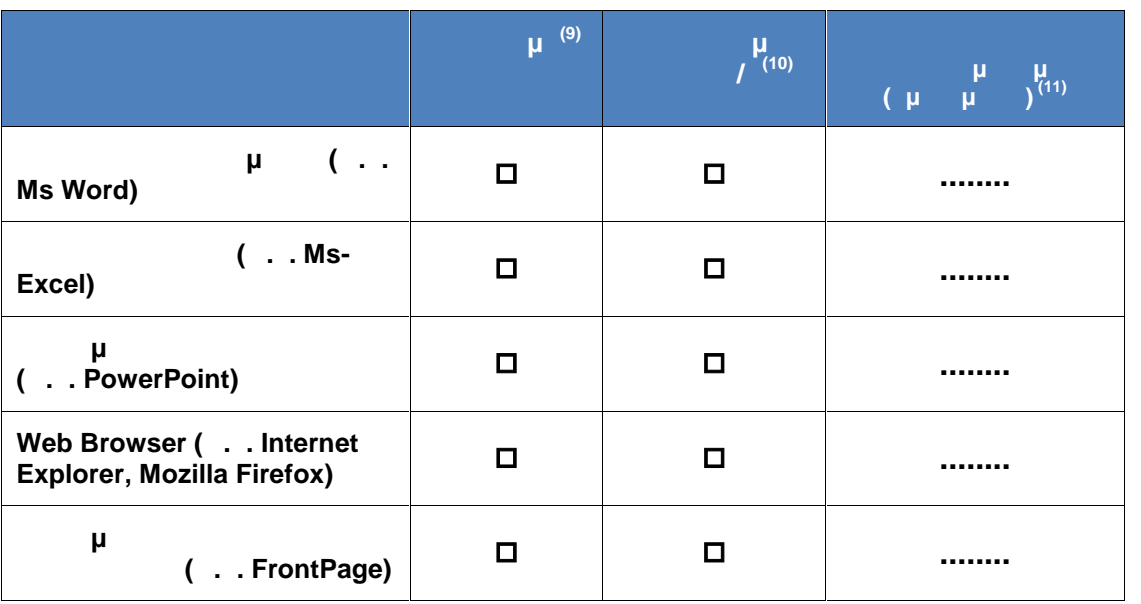

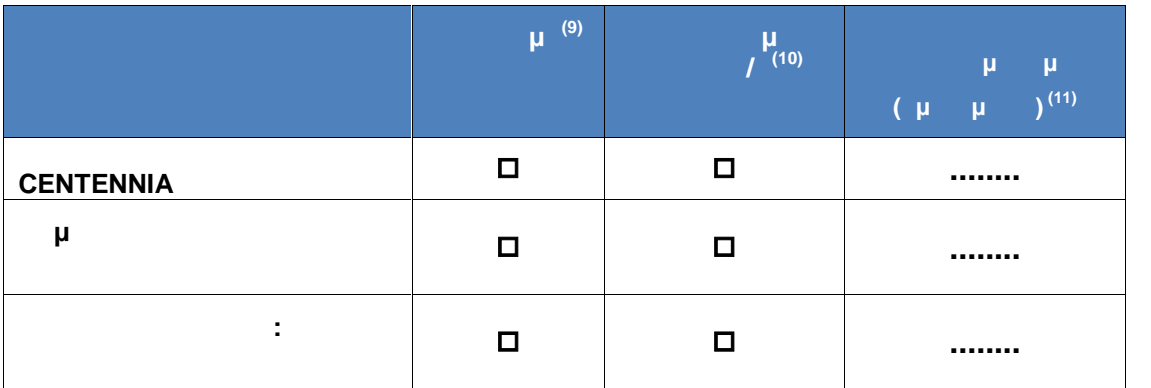

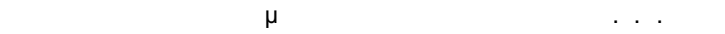

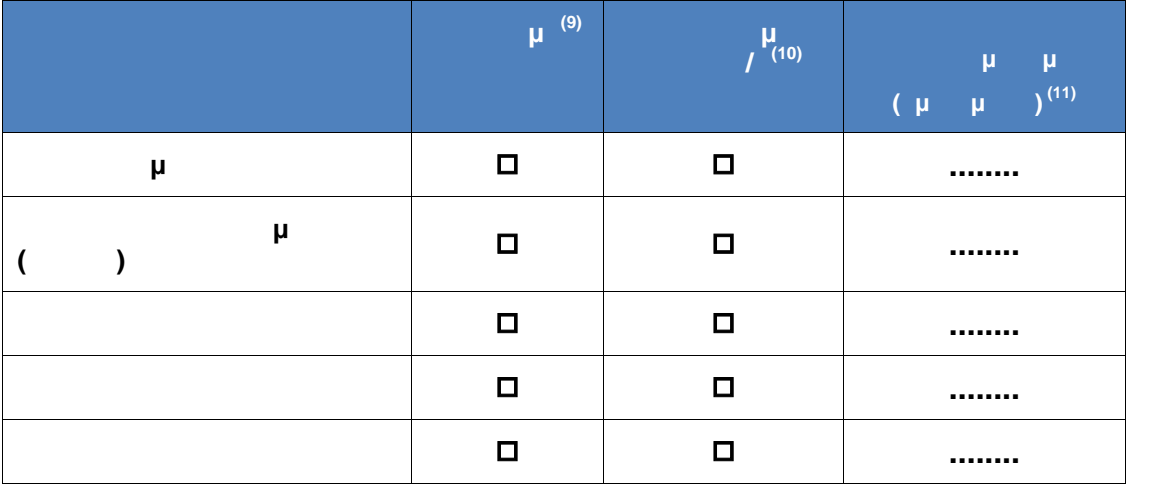

**Παρατηρήσεις (12):**

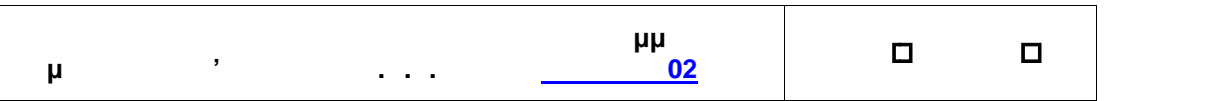

**Ο έλεγχος της αίθουσας πραγματοποιήθηκε την ..../..../....**

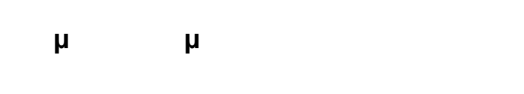

**Τεχνικός Ι.Τ.Υ.Ε. «Διόφαντος»**

**(13)**

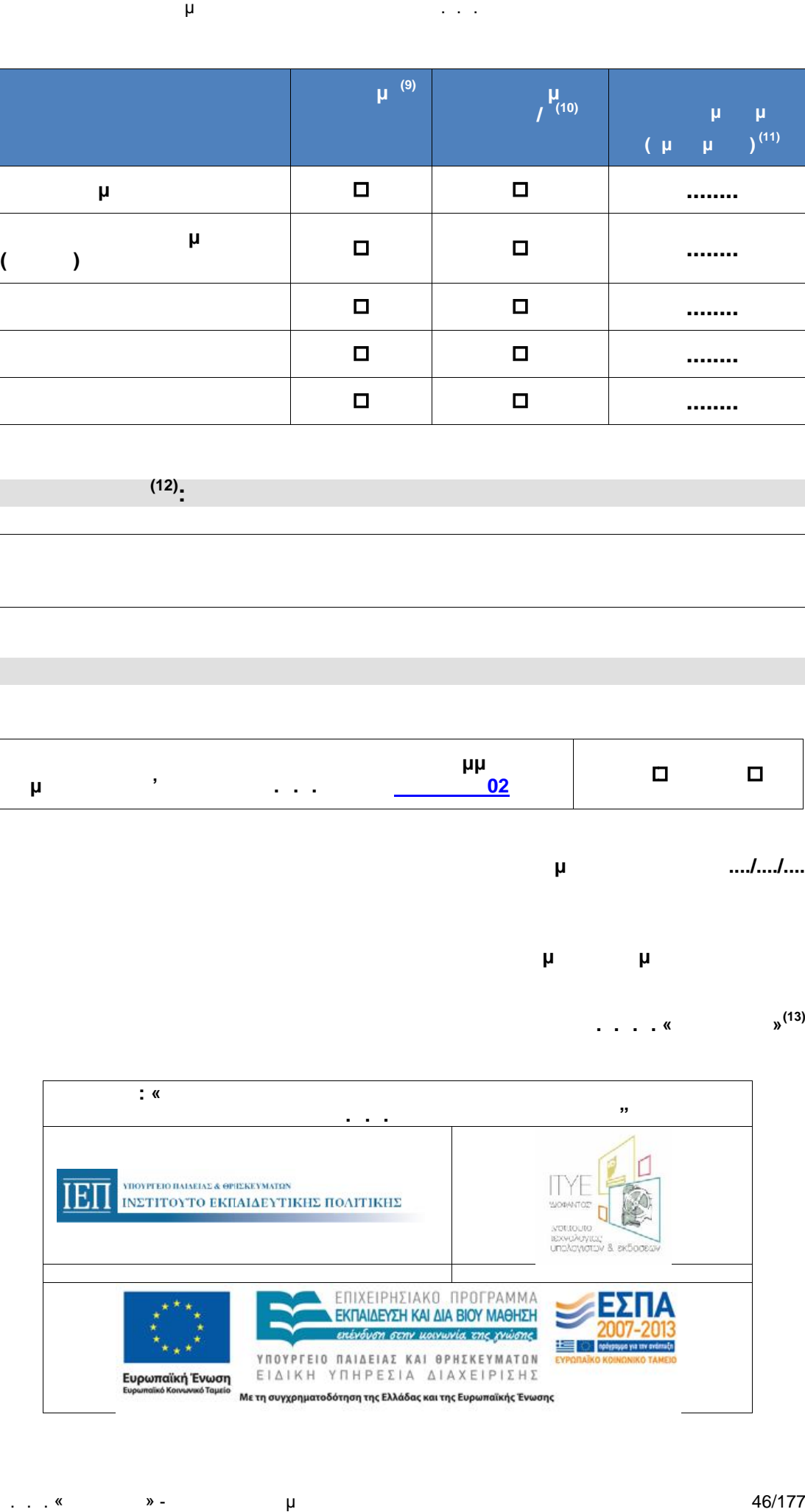

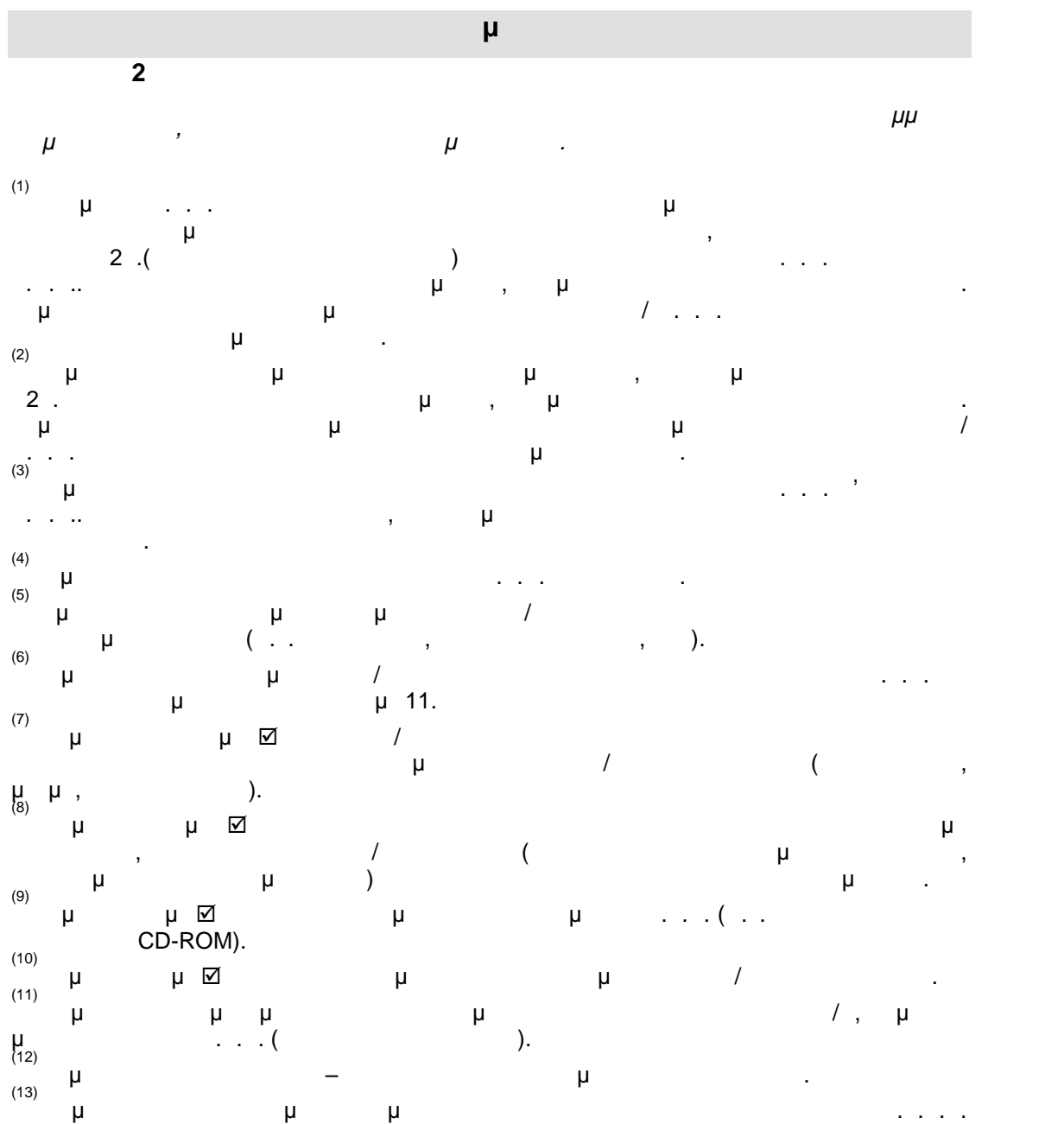

«Διόφαντος» που πραγματοποίησε τον έλεγχο.

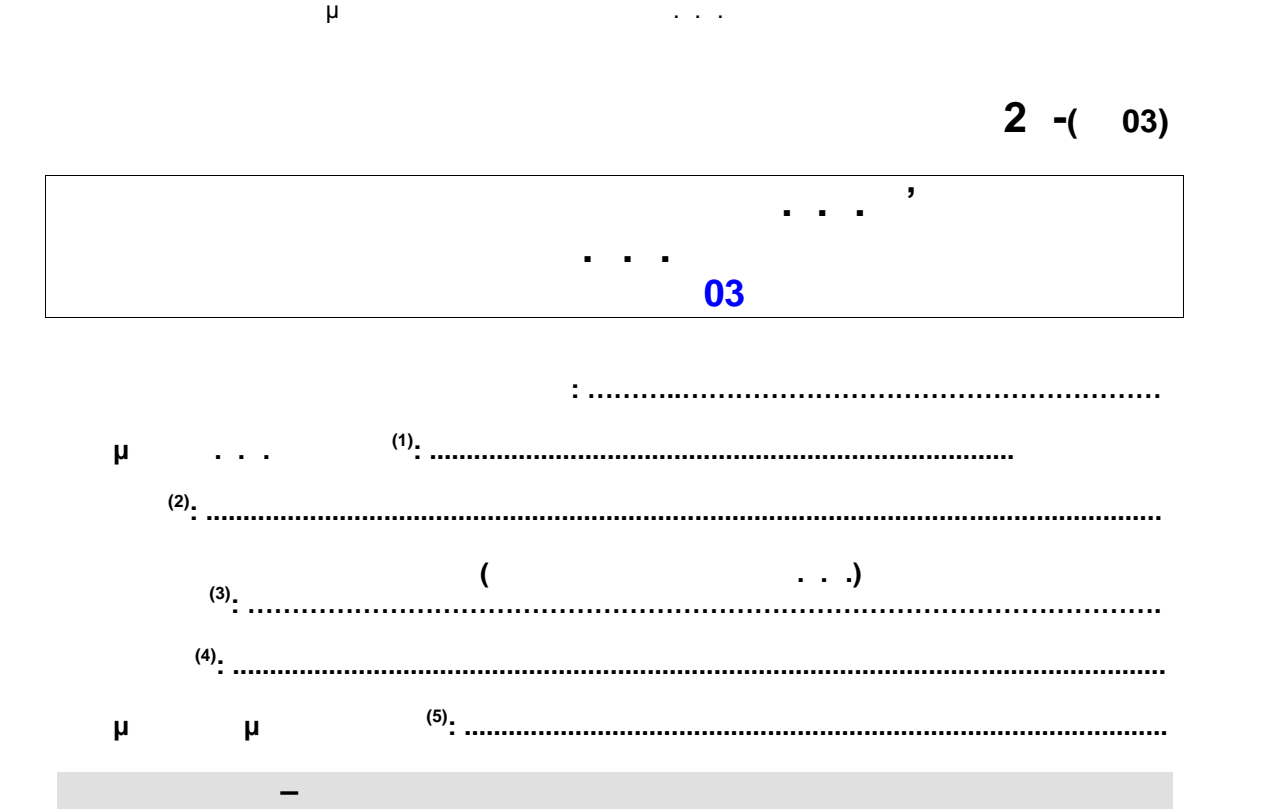

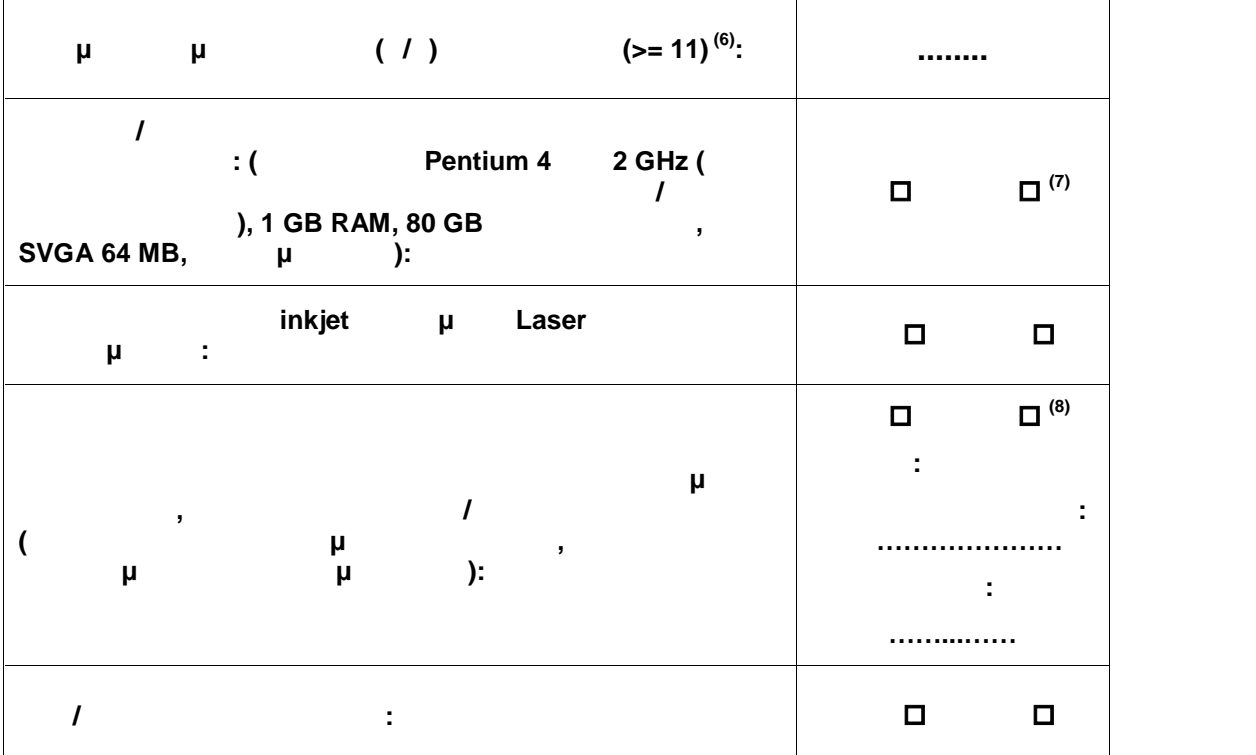

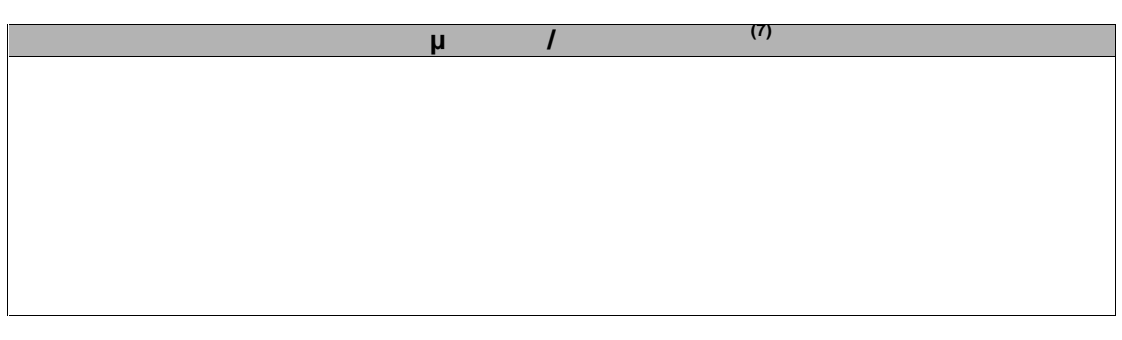

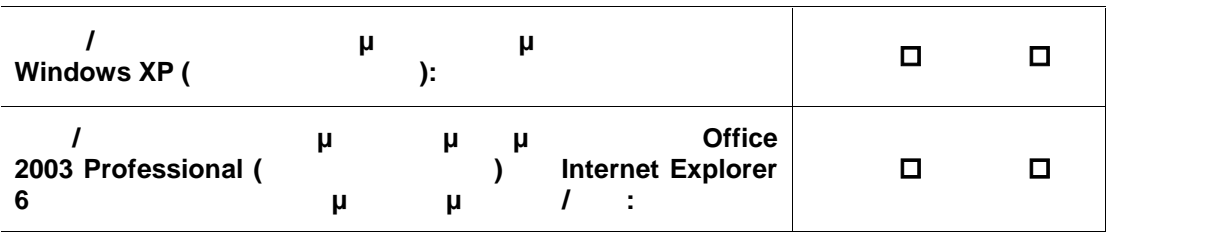

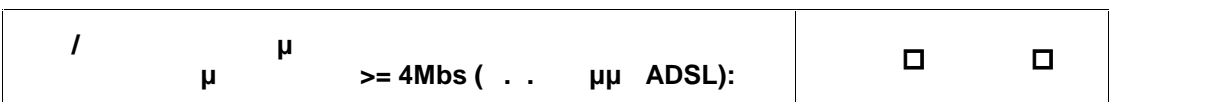

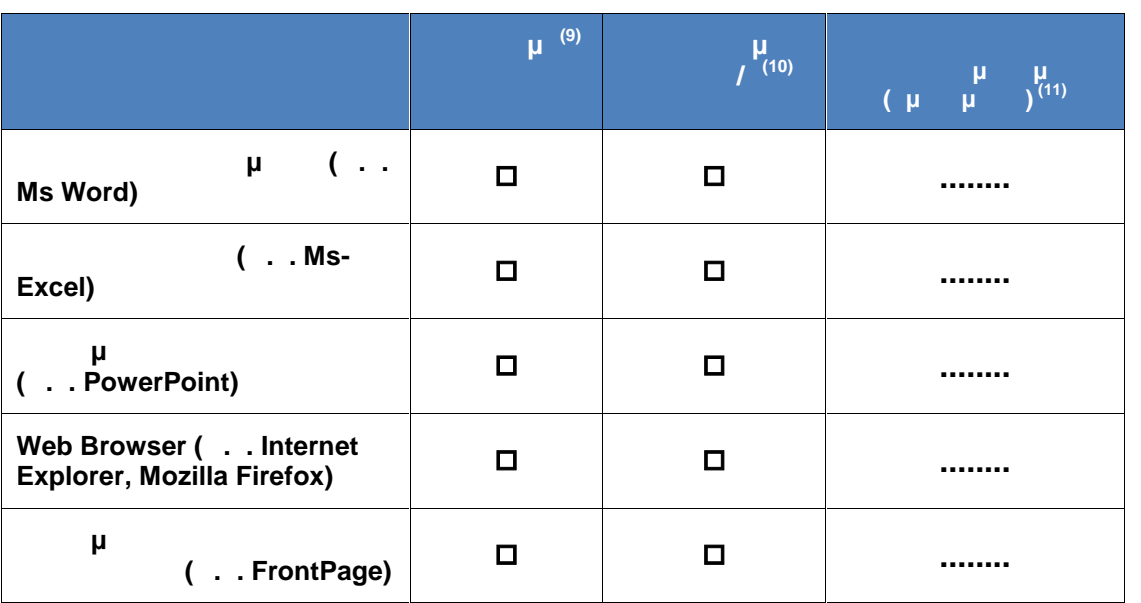

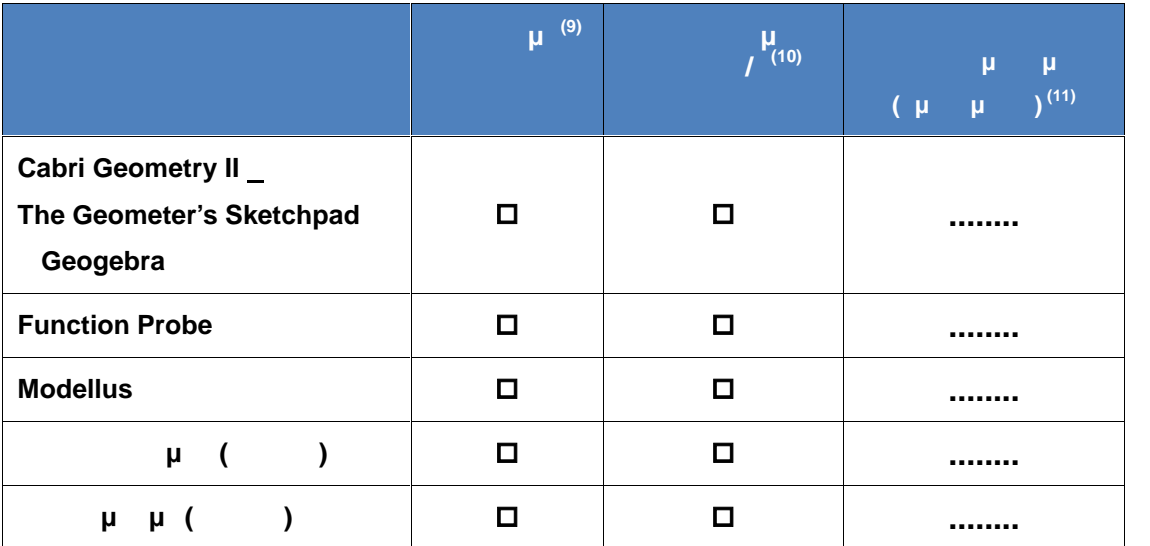

# **Παρατηρήσεις (12):**

Οδηγός Διαδικασιών πιμόρφωσης κπαιδευτικών στα Κ.Σ.Ε.

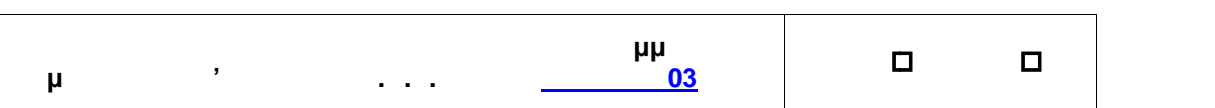

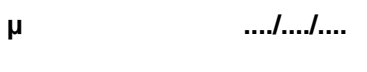

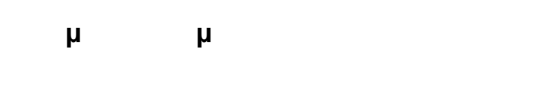

**Γ** 

**(13)**

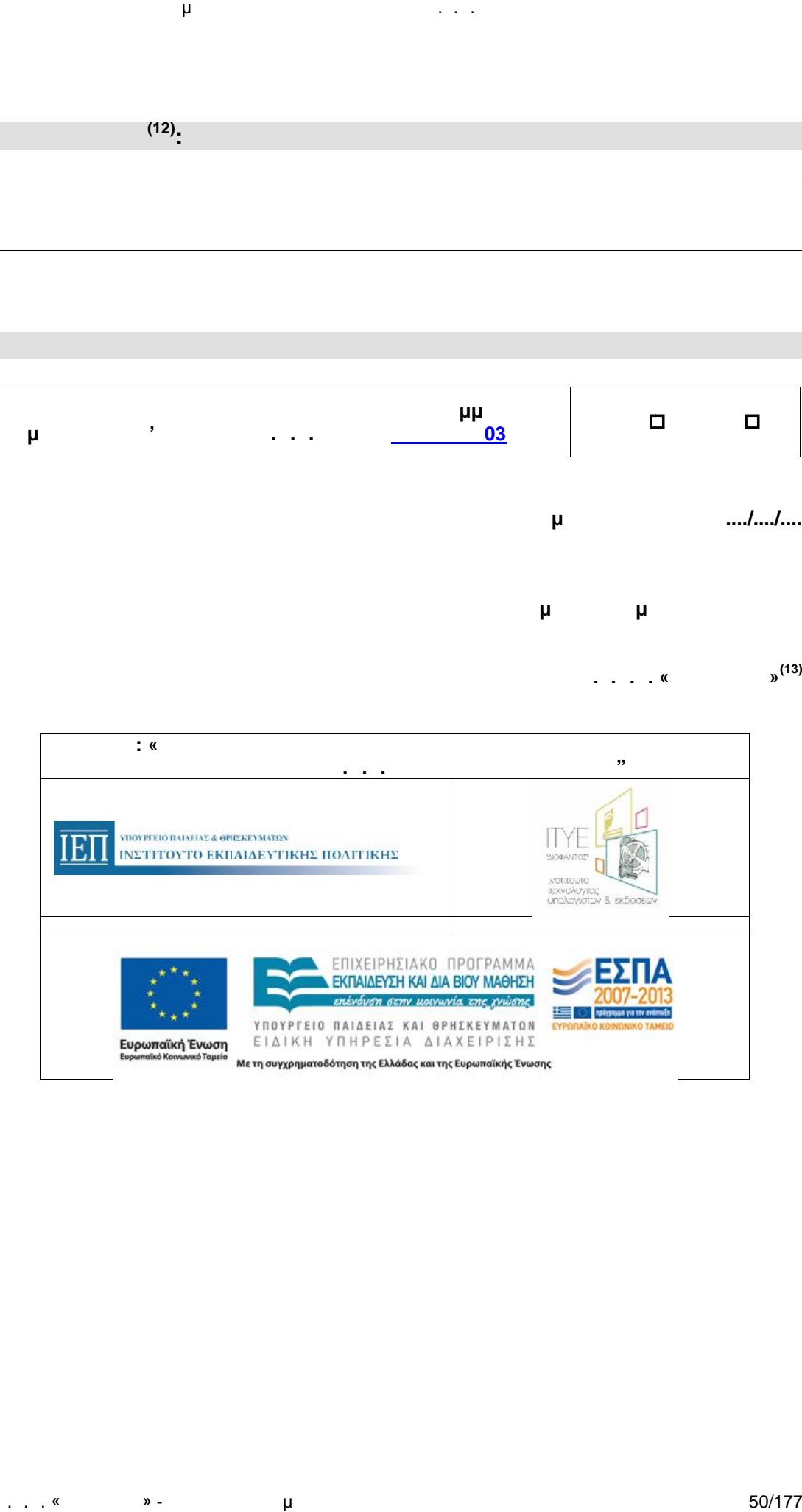

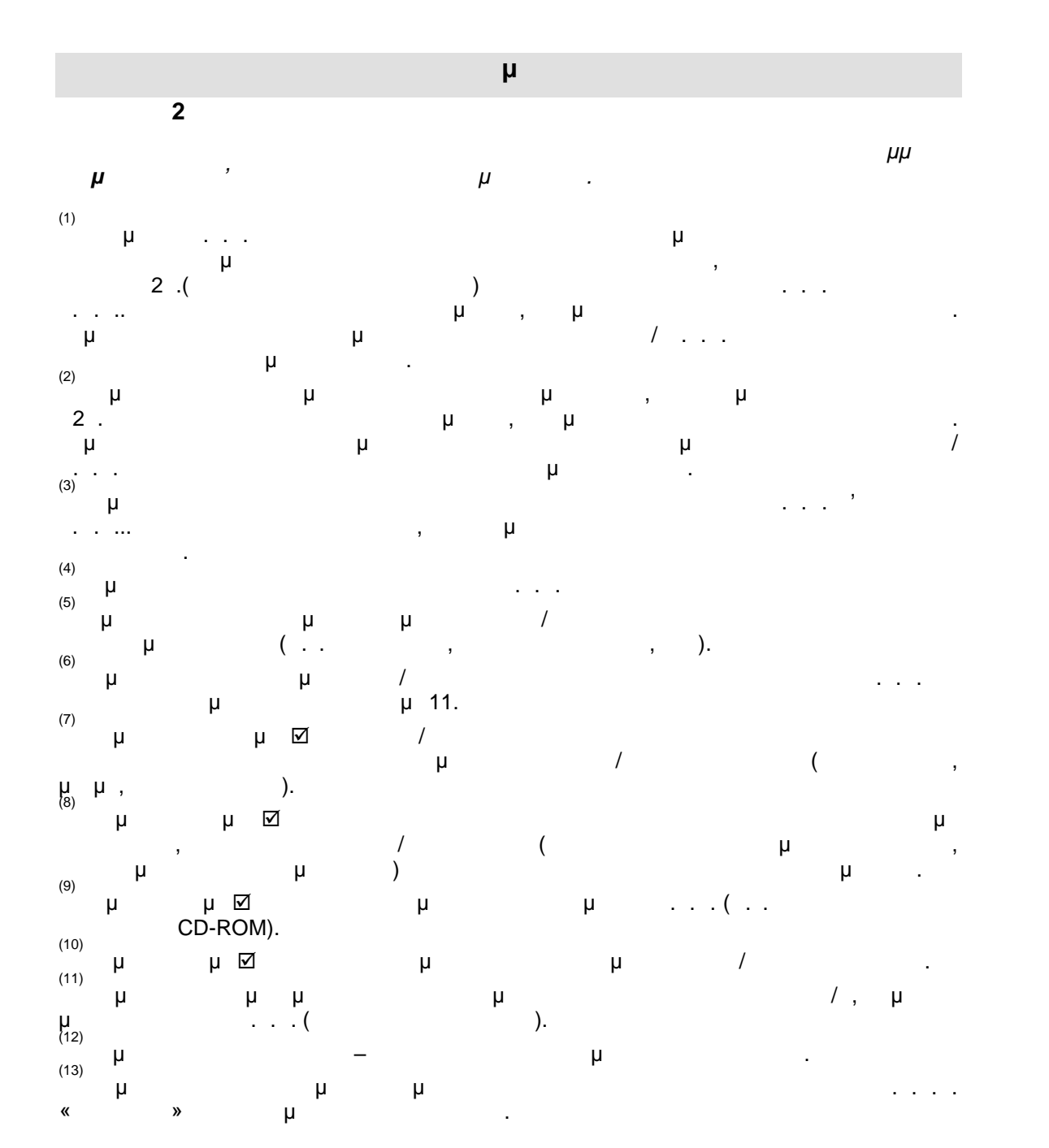

**Ε2 -(ΠΕ04)**

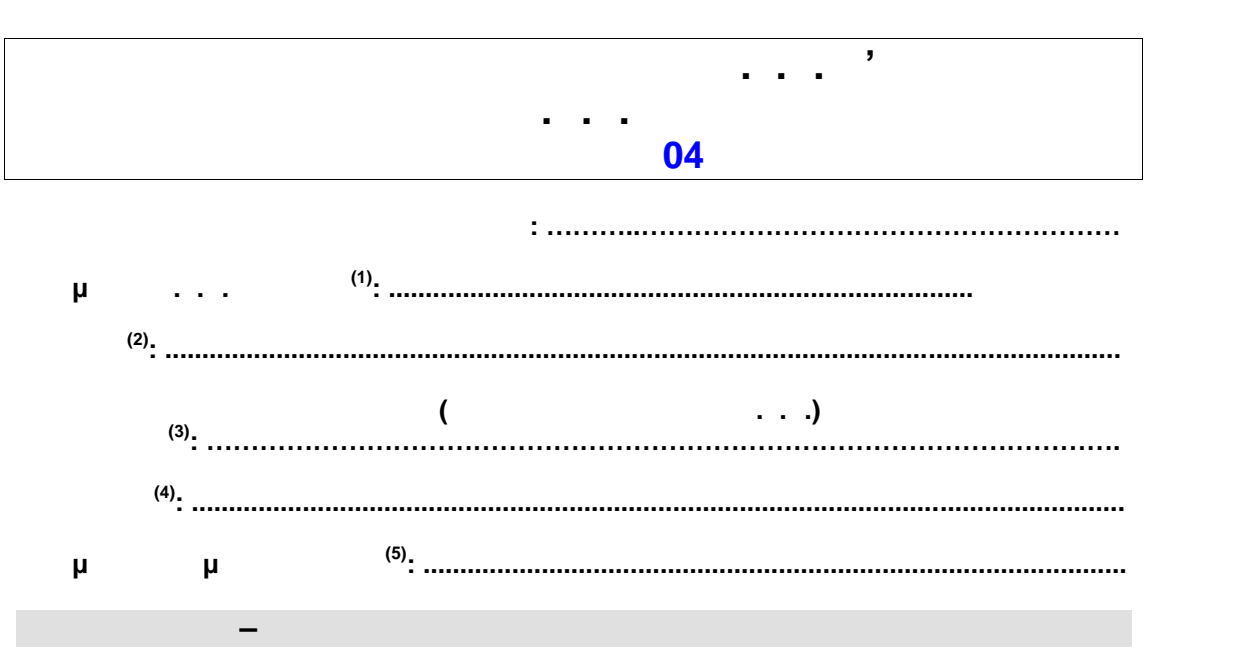

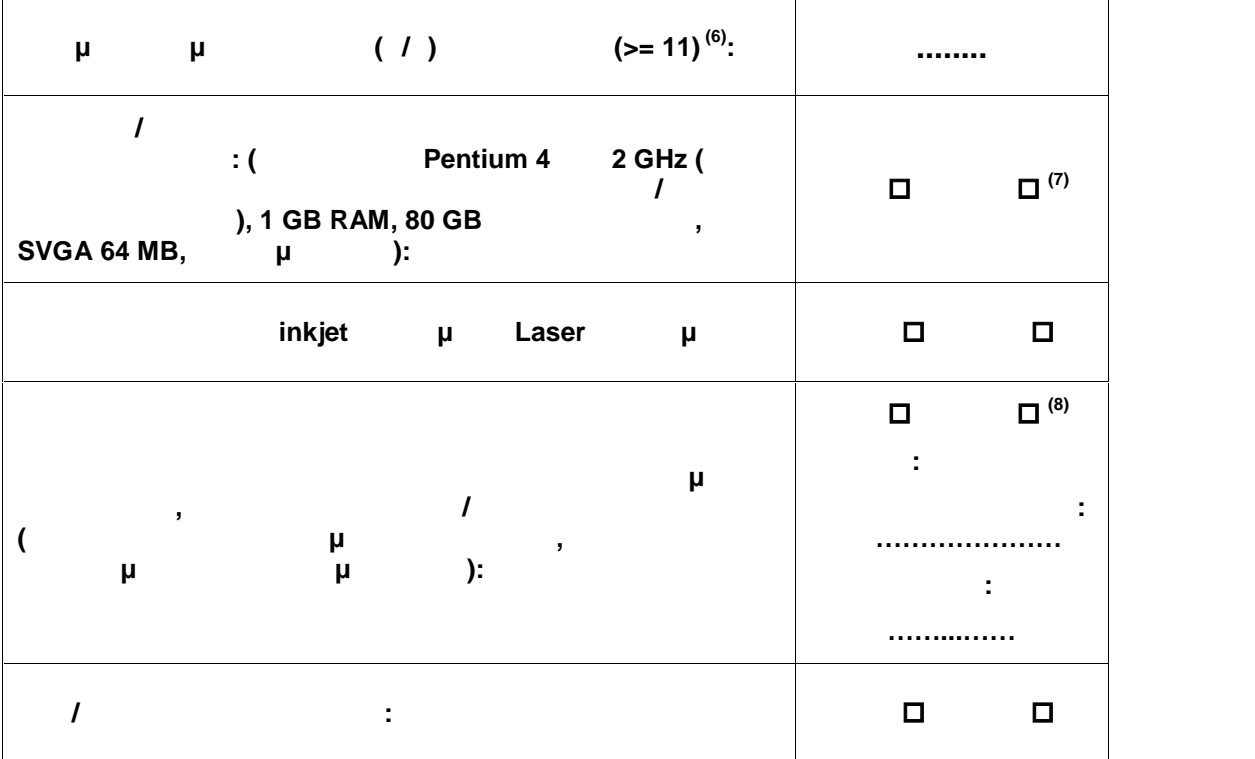

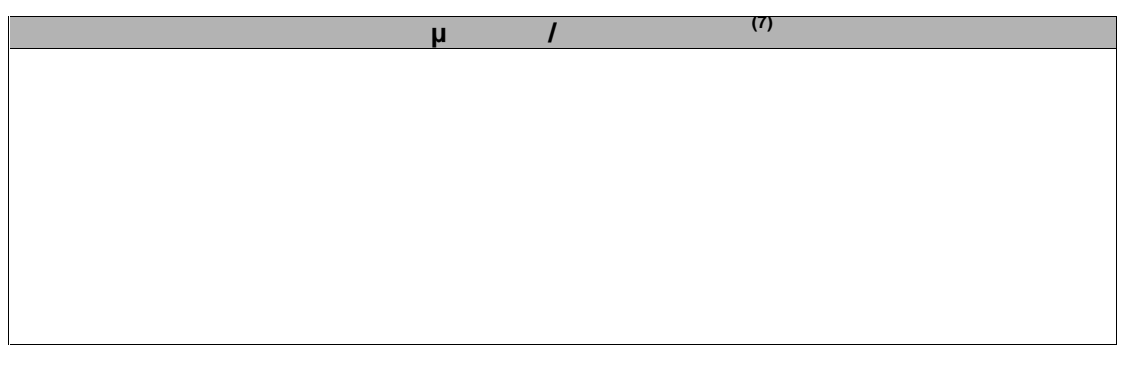

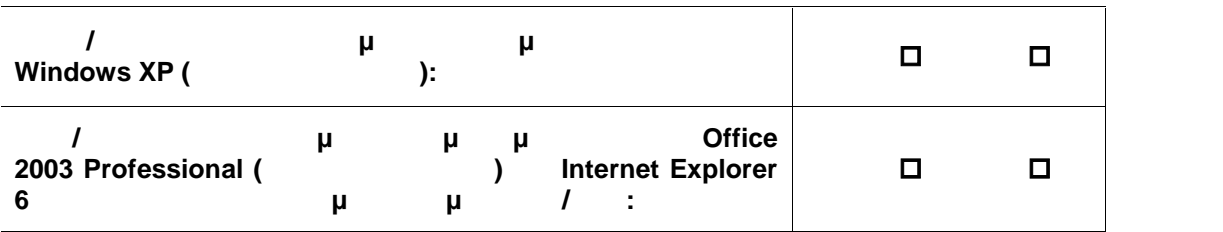

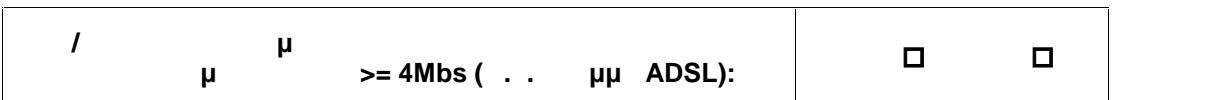

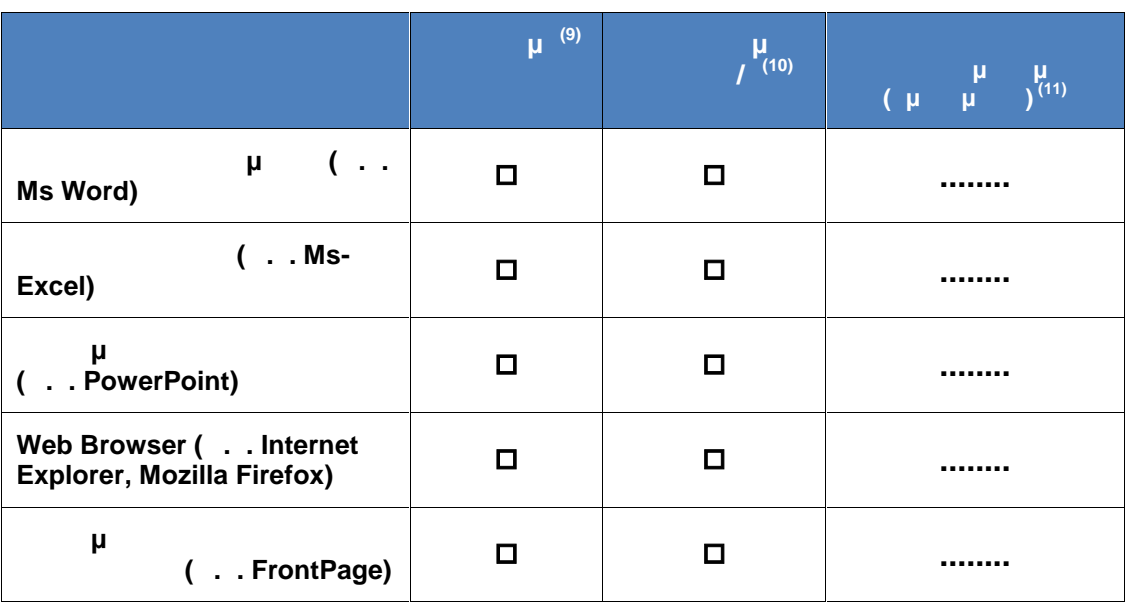

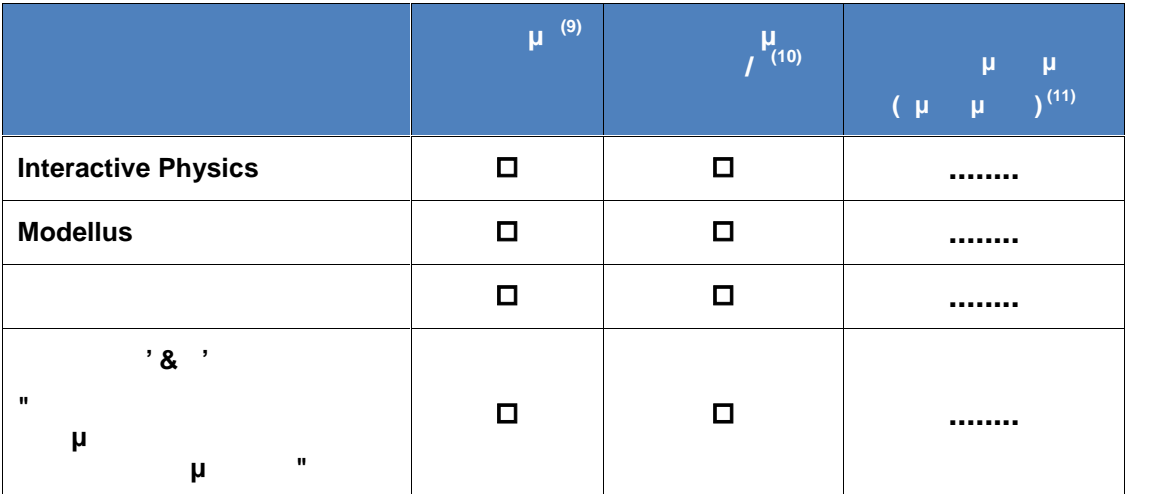

. . . . « Διεύθυνση Επιμόρφωσης της Επιμόρφωσης της Επιμόρφωσης 53/177

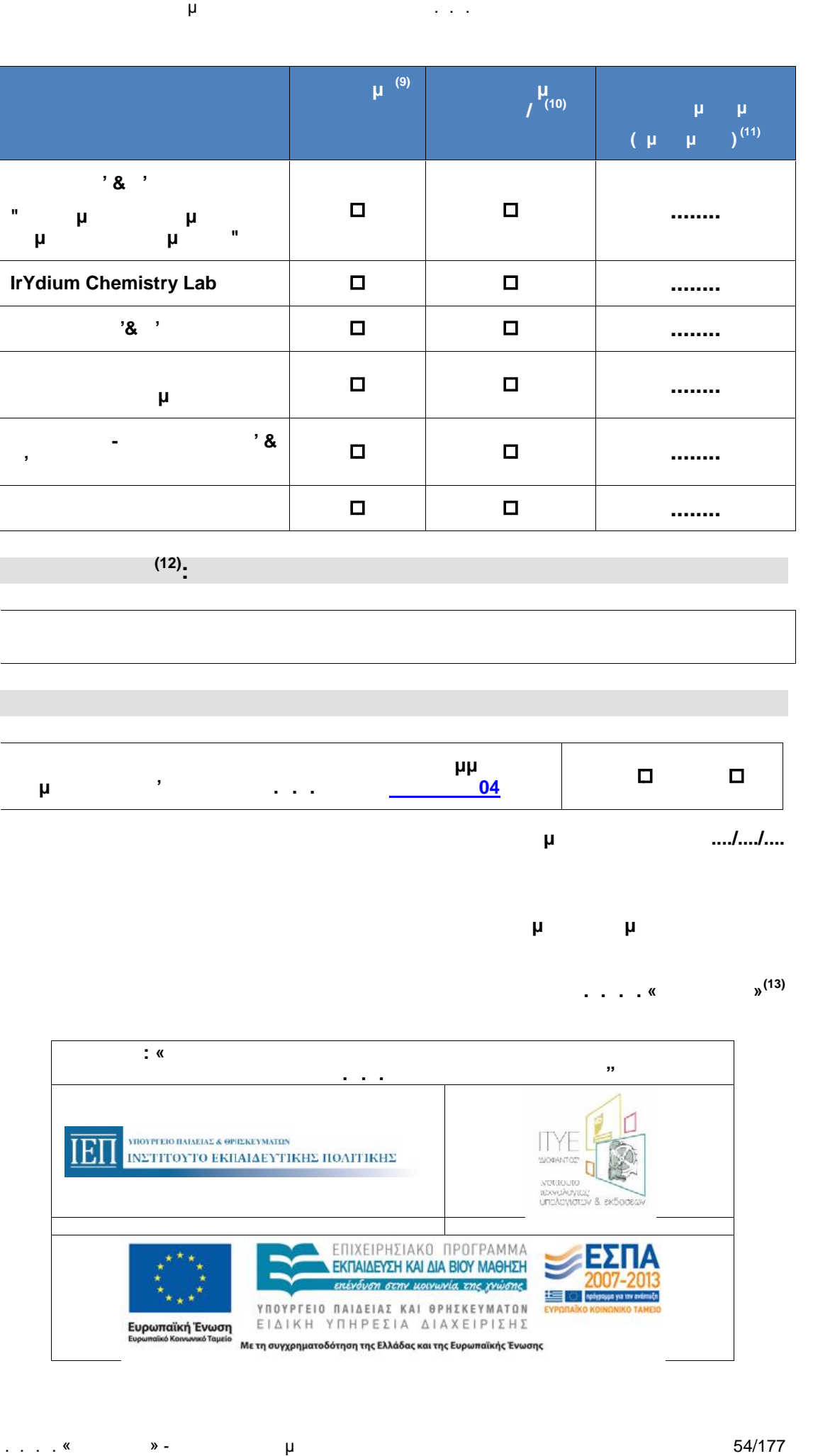

**ΓΑΙΑ ΙΙ ........**

**Παρατηρήσεις (12):**

Οδηγός Διαδικασιών πιμόρφωσης κπαιδευτικών στα Κ.Σ.Ε.

**καταλληλότητα του προγραμμάτων**<br>Επιχείρουσας του προγραμμάτων του <mark>Ο4</mark> **επιμόρφωσης Β' Επιπέδου Τ.Π.Ε. για τον Κλάδο ΠΕ04 ΝΑΙ ΟΧΙ**

**Ο έλεγχος της αίθουσας πραγματοποιήθηκε την ..../..../....**

**Ονοματεπώνυμο και Υπογραφή**

**Τεχνικός Ι.Τ.Υ.Ε. «Διόφαντος»**

**(13)**

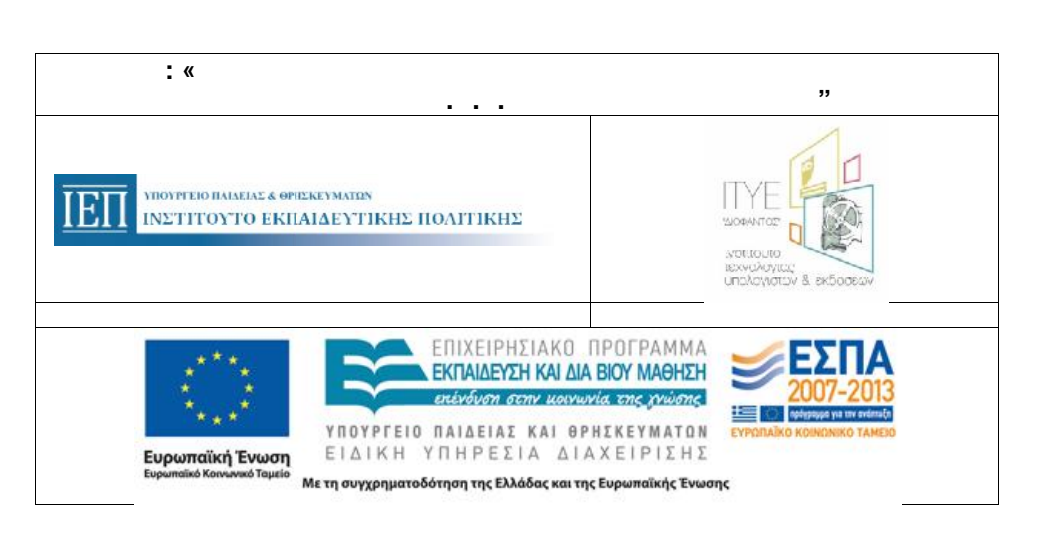

. . . . «Διεύθυνση Επιμόρφωσης της Στιμόρφωσης της προσωπικής της προσωπικής της προσωπικής της προσωπικής της

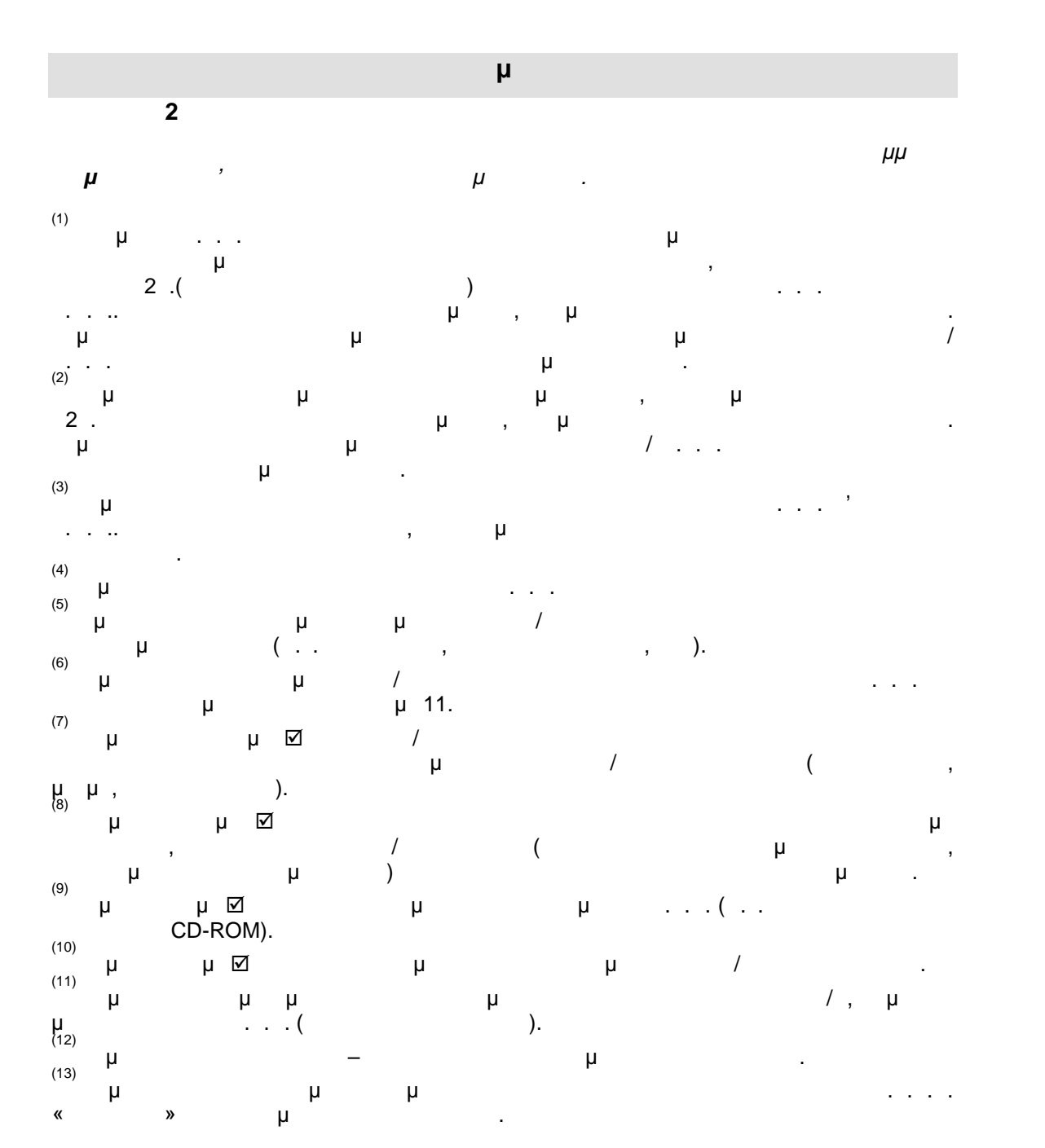

# **Ε2 -(ΠΕ60/70)**

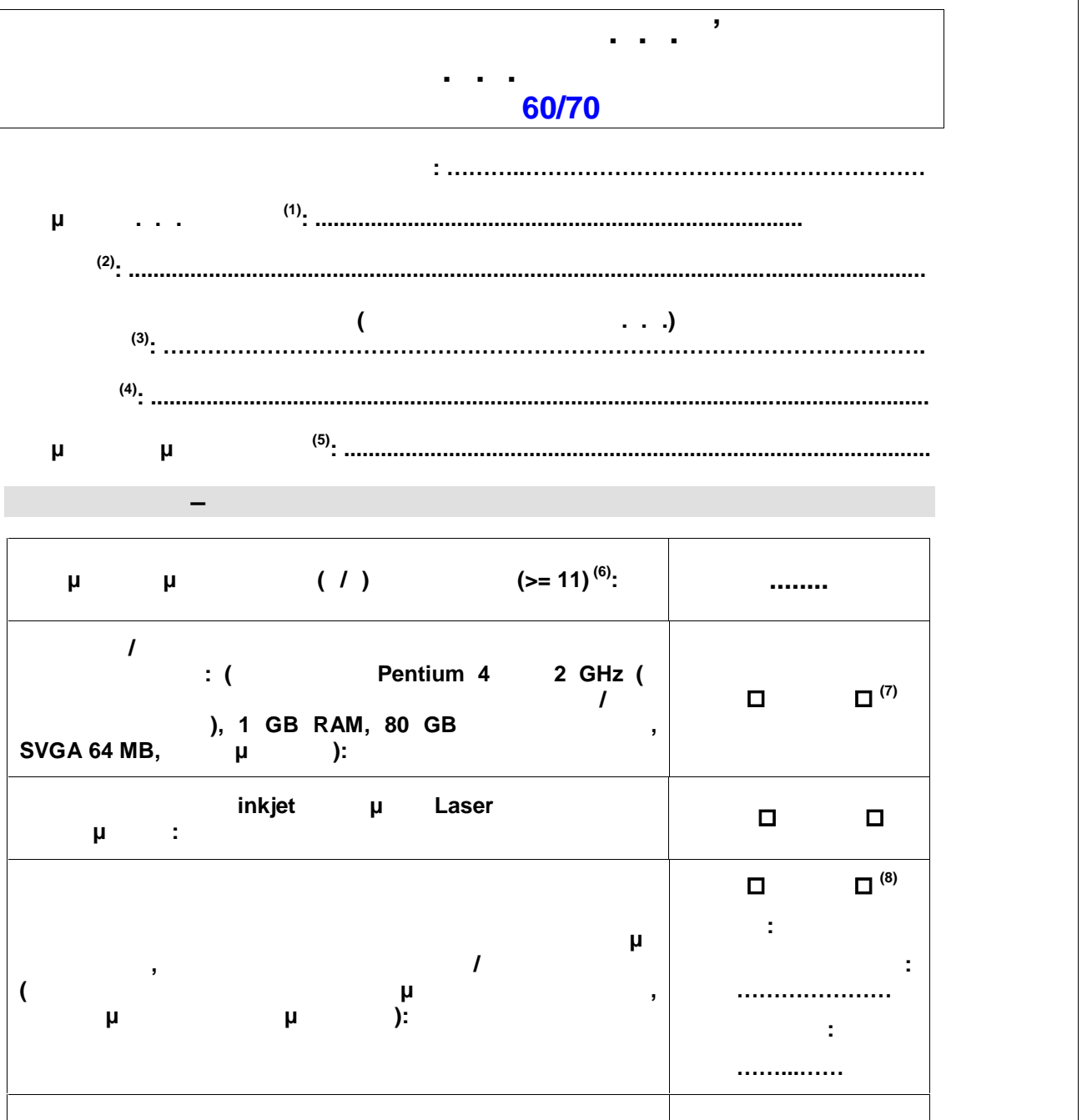

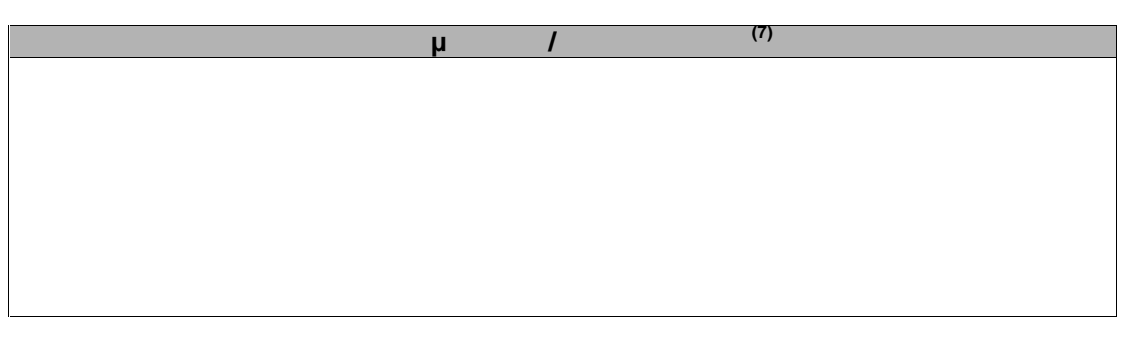

**Οι Η/Υ διαθέτουν κάρτα ήχου: ΝΑΙ ΟΧΙ**

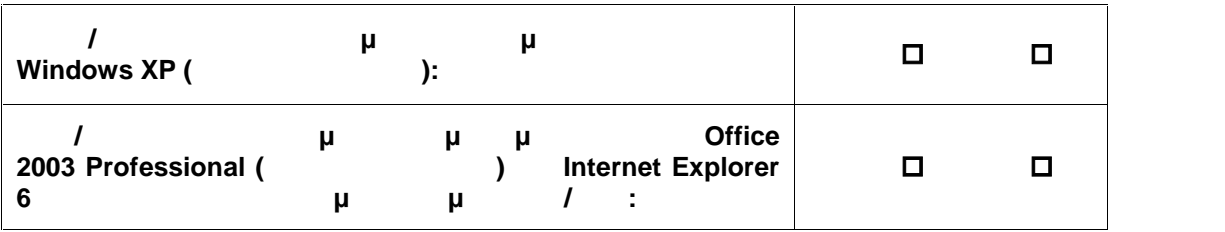

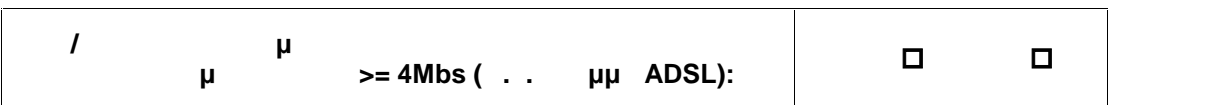

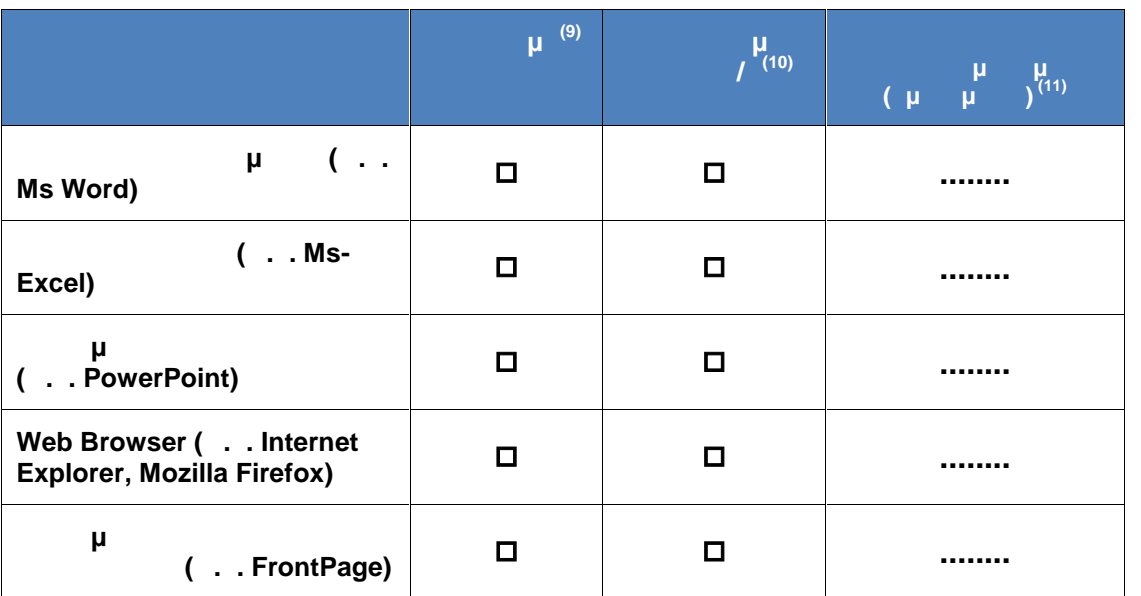

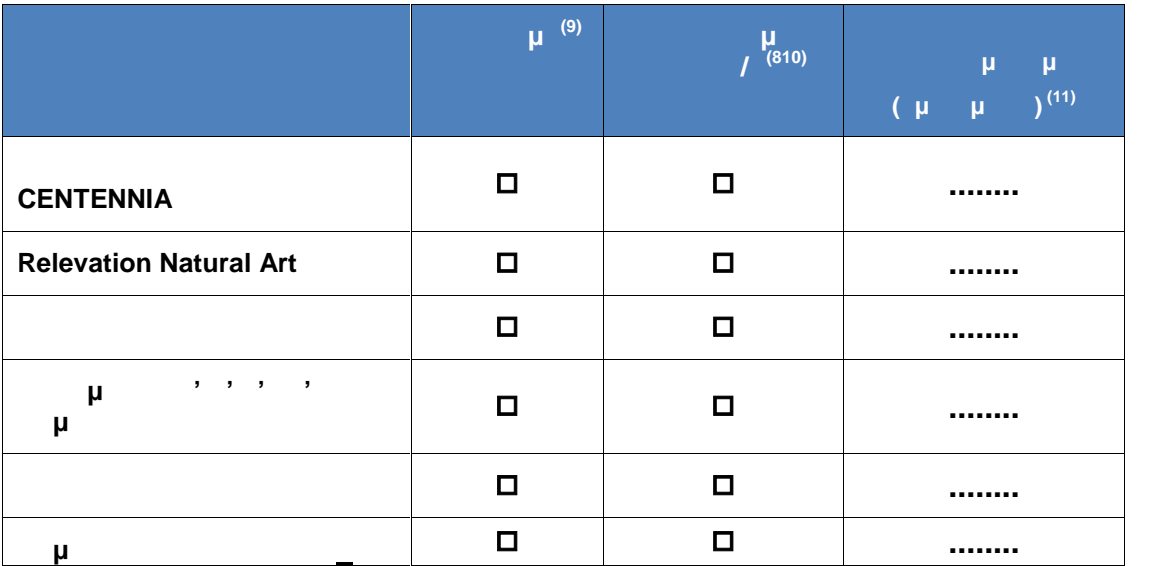

. . . . «Διεύθυνση Επιμόρφωσης της Στιμόρφωσης της Στιμόρφωσης της Στιμόρφωσης της Στιμόρφωσης της 57/17777 το<br>Πιστοποιήσης 57/17777 του Επιμόρφωσης της Στιμόρφωσης της Στιμόρφωσης της Στιμόρφωσης της Στιμόρφωσης της Στιμ

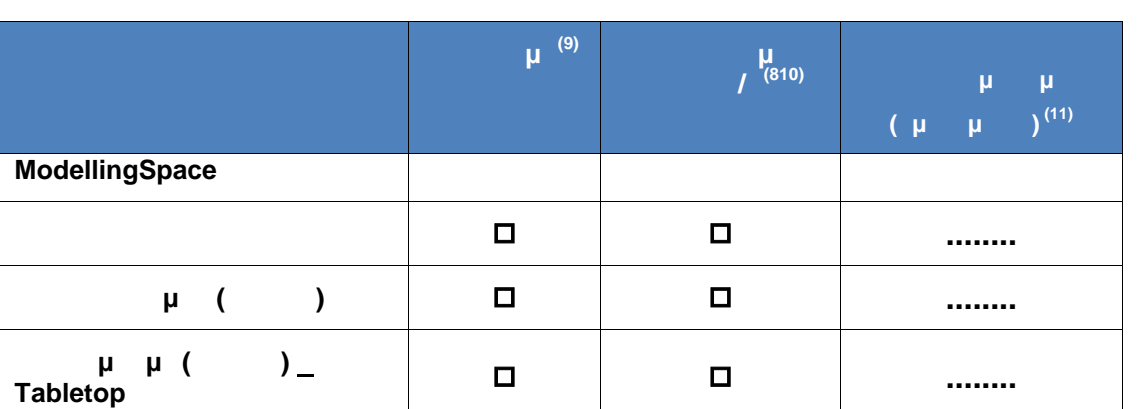

**Παρατηρήσεις (12):**

Οδηγός Διαδικασιών πιμόρφωσης κπαιδευτικών στα Κ.Σ.Ε.

**Καταλληλότητα αίθουσα για υλοποίηση προγραμμάτων επιμόρφωσης Β' Επιπέδου Τ.Π.Ε. για τον Κλάδο ΠΕ60/70 ΝΑΙ ΟΧΙ Καταλληλότητααίθουσαγια επιμόρφωσηςΕπιπέδουΠΕ60/70**

**Ο έλεγχος της αίθουσας πραγματοποιήθηκε την ..../..../....**

**Ονοματεπώνυμο και Υπογραφή**

**Γ** 

**(13)**

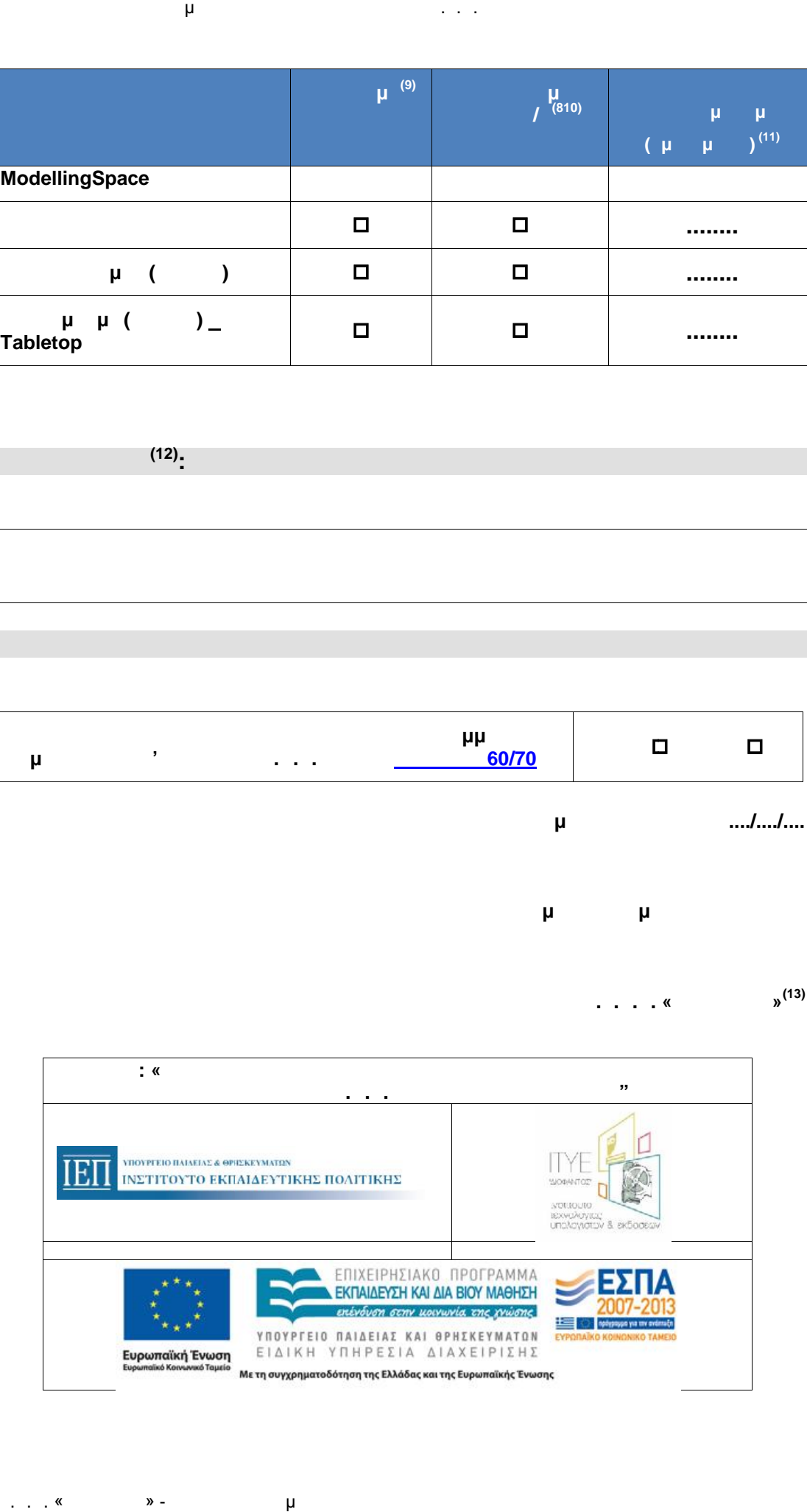

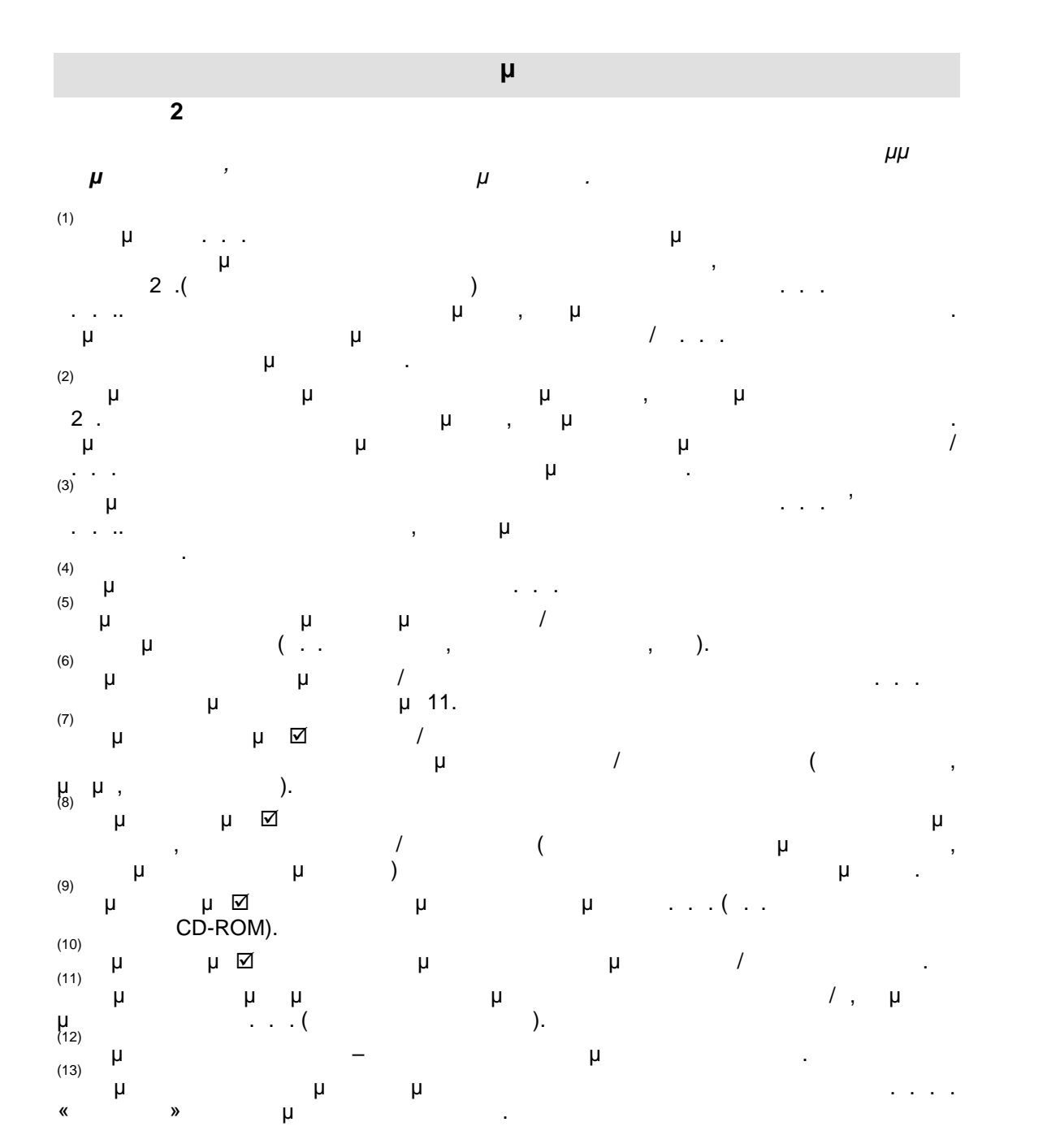

**Ε2β-(ΠΕ19/20)**

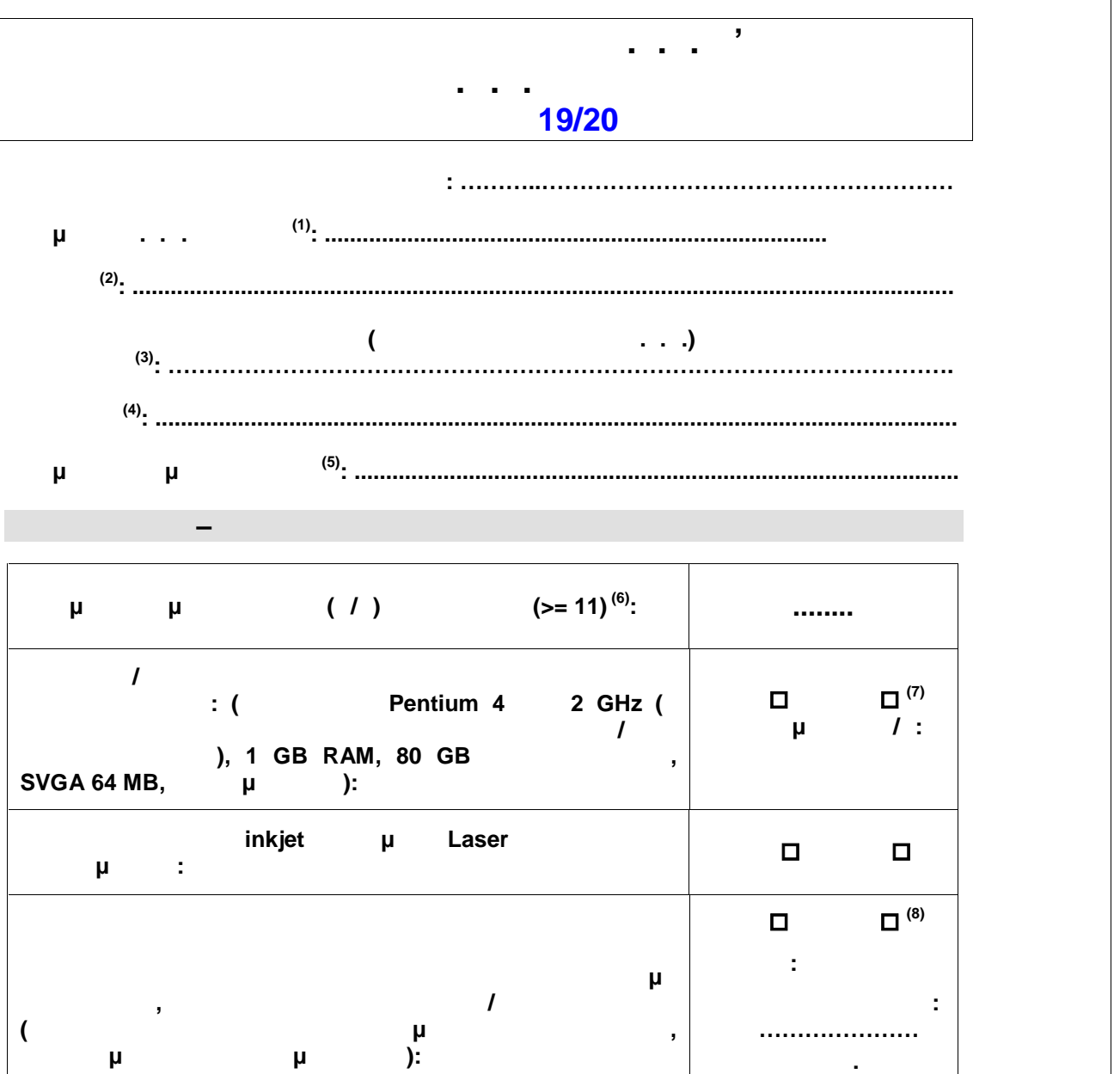

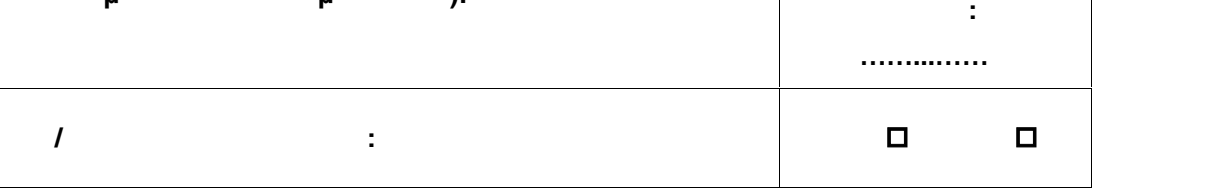

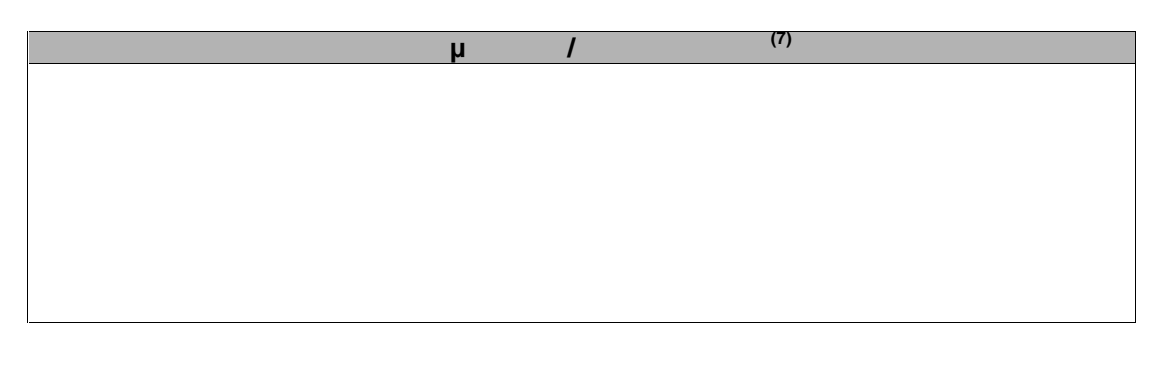

. . . . «Διεύθυνση Επιμόρφωσης και Πιστοποίησης και Πιστοποίησης και Πιστοποίησης και Πιστοποιήσης και Πιστοποι

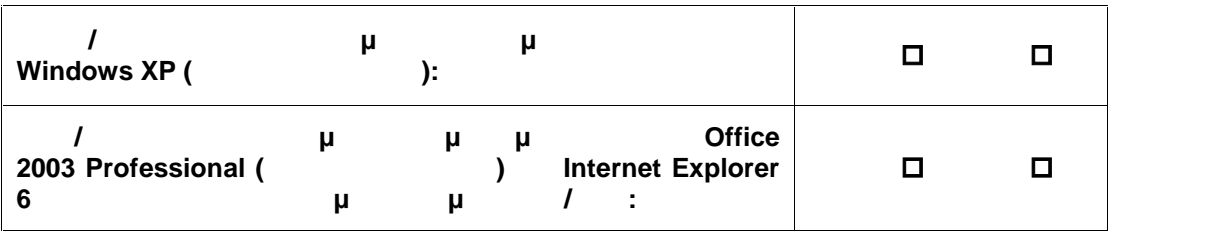

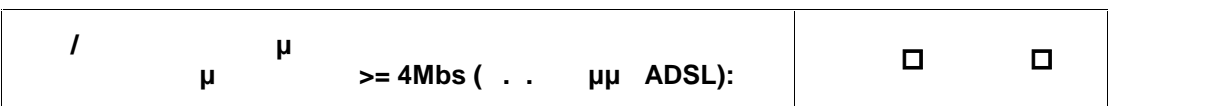

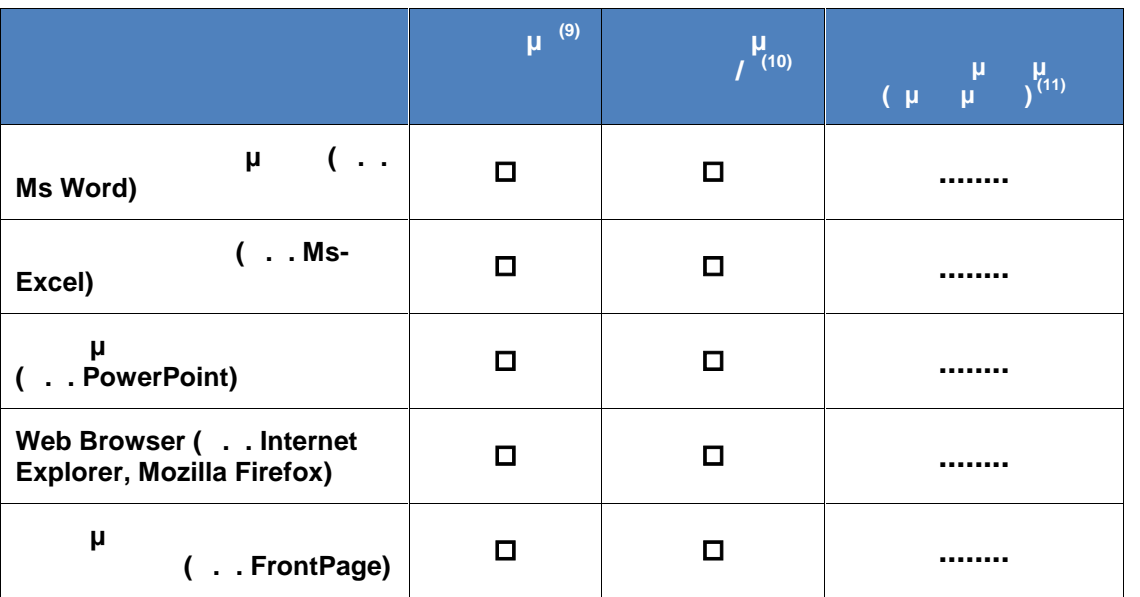

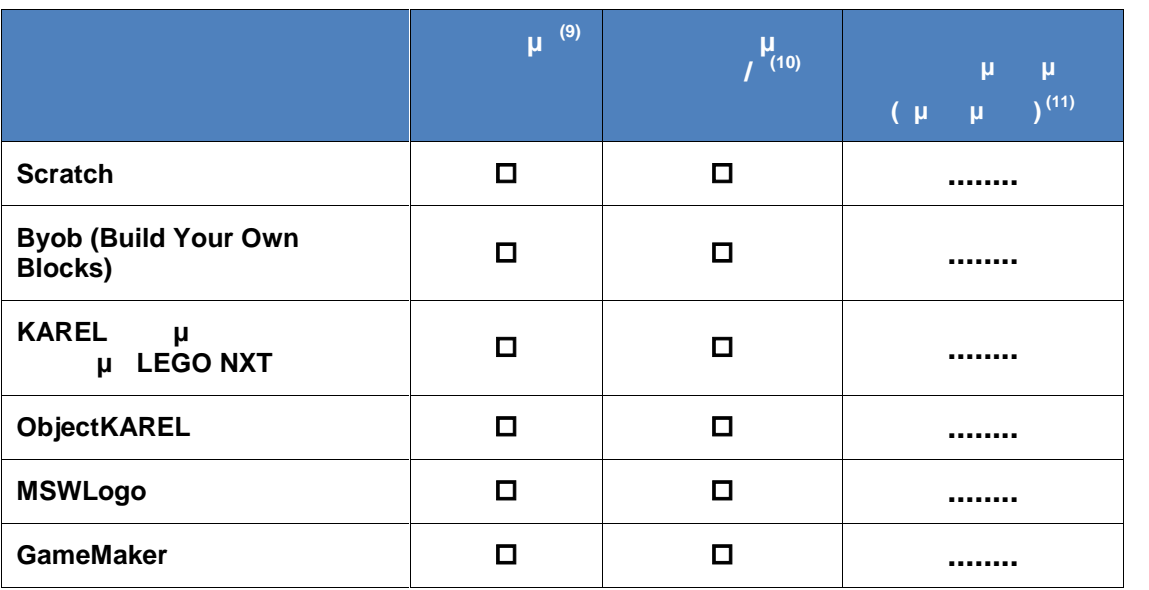

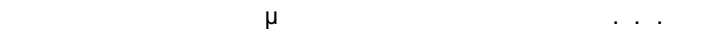

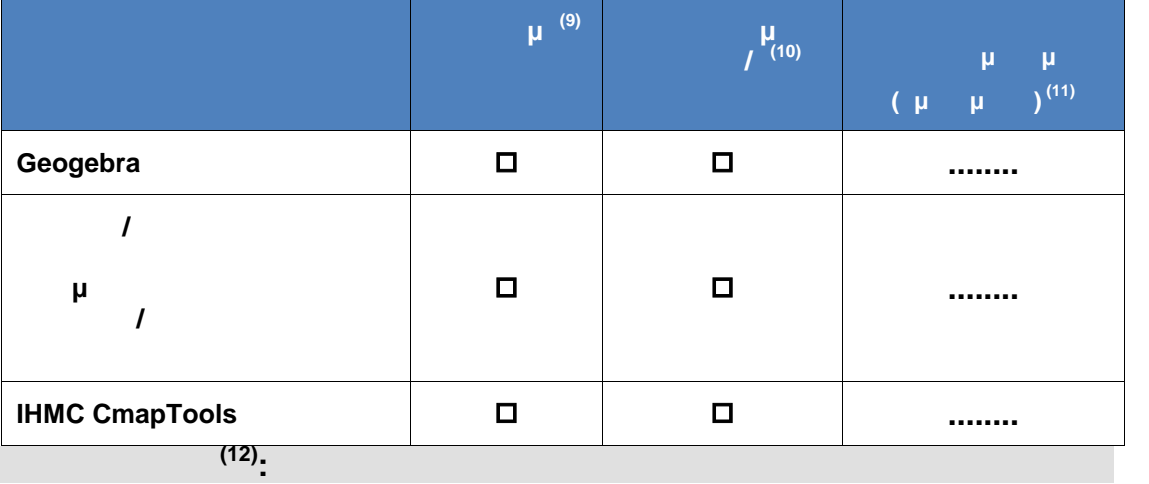

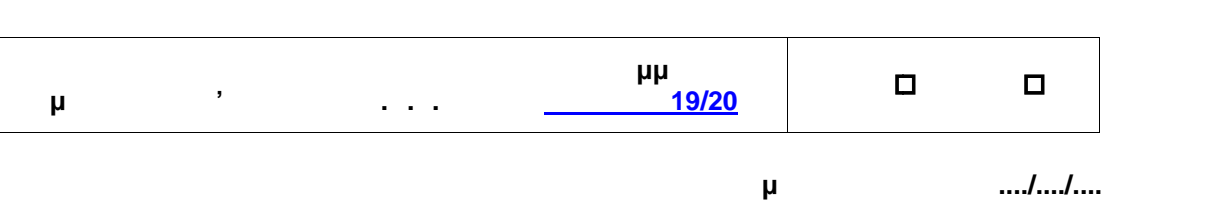

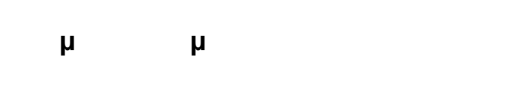

**Τεχνικός Ι.Τ.Υ.Ε. «Διόφαντος» (13)**

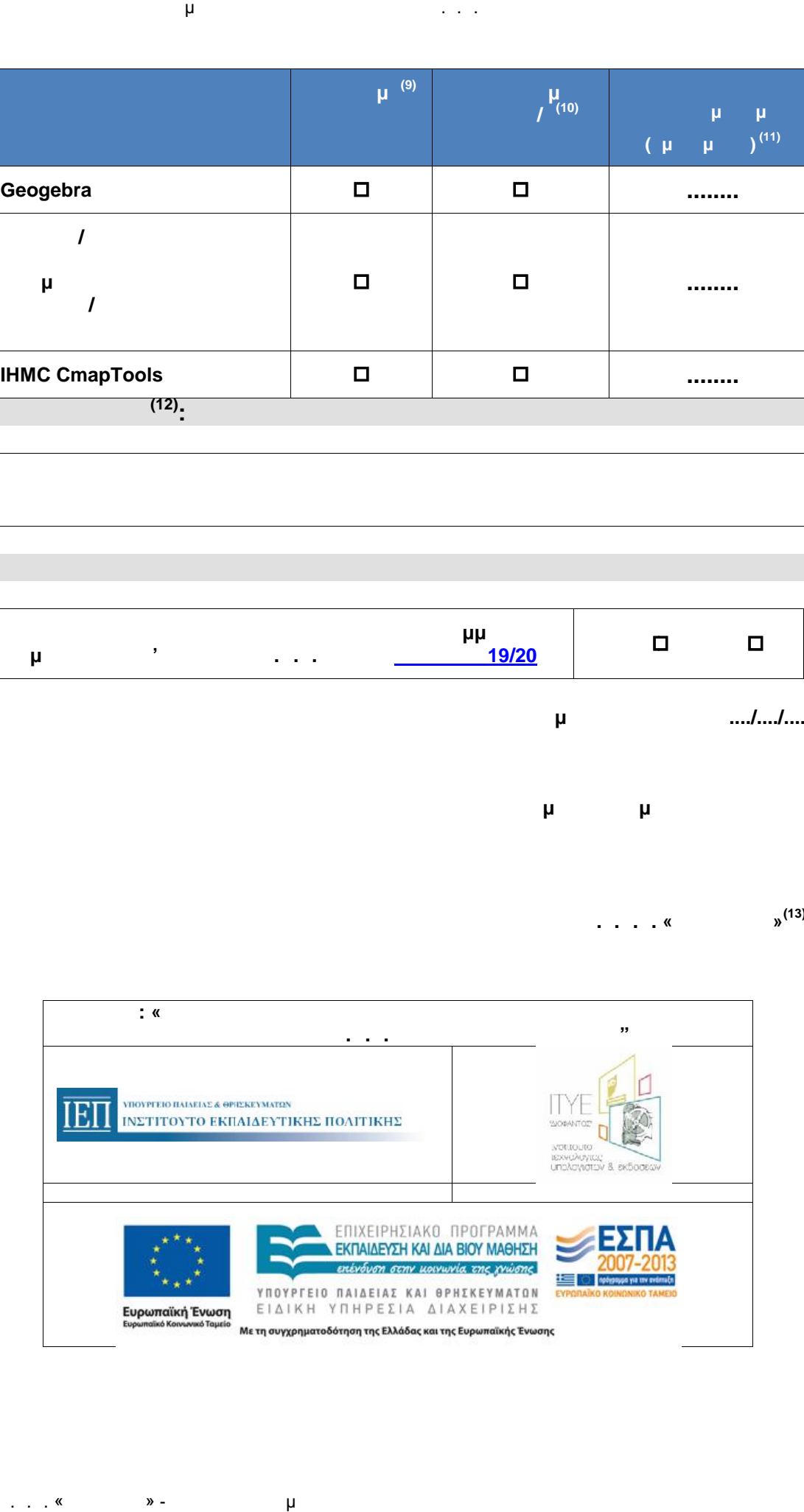

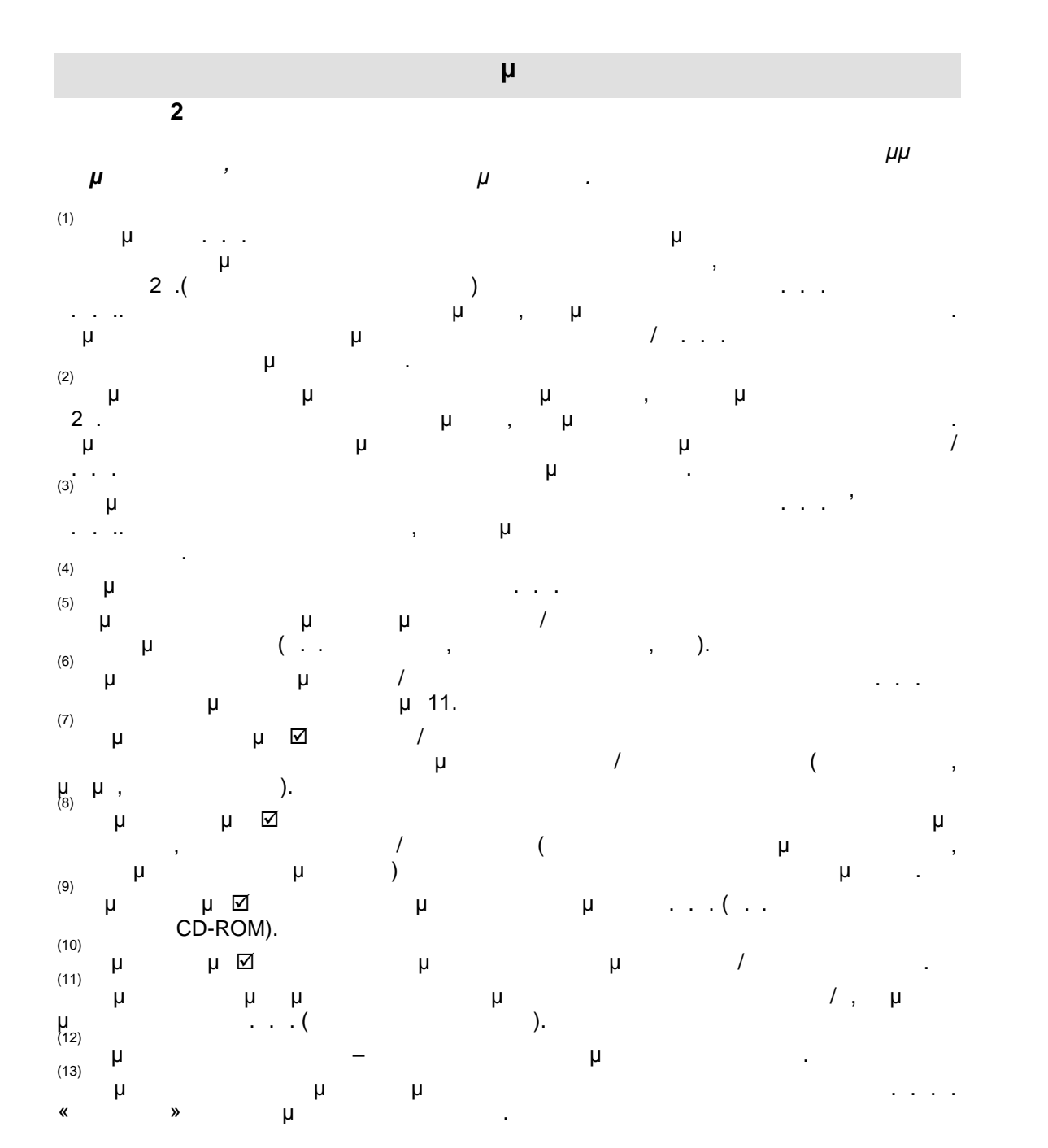

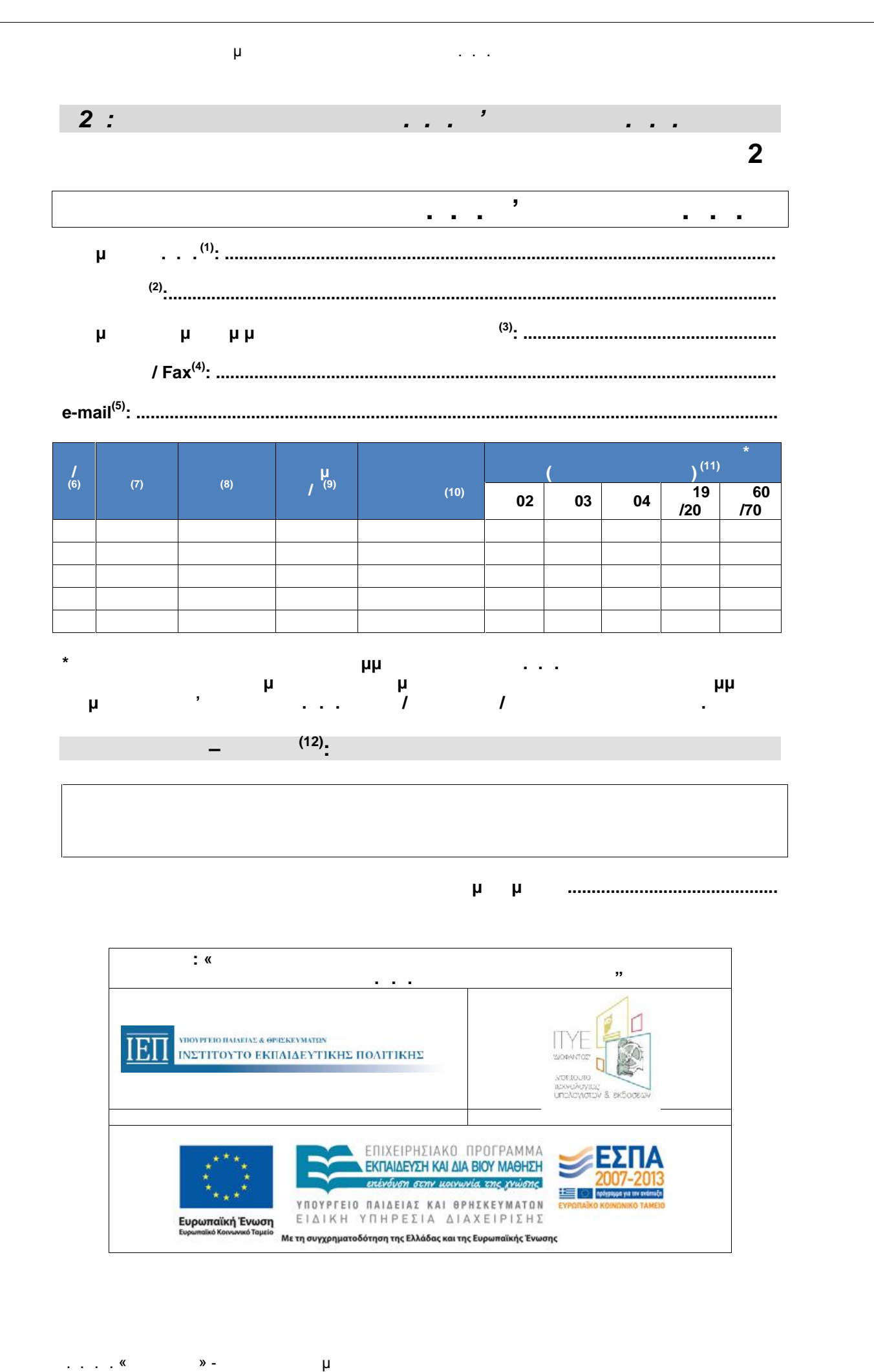

. . . . «Διεύθυνση Επιμόρφωσης και Πιστοποίησης και Πιστοποίησης και Πιστοποίησης και Πιστοποιήσης και Πιστοποι

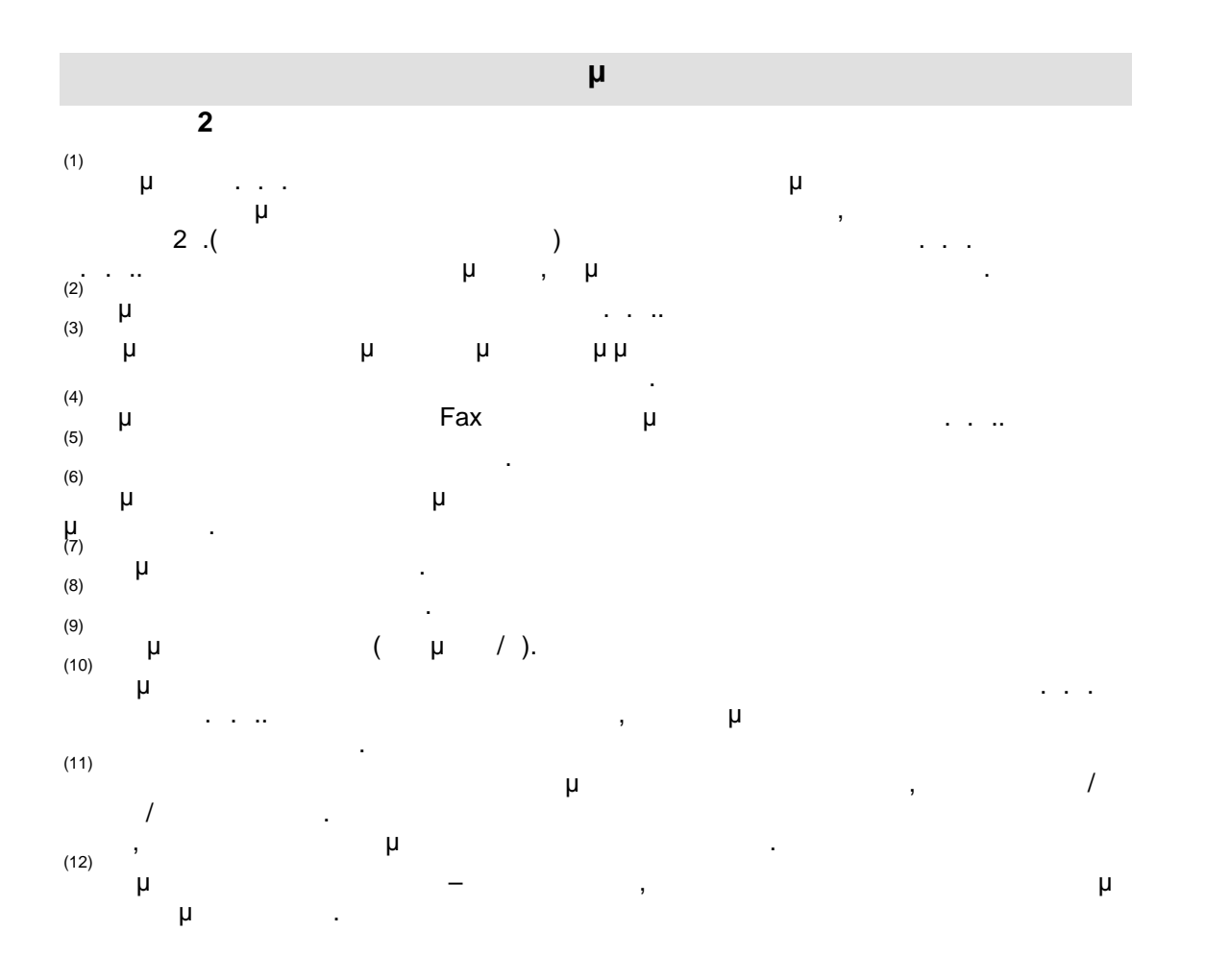

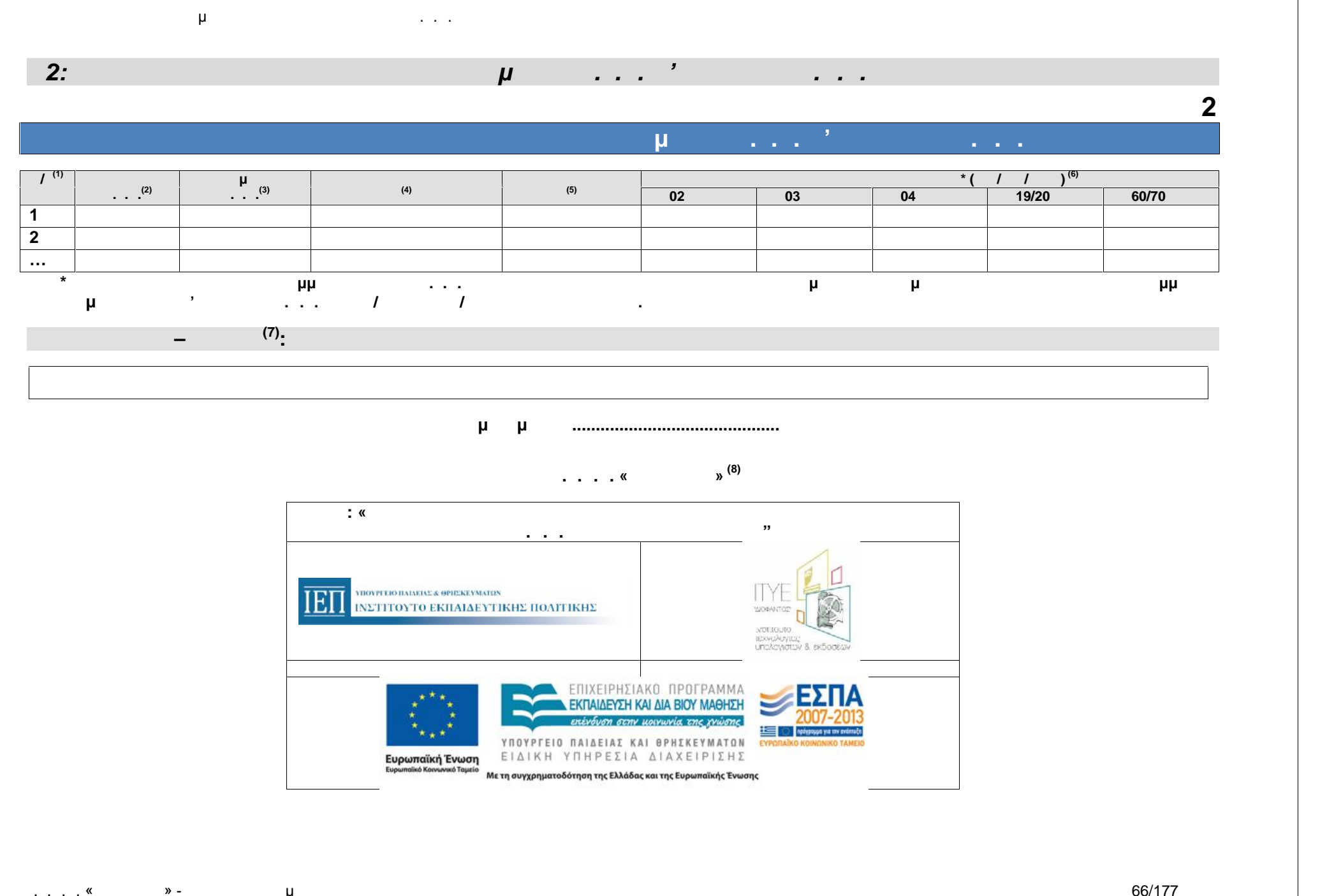

. . . . « » - μ

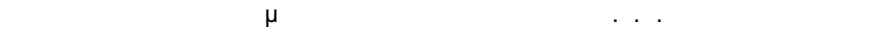

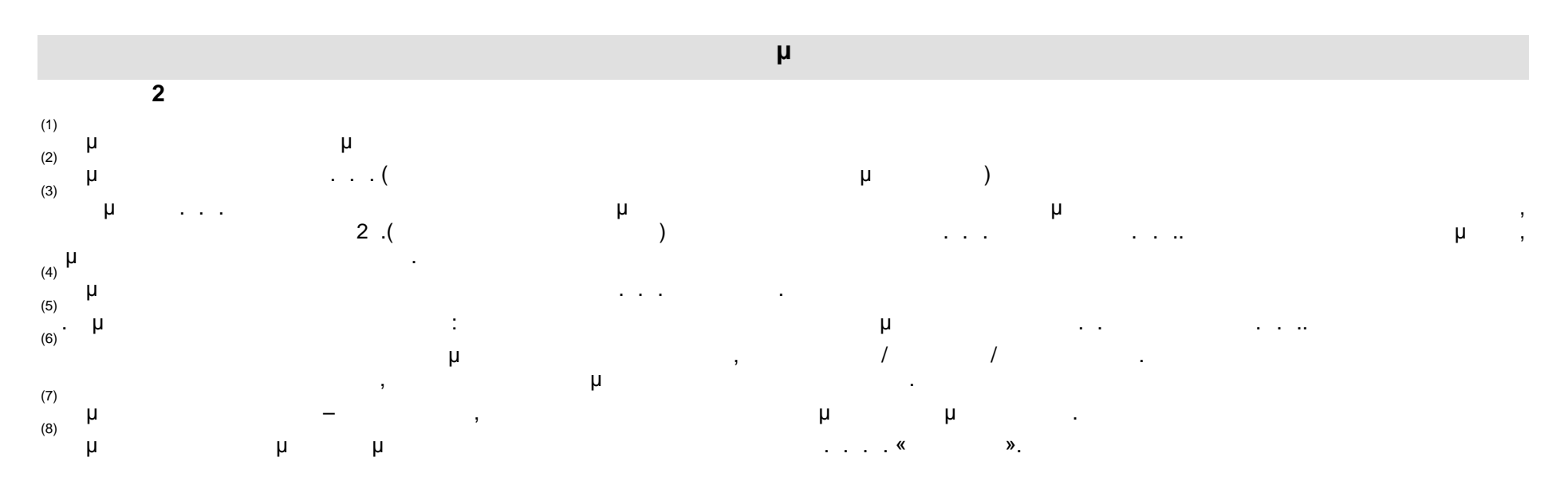

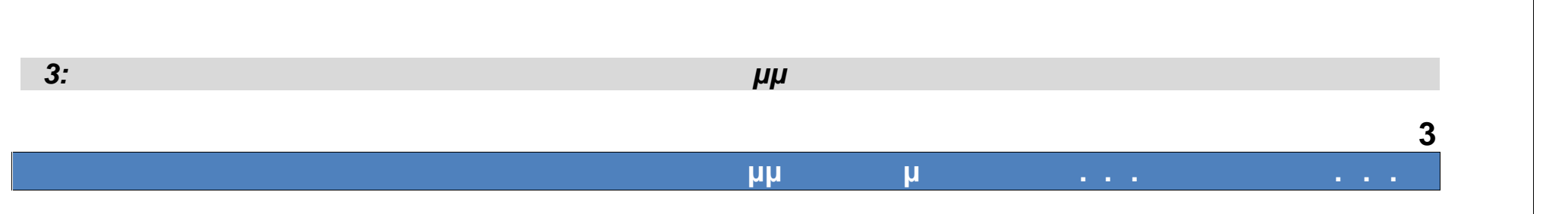

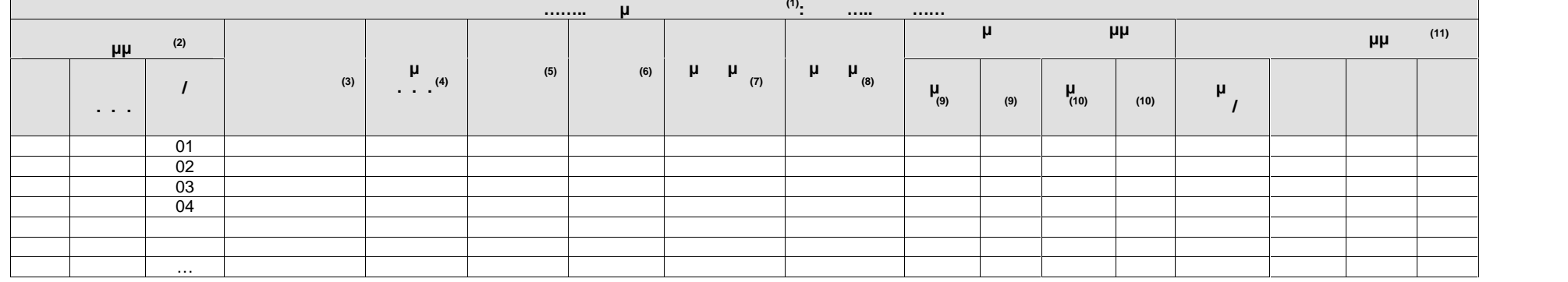

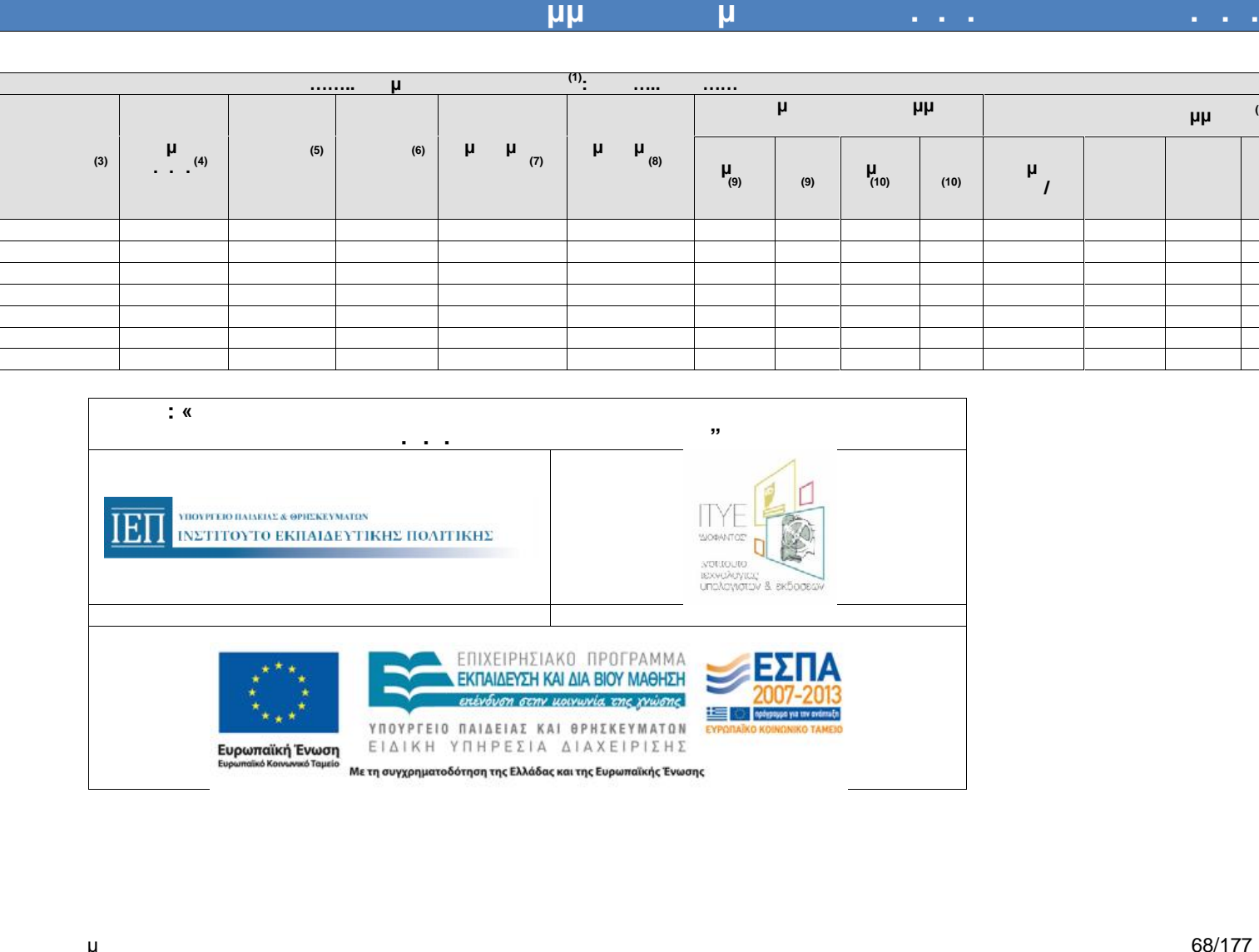

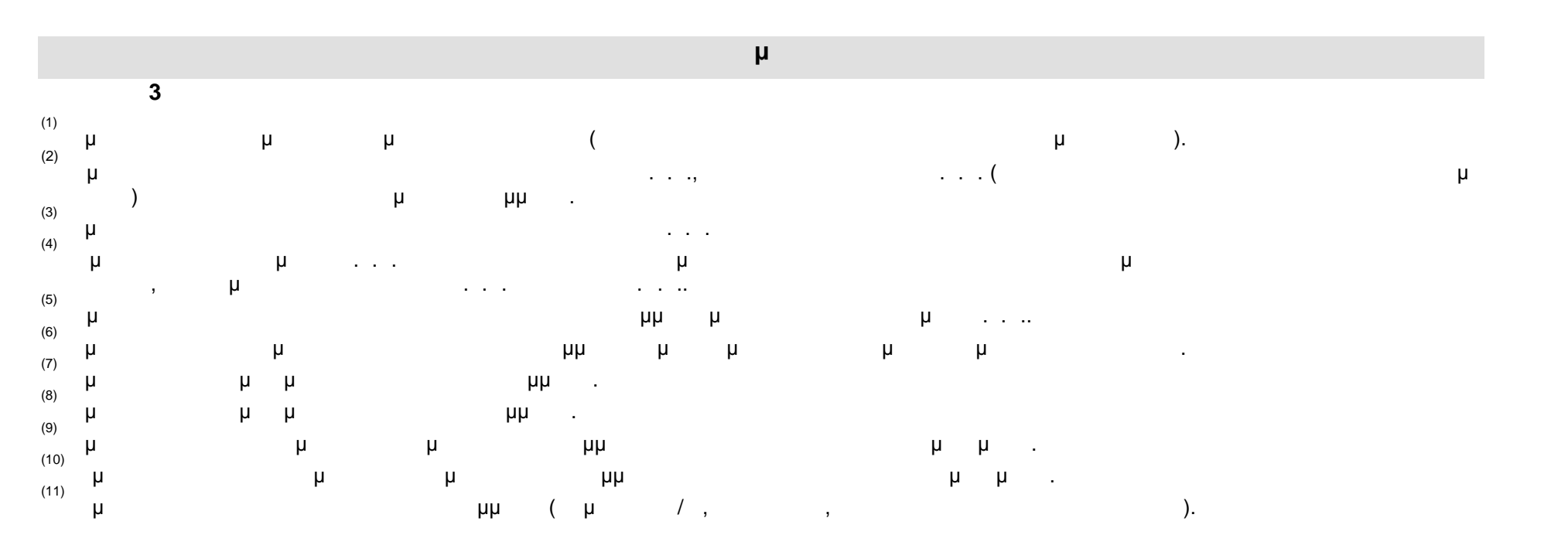

. . . . « » - μ

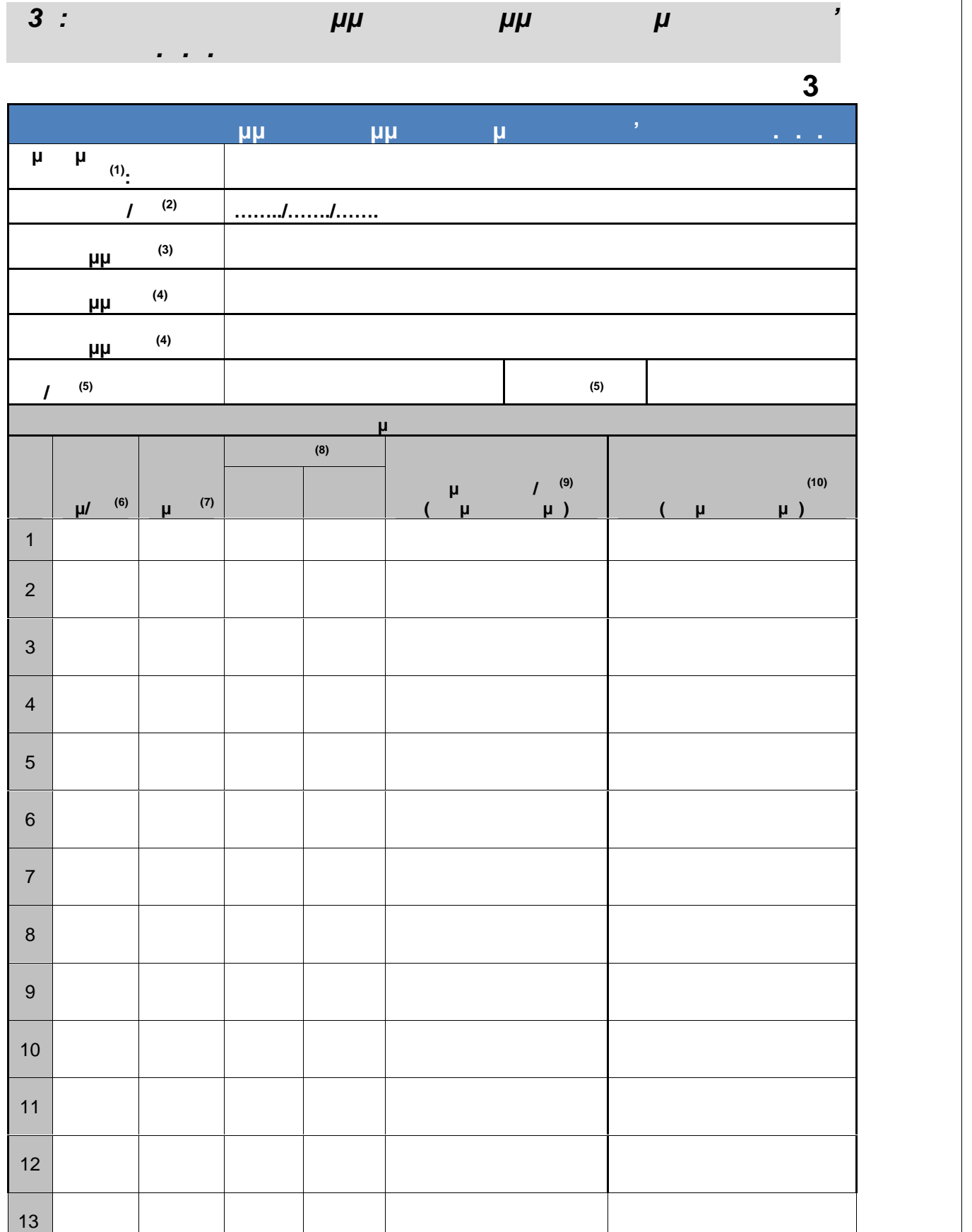

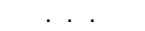

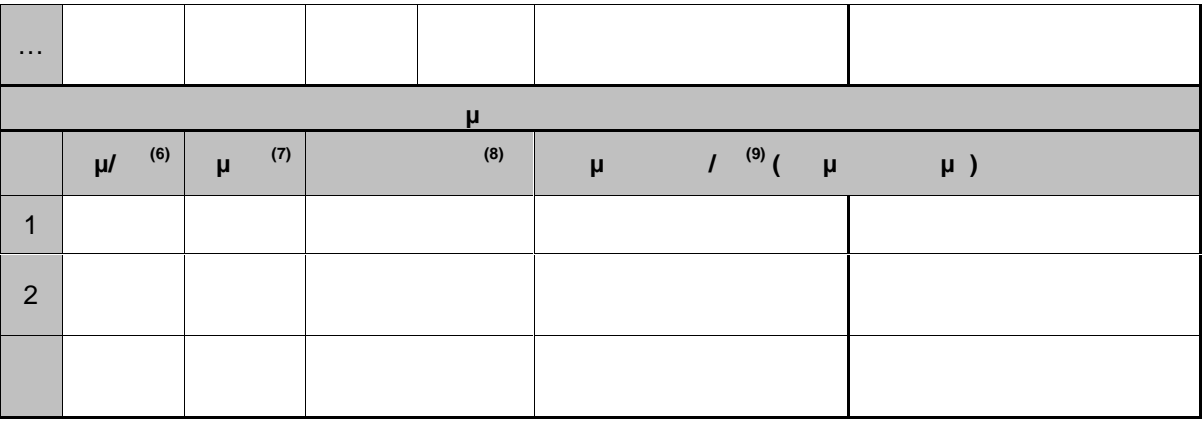

**Ημερομηνία εκτύπωσης: ………………………….**

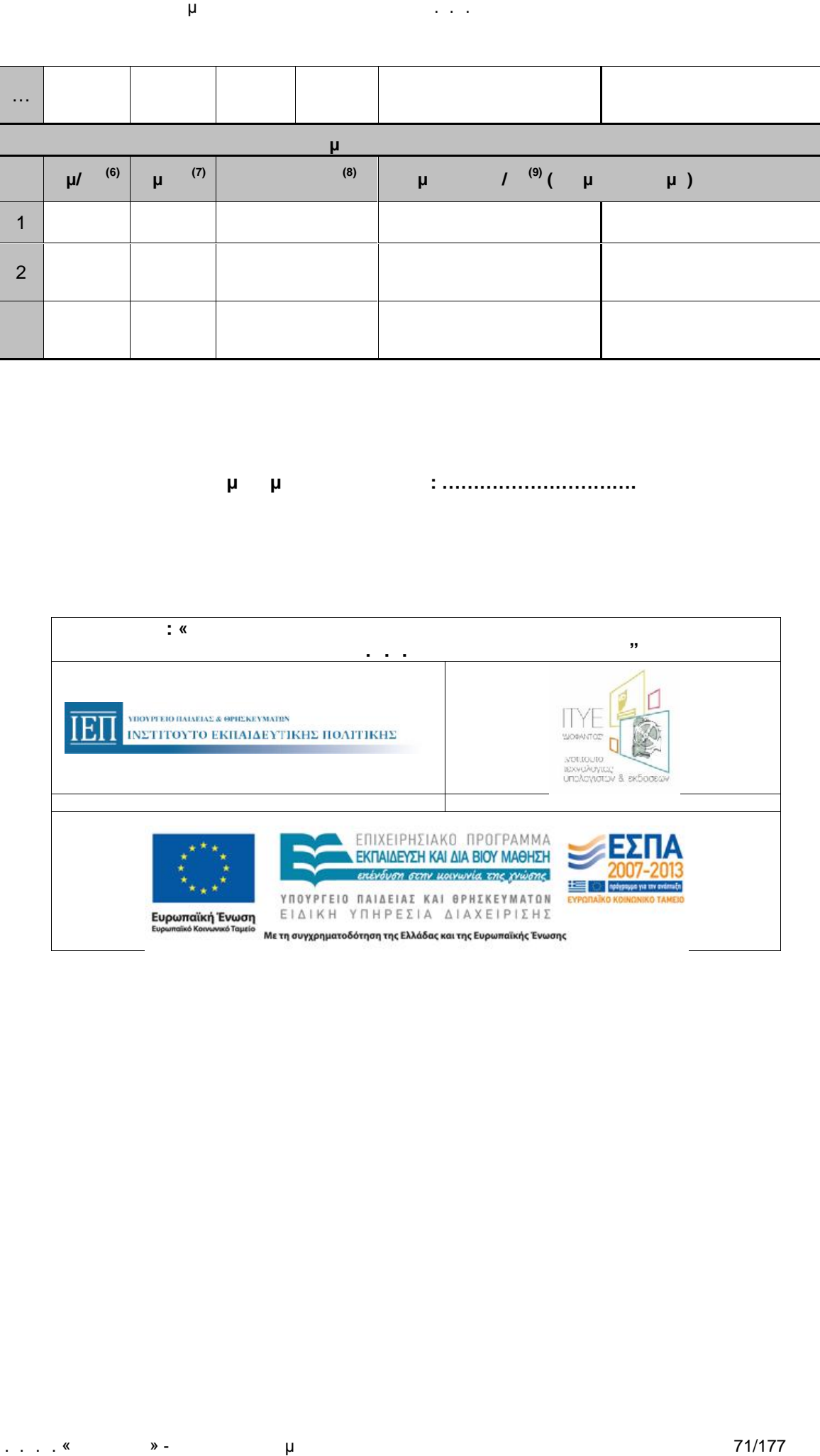

. . . . «Διεύθυνση Επιμόρφωσης της Στιμόρφωσης της 71/177

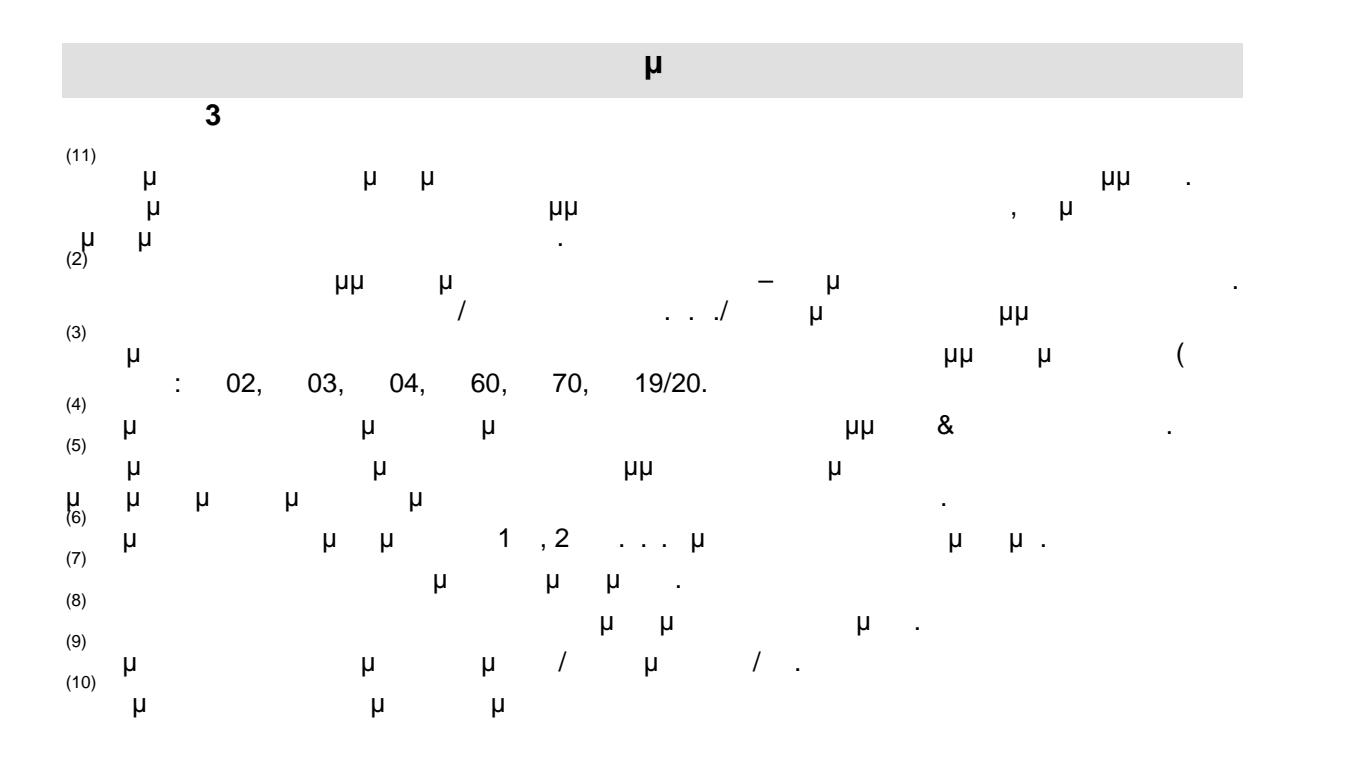
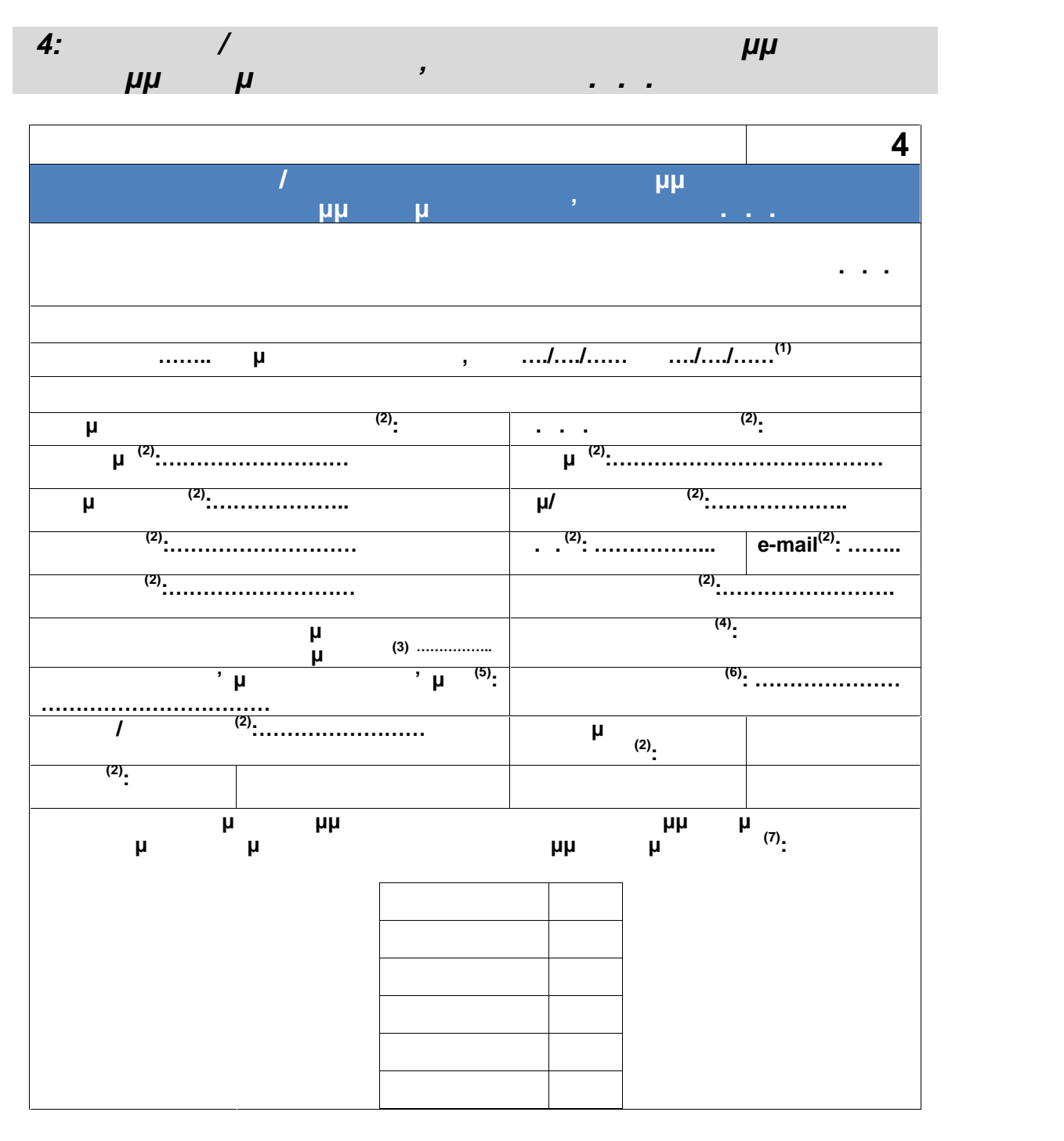

**Ημερομηνία (8)**

**Ο/Η εκπαιδευτικός (2)**

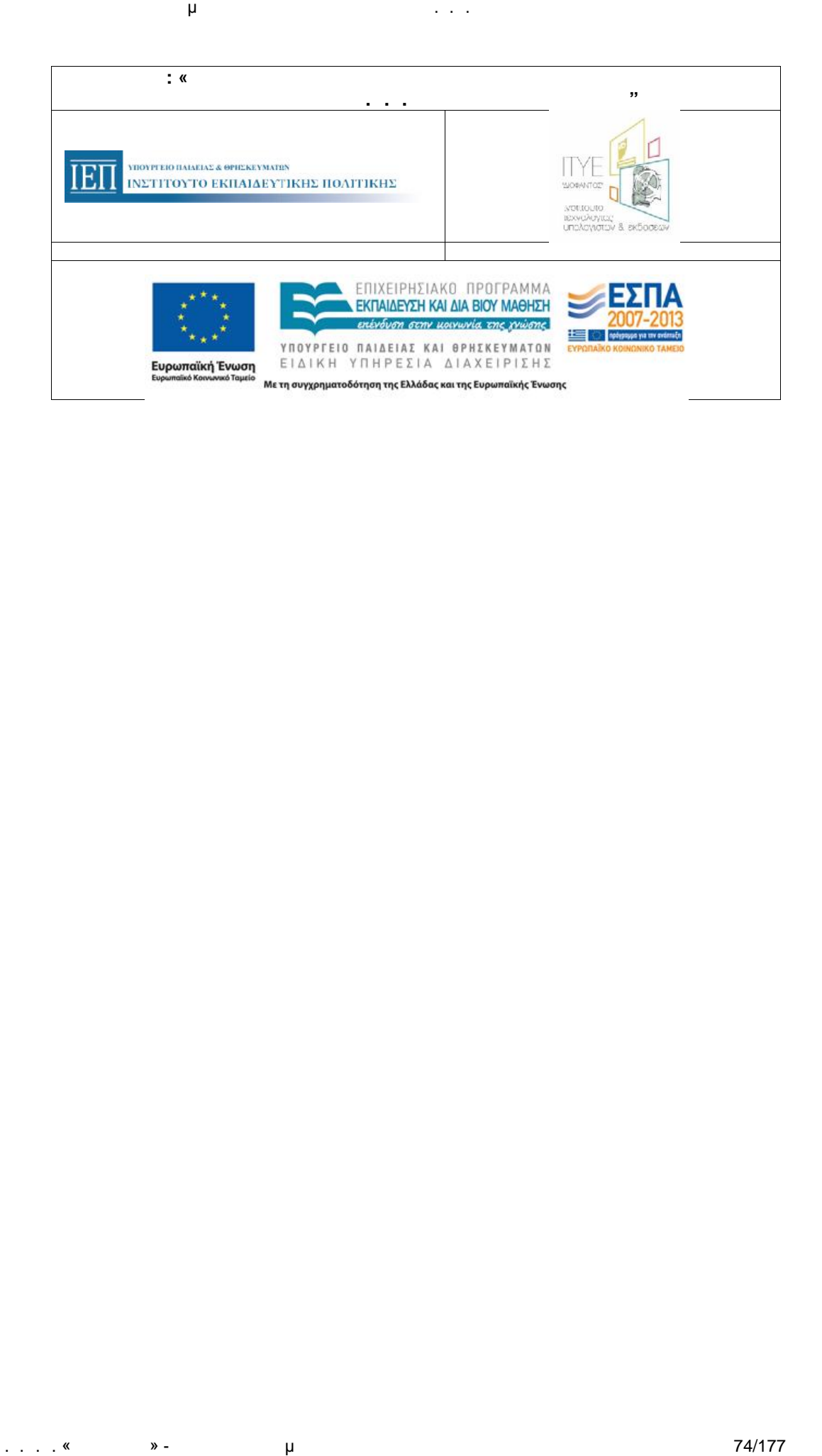

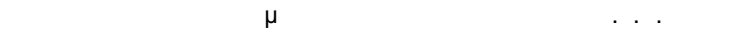

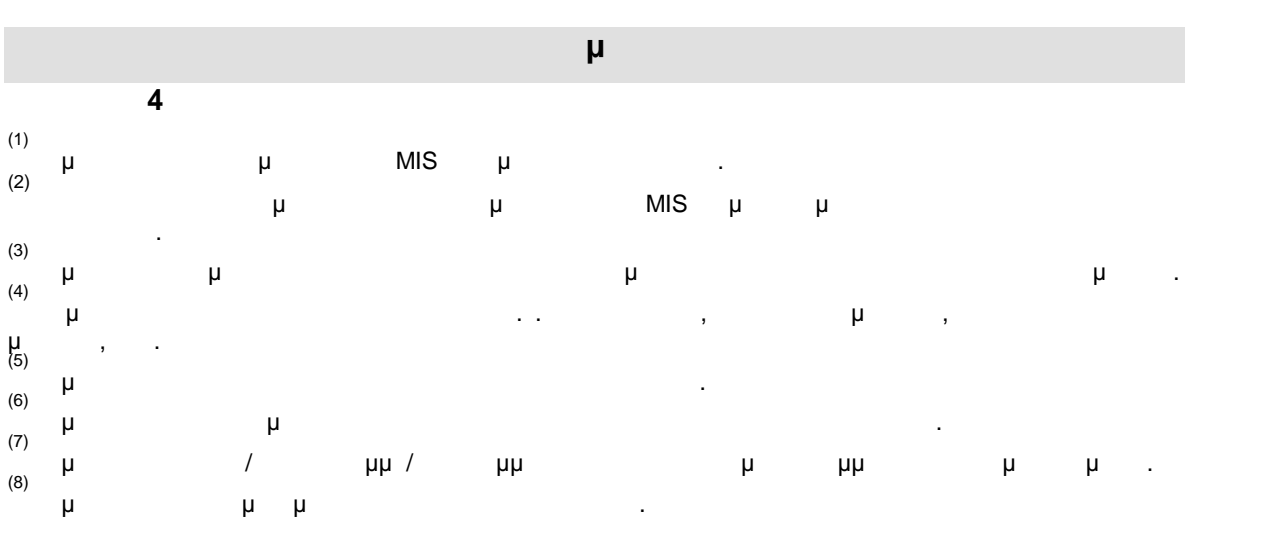

. . .Ε. «Διόφαντος» - Διεύθυνση Επιμόρφωσης και Πιστοποίησης

# *Ε5 – Ε6: Ημερήσιο Παρουσιολόγιο Προγράμματος*

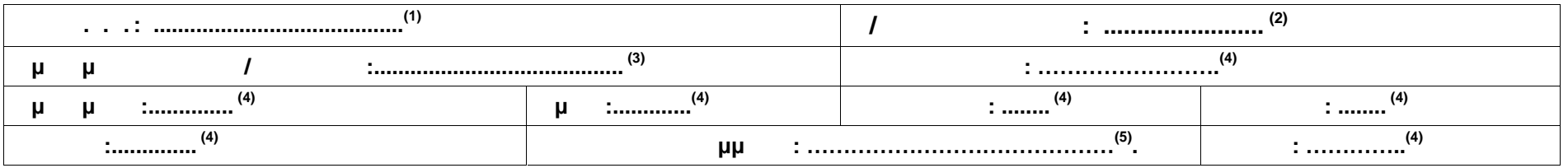

## **Ε5: Ημερήσιο Παρουσιολόγιο επιμορφούμενων**

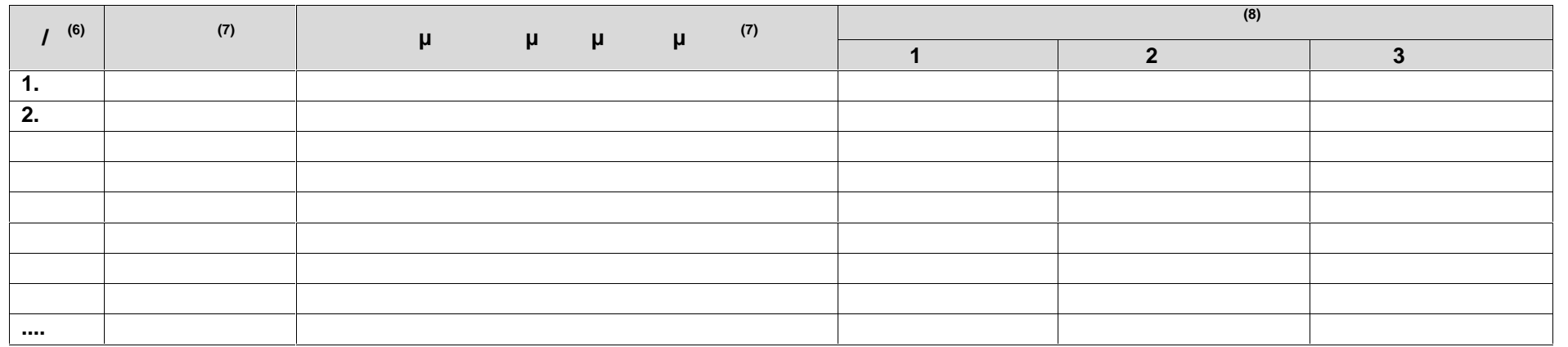

### **Ονοματεπώνυμο - Υπογραφή επιμορφωτή( (9)**

. . . . « » - μ

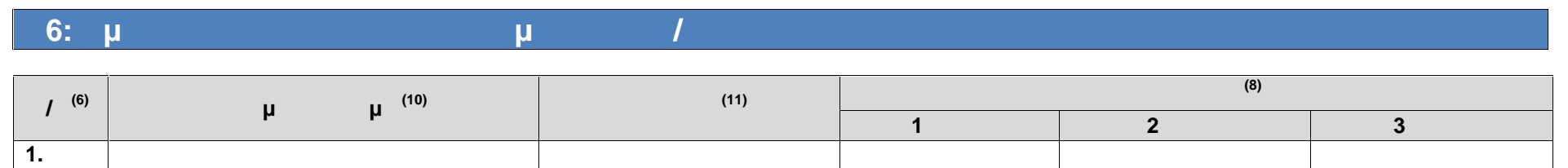

**Ονοματεπώνυμο - Υπογραφή Συντονιστή προγράμματος (12)**

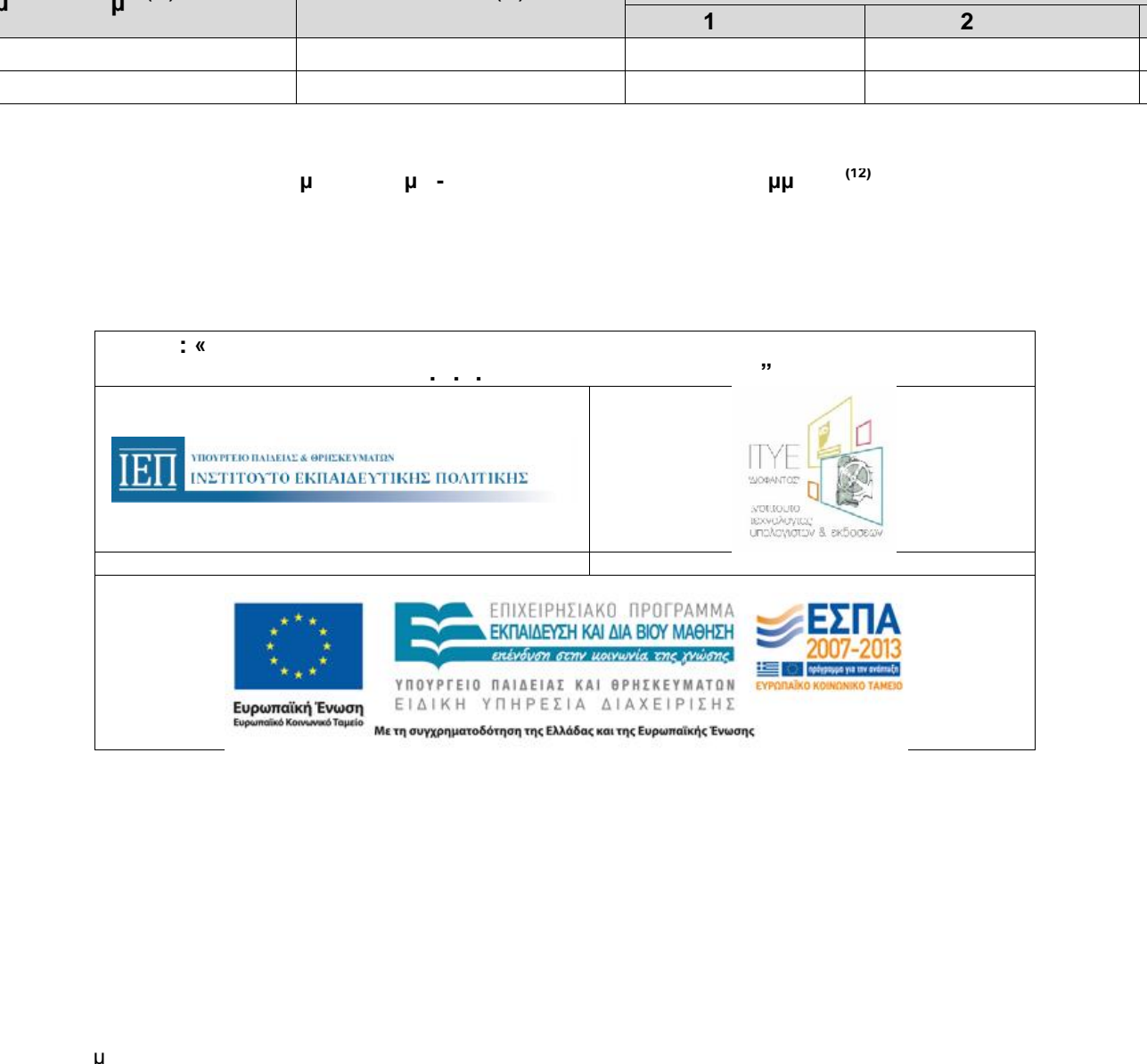

**2.**

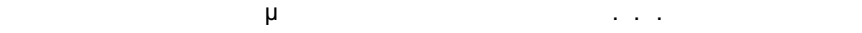

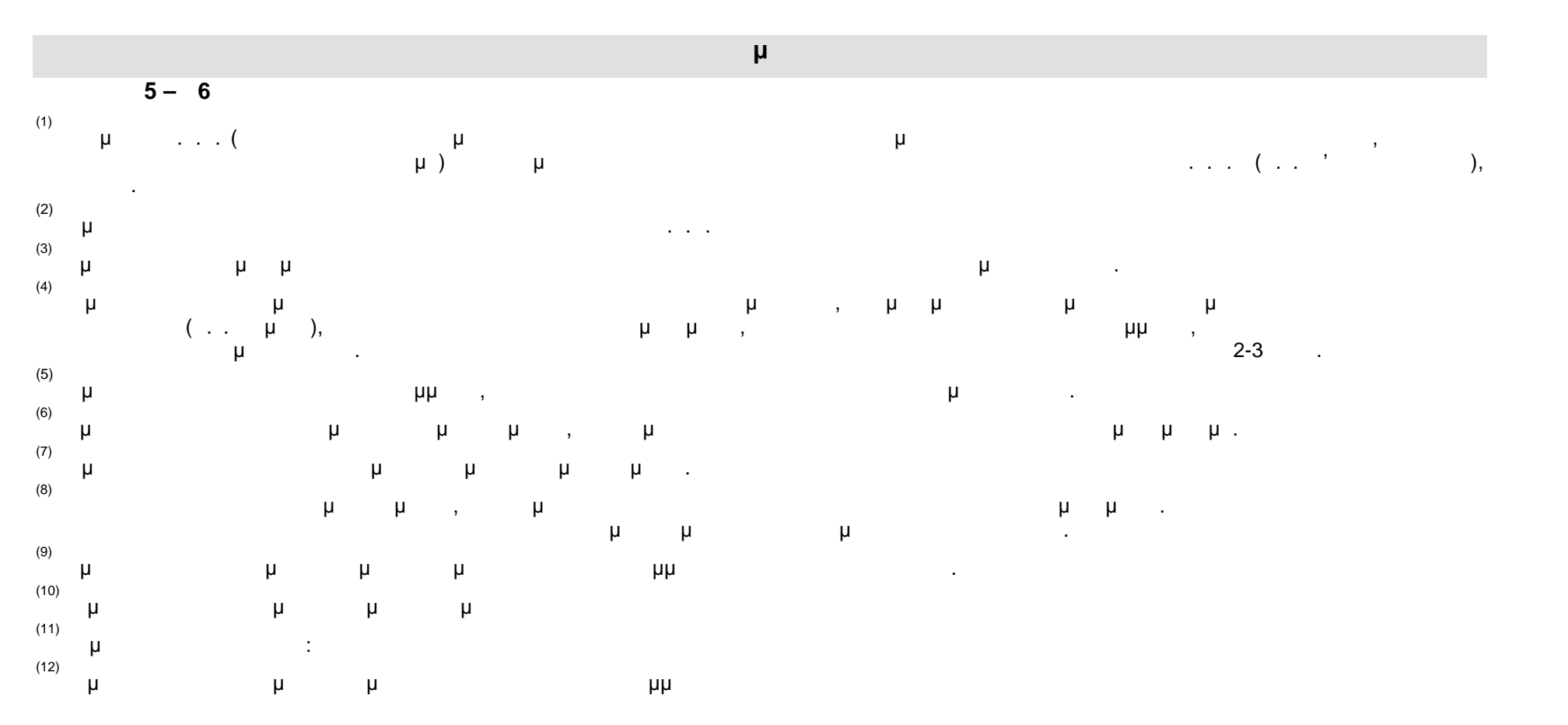

. . . . « » - μ

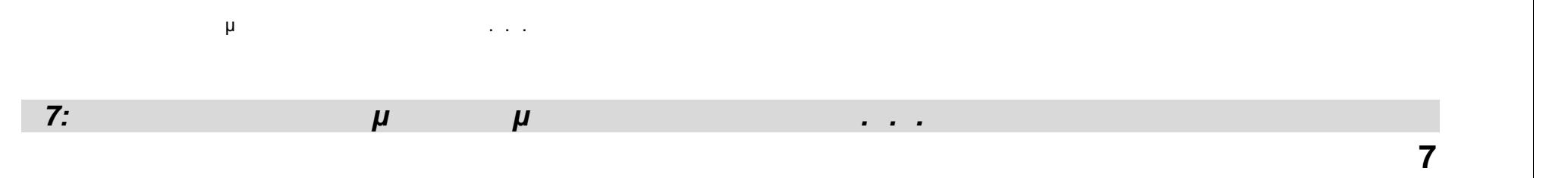

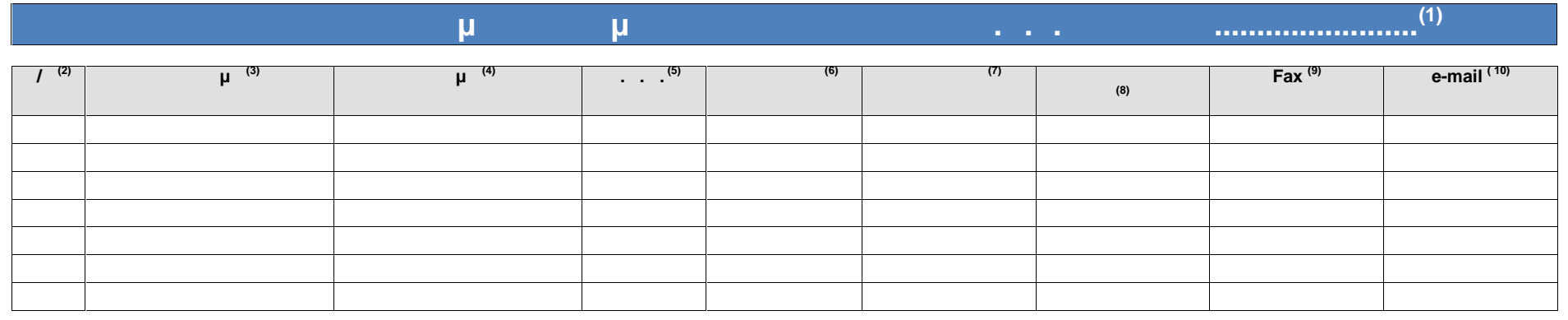

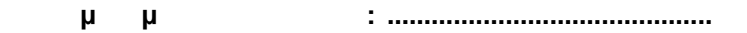

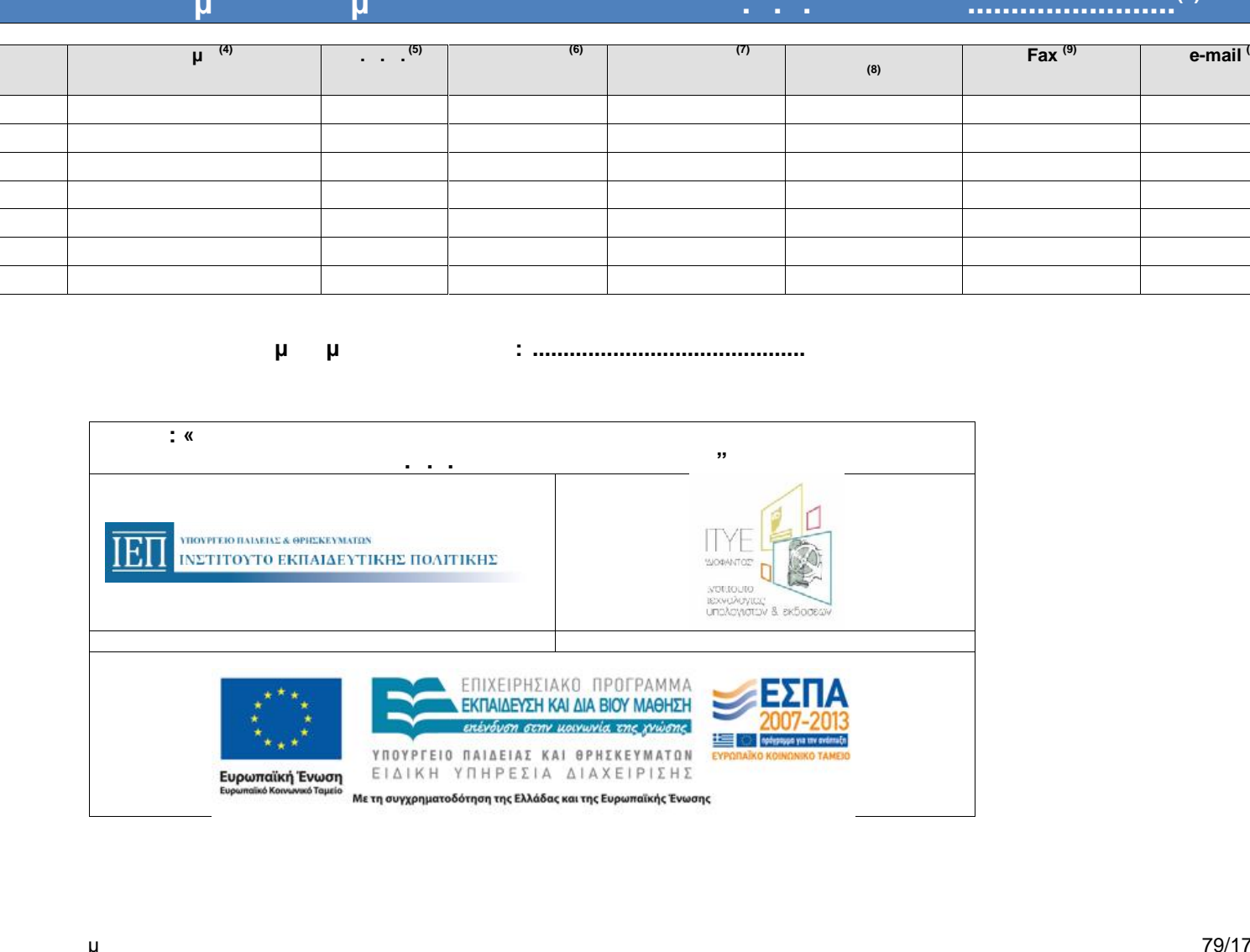

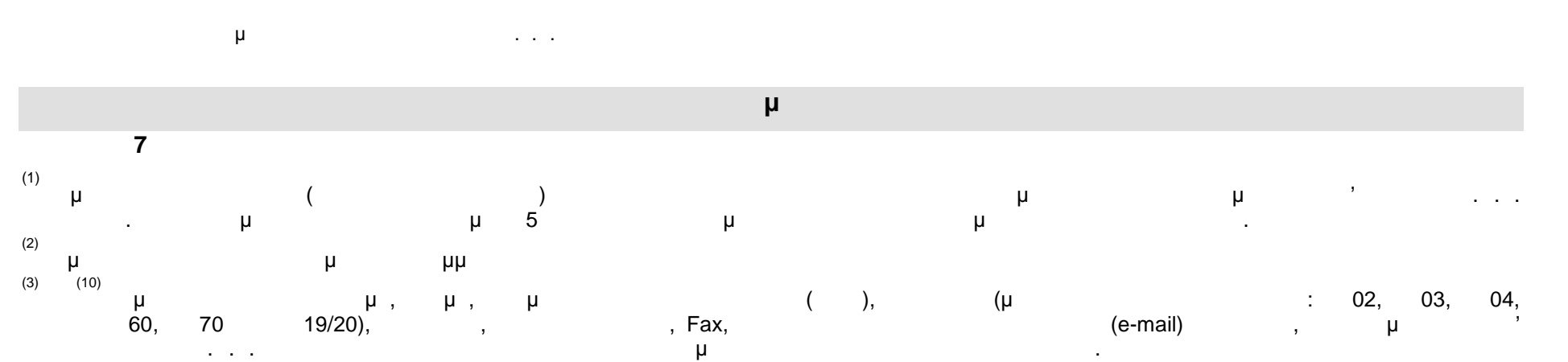

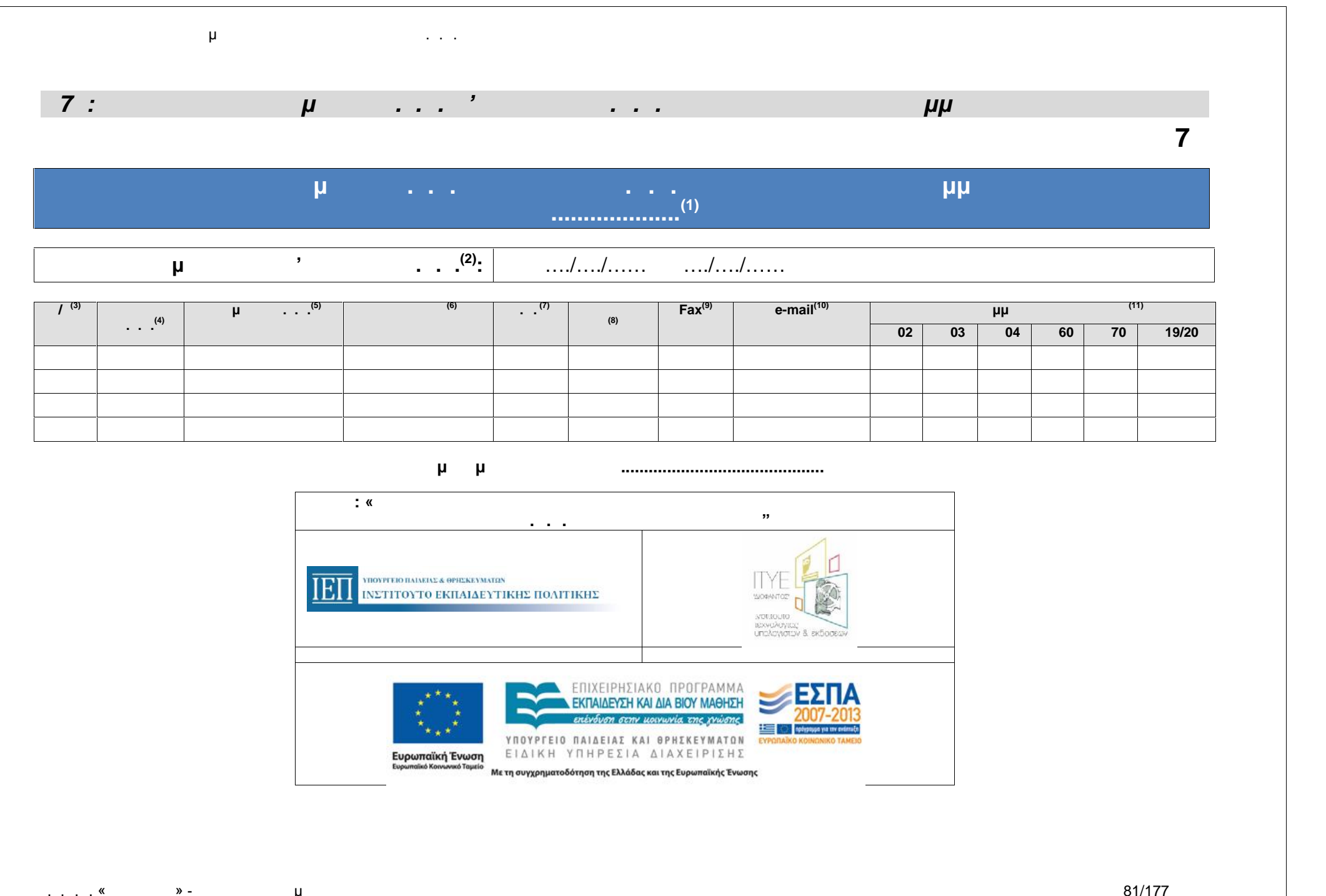

. . .Ε. «Διόφαντος» - Διεύθυνση Επιμόρφωσης και Πιστοποίησης 81/177

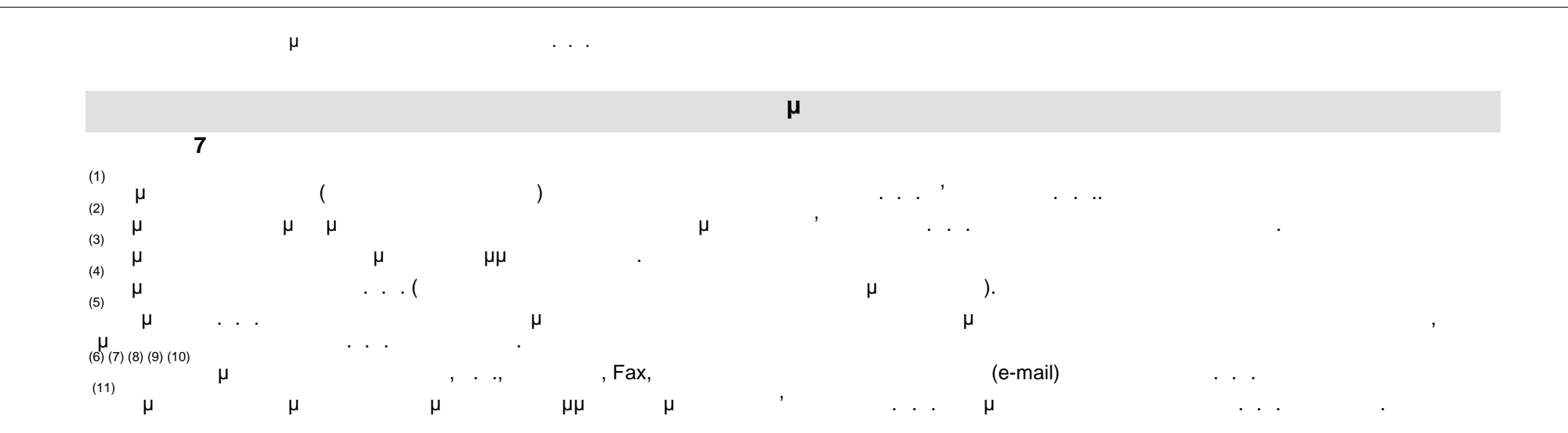

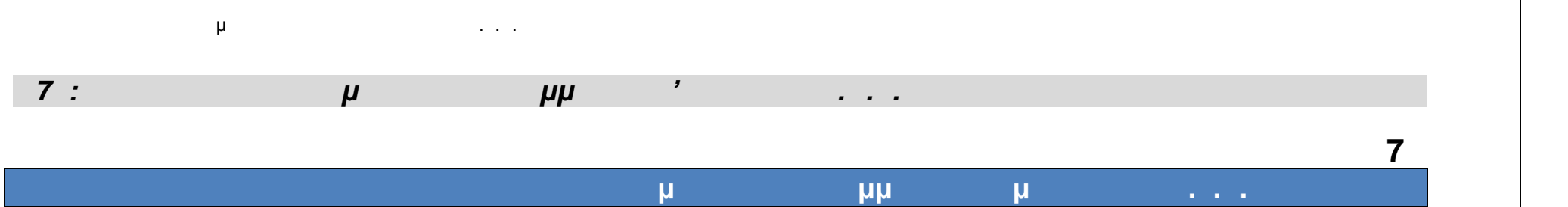

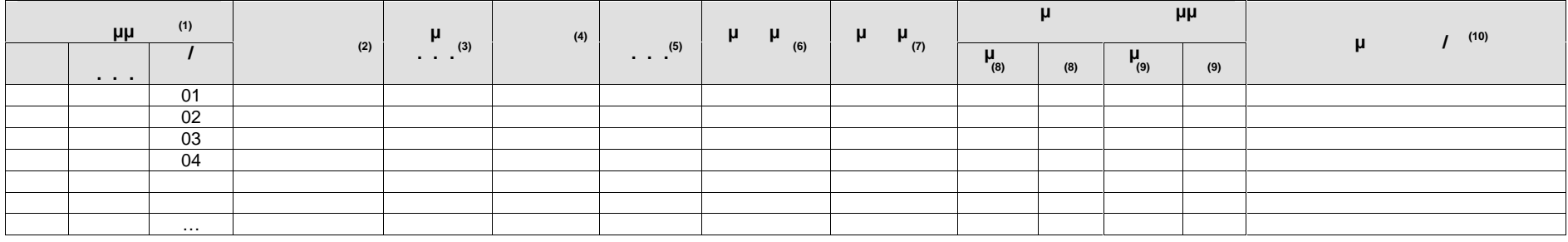

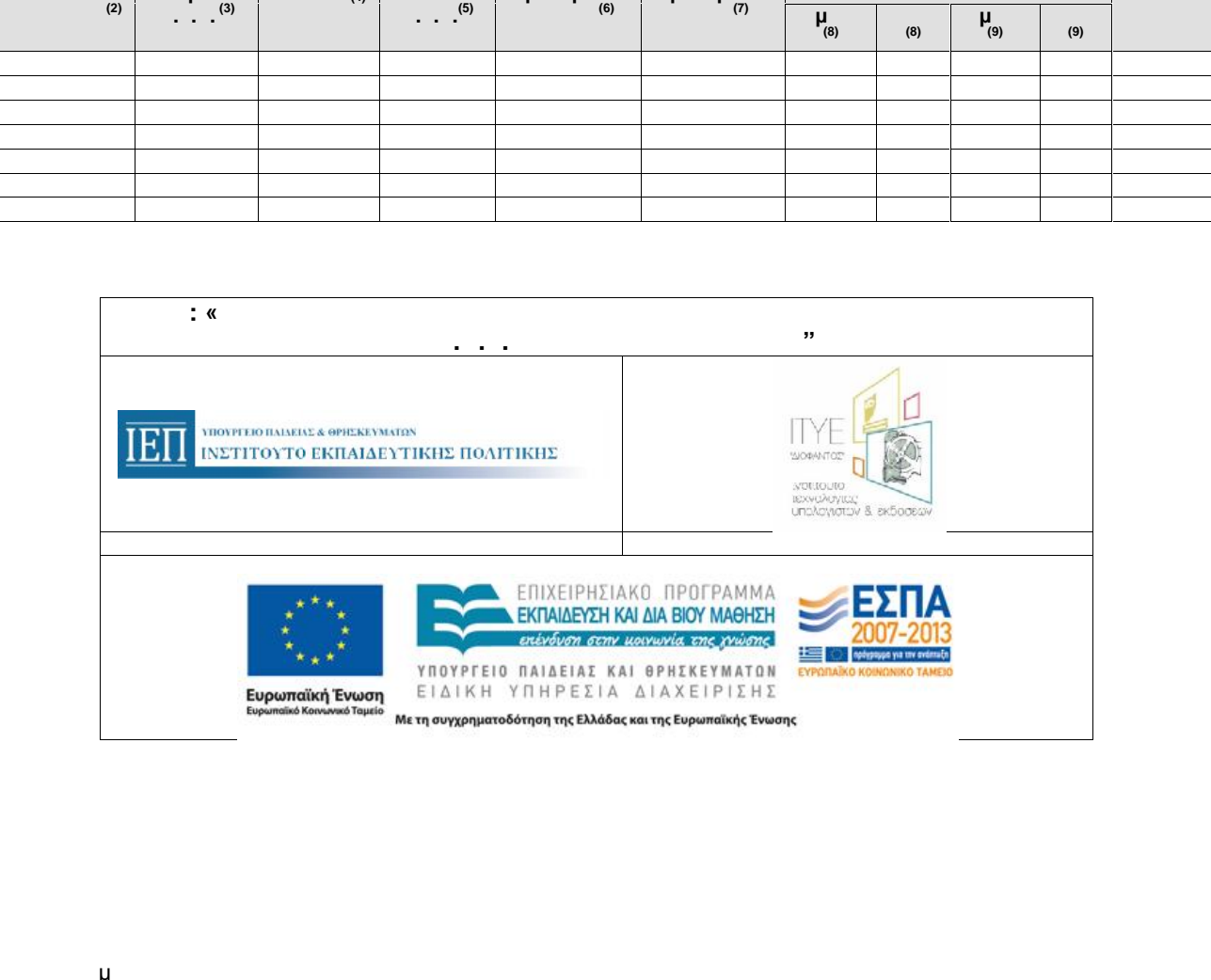

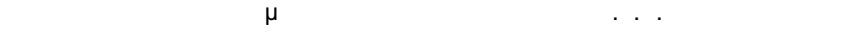

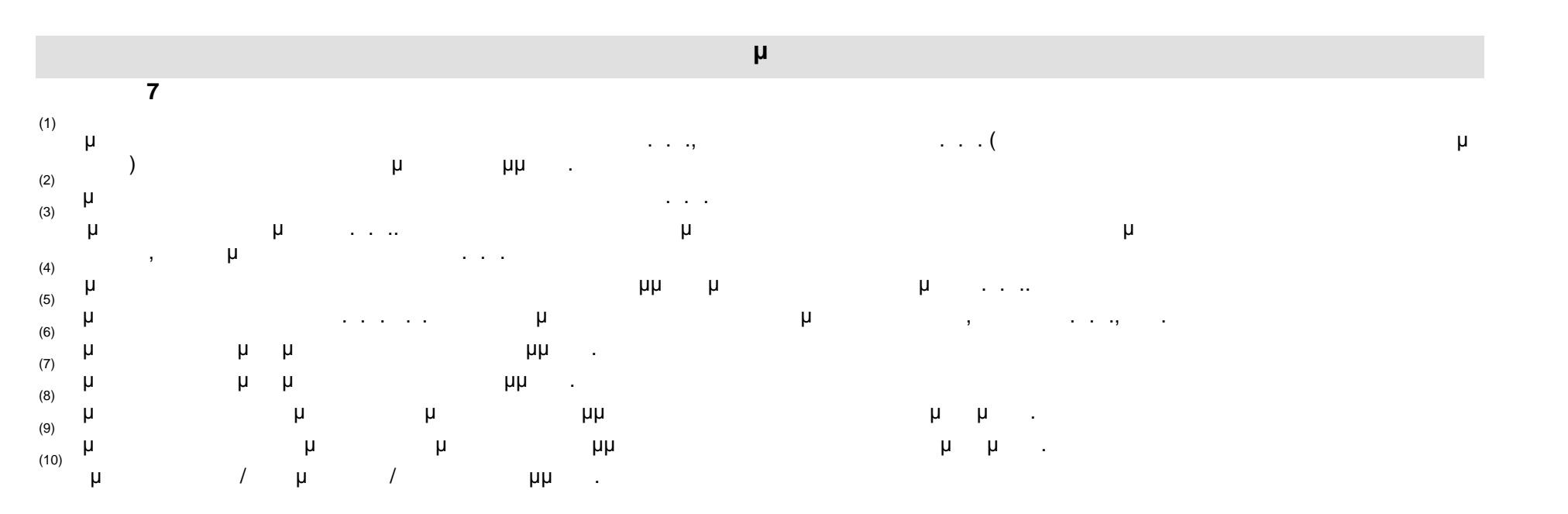

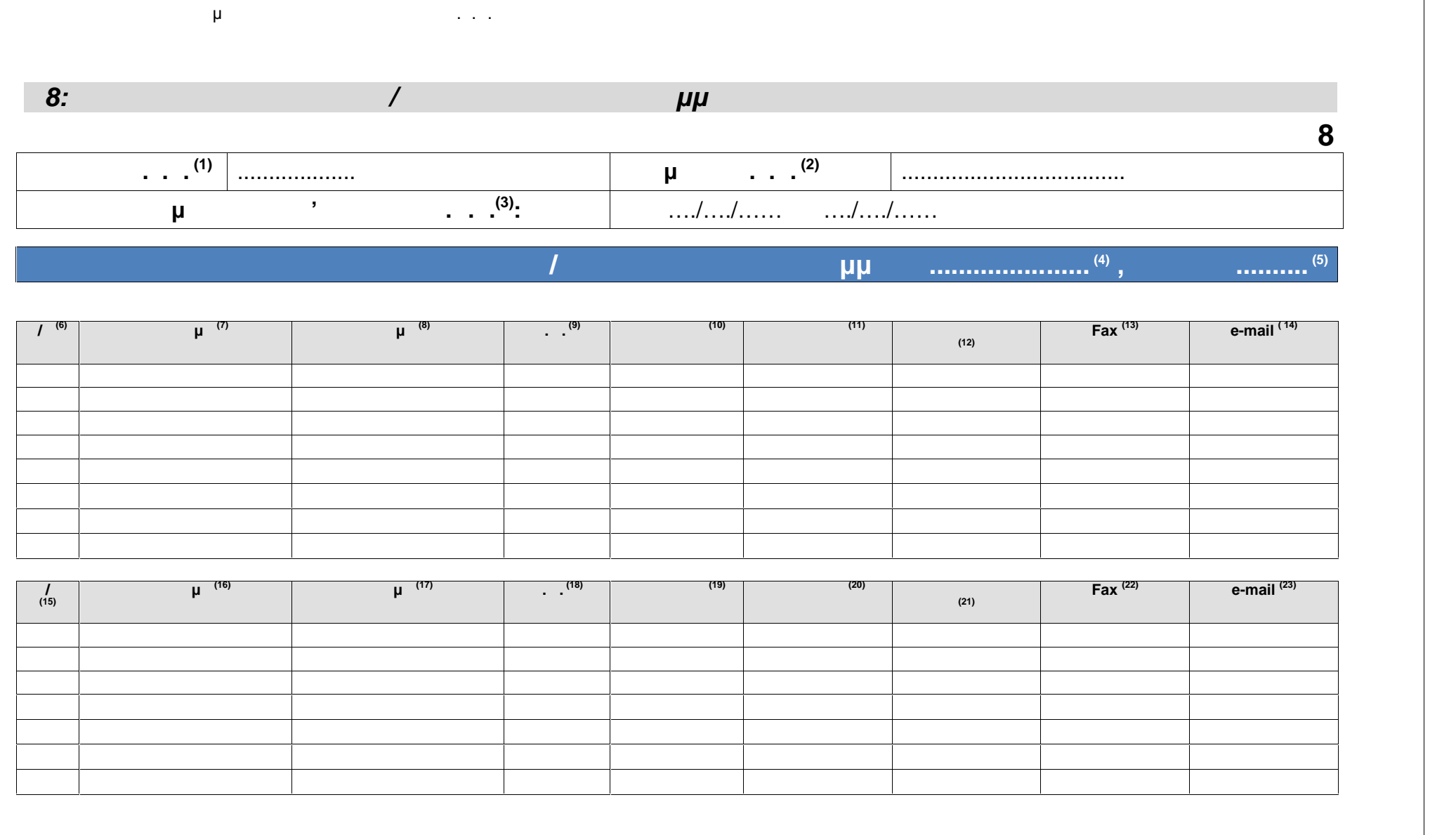

**Ημερομηνία ............................................**

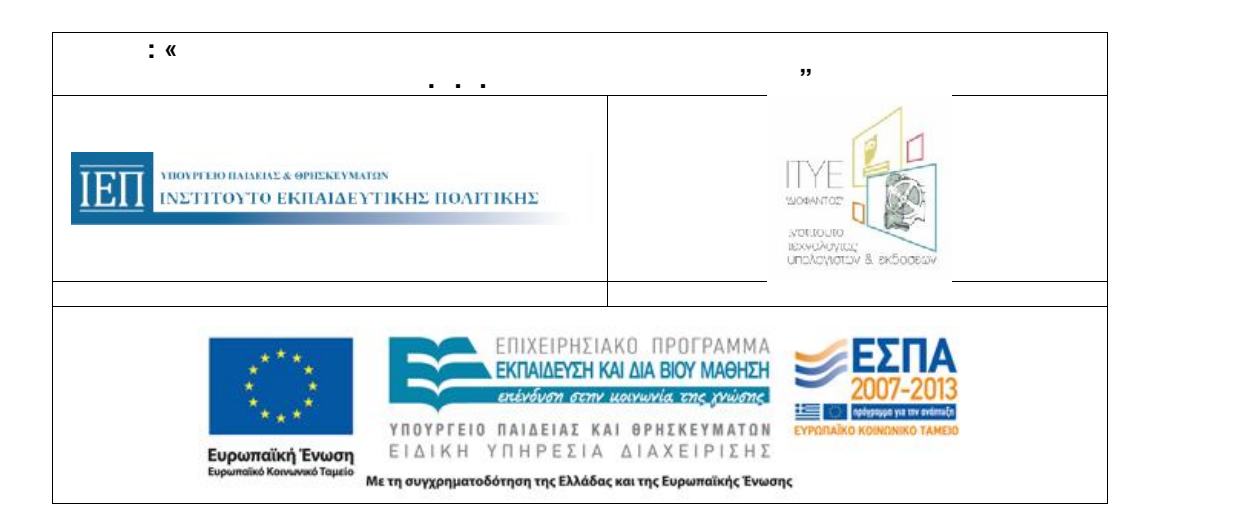

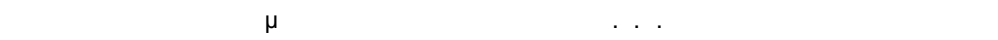

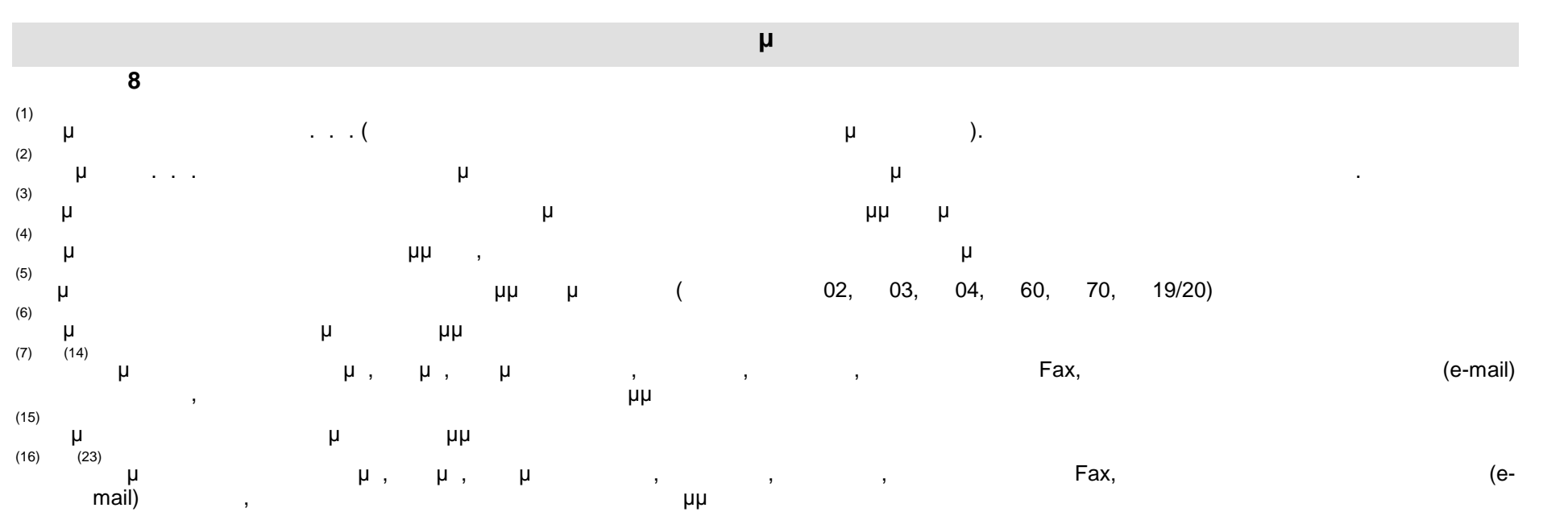

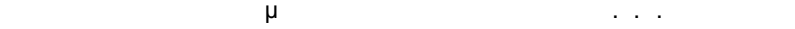

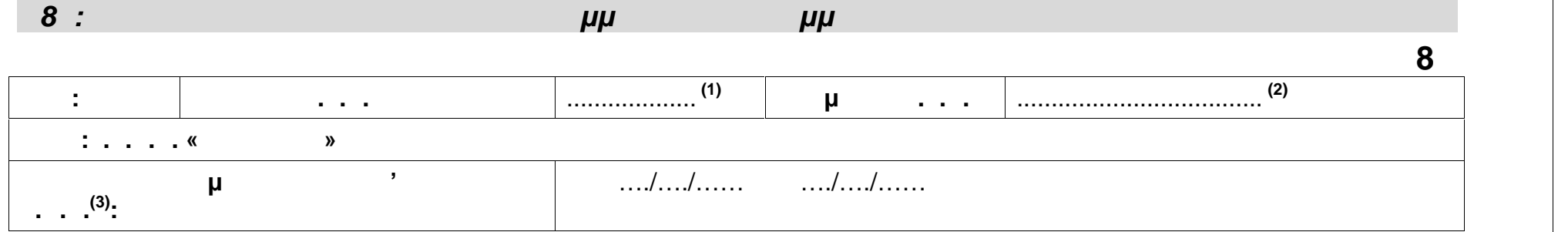

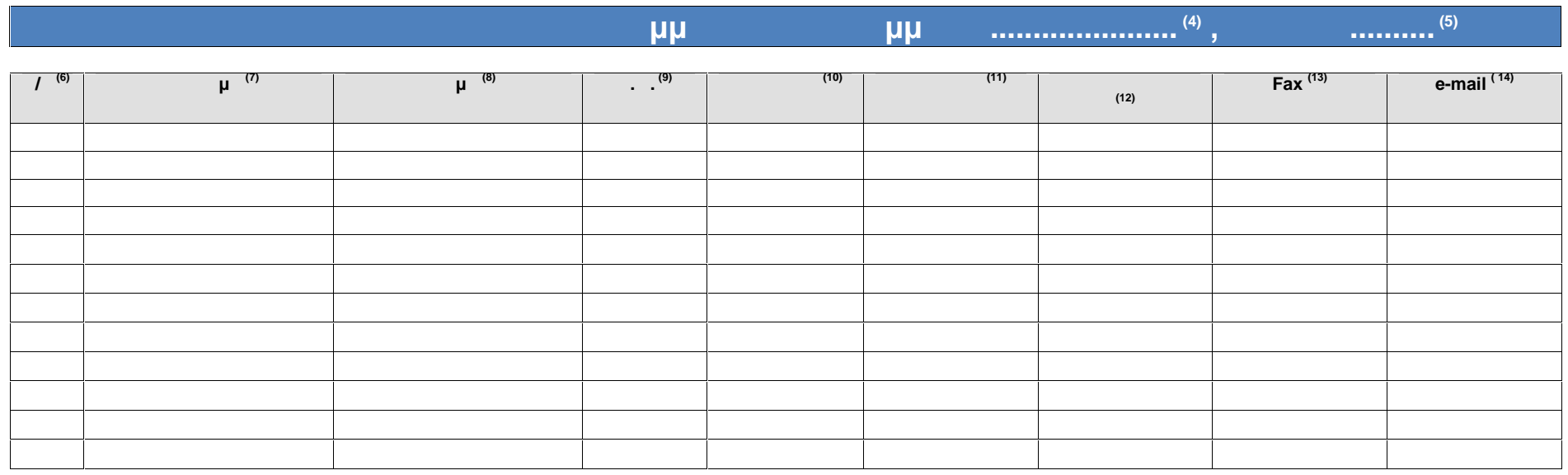

**Ημερομηνία ............................................**

**Ο Συντονιστής Προγράμματος ( 15)**

. . . . « » - μ

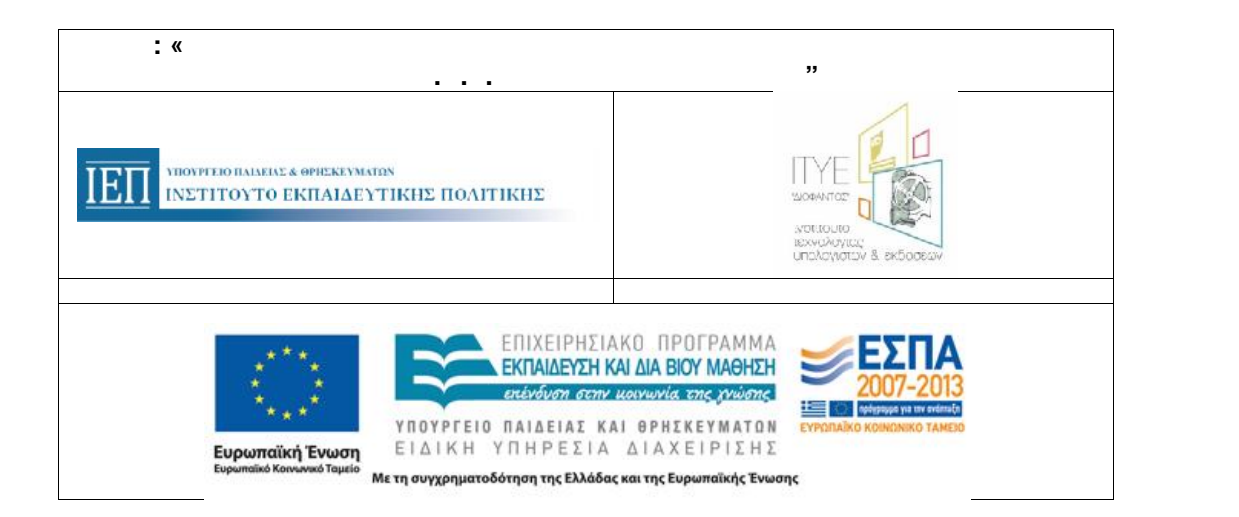

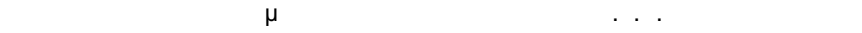

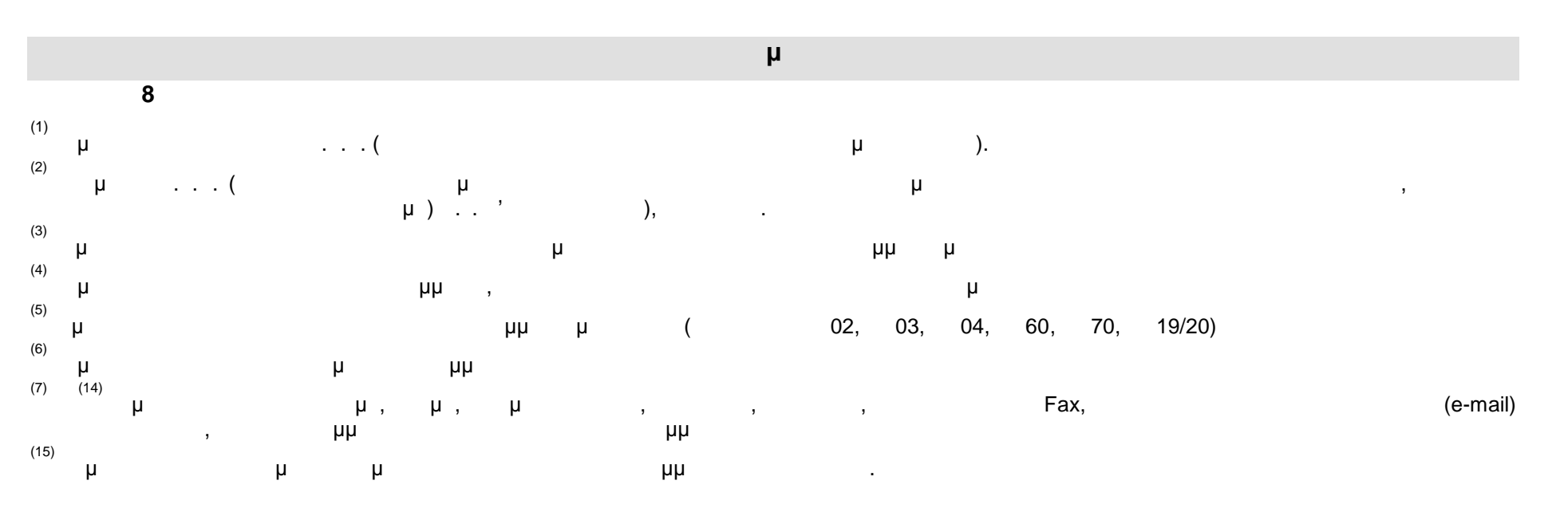

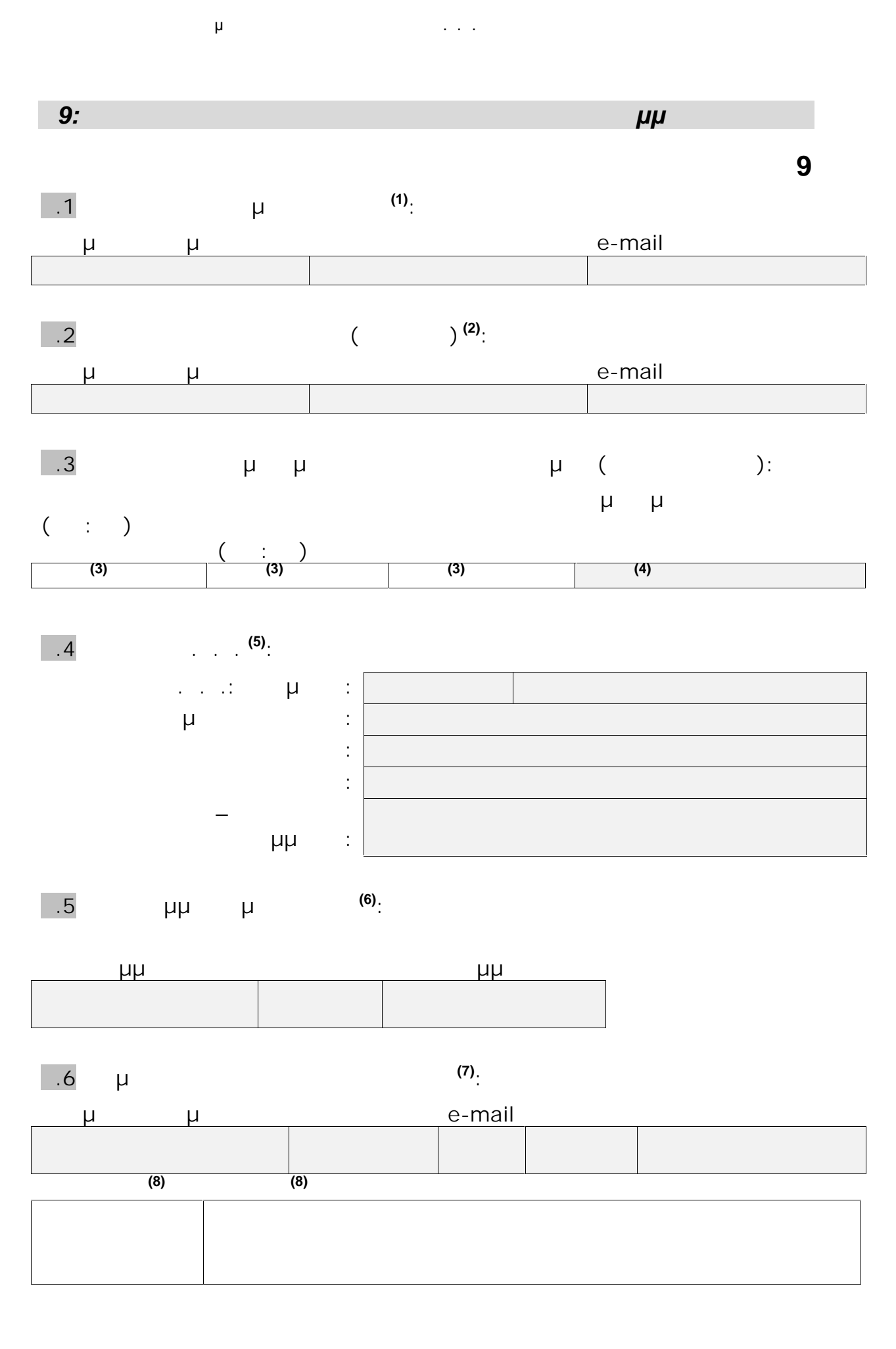

. . . . «Διεύθυνση Επιμόρφωσης της Αυτοκρατος» - Διεύθυνση Επιμόρφωσης 91/177

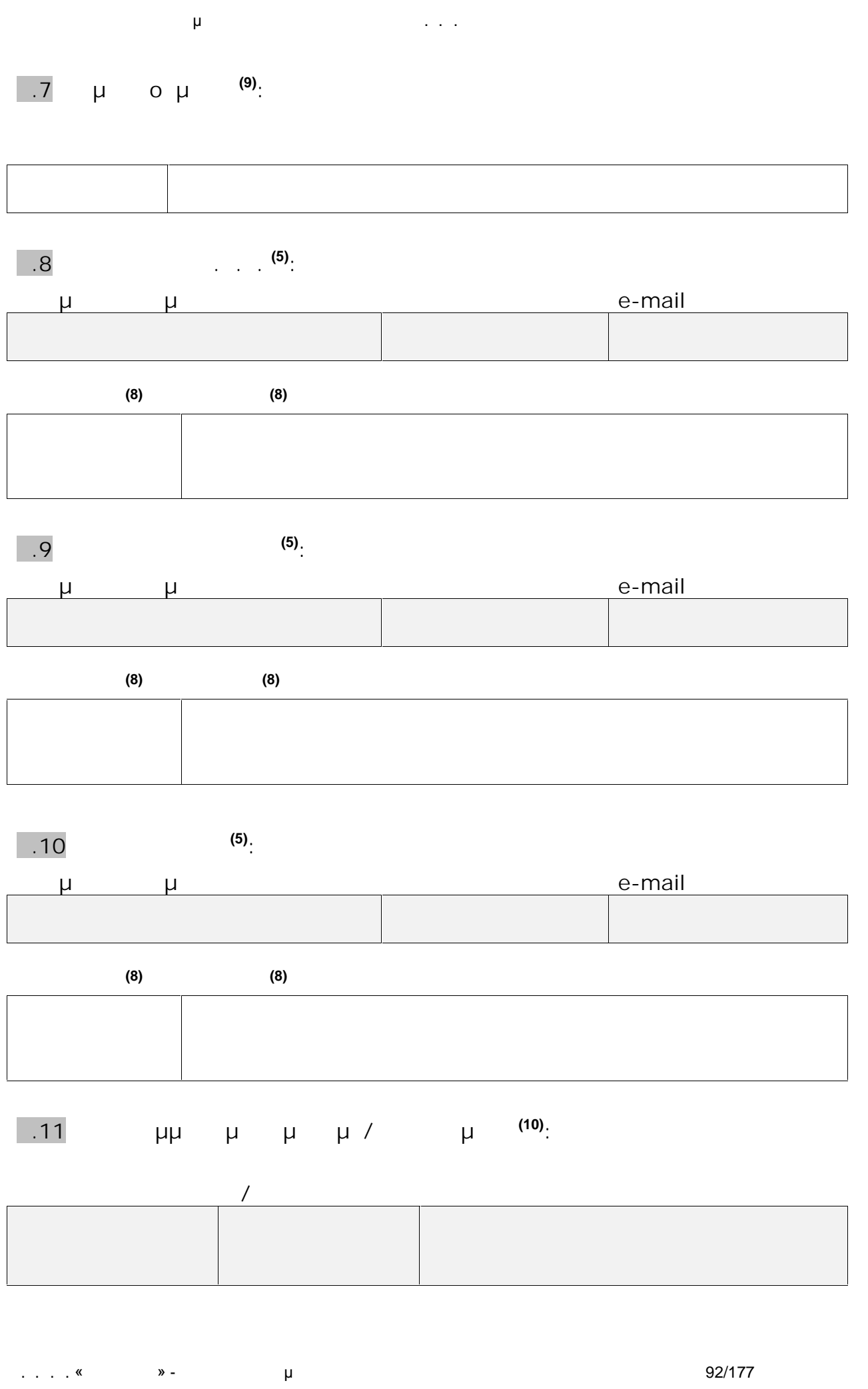

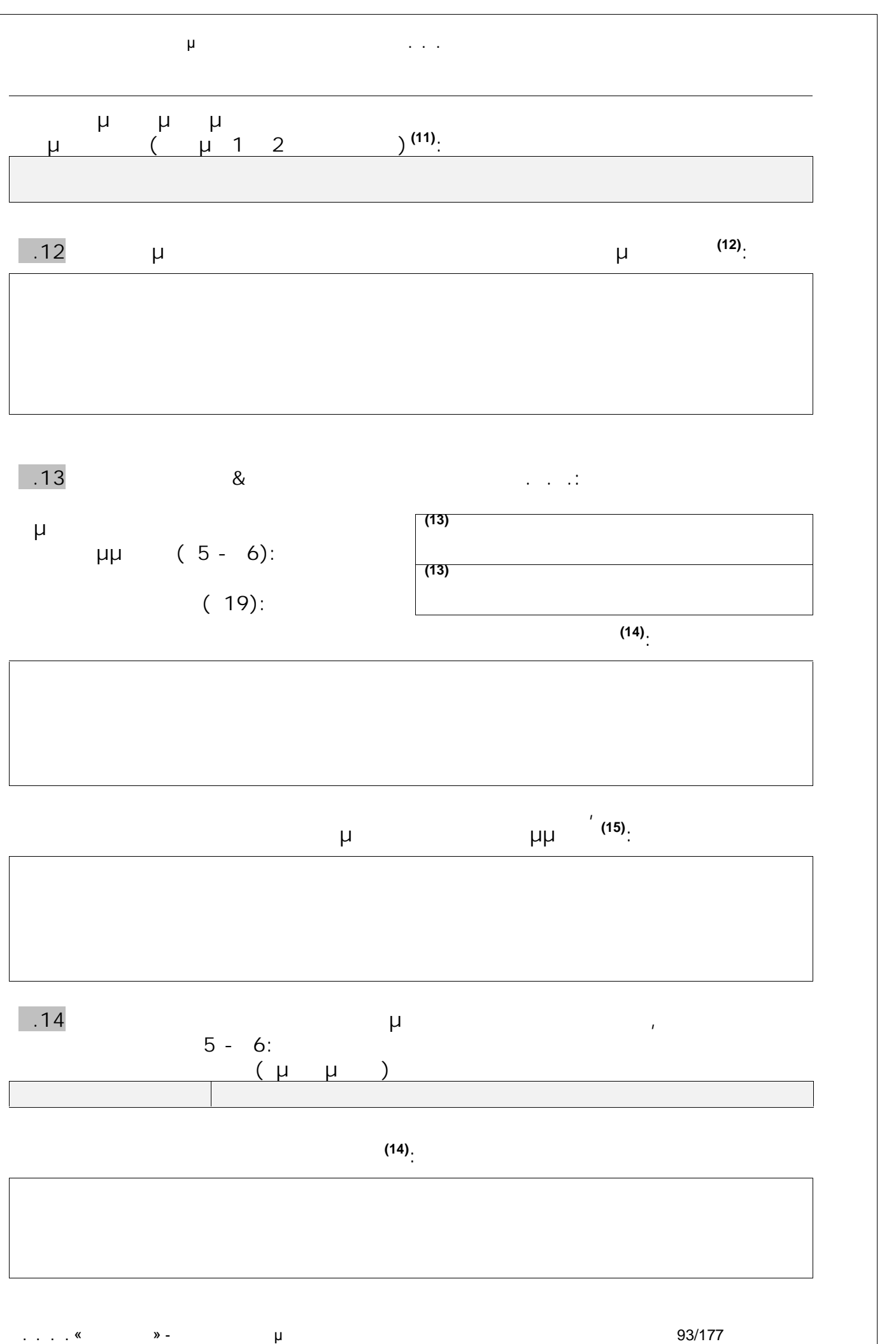

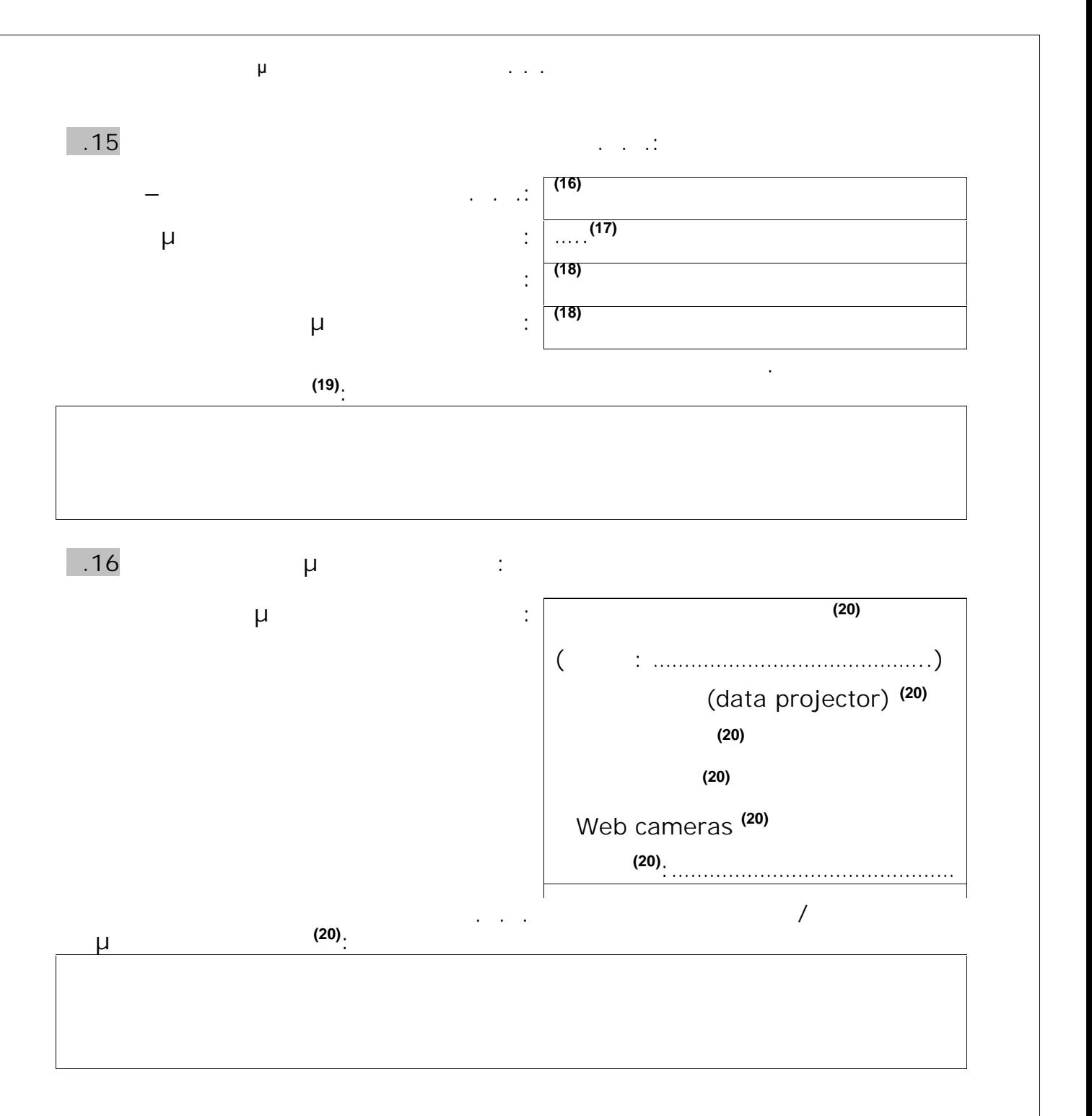

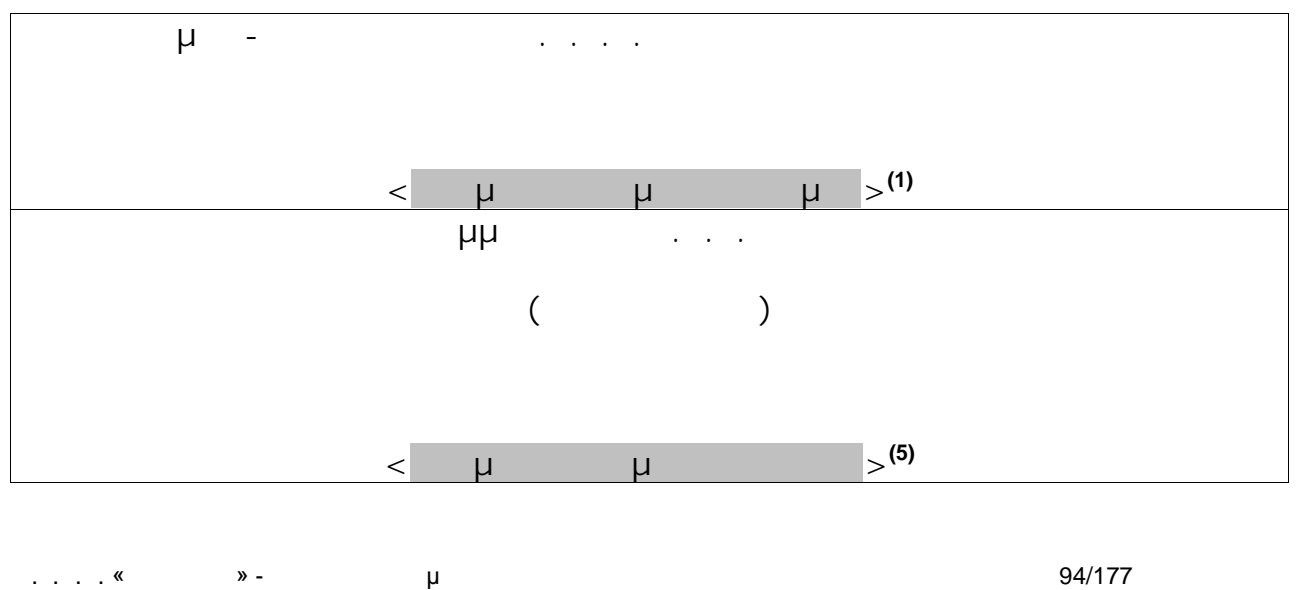

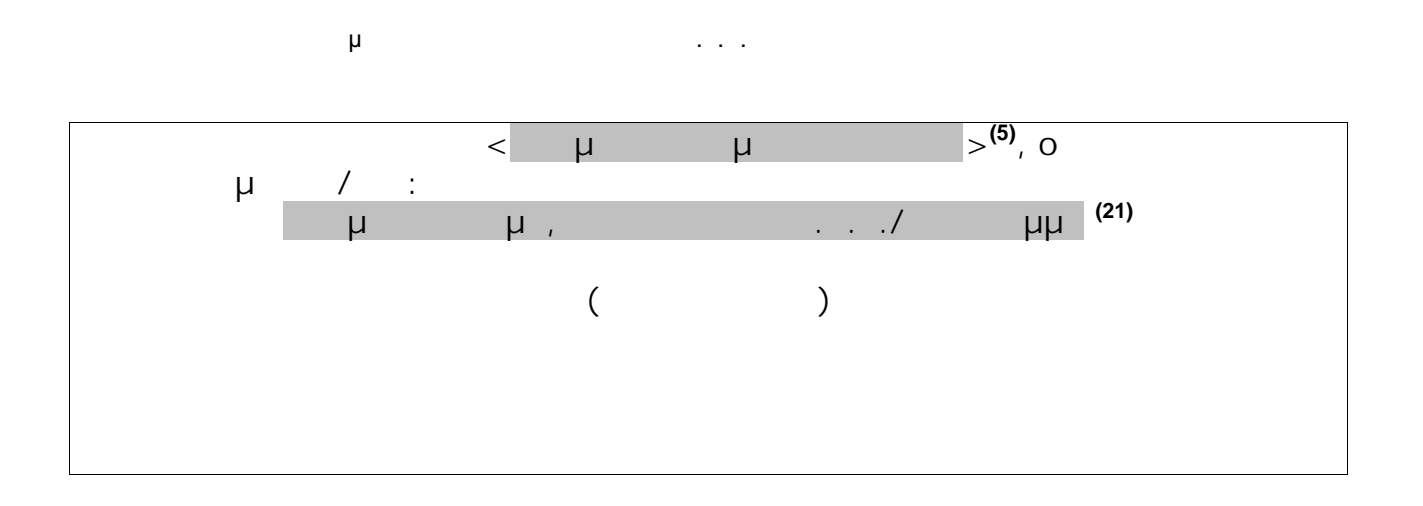

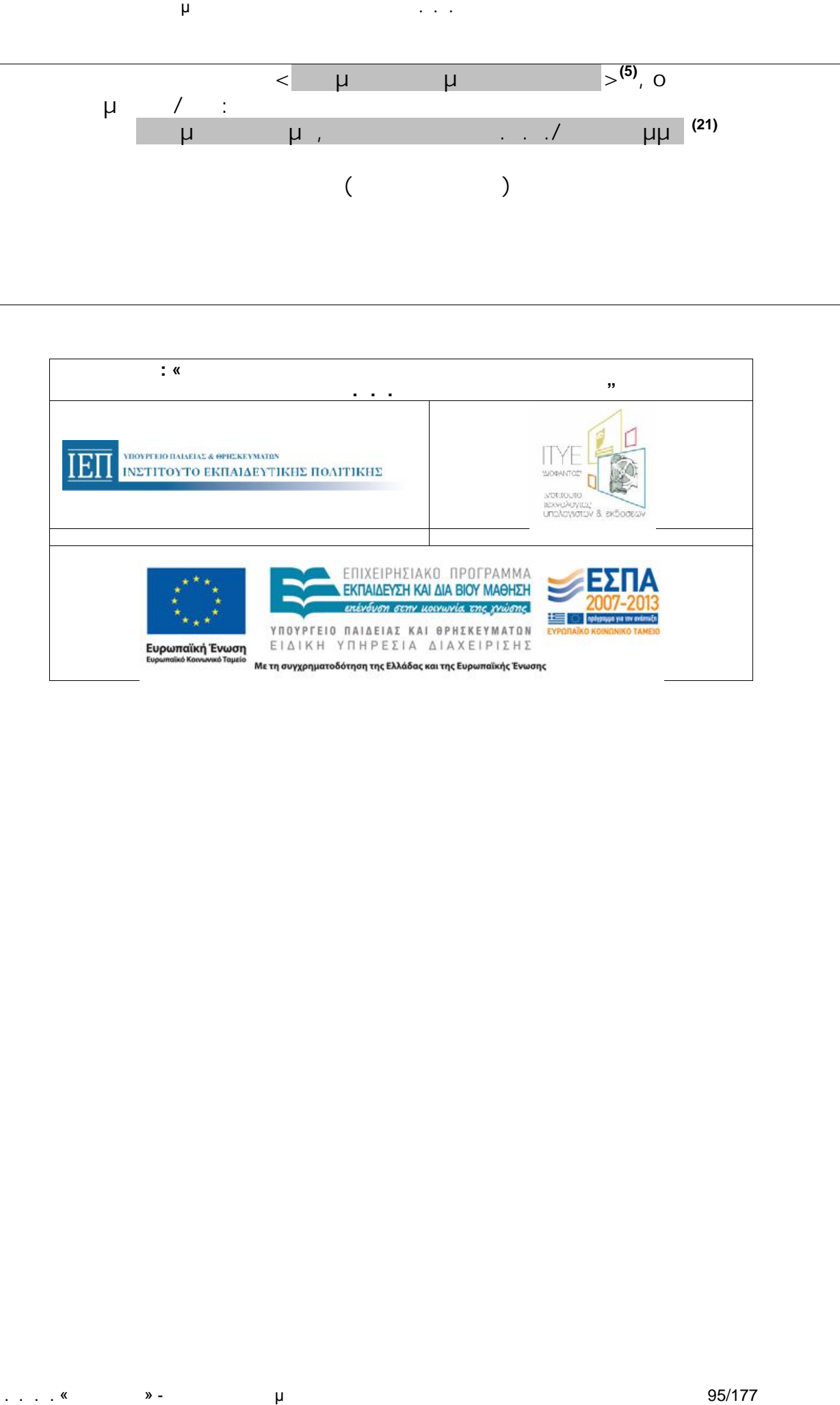

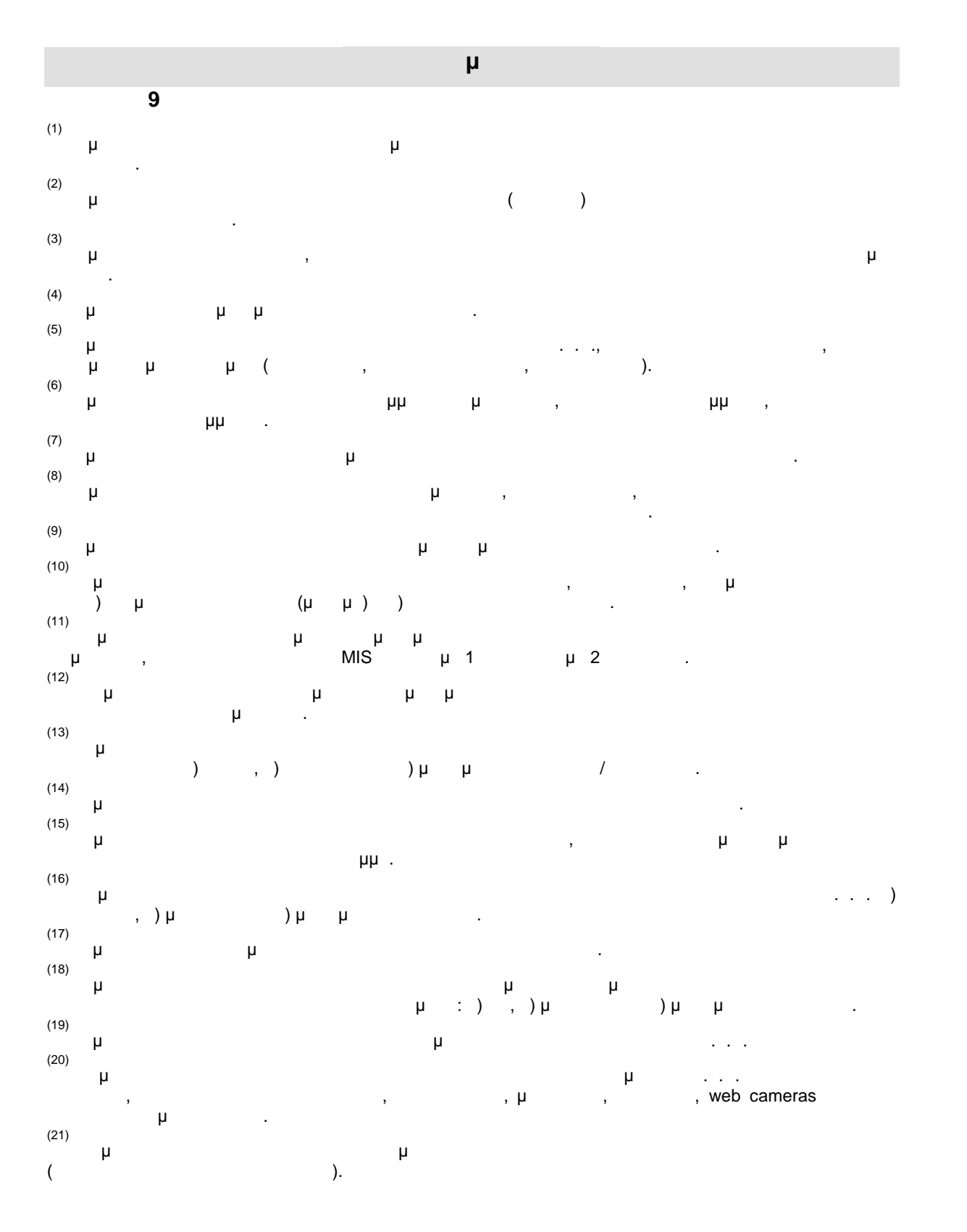

. . . . « » - μ

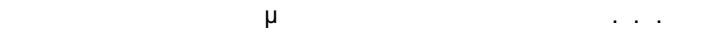

*Ε10: Συγκεντρωτική Κατάσταση Παρουσιών Επιμορφούμενων*

*Προγράμματος*

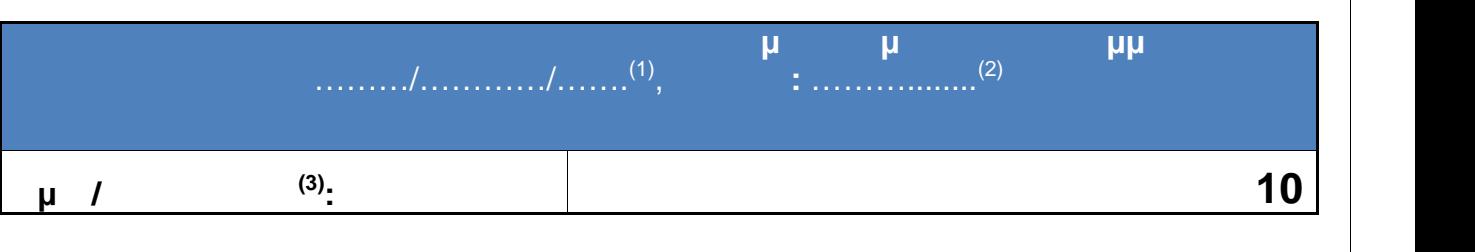

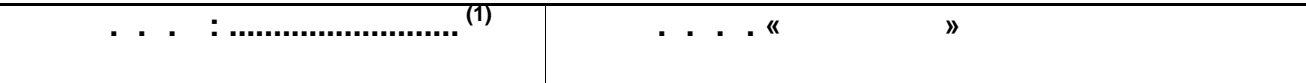

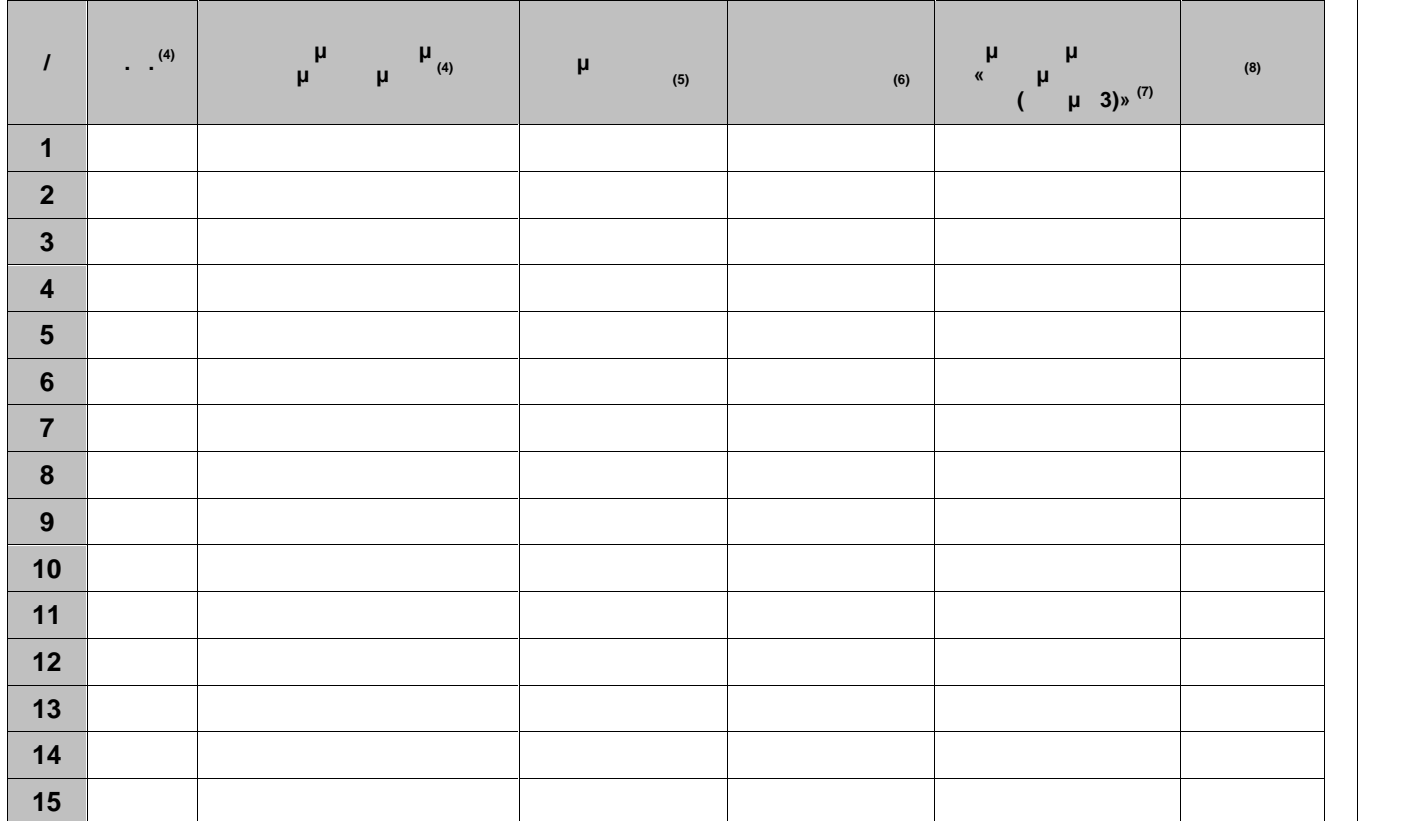

**Συντονιστή Προγράμματος Κ.Σ.Ε. (9)**

**Επιμορφωτή/ ών. / προγράμματος** (9)

**Αρμοδίου στελέχους Ι.Τ.Υ.Ε. «Διόφαντος»**

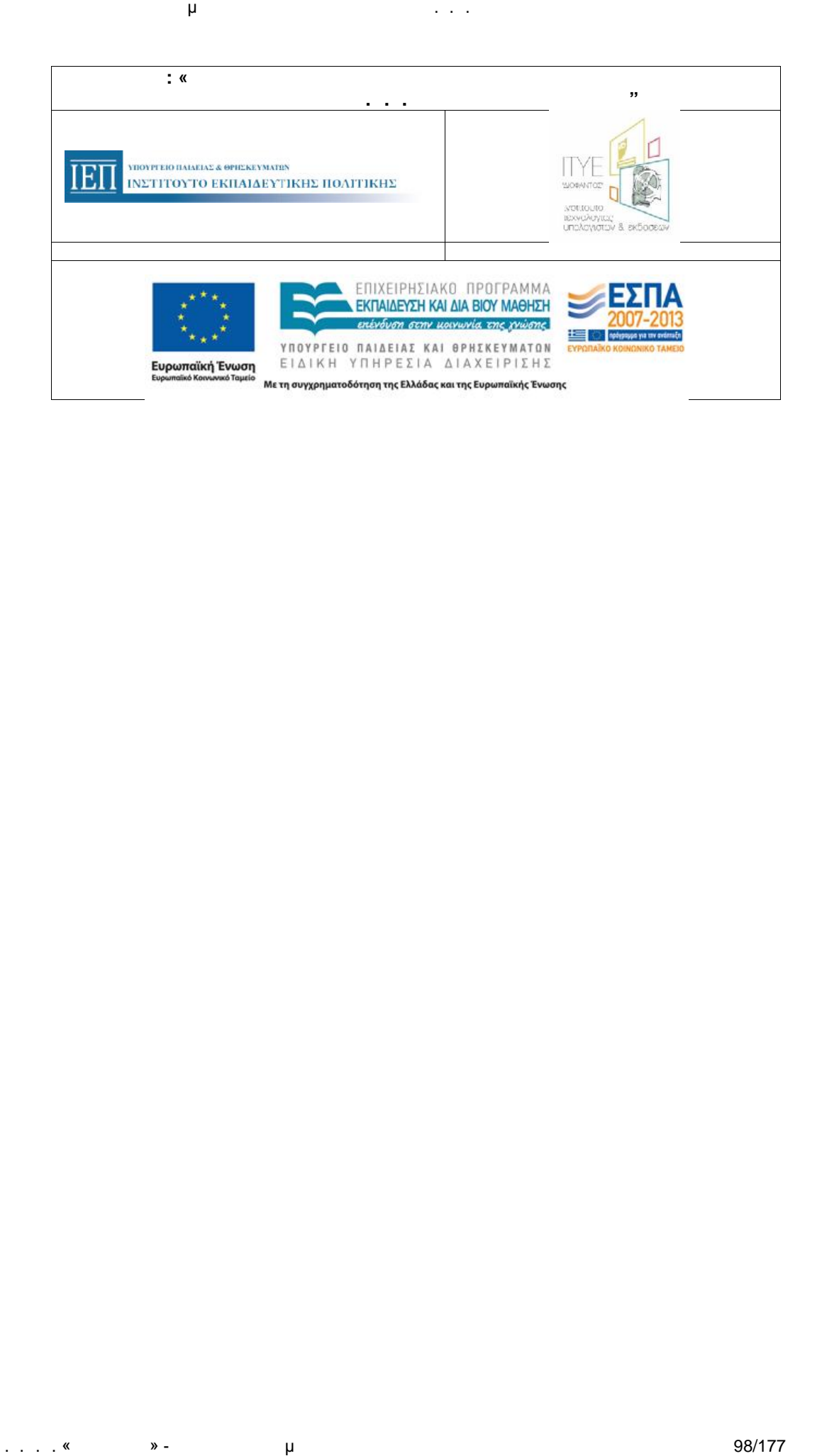

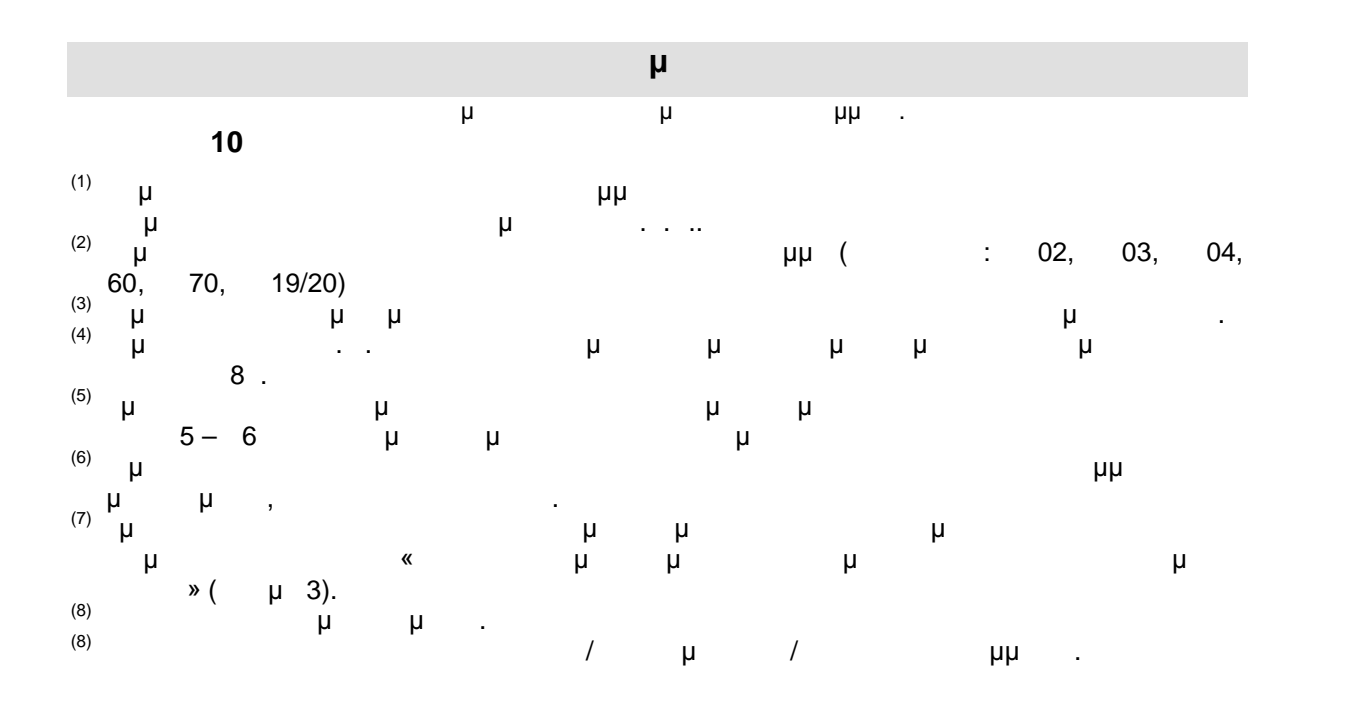

*Ε10α: Συγκεντρωτική Κατάσταση Παρουσιών Επιμορφωτών*

*Προγράμματος*

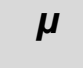

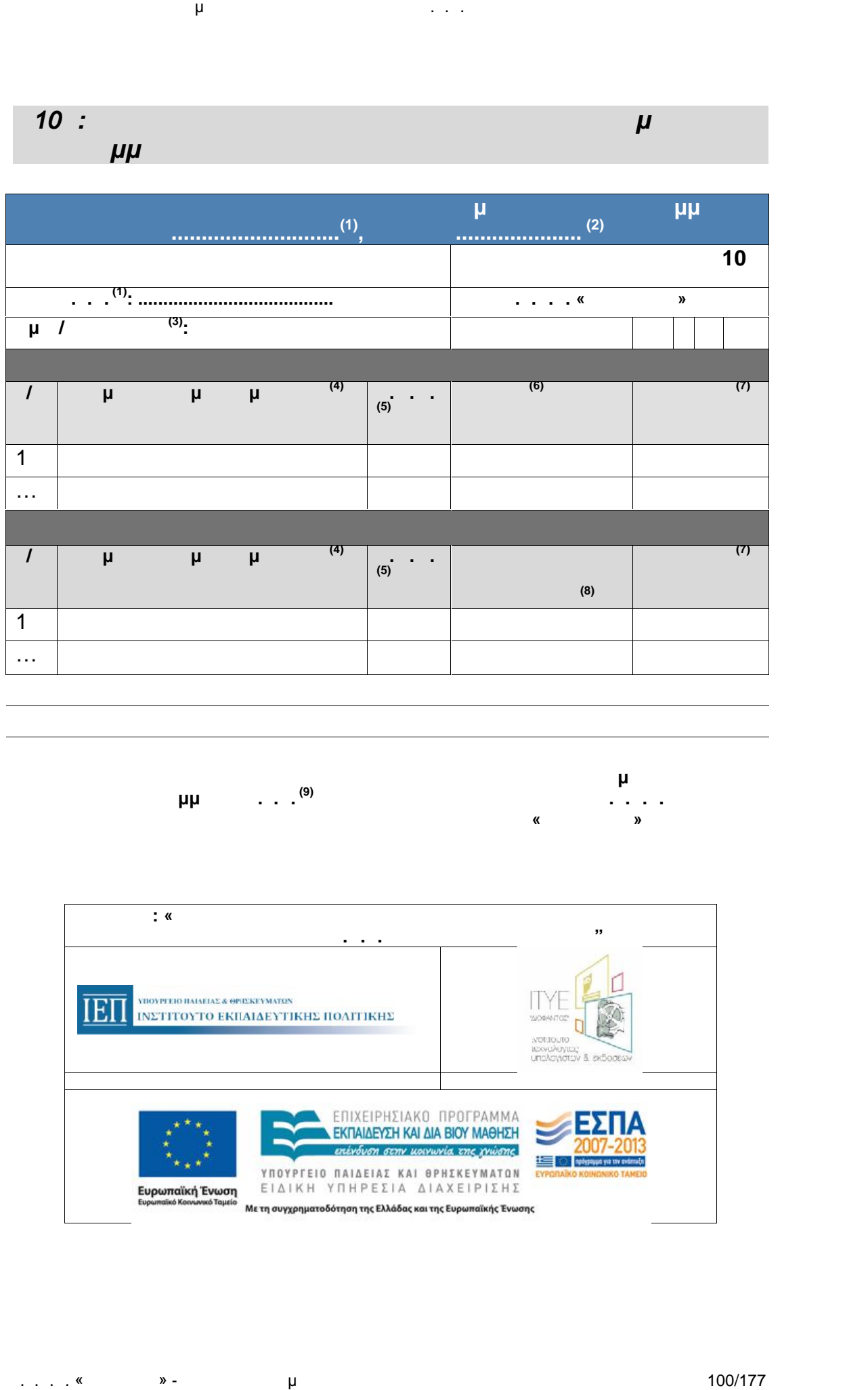

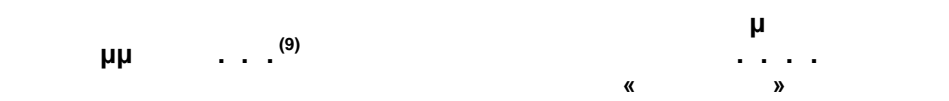

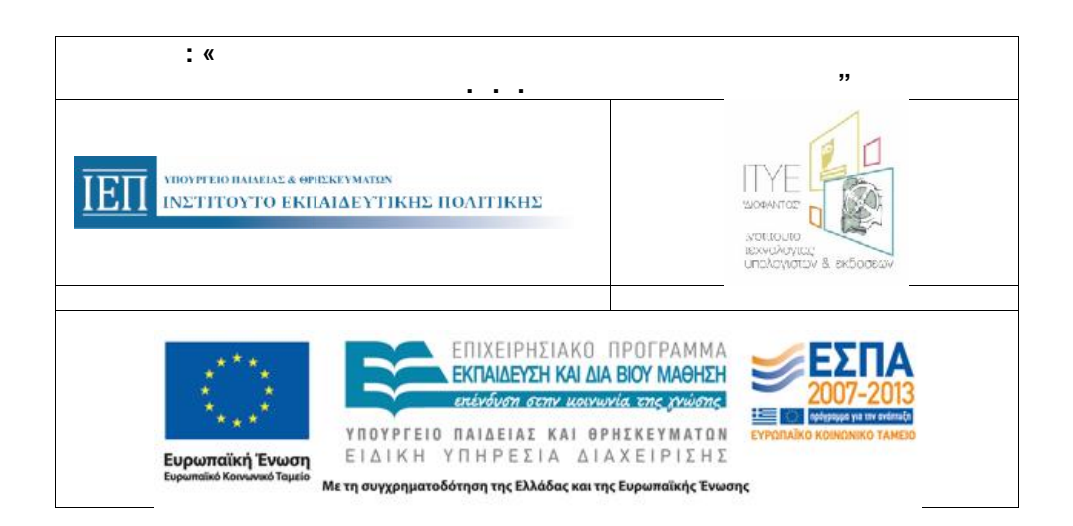

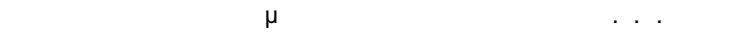

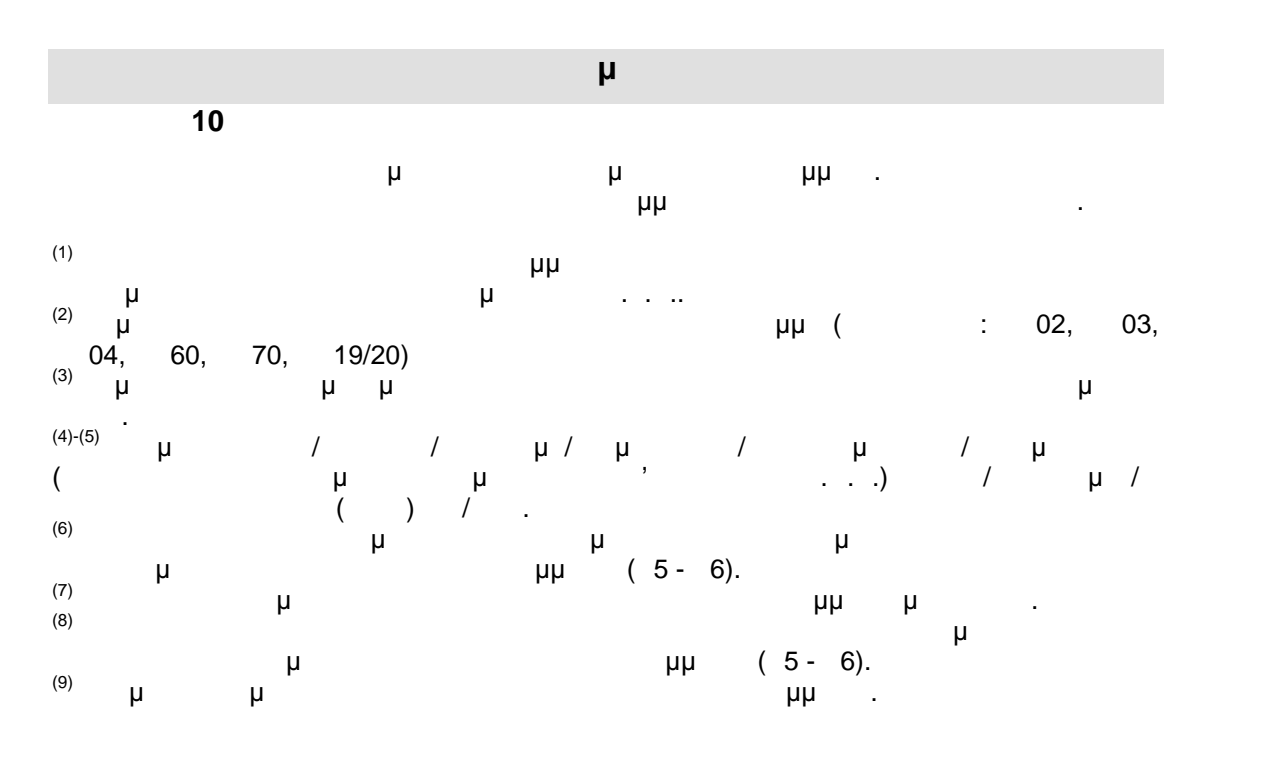

*Ε10 : Συγκεντρωτικ Κατάσταση Παρουσιών Τεχνικών Υπευθύνων Προγράμματος (βοηθών επιμορφωτών)*

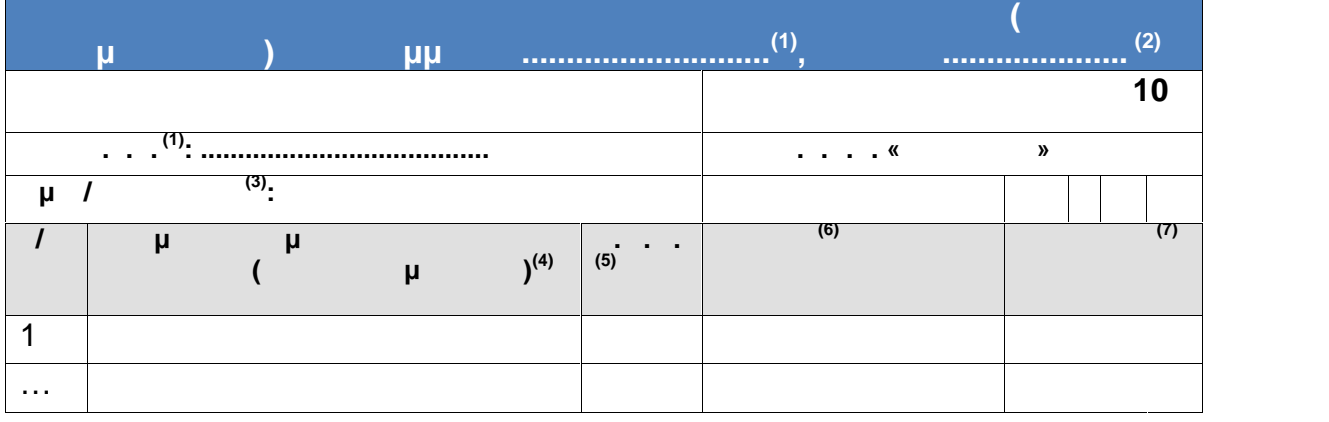

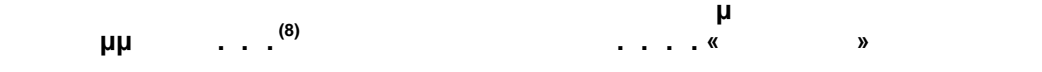

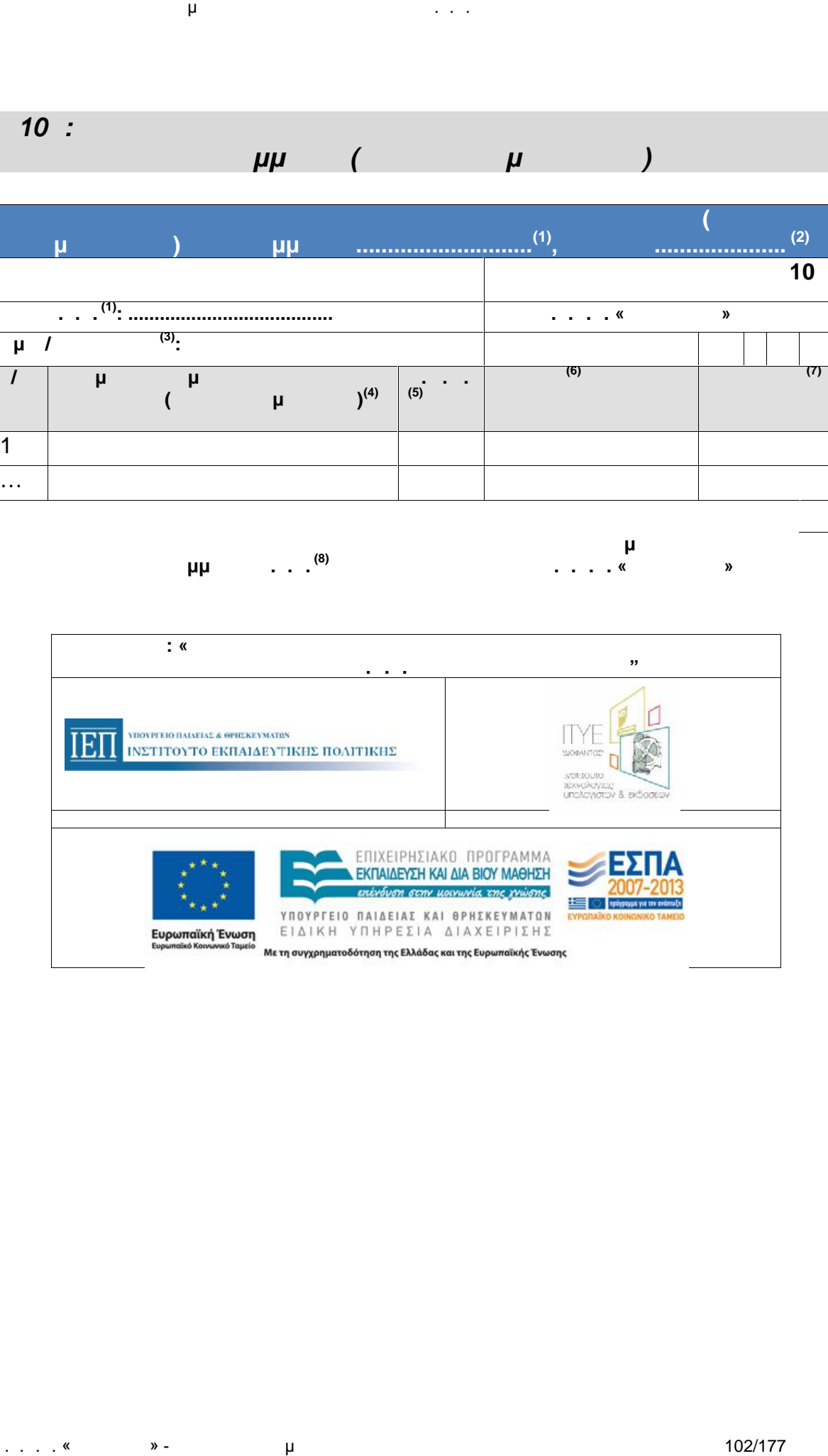

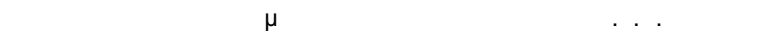

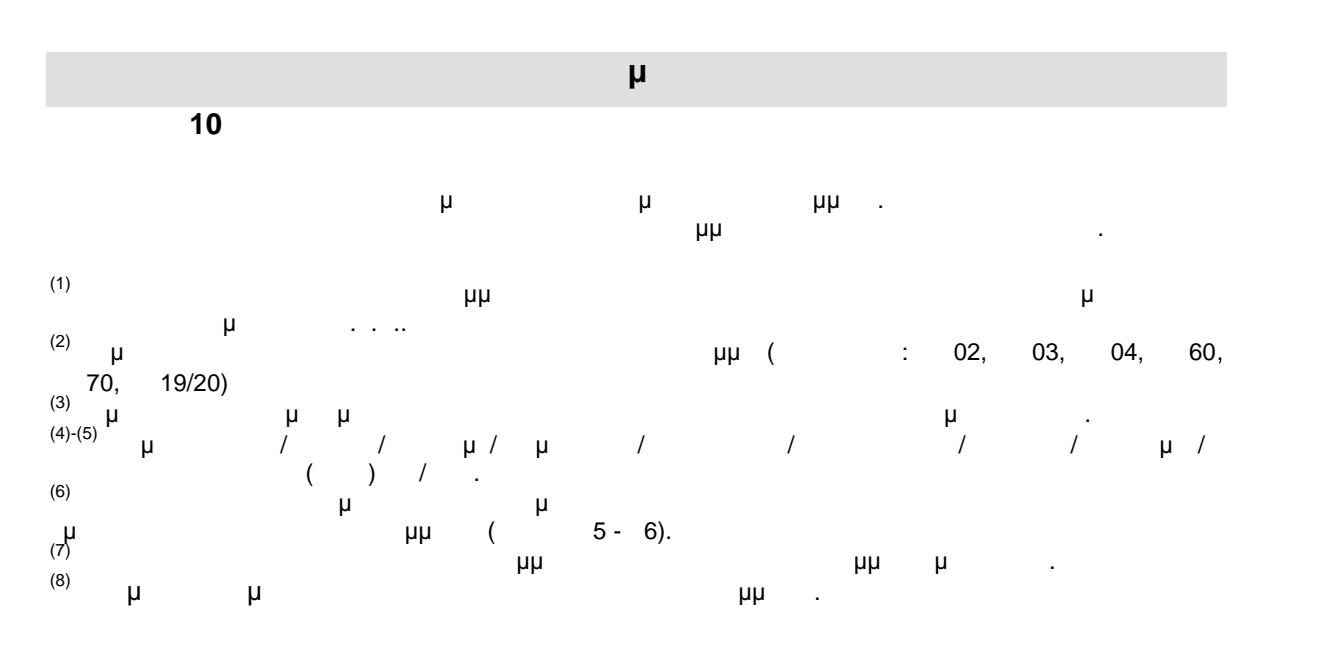

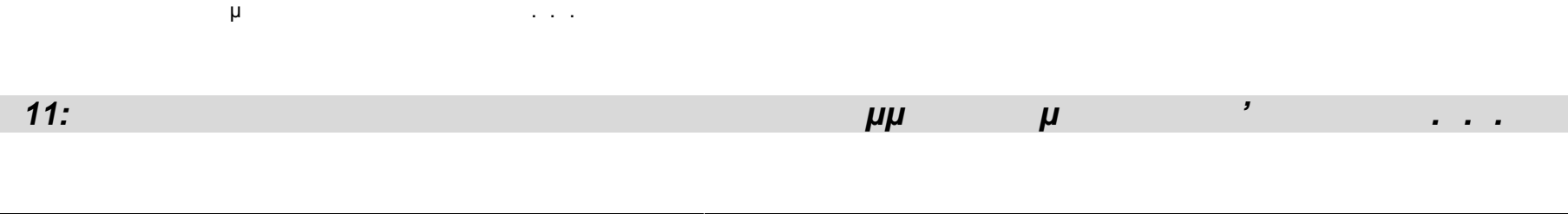

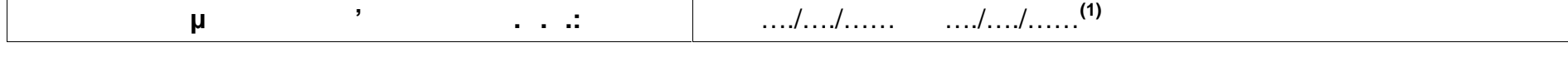

**11**

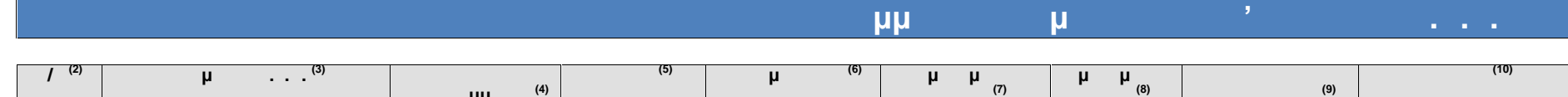

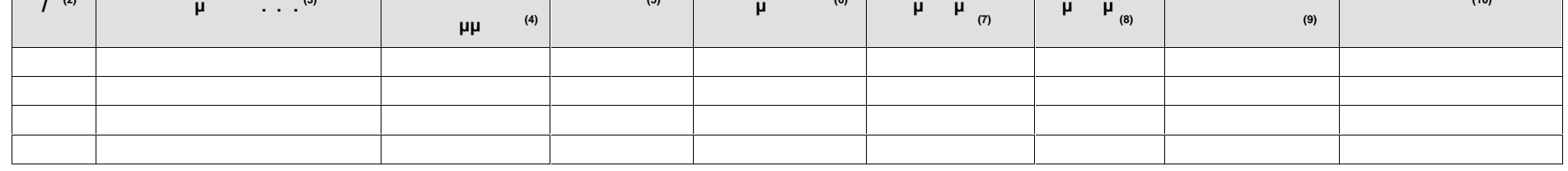

**Ημερομηνία ............................................**

**Για το Ι.Τ.ΥΕ. - Διόφαντος**

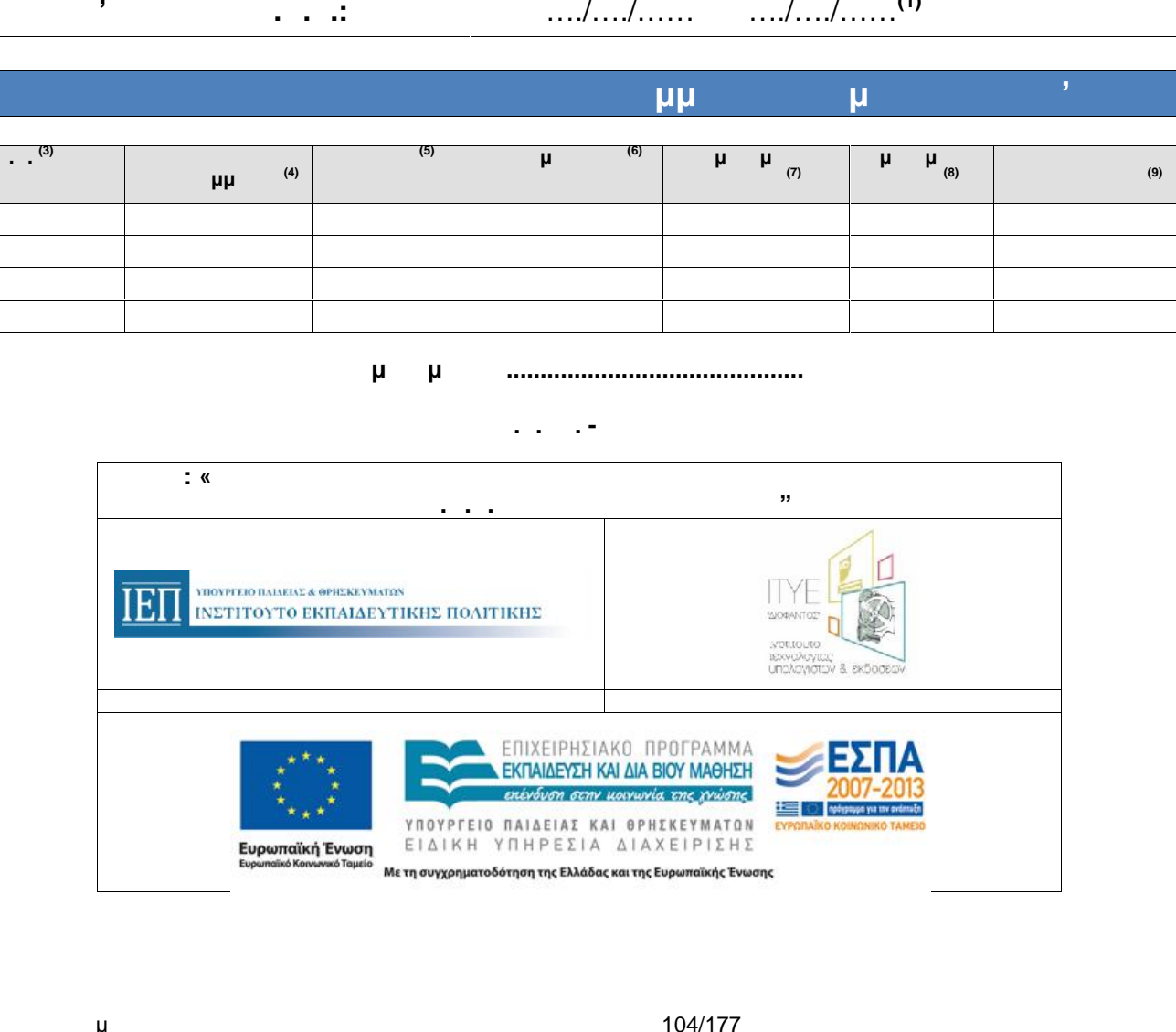

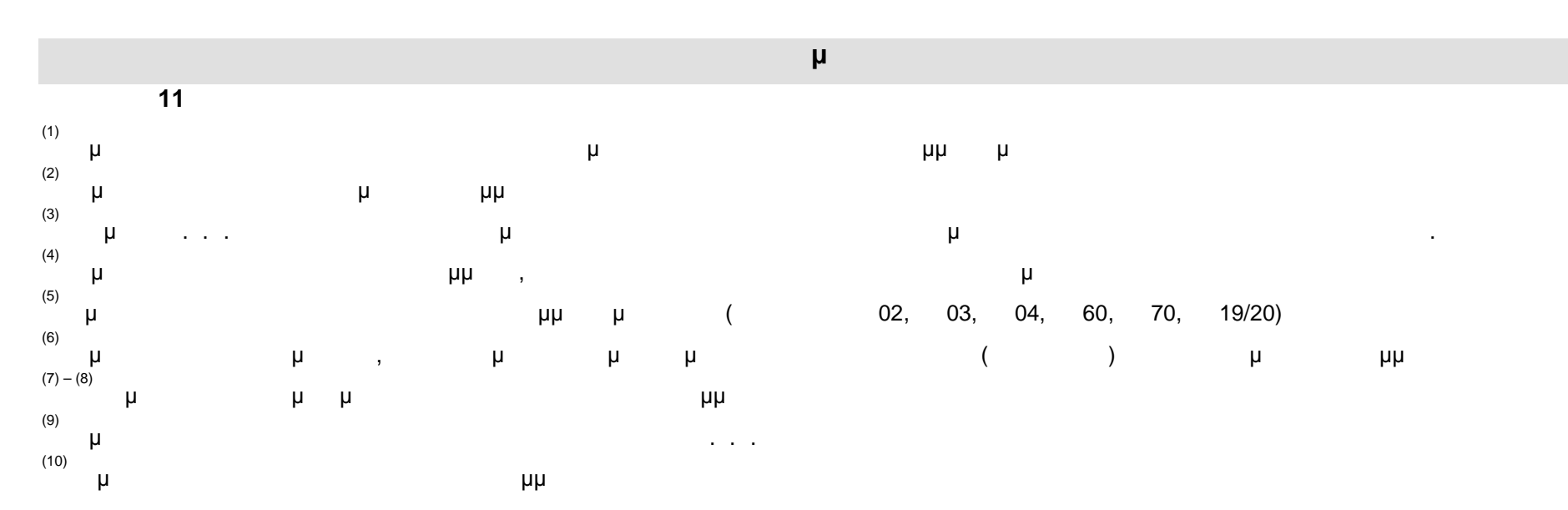

. . . . « Διεύθυνση Επιμόρφωσης Και Πιστοποίησης Και Πιστοποίησης Και Πιστοποίησης Και Πιστοποιός Και Πιστοποι

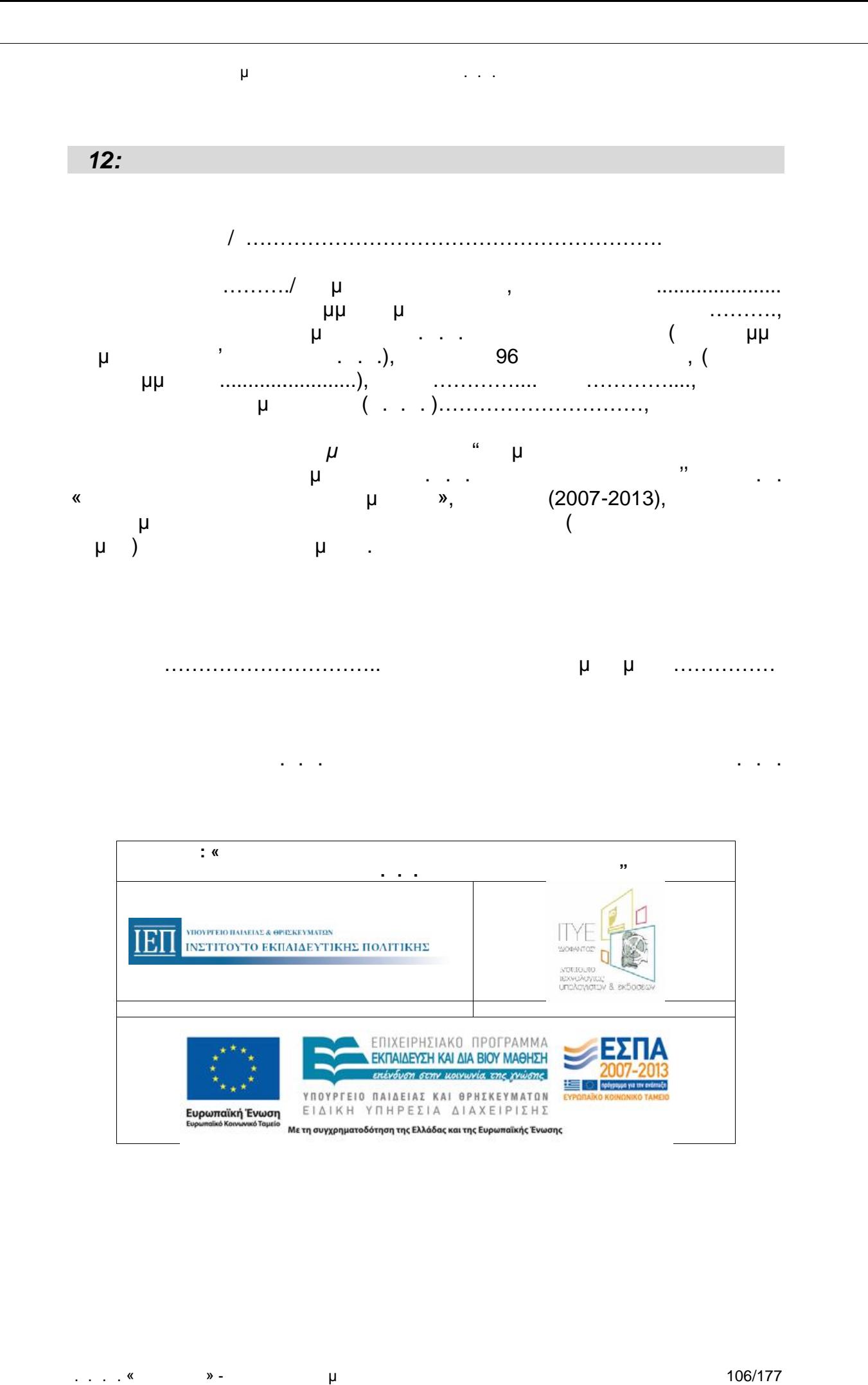

. . . . « » - μ

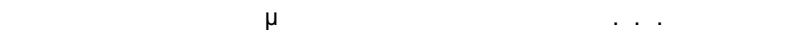

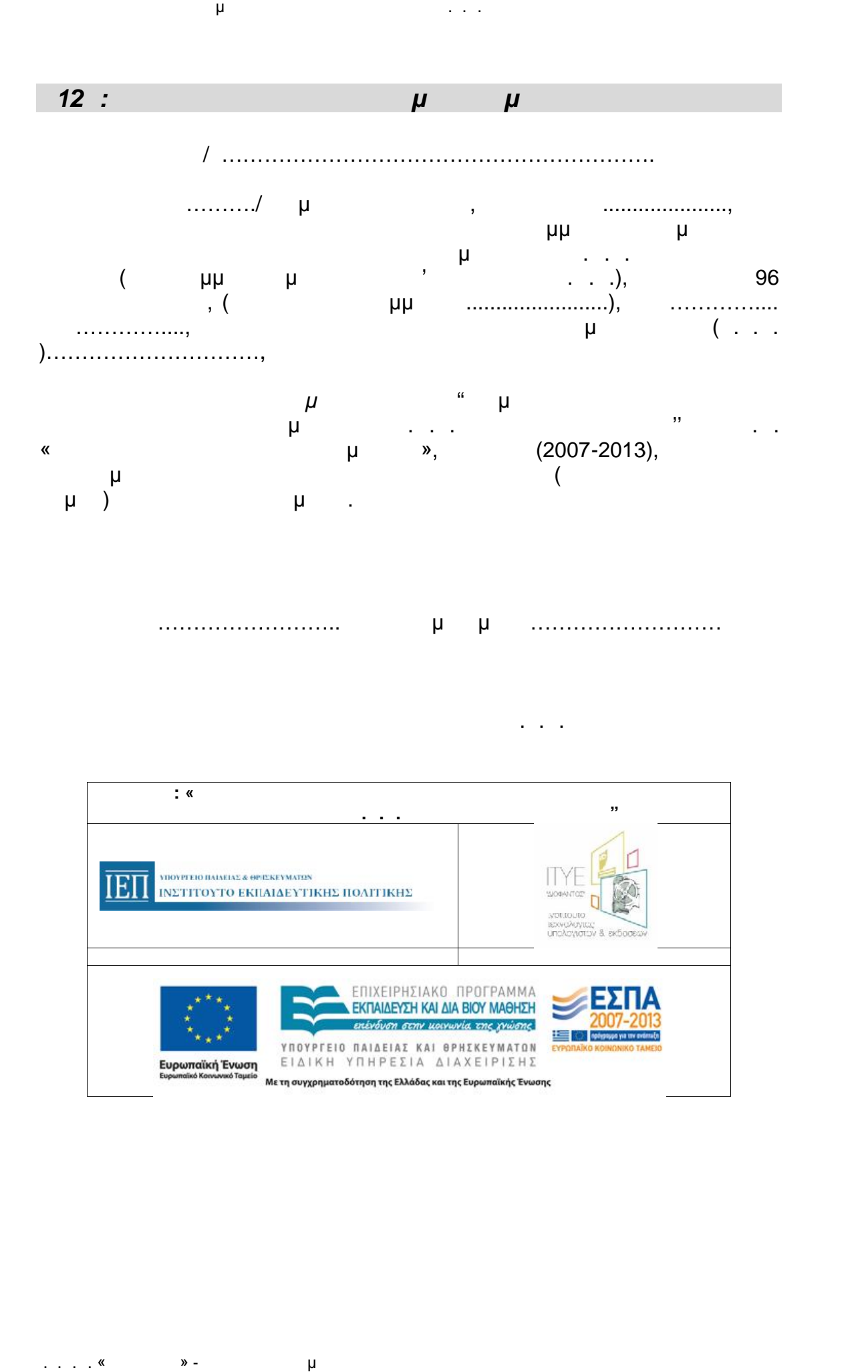

. . . . «Διεύθυνση Επιμόρφωσης Και Πιστοποίησης και Πιστοποίησης και Πιστοποίησης και Πιστοποιήσης 107/1777777

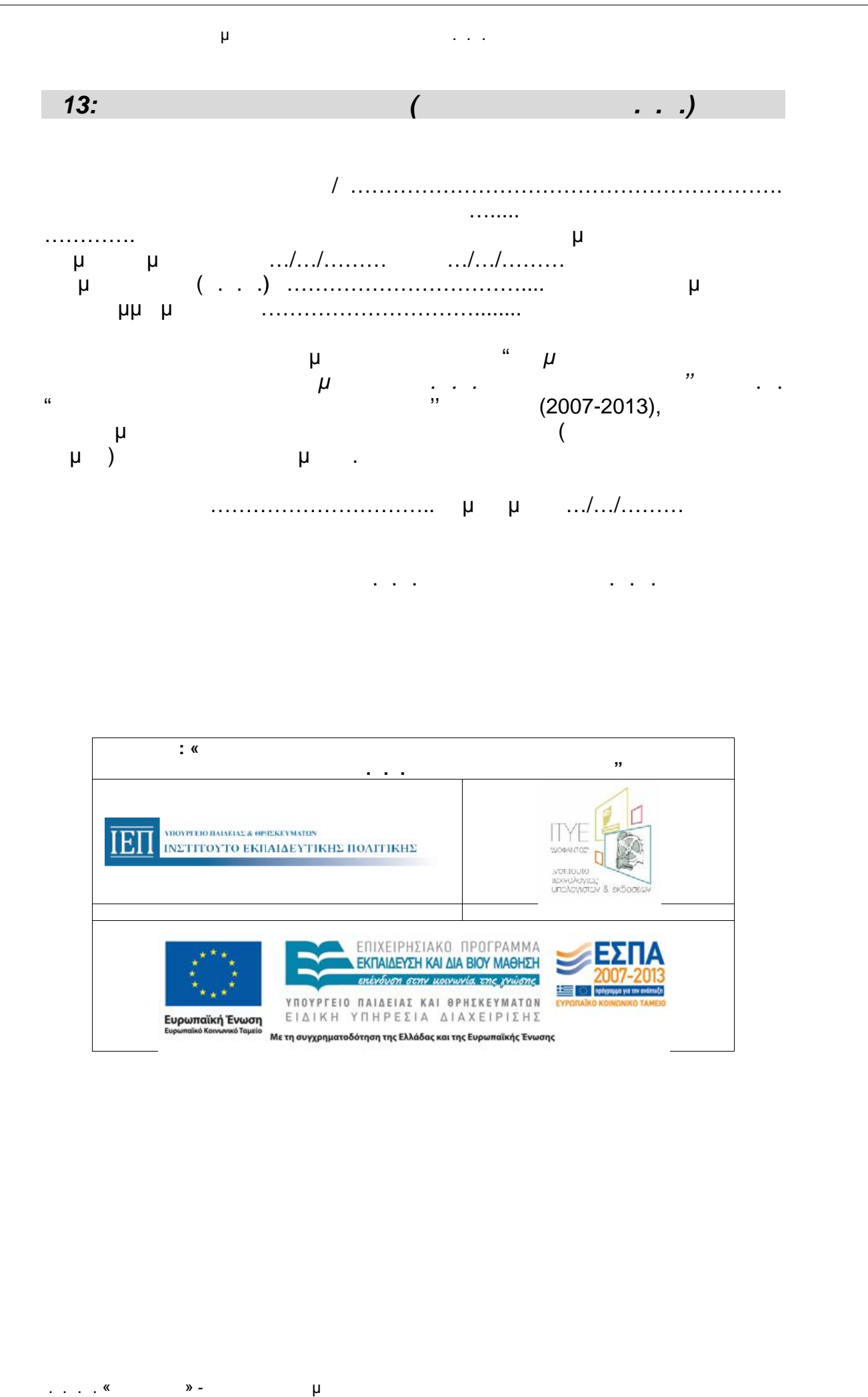

**Πράξη: «ΕΠΙΜΟΡΦΩΣΗ ΕΚΠΑΙΔΕΥΤΙΚΩΝ ΓΙΑ ΤΗΝ ΑΞΙΟΠΟΙΗΣΗ ΚΑΙ ΕΦΑΡΜΟΓΗ ΤΩΝ Τ.Π.Ε. ΣΤΗ ΔΙΔΑΚΤΙΚΗ ΠΡΑΞΗ"** Δικαιούχος Φορέας Συνδικαιούχος Φορέας
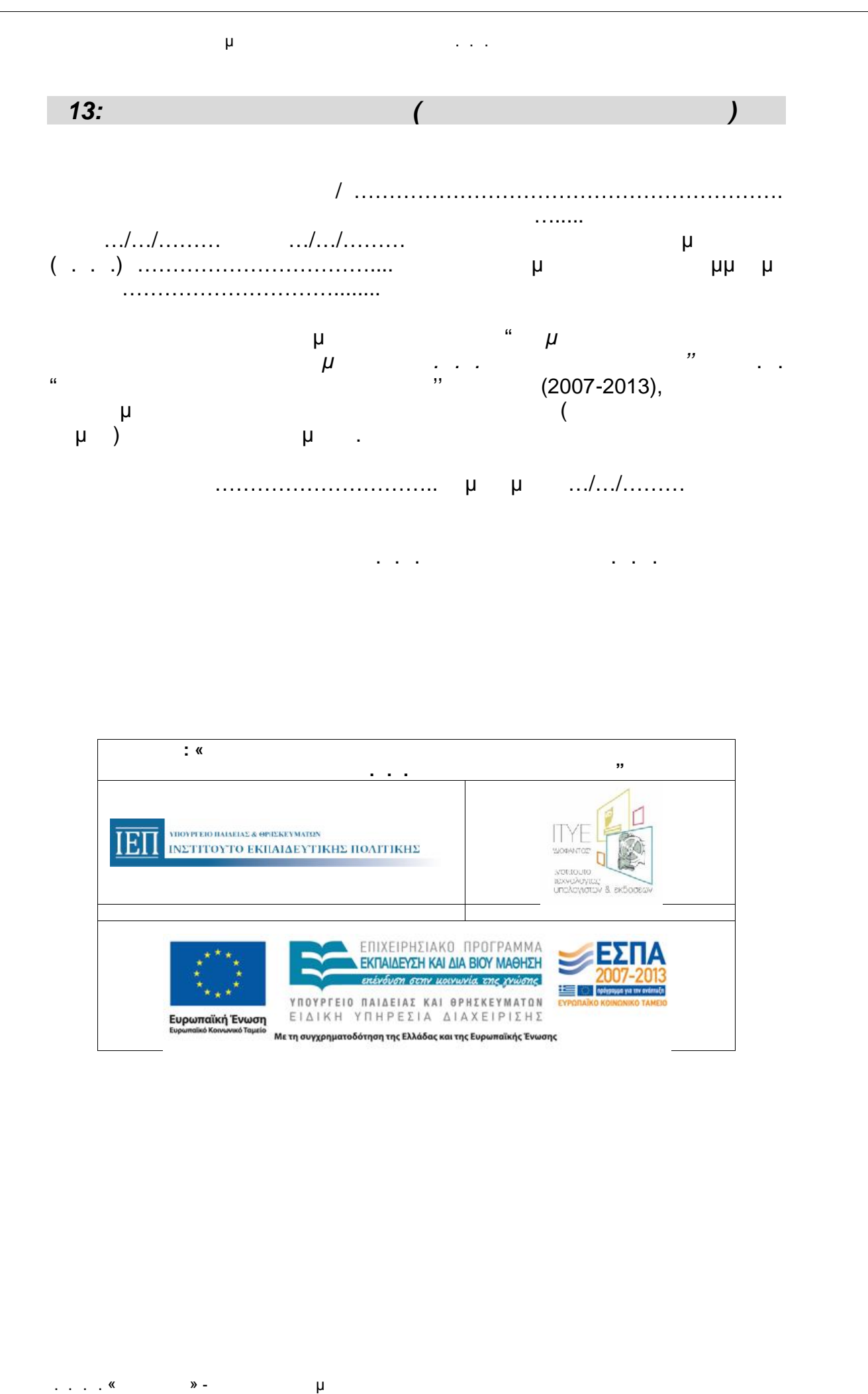

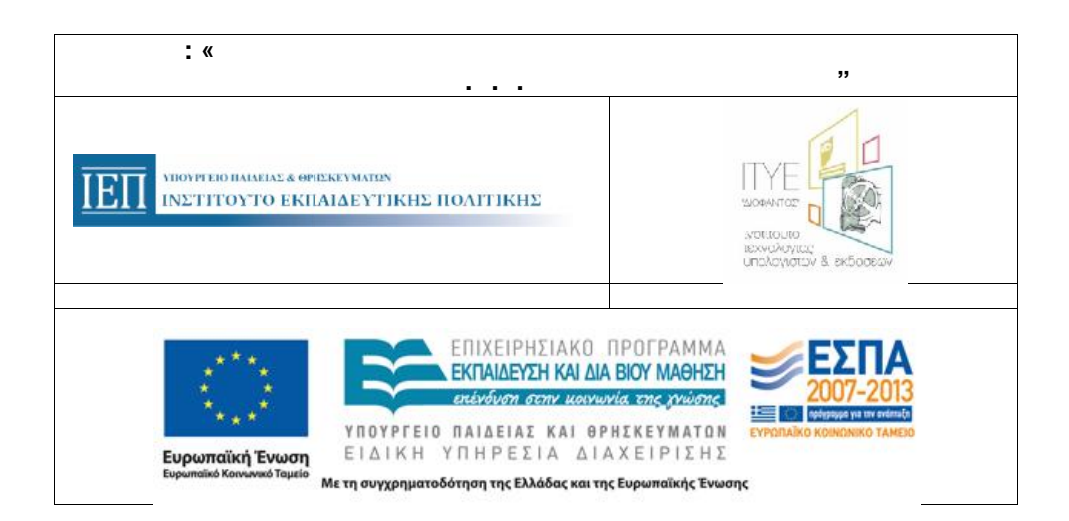

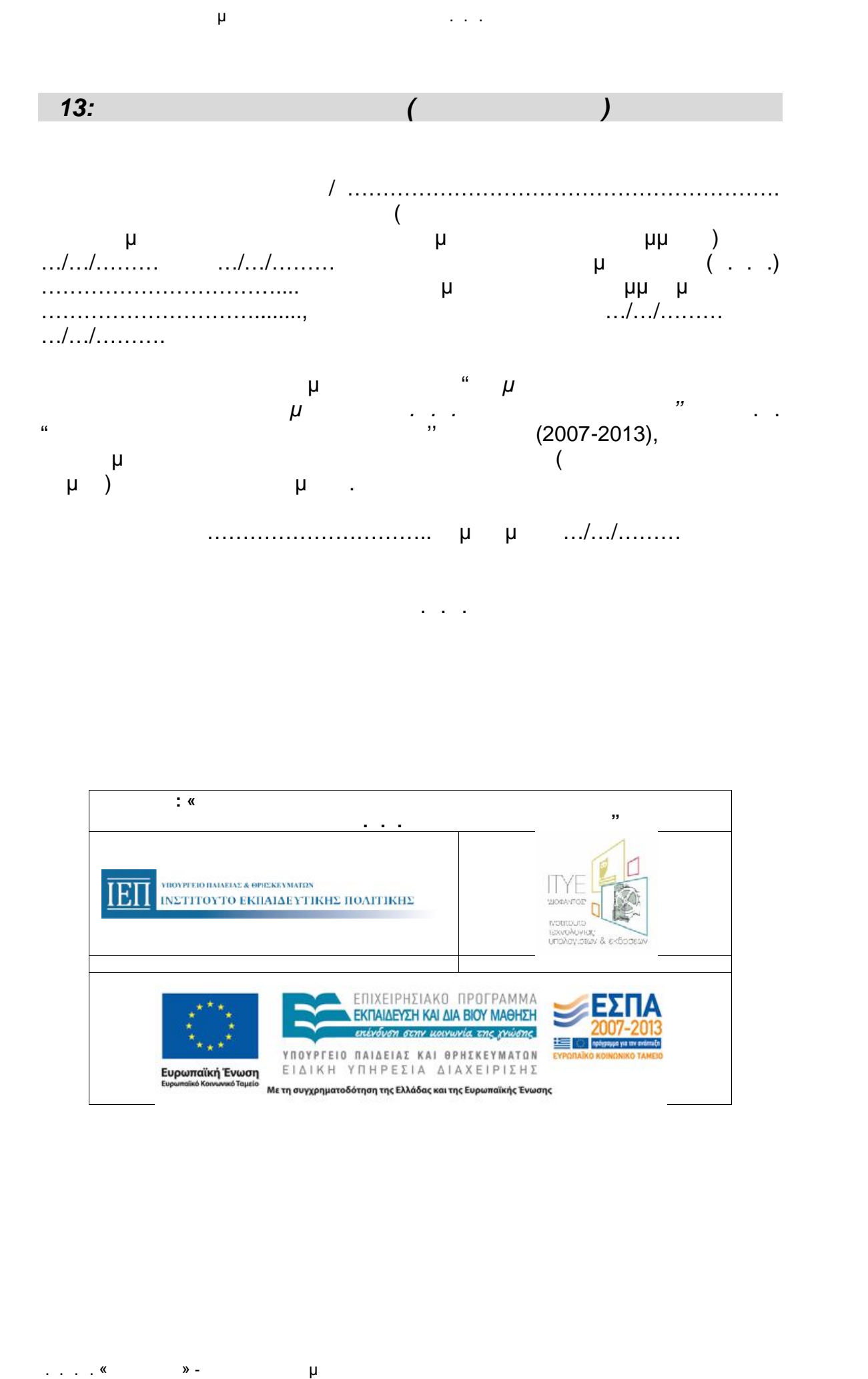

**Πράξη: «ΕΠΙΜΟΡΦΩΣΗ ΕΚΠΑΙΔΕΥΤΙΚΩΝ ΓΙΑ ΤΗΝ ΑΞΙΟΠΟΙΗΣΗ ΚΑΙ ΕΦΑΡΜΟΓΗ ΤΩΝ Τ.Π.Ε. ΣΤΗ ΔΙΔΑΚΤΙΚΗ ΠΡΑΞΗ"** Δικαιούχος Φορέας Συνδικαιούχος Φορέας ΦορέαςΔημόσιο.

### . . . . «Διεύθυνση Επιμόρφωσης Και Πιστοποίησης και Πιστοποίησης και Πιστοποίησης και Πιστοποιήσης 110/1777 και Π

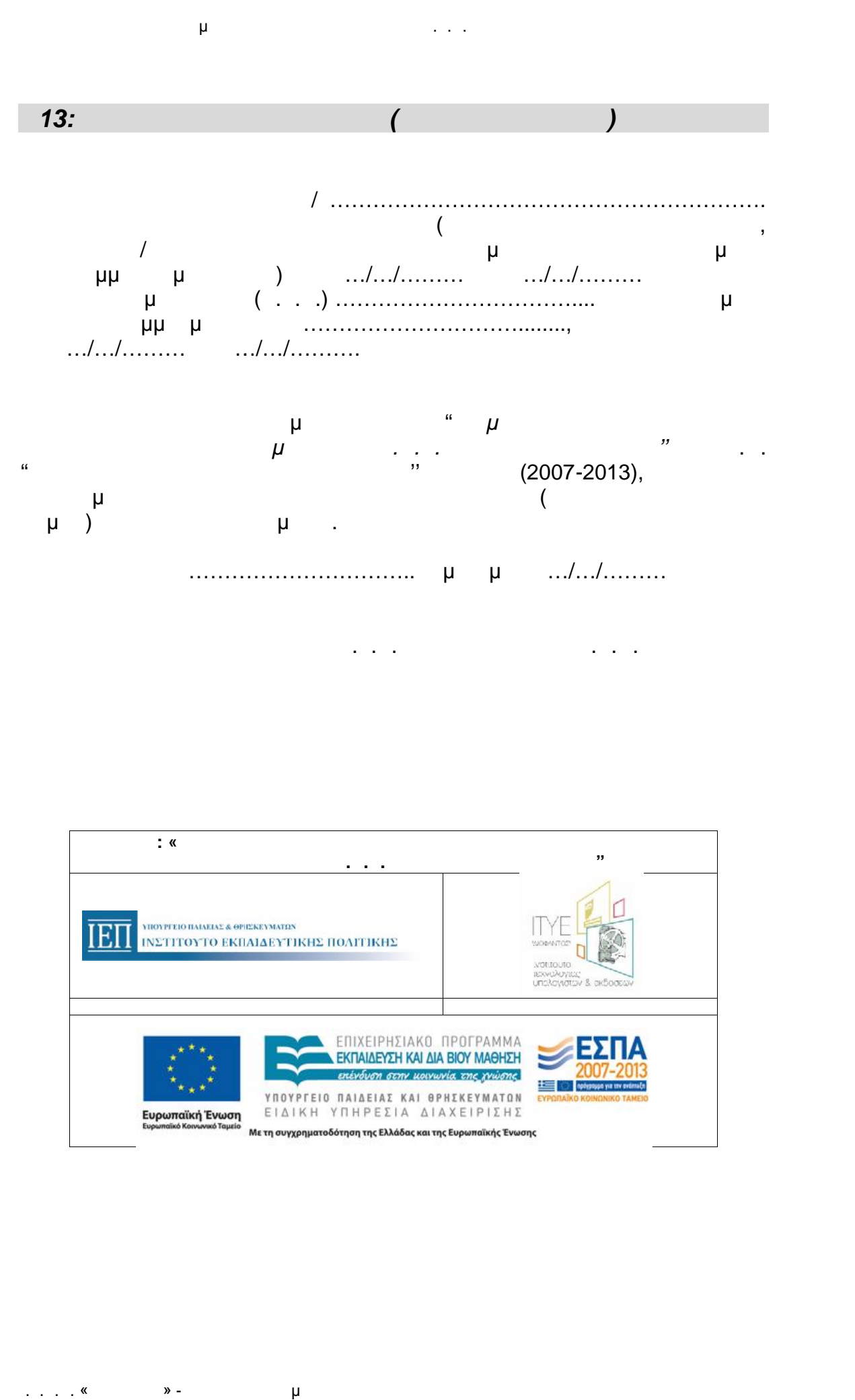

Ο Συντονιστής του Κ.Σ.Ε. Για το Ι.Ε.Π.

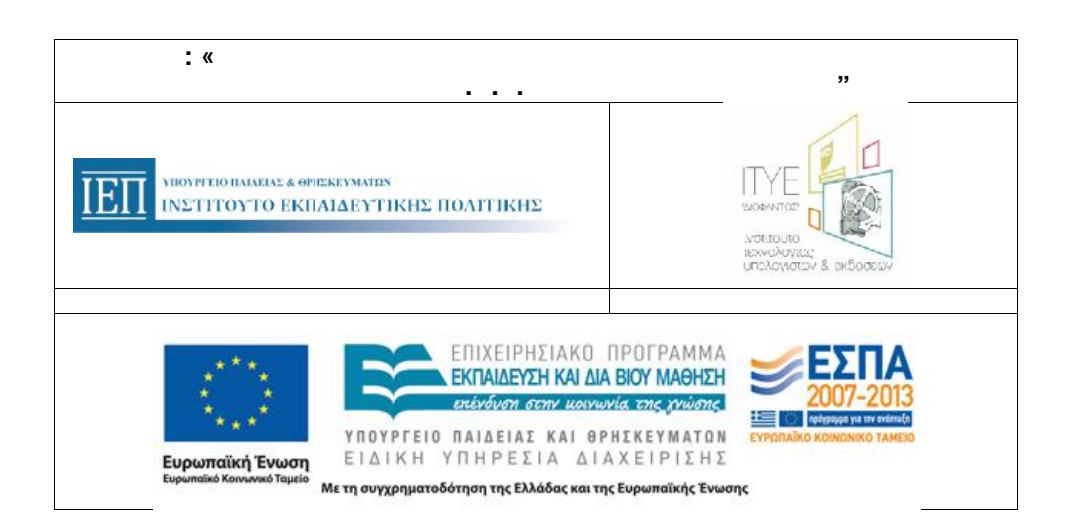

. . . . «Διεύθυνση Επιμόρφωσης Και Πιστοποίησης και Πιστοποίησης και Πιστοποίησης και Πιστοποιήσης 1111/1777

*Ε15α: Ερωτηματολόγιο Εσωτερικής Αξιολόγησης Επιμορφωτή (δείγμα)*

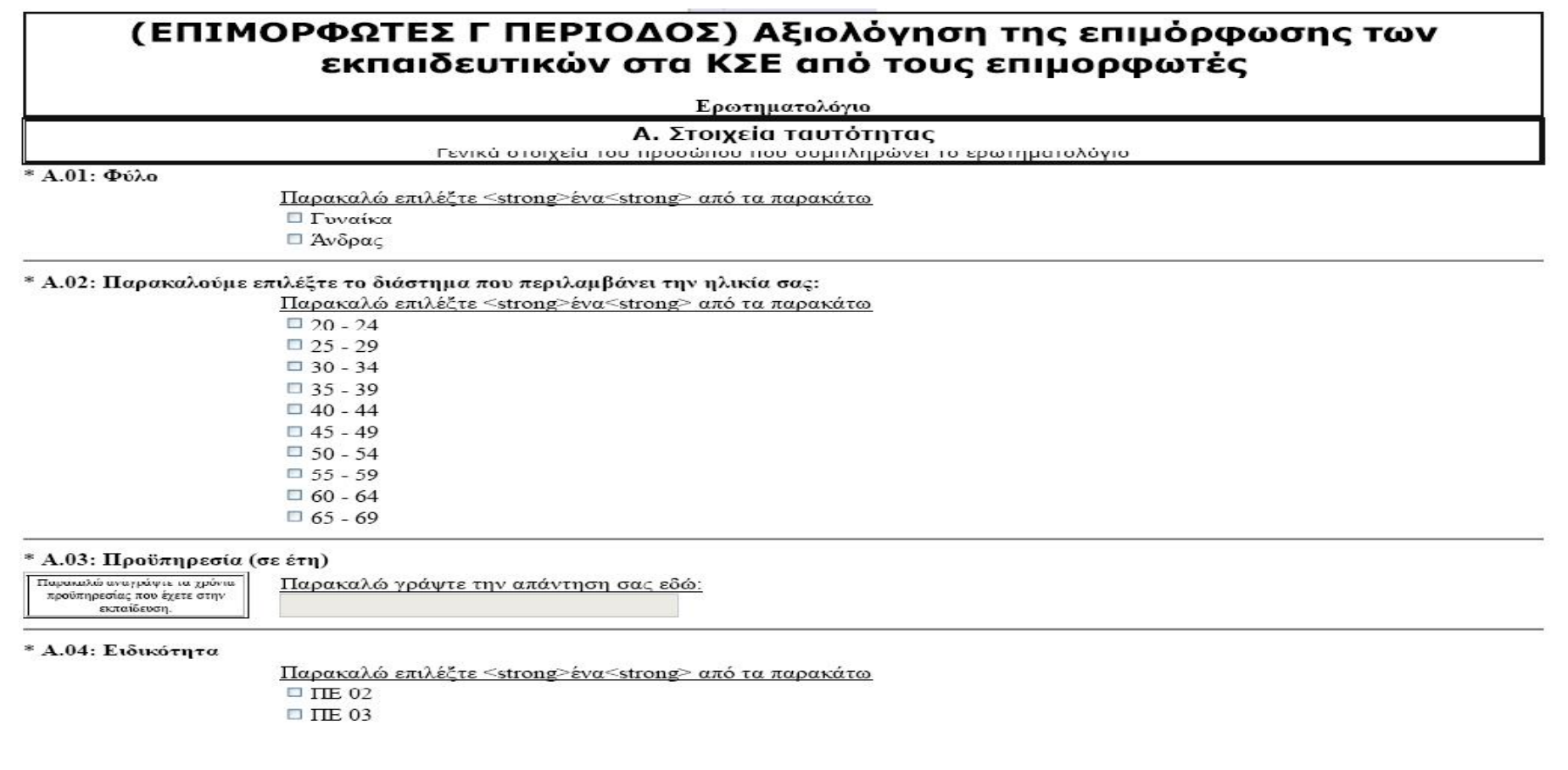

. . .Ε. «Διόφαντος» - Διεύθυνση Επιμόρφωσης και Πιστοποίησης 112/177

 $\square$  ITE 04  $\square$  ITE 60  $\Box$  THE 70

Οδηγός Διαδικασιών πιμόρφωσης κπαιδευτικών στα Κ.Σ.Ε.

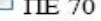

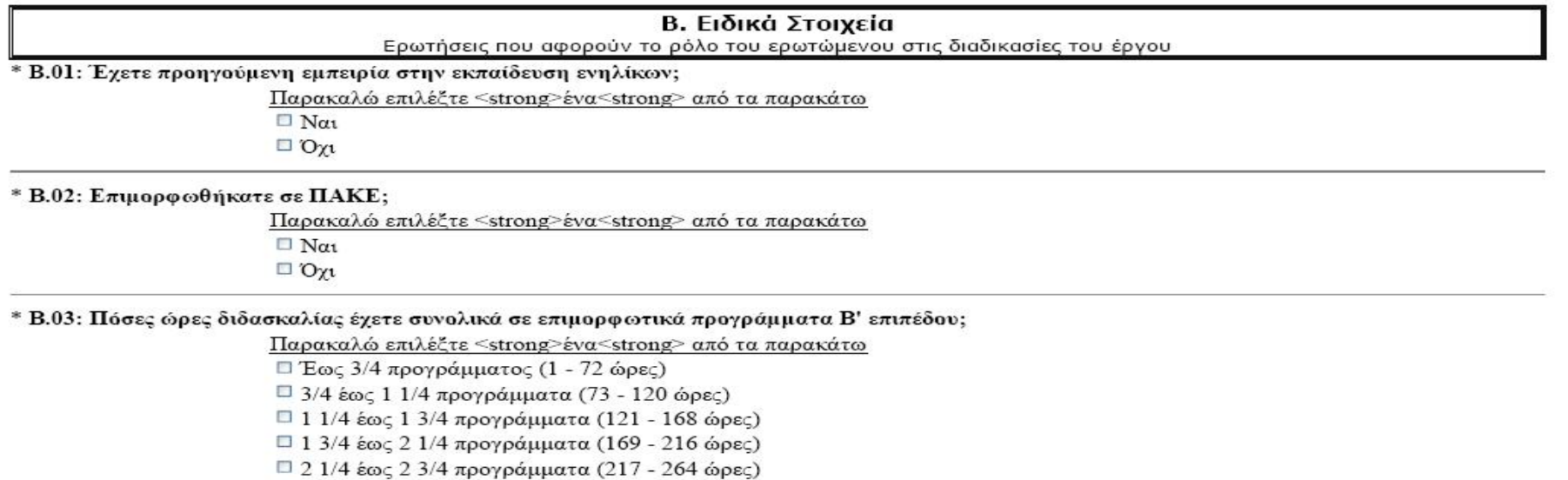

 $\Box$  2 3/4 έως 3 1/4 προγράμματα (265 - 312 ώρες)

- $\Box$  3 1/4 έως 3 3/4 προγράμματα (313 360 ώρες)
- $\Box$  3 3/4 έως 4 1/4 προγράμματα (361 408 ώρες)
- $\Box$  4 1/4 έως 4 3/4 προγράμματα (409 456 ώρες)
- $\Box$  4 3/4 έως 5 1/4 προγράμματα (457 504 ώρες)
- $\Box$  5 1/4 έως 5 3/4 προγράμματα (505 552 ώρες)
- $\Box$  5 3/4 έως 6 1/4 προγράμματα (553 600 ώρες)
- $\Box$  6 1/4 έως 6 3/4 προγράμματα (601 648 ώρες)
- $\Box$  6 3/4 έως 7 1/4 προγράμματα (649 696 ώρες)
- □ 7 1/4 έως 7 3/4 προγράμματα (697 744 ώρες)
- $\Box$  7 3/4 έως 8 1/4 προγράμματα (745 792 ώρες)

 $\Box$  8 1/4 έως 8 3/4 προγράμματα (793 - 840 ώρες)

 $\Box$  περισσότερα από 8 3/4 προγράμματα ( > 840 ώρες)

# *Ε15β: Ερωτηματολόγιο Εσωτερικής Αξιολόγησης Επιμορφούμενου (δείγμα)*

# (ΕΚΠΑΙΔΕΥΤΙΚΟΙ Γ ΠΕΡΙΟΔΟΣ) Αξιολόγηση της επιμόρφωσης των εκπαιδευτικών Β ΕΠΙΠΕΔΟΥ ΙΙ στα ΚΣΕ από τους εκπαιδευτικούς

Ερωτηματολόγιο

### Α. Στοιχεία ταυτότητας

Γενικά στοιχεία του προσώπου που συμπληρώνει το ερωτηματολόγιο

\* Α.01: Φύλο

Παρακαλώ επιλέξτε <strong>ένα<strong> από τα παρακάτω

□ Γυναίκα

□ Άνδρας

#### \* Α.02: Παρακαλούμε επιλέξτε το διάστημα που περιλαμβάνει την ηλικία σας:

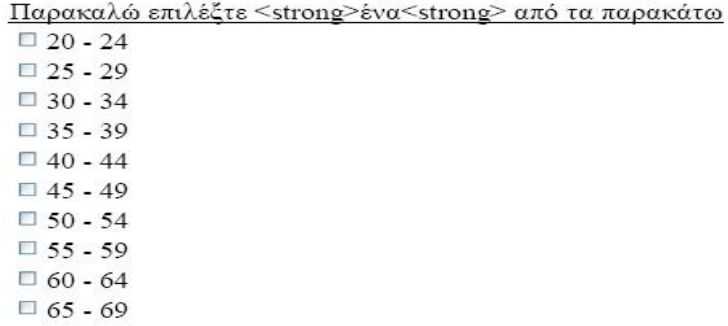

#### \* Α.03: Προϋπηρεσία (σε έτη)

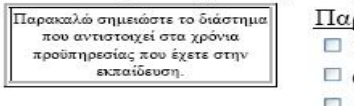

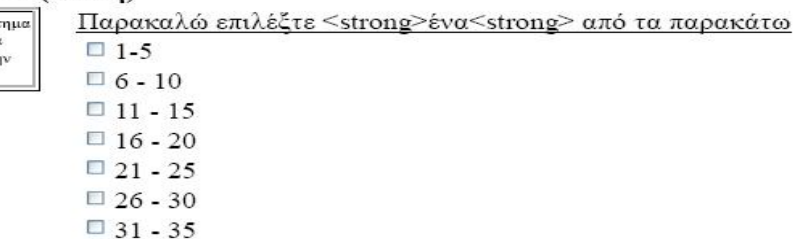

#### \* Α.04: Ειδικότητα

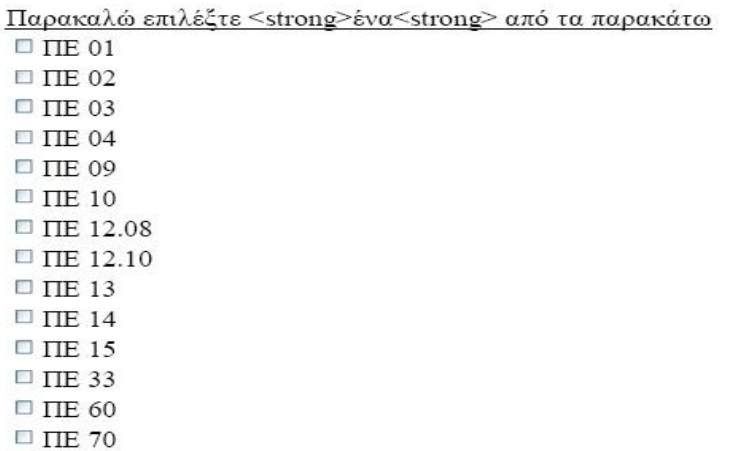

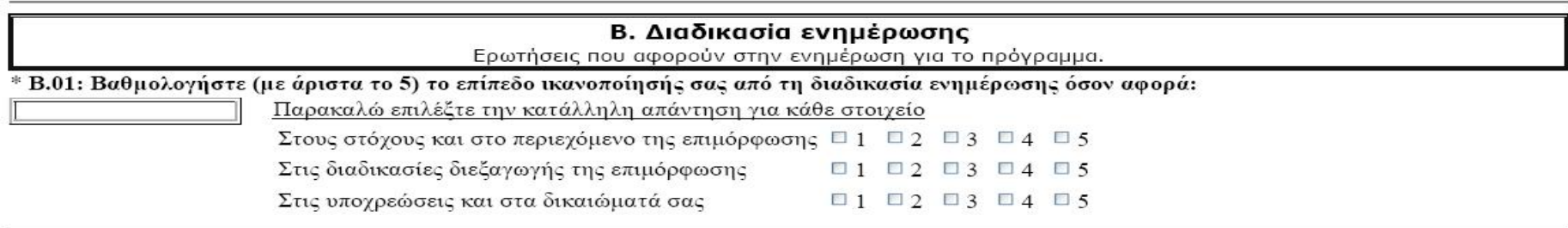

## Γ. Πρόγραμμα σπουδών

Ερωτήσεις που αφορούν το πρόγραμμα σπουδών

\* Γ.01: Οι εκπαιδευτικοί στόχοι της επιμόρφωσης των εκπαιδευτικών στα ΚΣΕ ήταν:

• να κατανοήσουν οι εκπαιδευτικοί τις προϋποθέσεις και τις δυνατότητες παιδαγωγικής αξιοποίησης των Τ.Π.Ε. στην εκπαίδευση για την αναβάθμιση της διδασκαλίας και της μάθησης

• να αποκτήσουν οι εκπαιδευτικοί συνολική εποπτεία για το υπάρχον εκπαιδευτικό λογισμικό και τα υπάρχοντα γενικά και ειδικά εργαλεία, το Διαδίκτυο και ειδικότερα εργαλεία και υπηρεσίες Web 2.0, που μπορούν να αξιοποιήσουν για την ένταξη των Τ.Π.Ε. στη διδακτική πράξη

• να είναι σε θέση οι εκπαιδευτικοί να χρησιμοποιούν στη διδασκαλία κατάλληλο για την ειδικότητά τους εκπαιδευτικό λογισμικό ή γενικά και ειδικά εργαλεία

· να αντιληφθούν το ρόλο και την αναγκαιότητα της εκπαιδευτικής δραστηριότητας για την εφαρμογή των Τ.Π.Ε. στην τάξη και να έχουν κατανοήσει τις αρχές σχεδιασμού

μιας εκπαιδευτικής δραστηριότητας ώστε να μπορούν να την εντάξουν στη διδακτική πράξη. · να γνωρίσουν τις βασικές αρχές οργάνωσης και διαχείρισης της χρήσης των Τ.Π.Ε. στην τάξη

Πως κρίνετε το πρόγραμμα σπουδών σε σχέση με αυτούς τους στόχους;

Παρακαλώ επιλέζτε <strong>ένα<strong> από τα παρακάτω Πλήρες

**□** Ικανοποιητικό

**□** Ανεπαρκές

 $\Box$   $\Delta \Gamma / \Delta A$ 

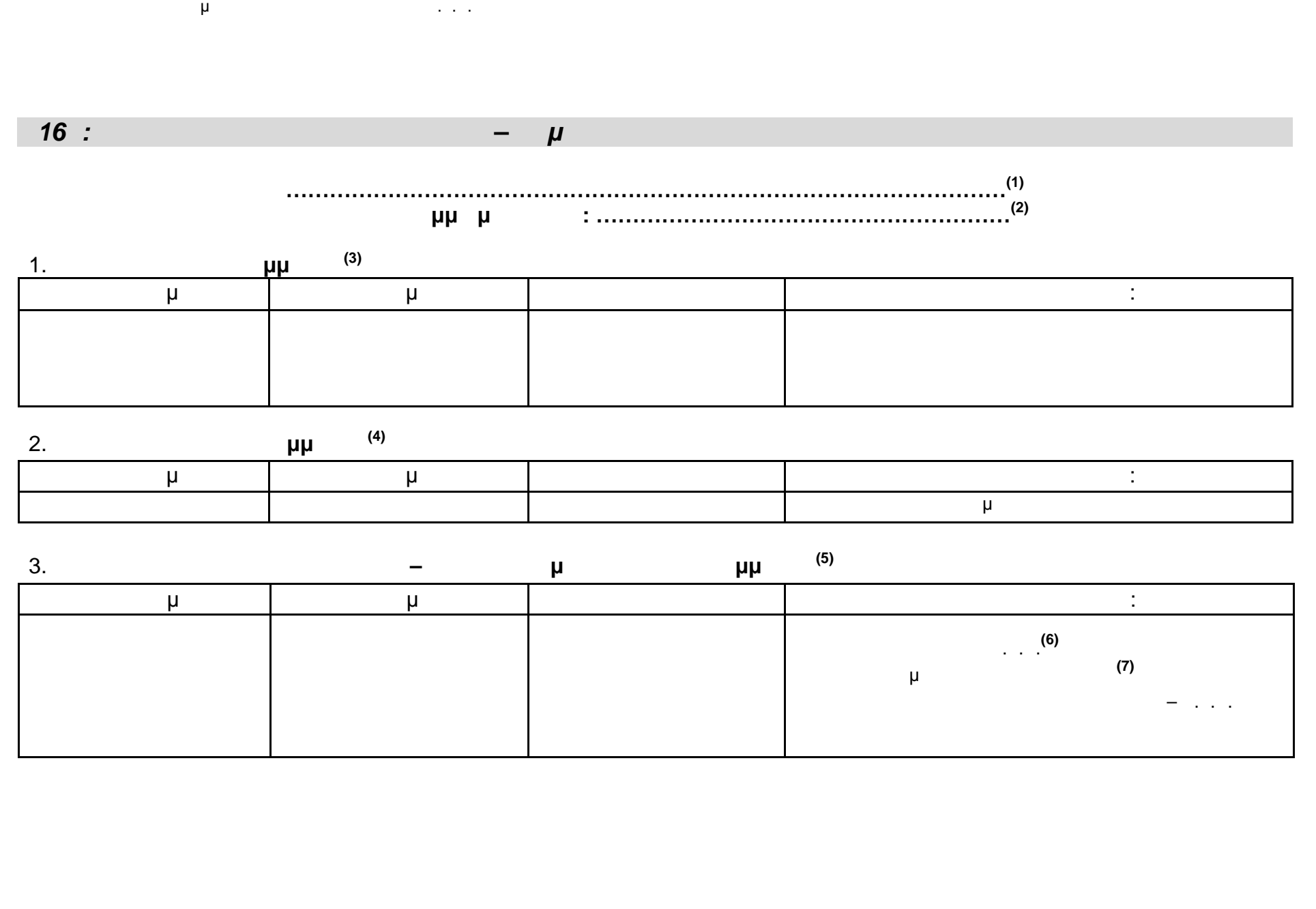

. . .Ε. «Διόφαντος» - Διεύθυνση Επιμόρφωσης και Πιστοποίησης 117/177

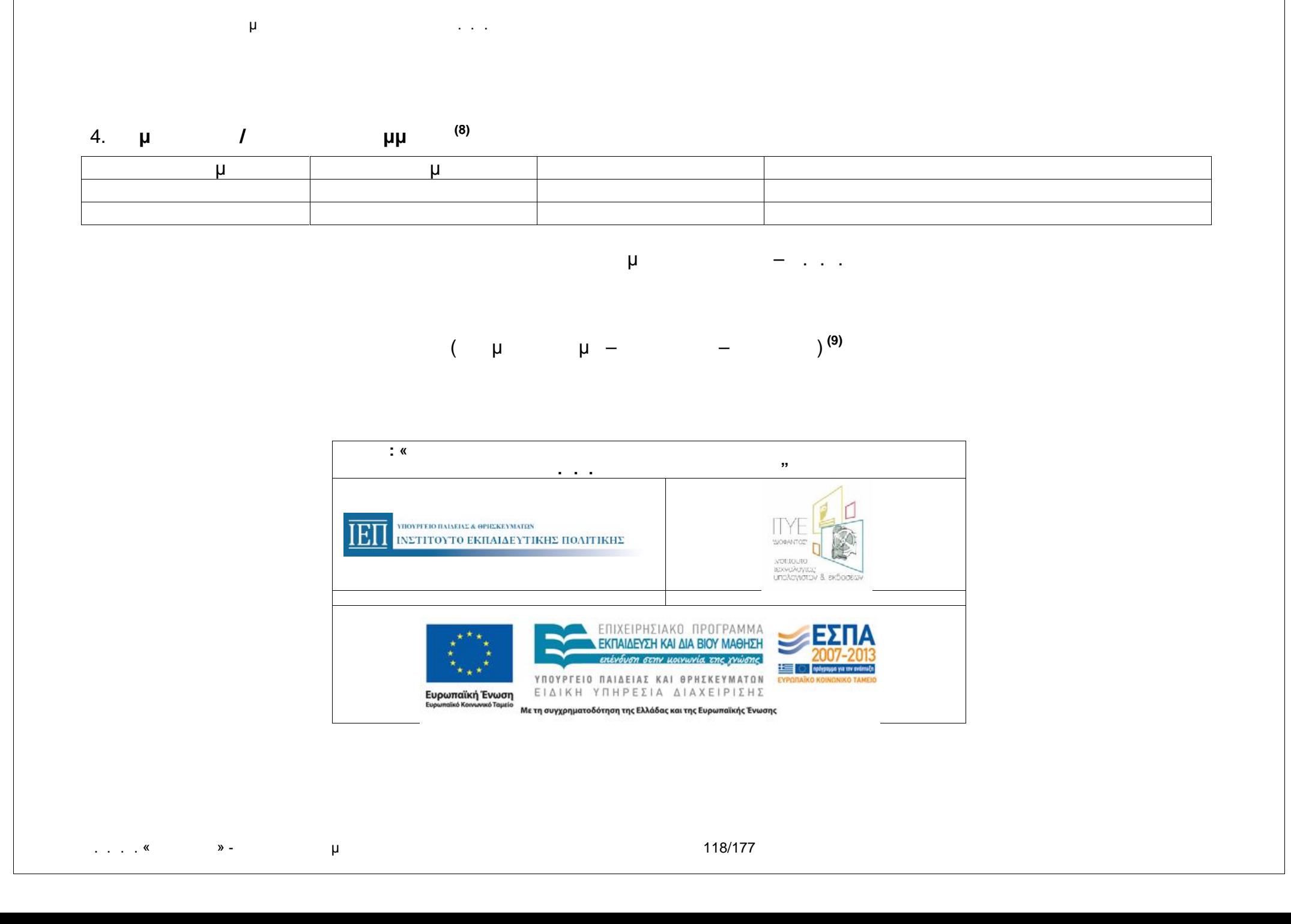

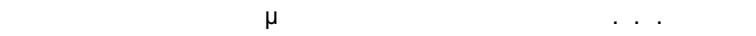

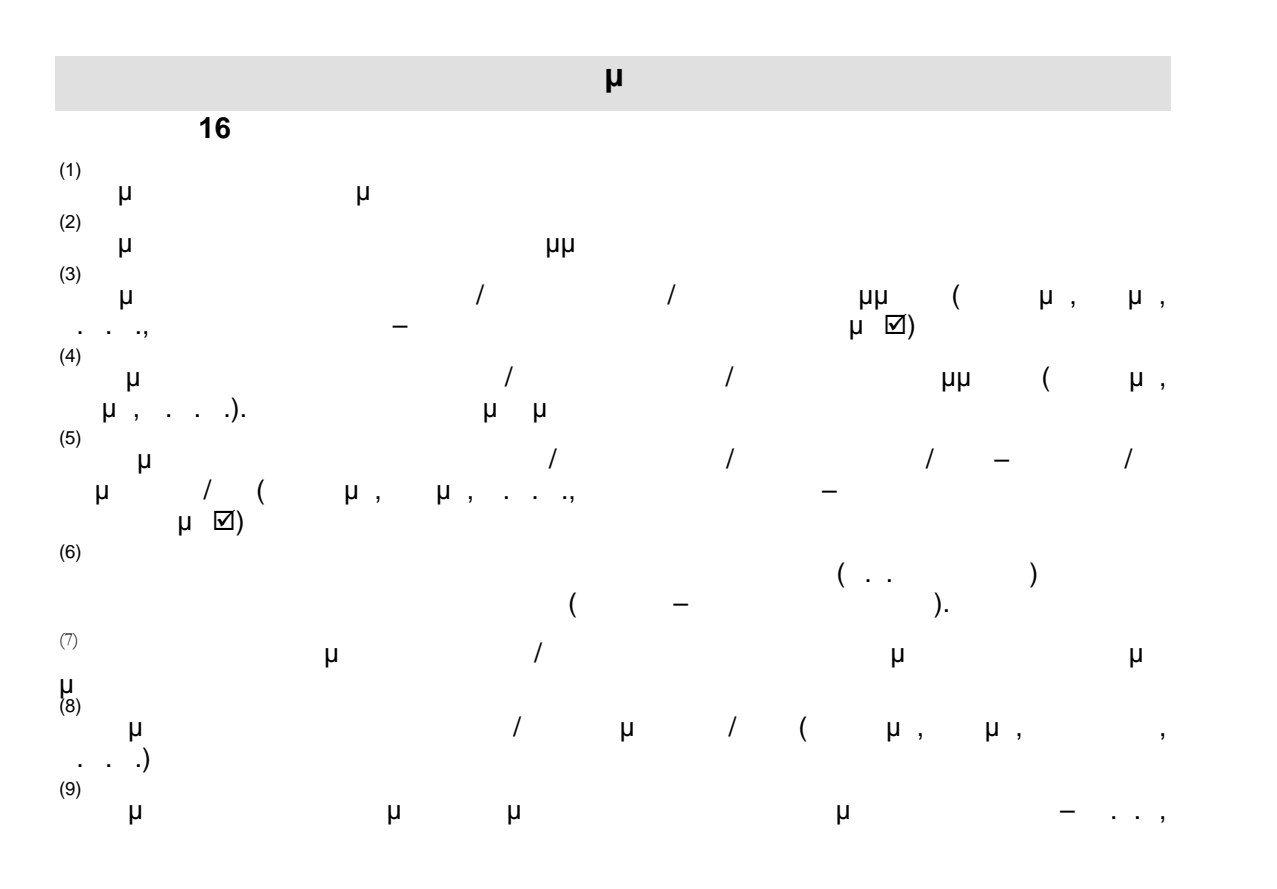

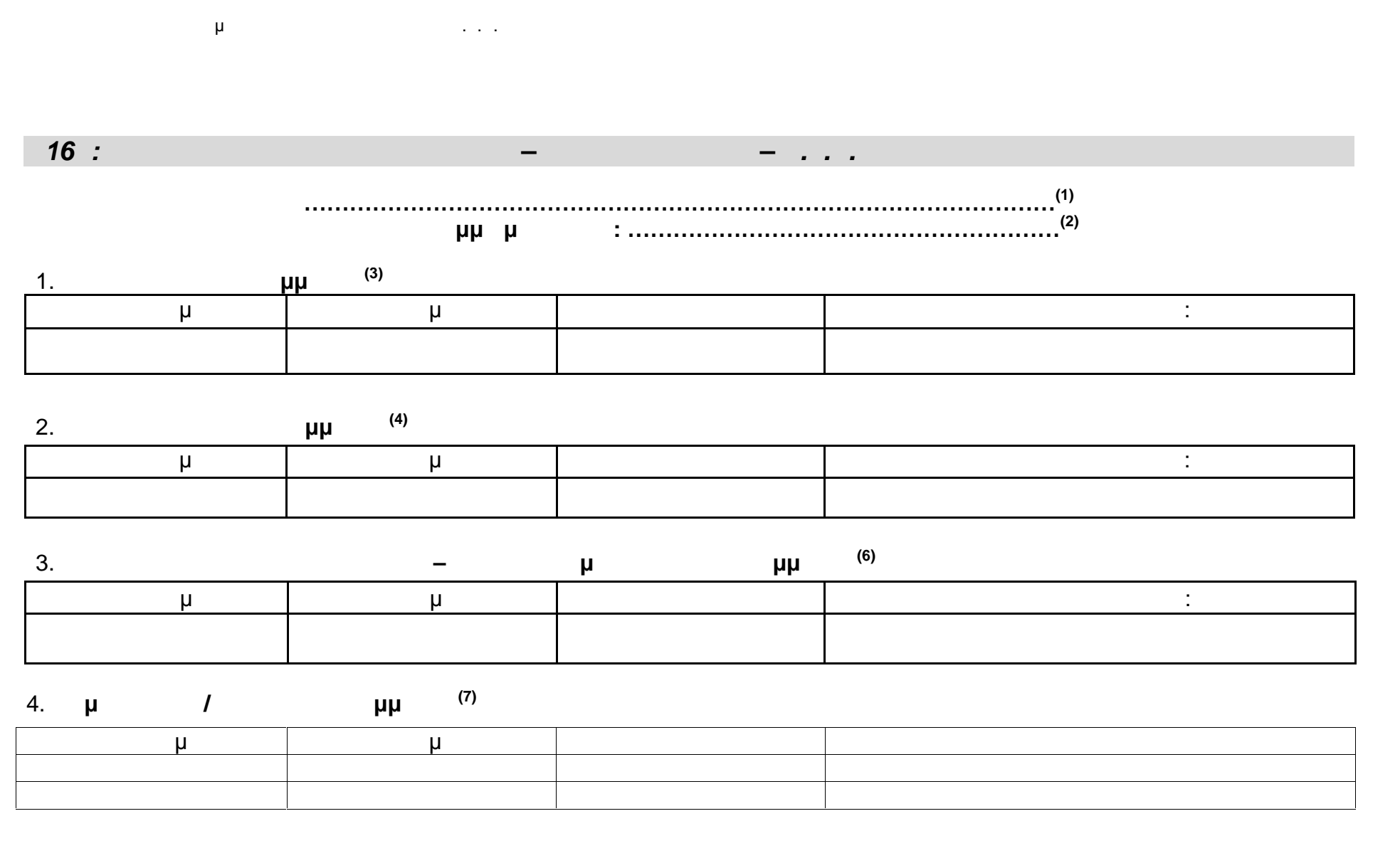

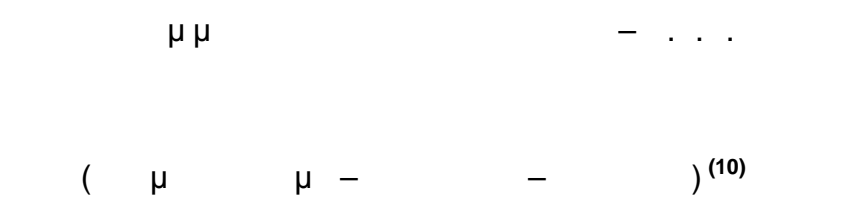

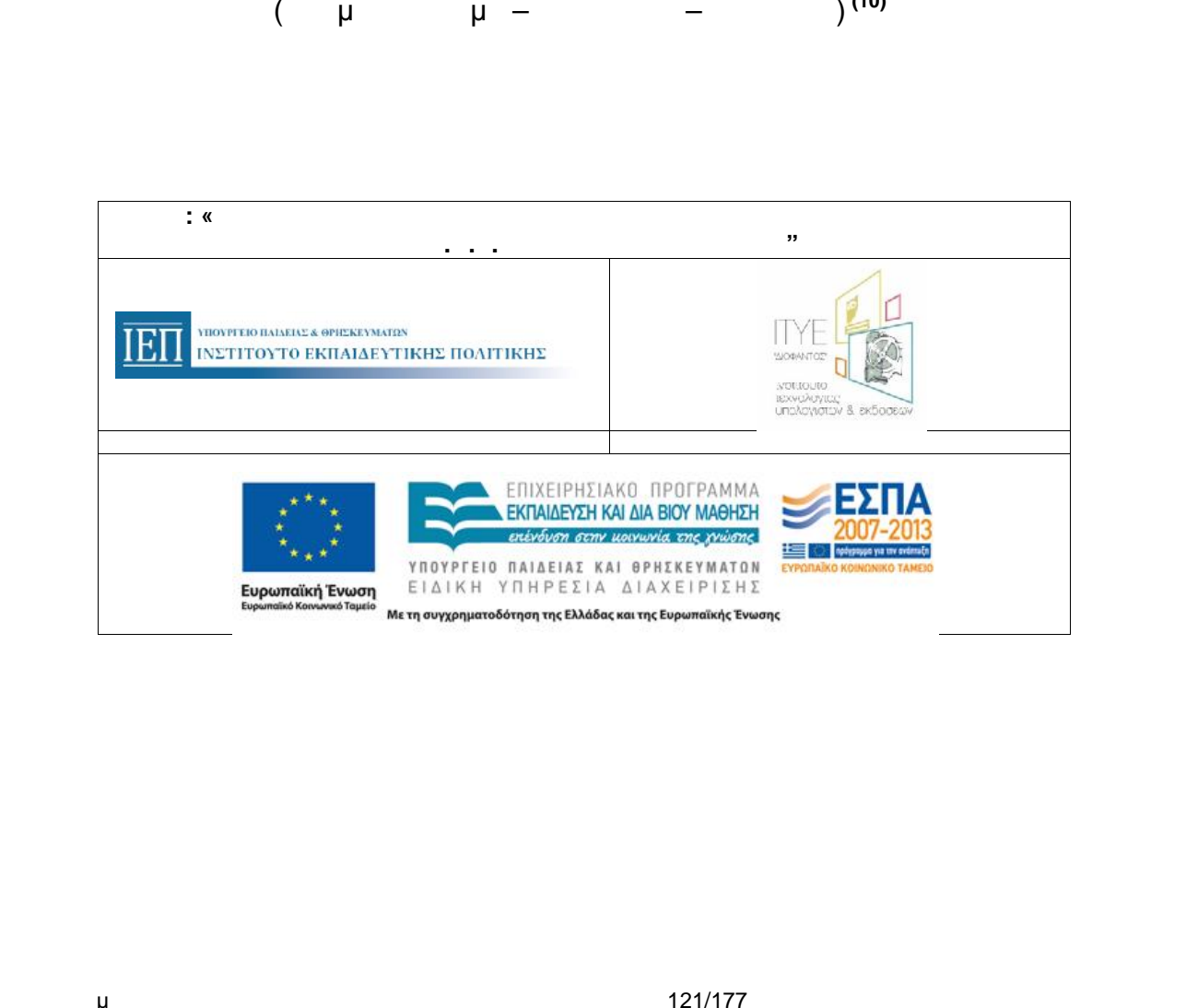

. . . . «Διεύθυνση Επιμόρφωσης Και Πιστοποίησης Και Πιστοποίησης Και Πιστοποίησης 121/177

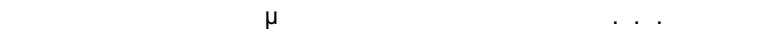

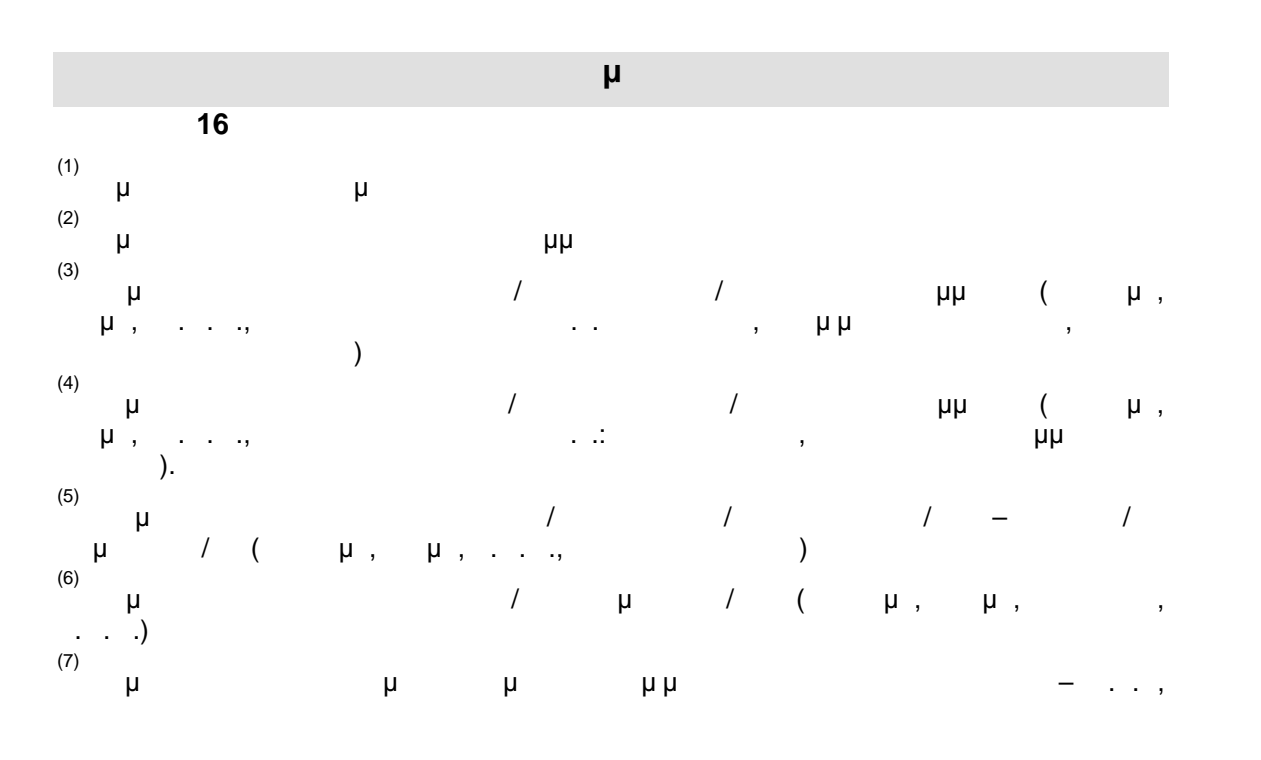

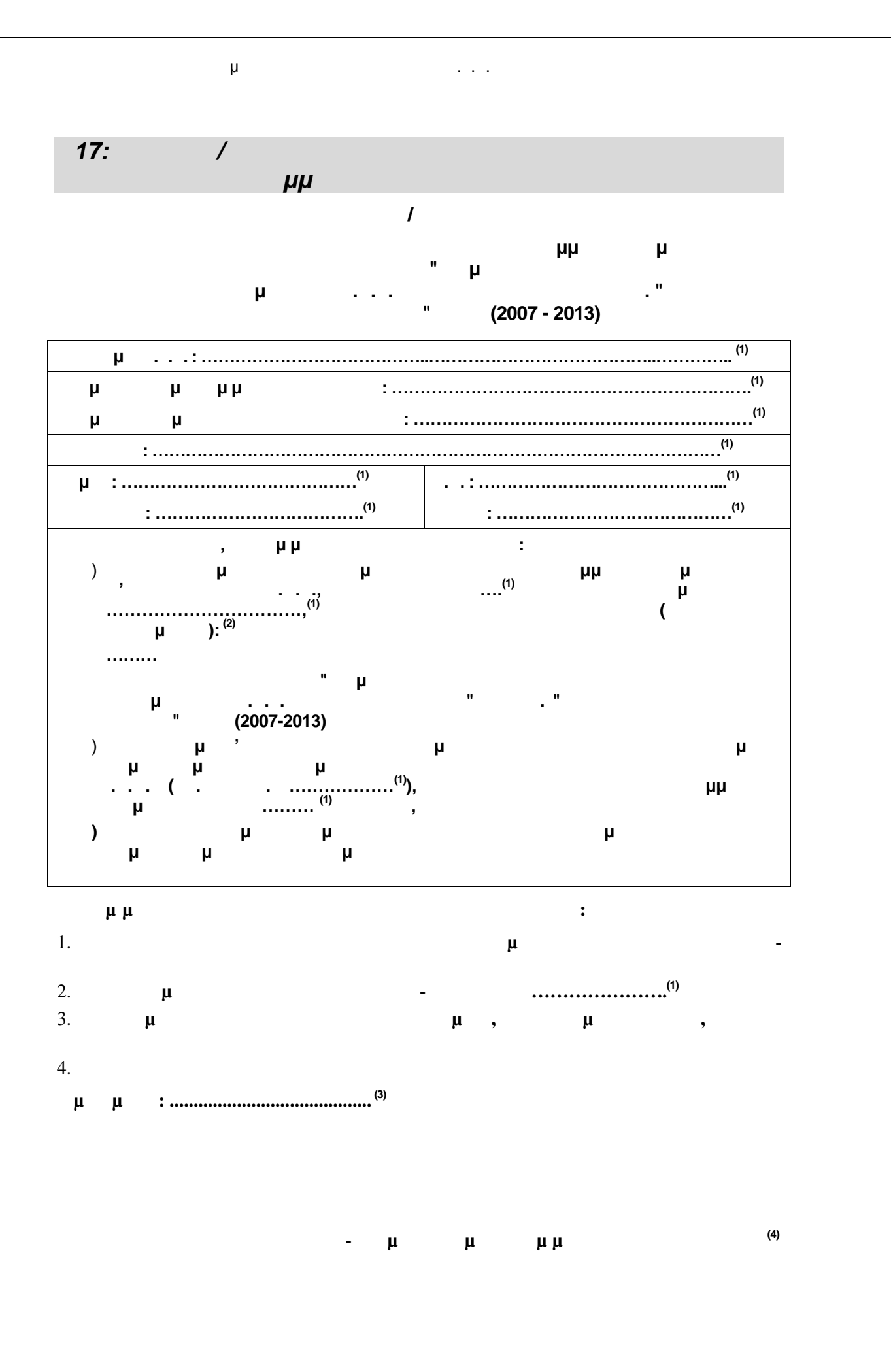

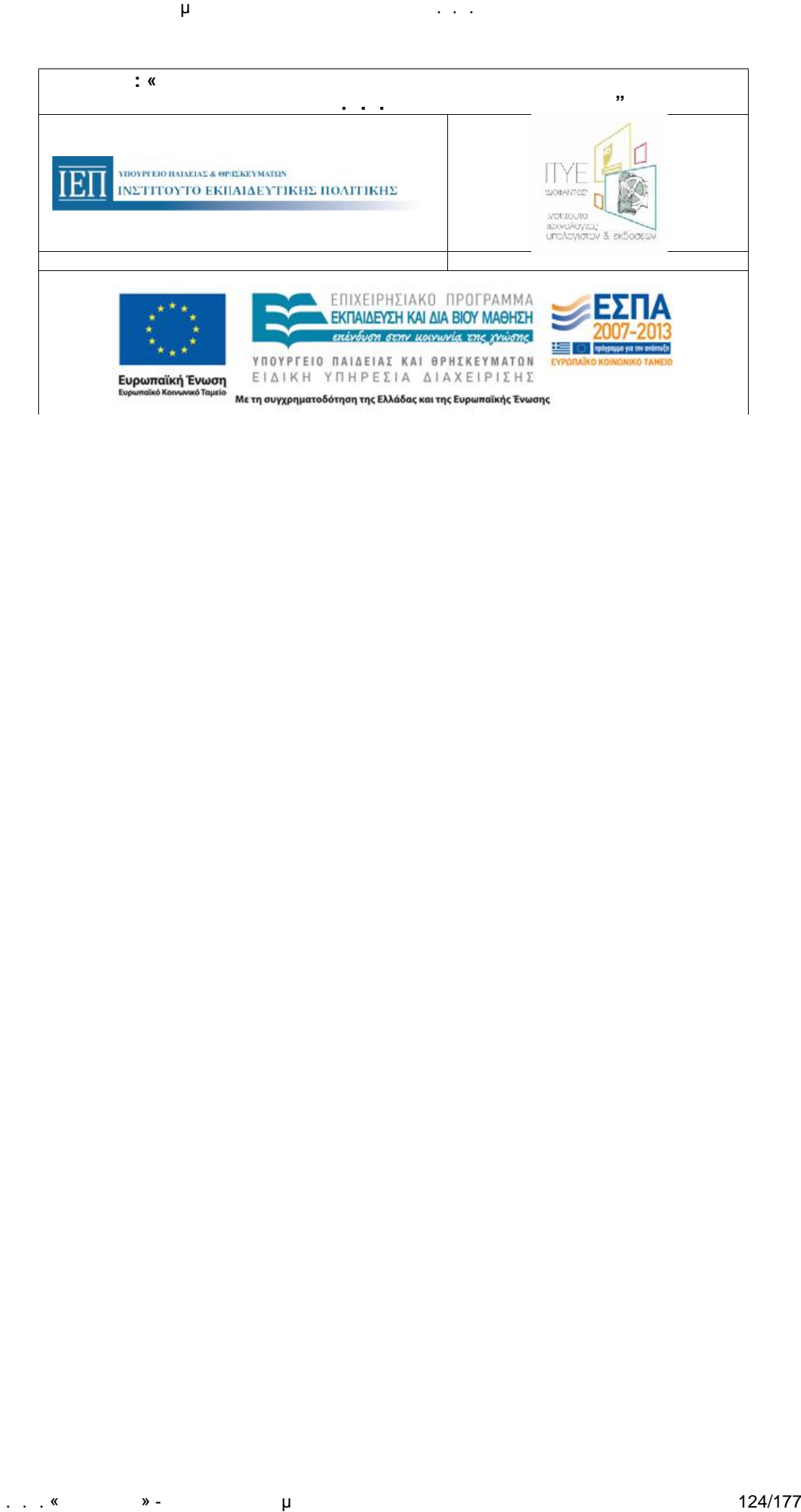

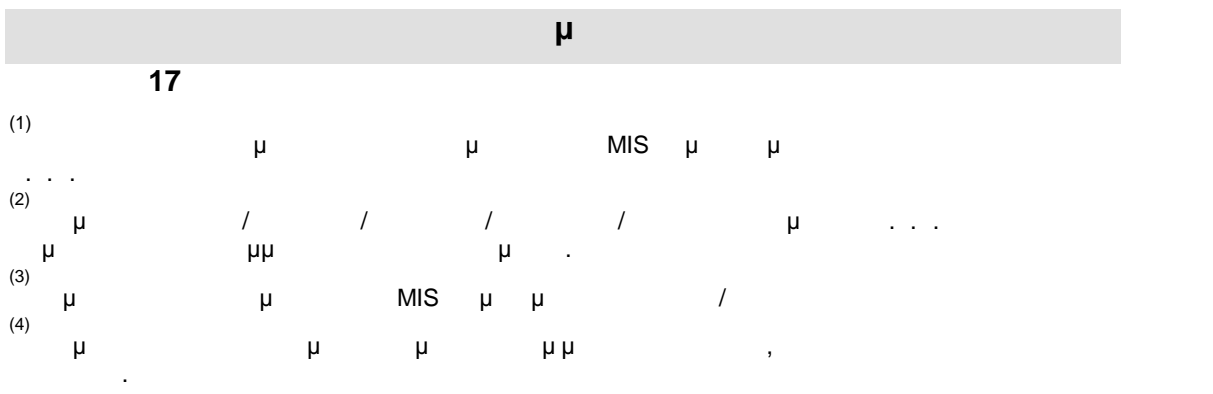

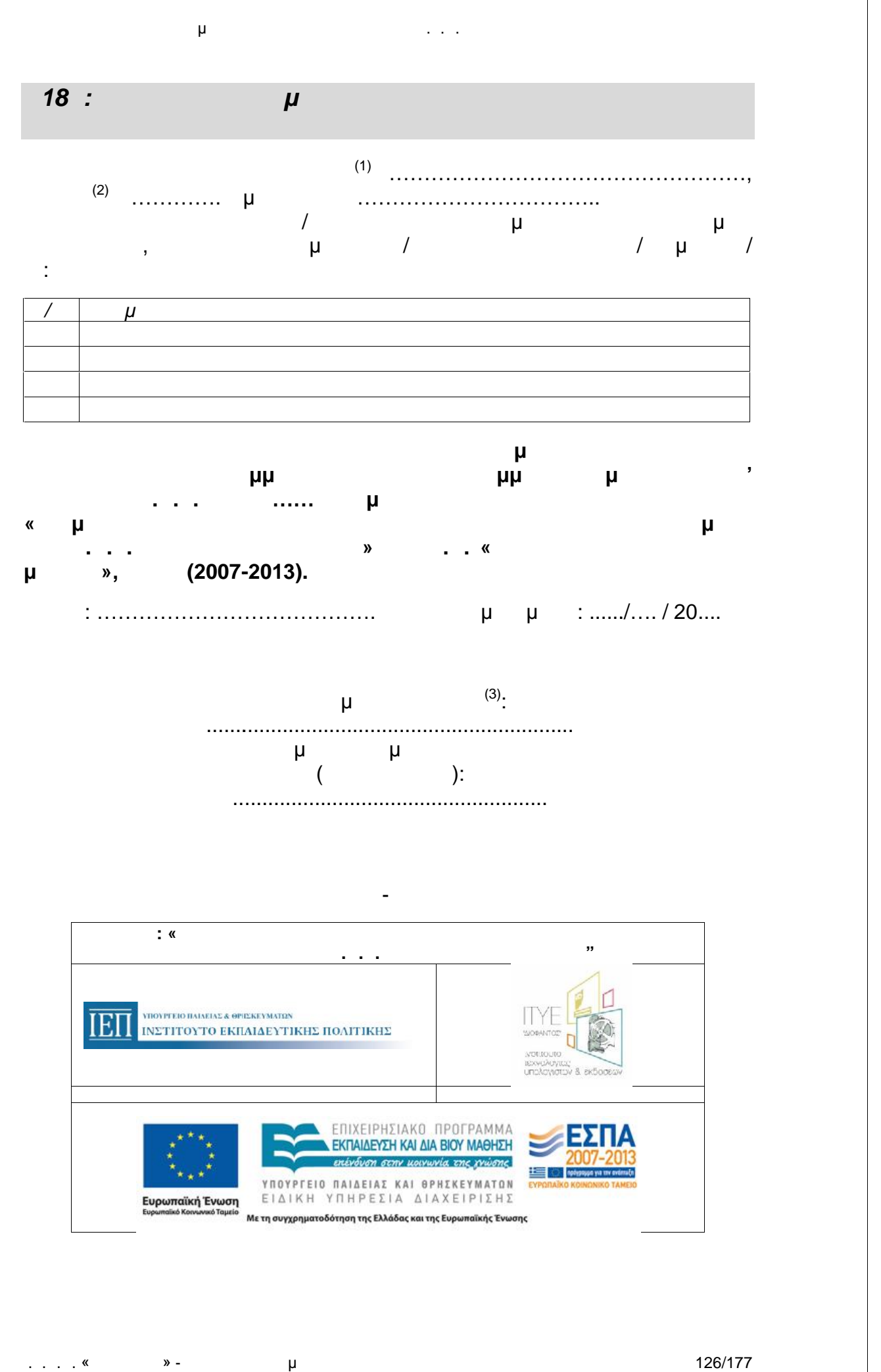

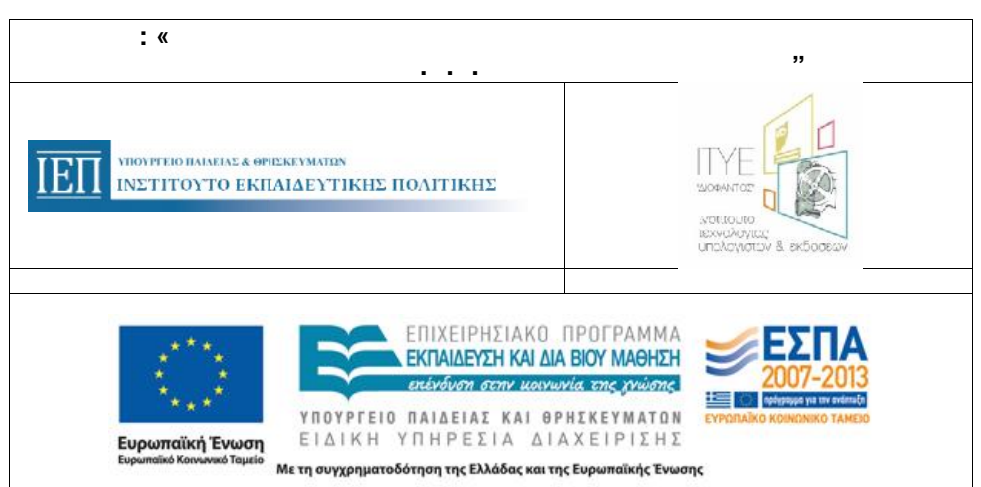

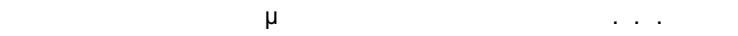

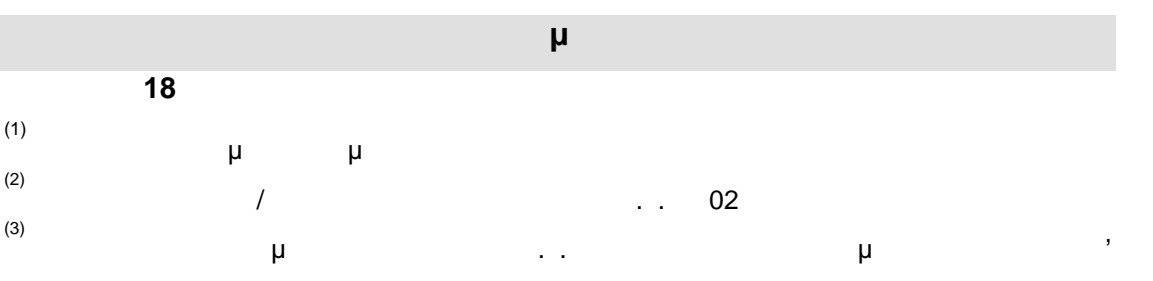

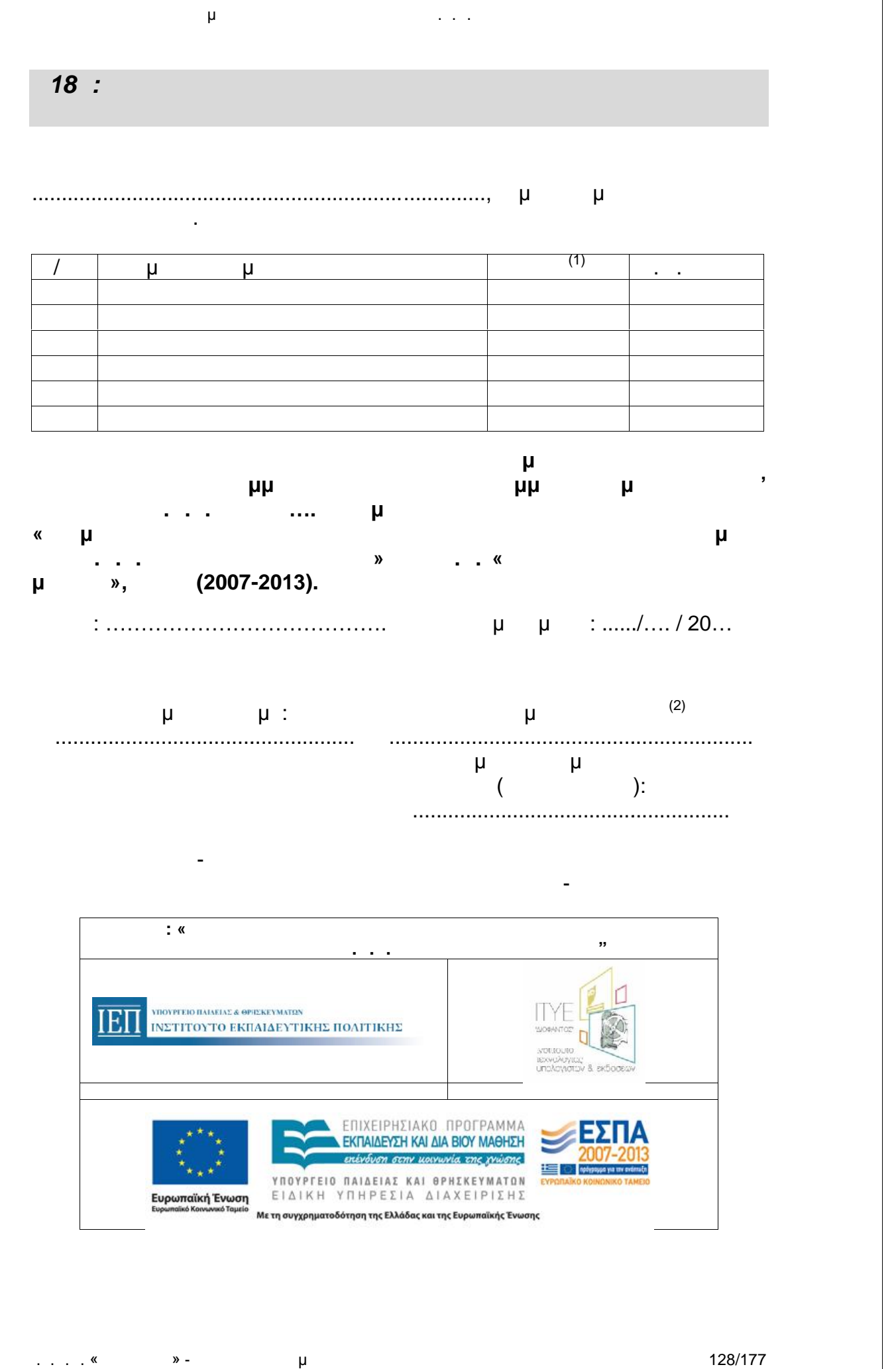

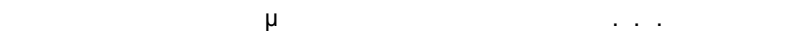

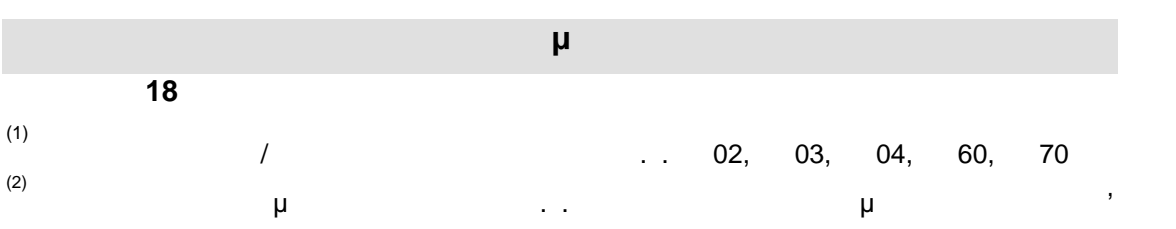

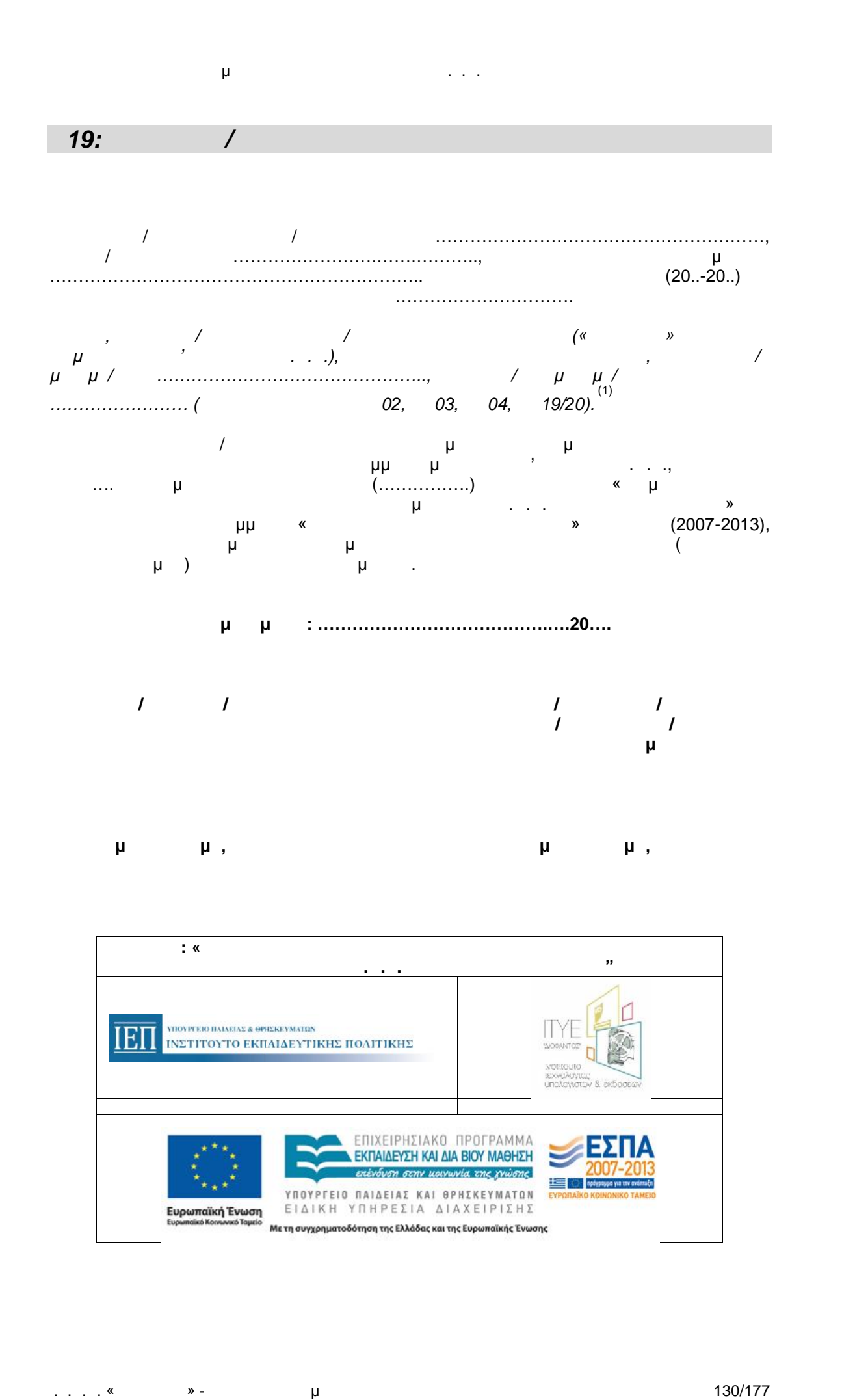

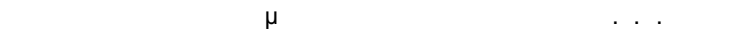

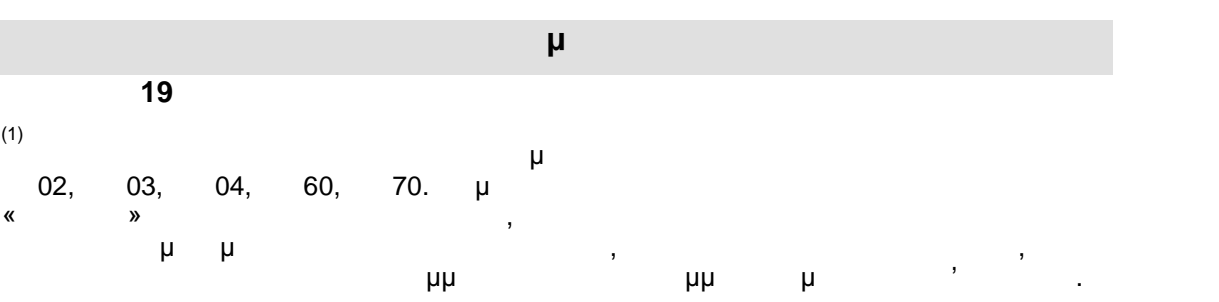

# *Ε20: Απολογισμός Εργασιών Συντονιστή*

**Απολογισμός Εργασιών Συντονιστή Ημερομηνία υποβολής: Επωνυμία . . . (1) Κωδικός πρ/τος(2) ……../……./…….**  $(3)$ **Ονοματεπώνυμο Συντονιστή (4) Διάρκεια Υλοποίησης Προγράμματος(5) ……/……/…… έως ……/……/……**

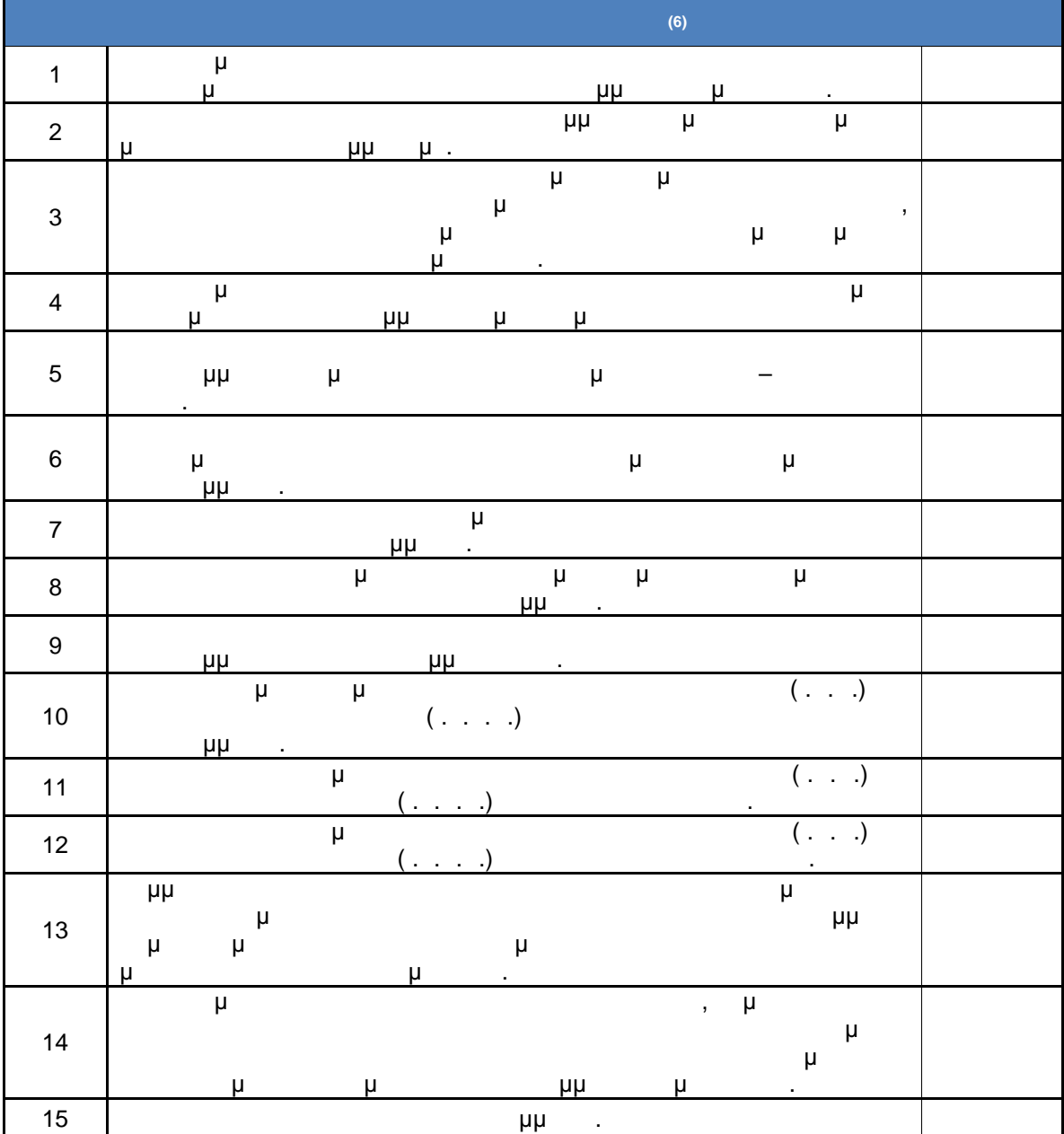

**20**

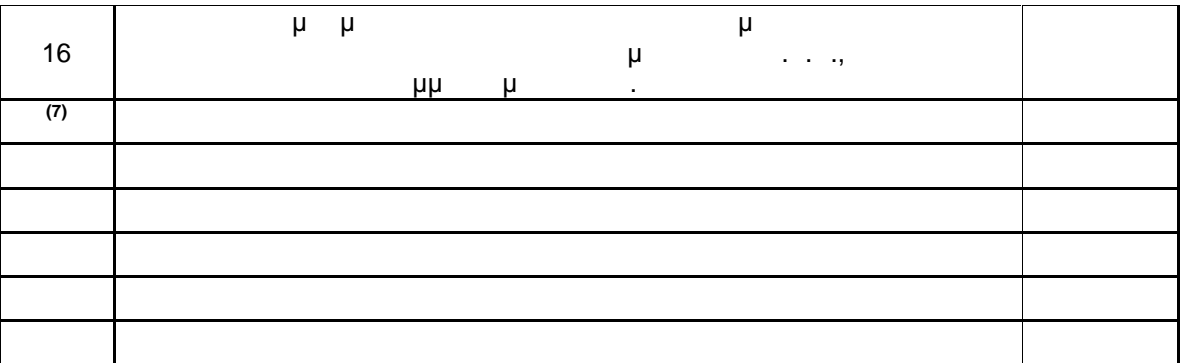

**Υπογραφή Συντονιστή (8): ………………………….**

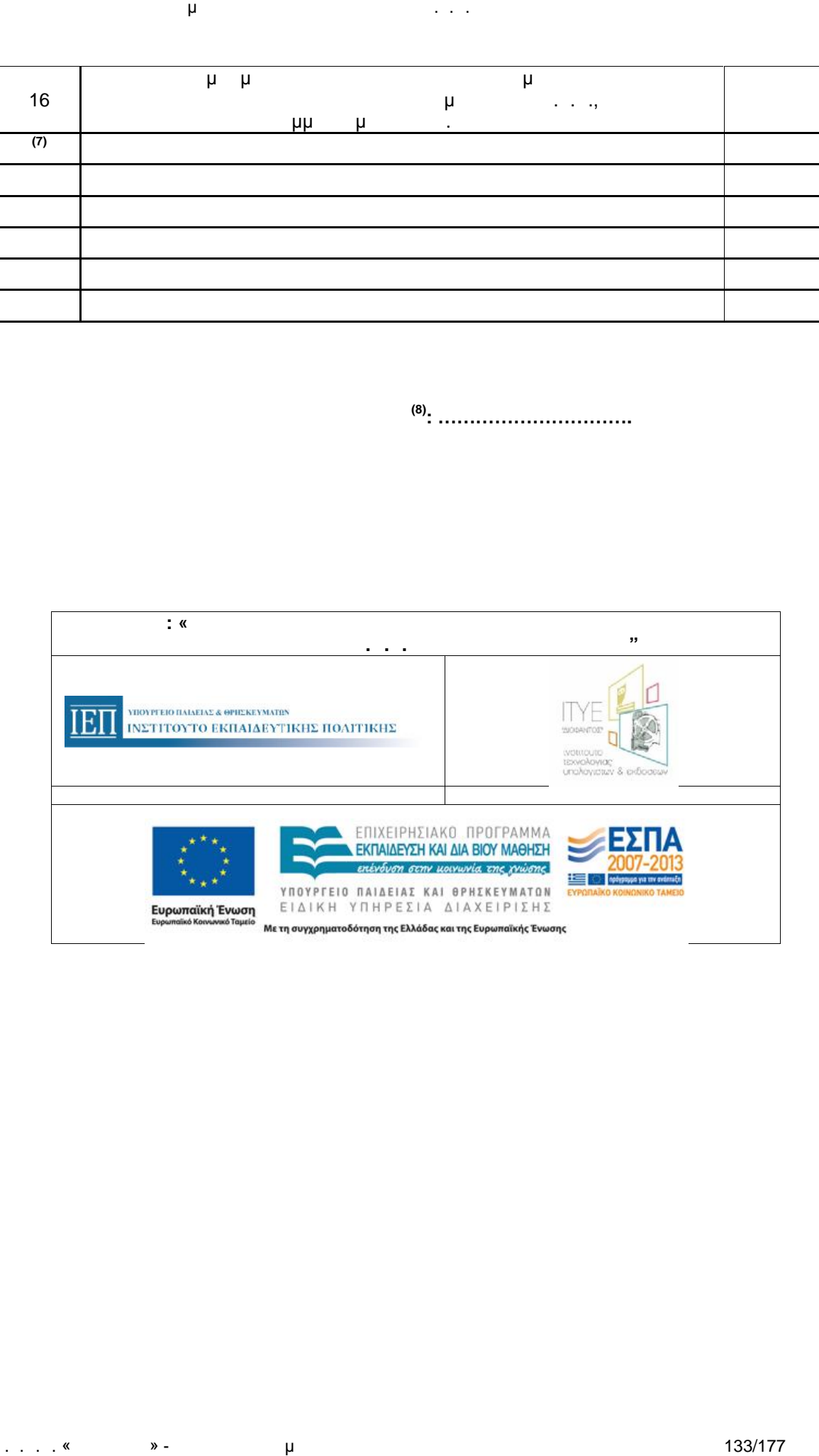

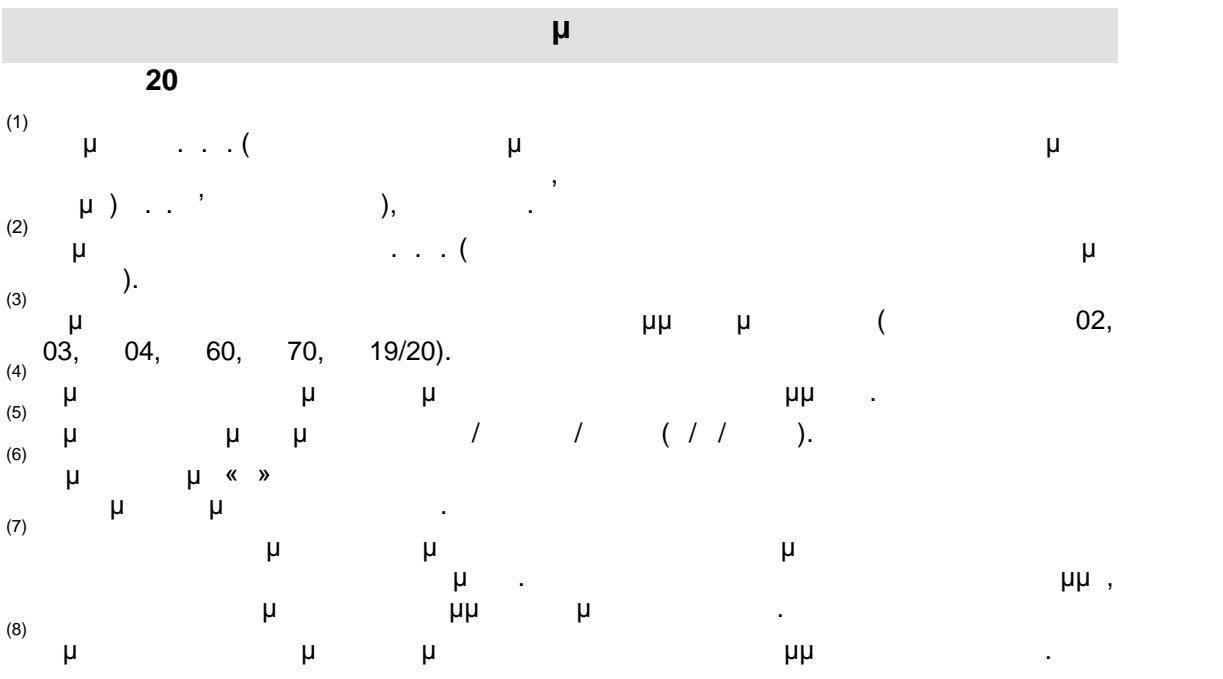

# *Ε21: Απολογισμός Εργασιών Καταχωριστή*

**Απολογισμός Εργασιών Καταχωριστή Ημερομηνία υποβολής: Επωνυμία Κ. . . (1) Κωδικός πρ/τος(2) ……../……./…….**  $(3)$ **Ονοματεπώνυμο (4) Καταχωριστή Διάρκεια Υλοποίησης Προγράμματος(5) ……/……/…… έως ……/……/……**

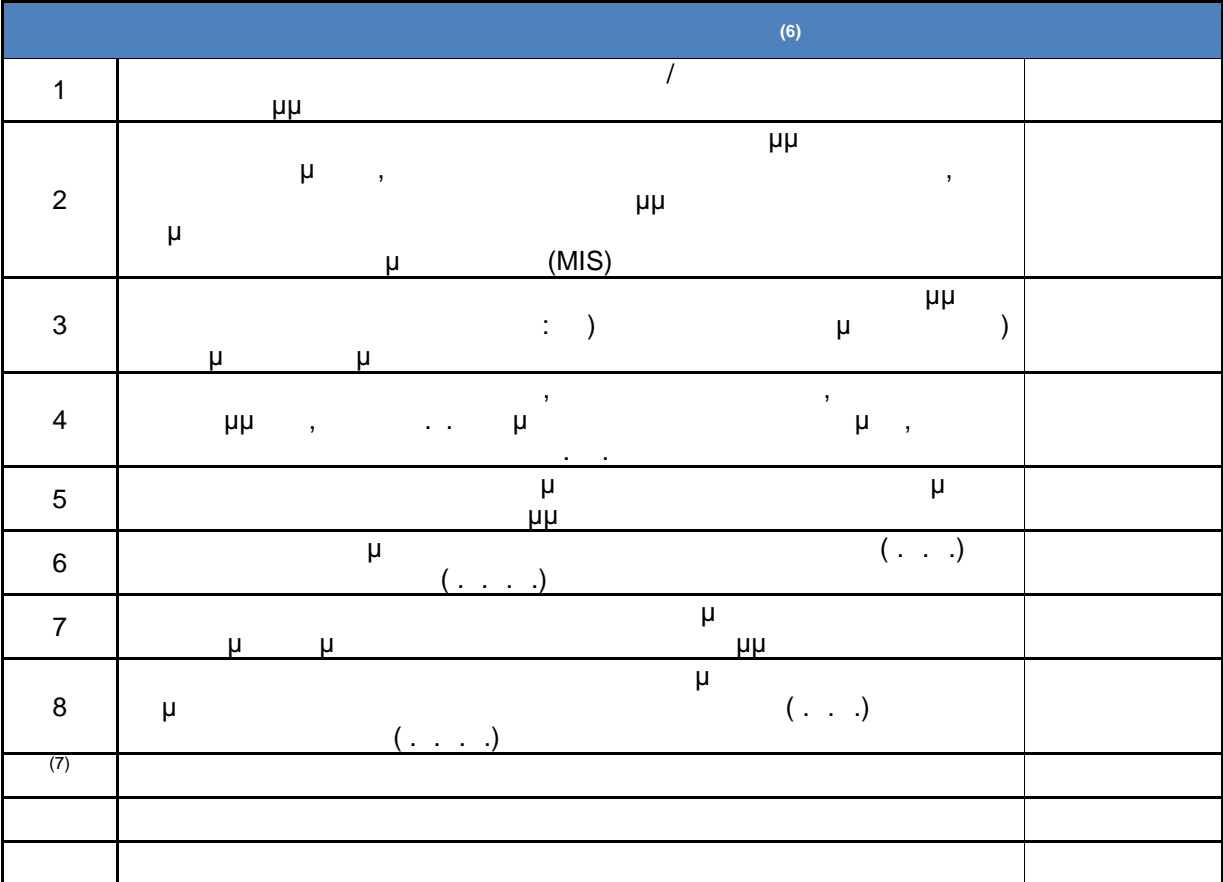

**Υπογραφή Καταχωριστή (8): ………………………….**

 $\ldots$  . . . «  $\ldots$  » -  $\qquad \qquad \mu$ 

**21**

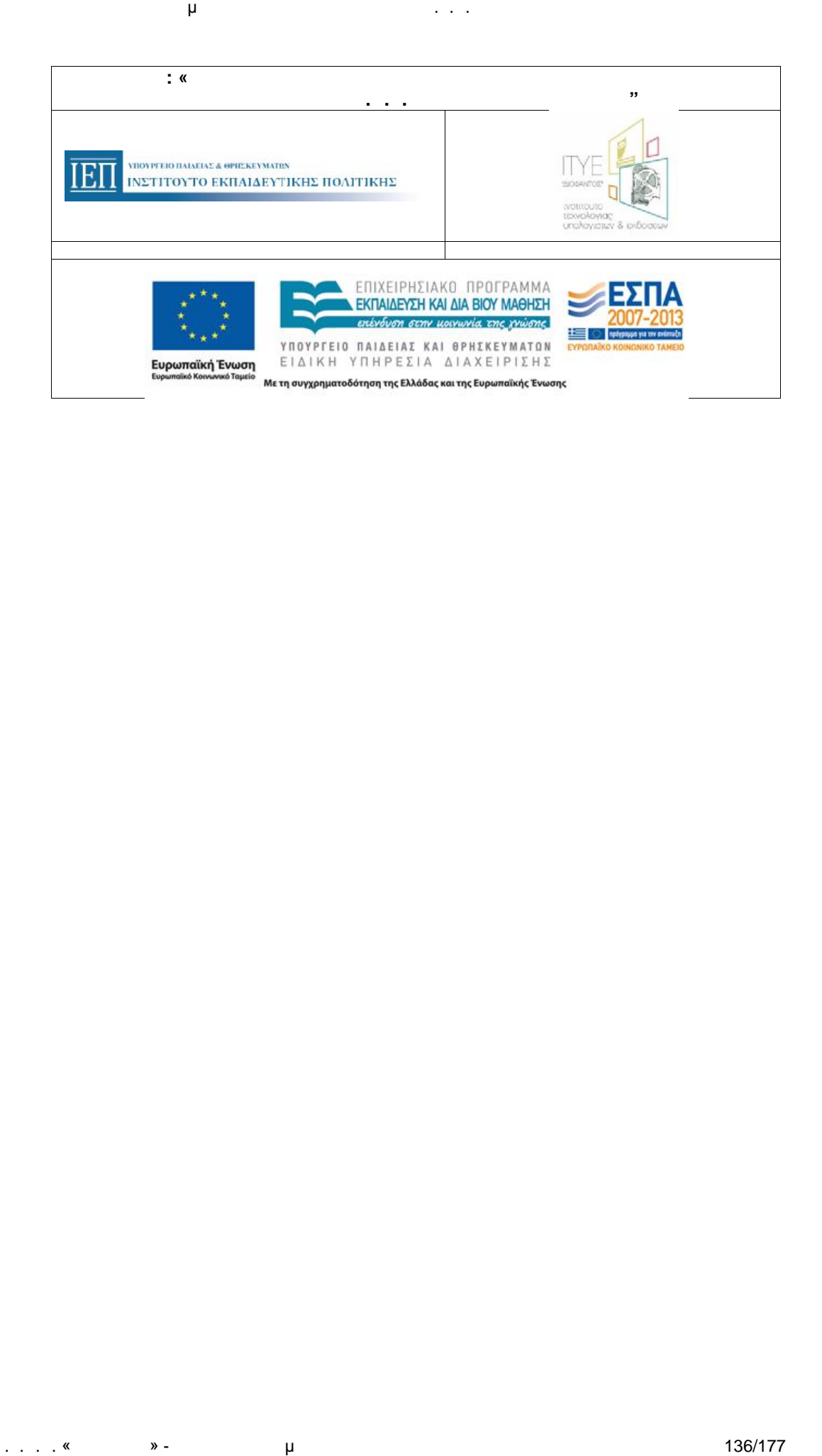

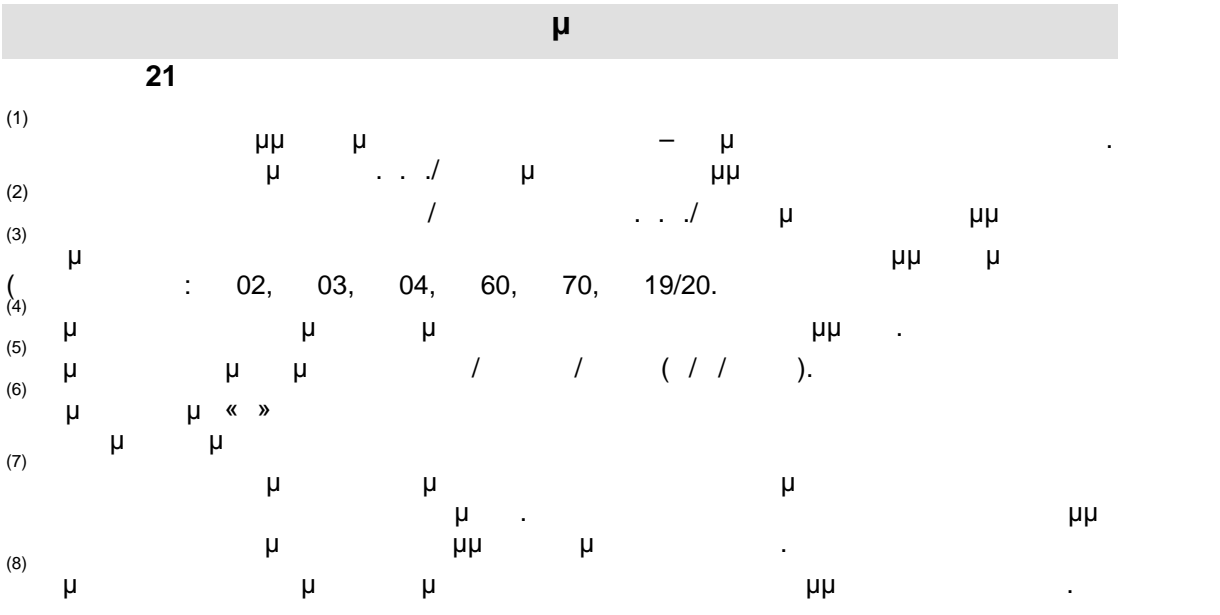

. . . . «Διεύθυνση Επιμόρφωσης Κατά Πιστοποίησης και Πιστοποίησης και Πιστοποίησης της 137/1777 στην Επιμόρφωσ

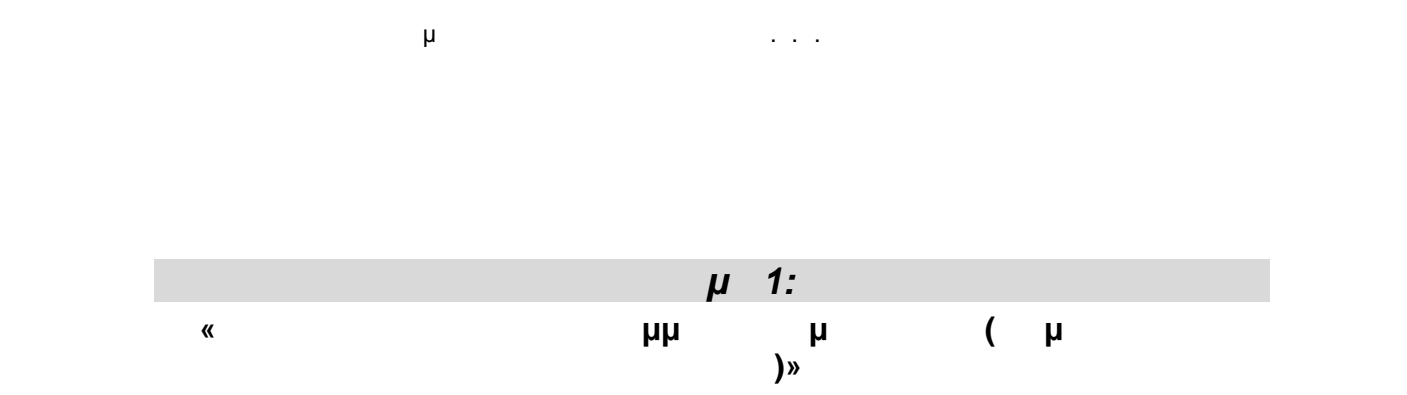

. . . . «Διεύθυνση Επιμόρφωσης Κατά Πιστοποίησης και Πιστοποίησης και Πιστοποίησης και Πιστοποιήσης 138/1777 και Π

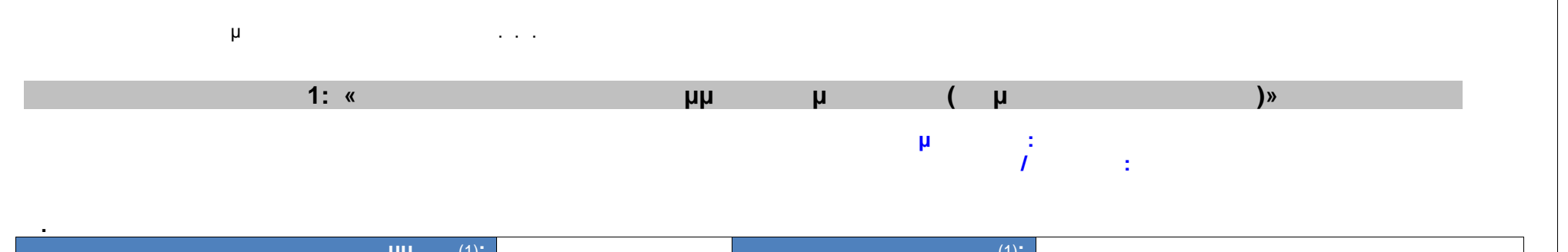

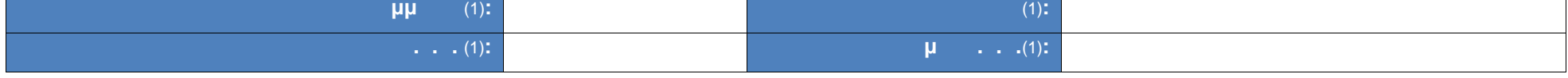

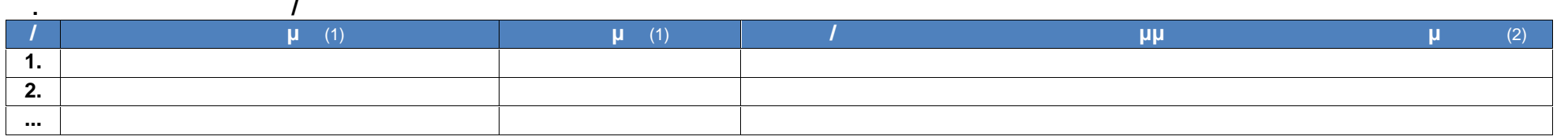

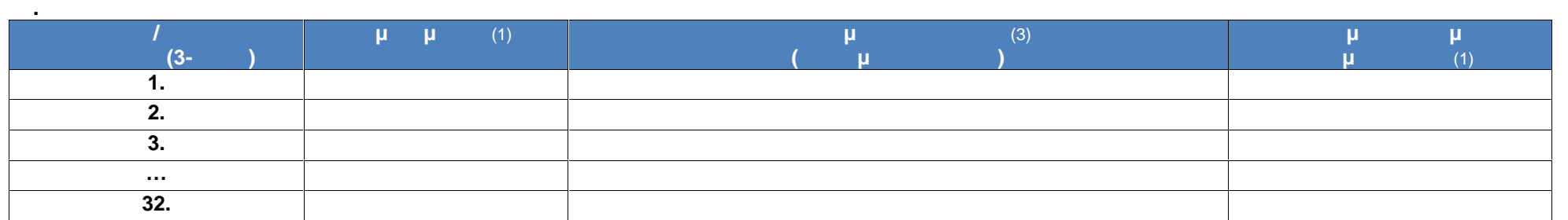

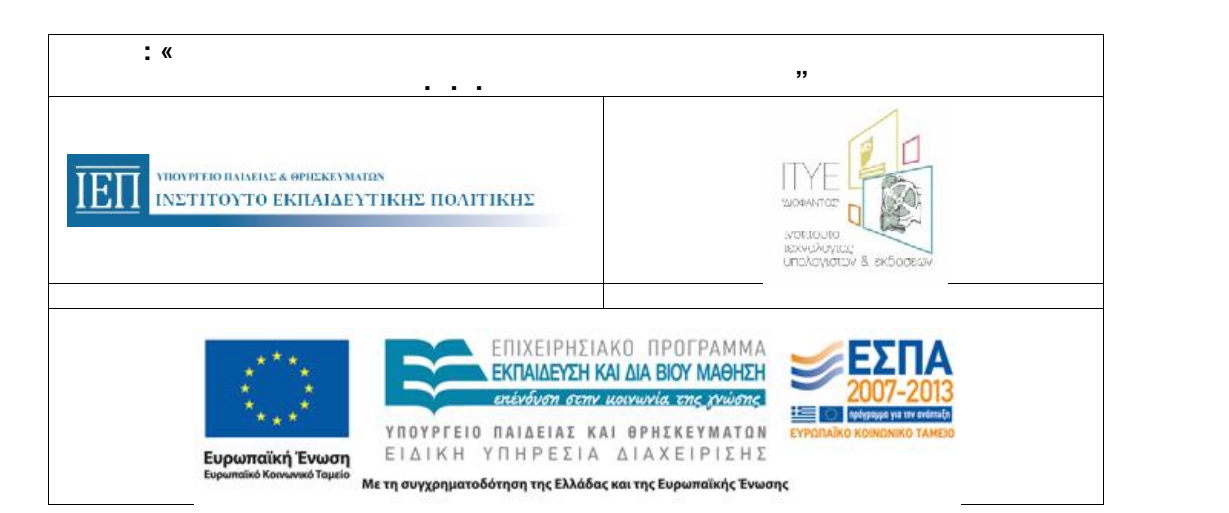

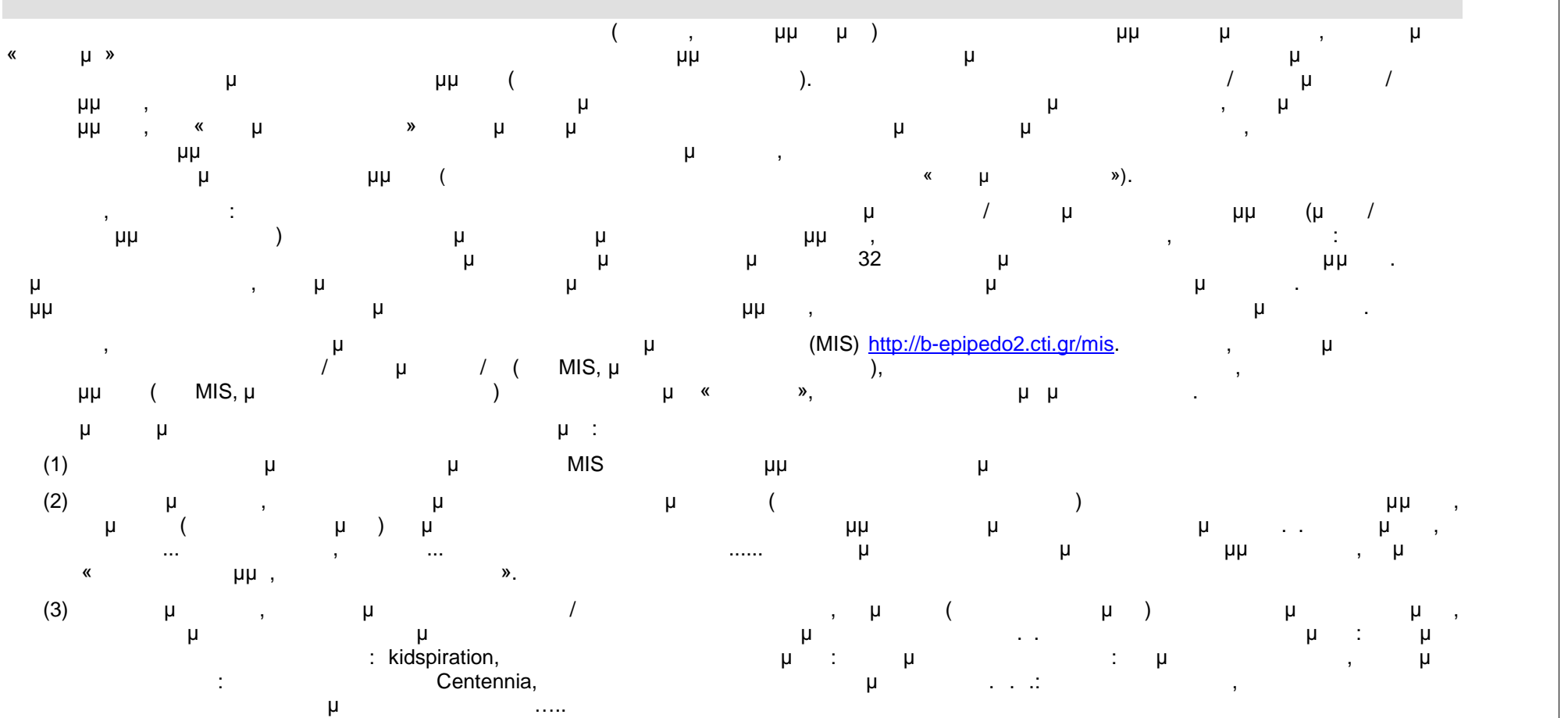

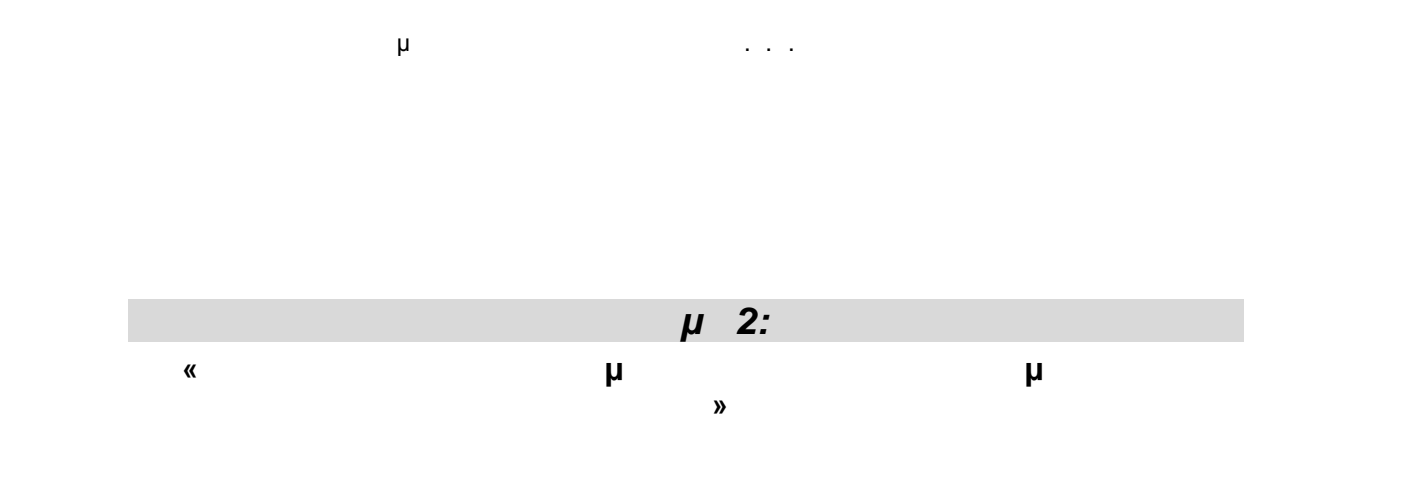

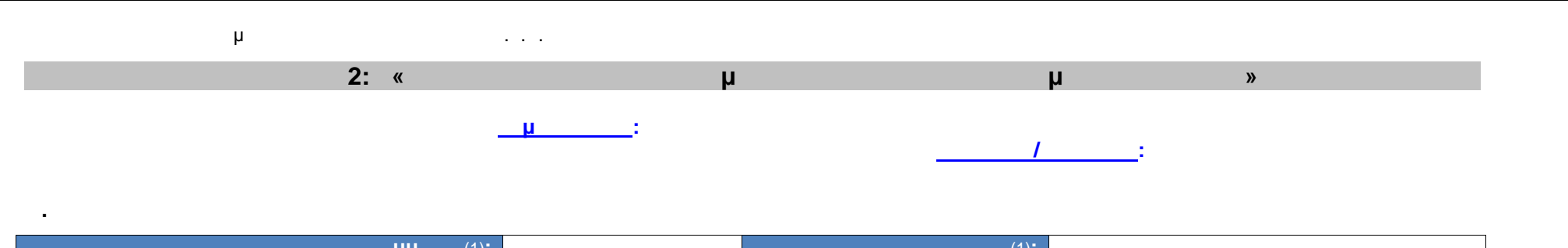

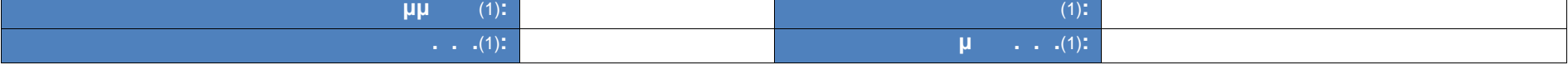

**β. 1** (2)

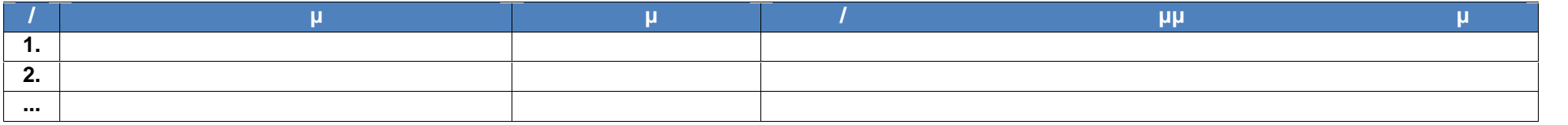

**Γ. ΥΠΟΣΤΗΡΙΚΤΙΚΕΣ ΣΥΝΑΝΤΗΣΕΙΣ** (3)

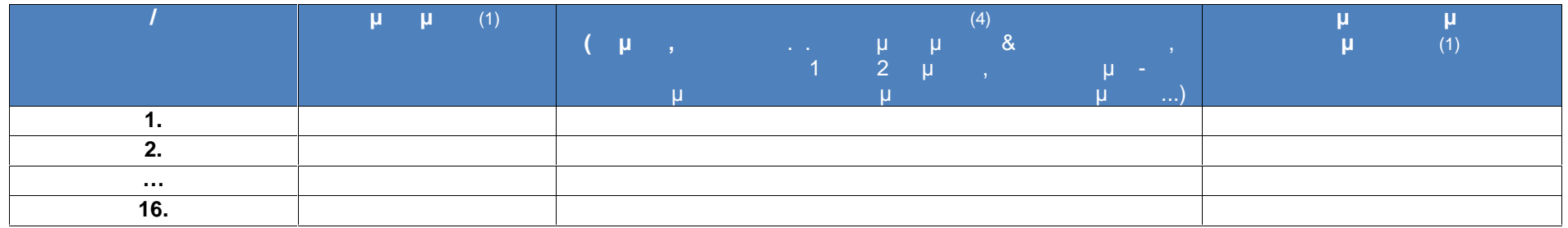

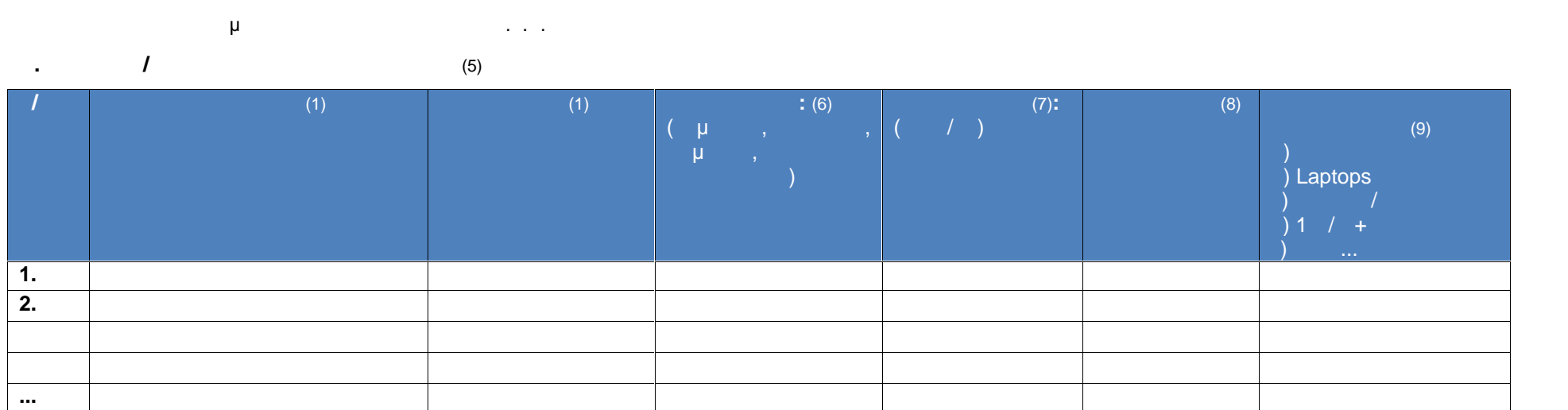

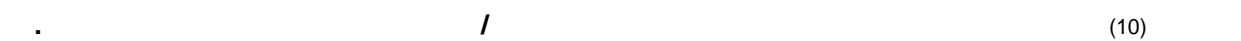

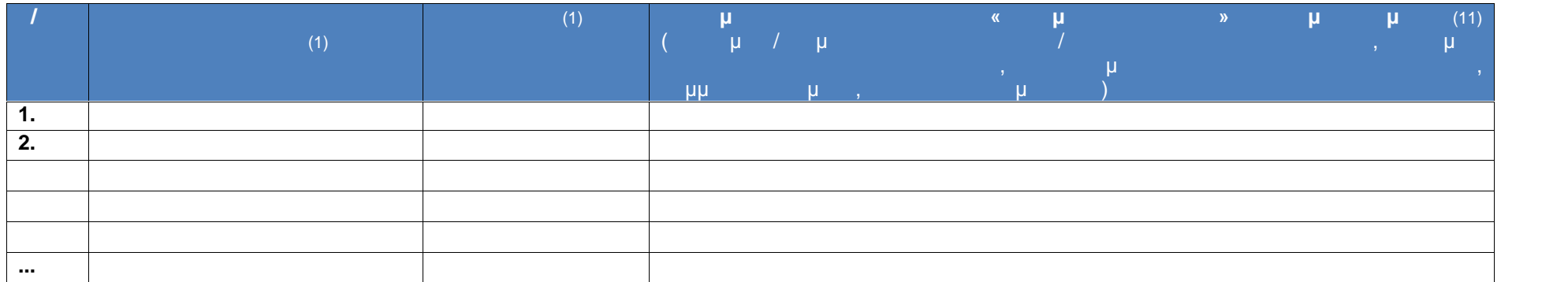

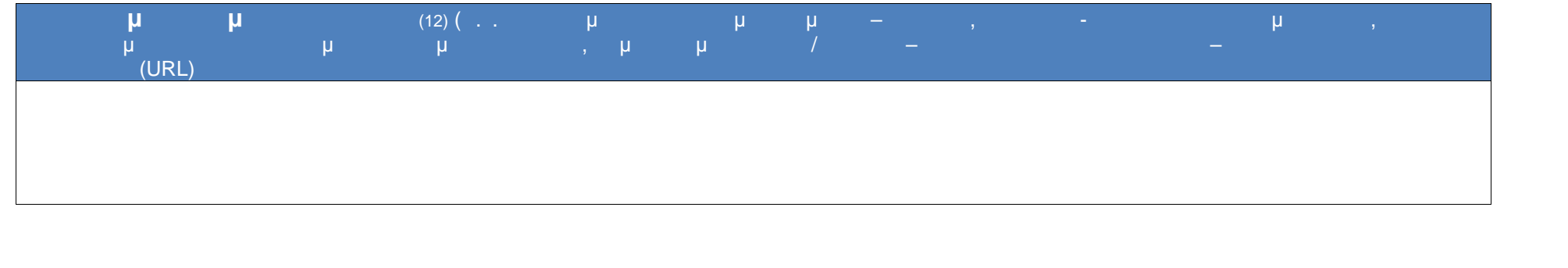
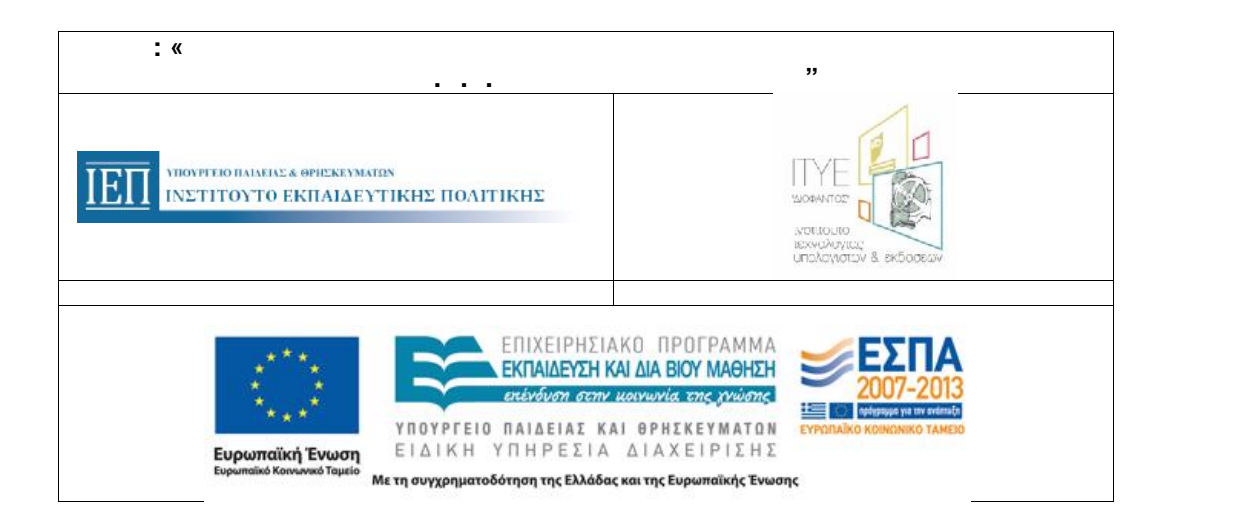

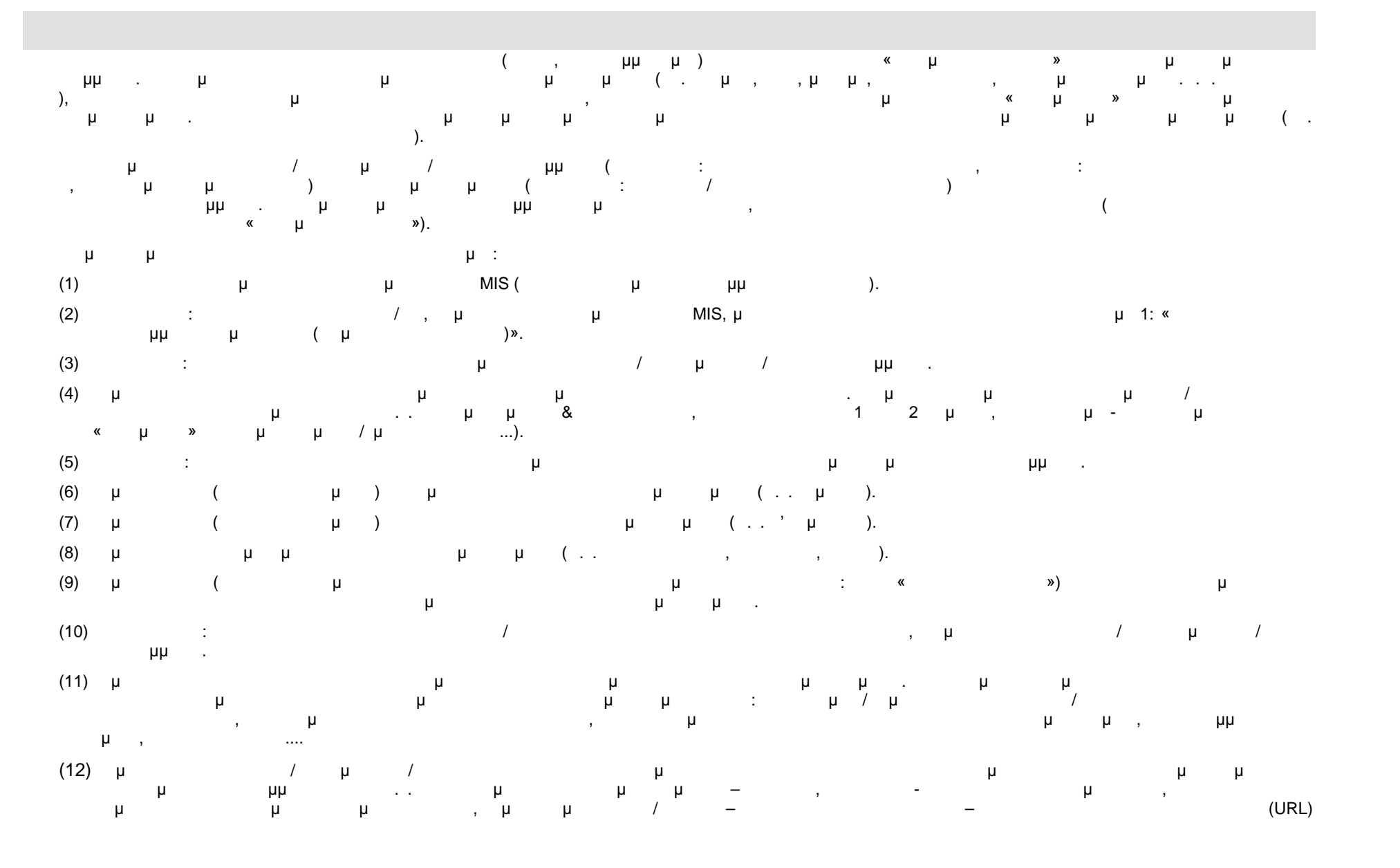

. . .Ε. «Διόφαντος» - Διεύθυνση Επιμόρφωσης και Πιστοποίησης 146/177

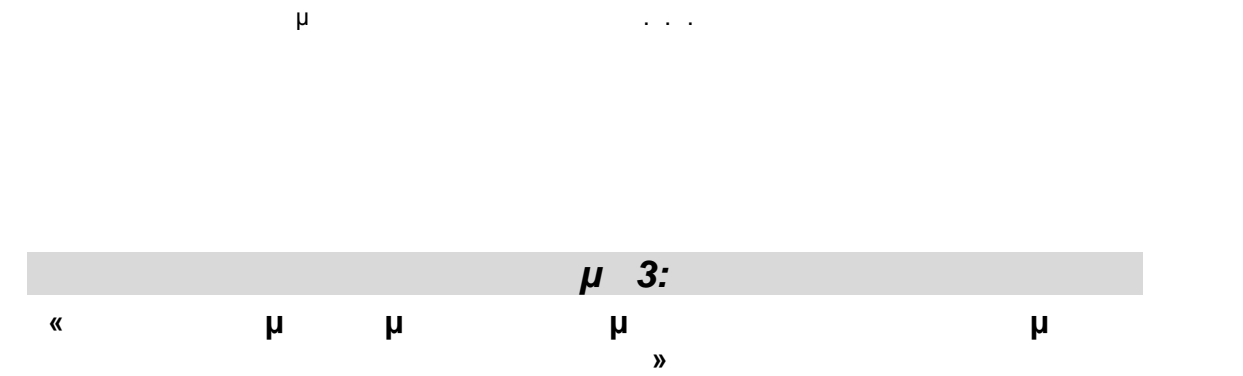

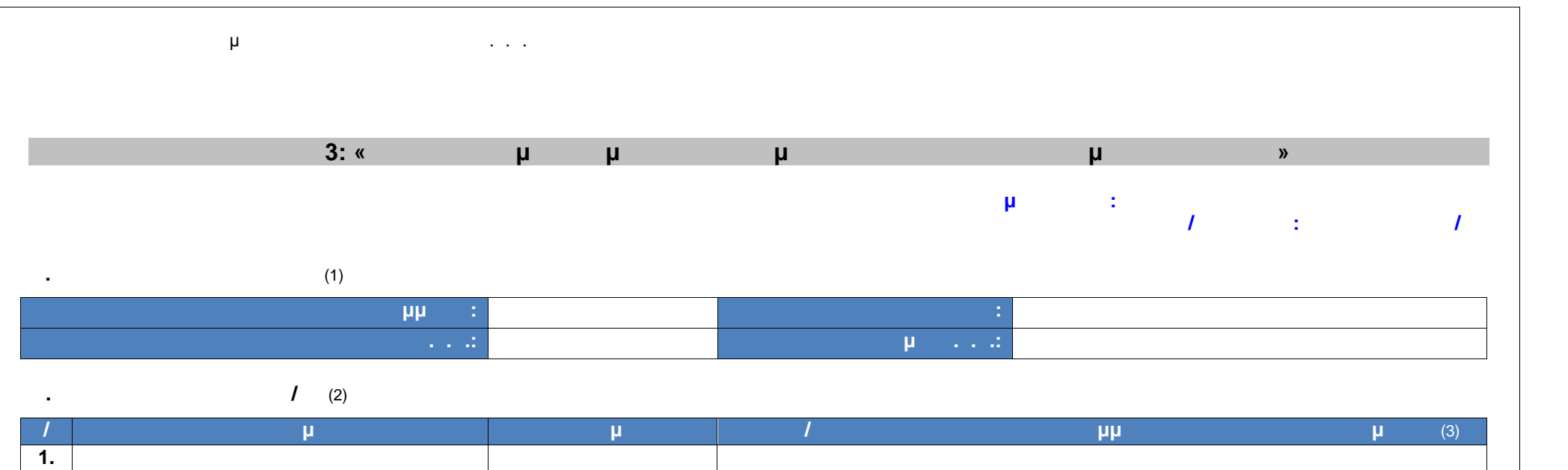

# **Γ. ΣΤΟΙΧΕΙΑ/ΠΡΟΦΙΛ ΕΠΙΜΟΡΦΟΥΜΕΝΟΥ**(3)

**...**

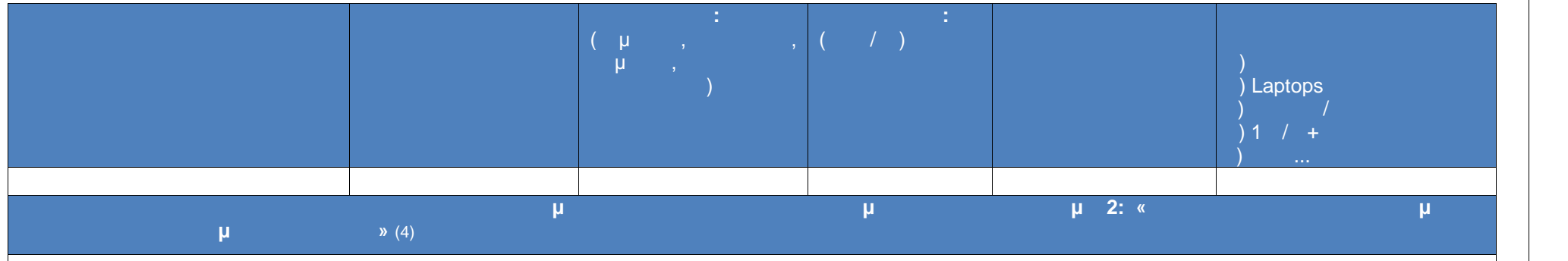

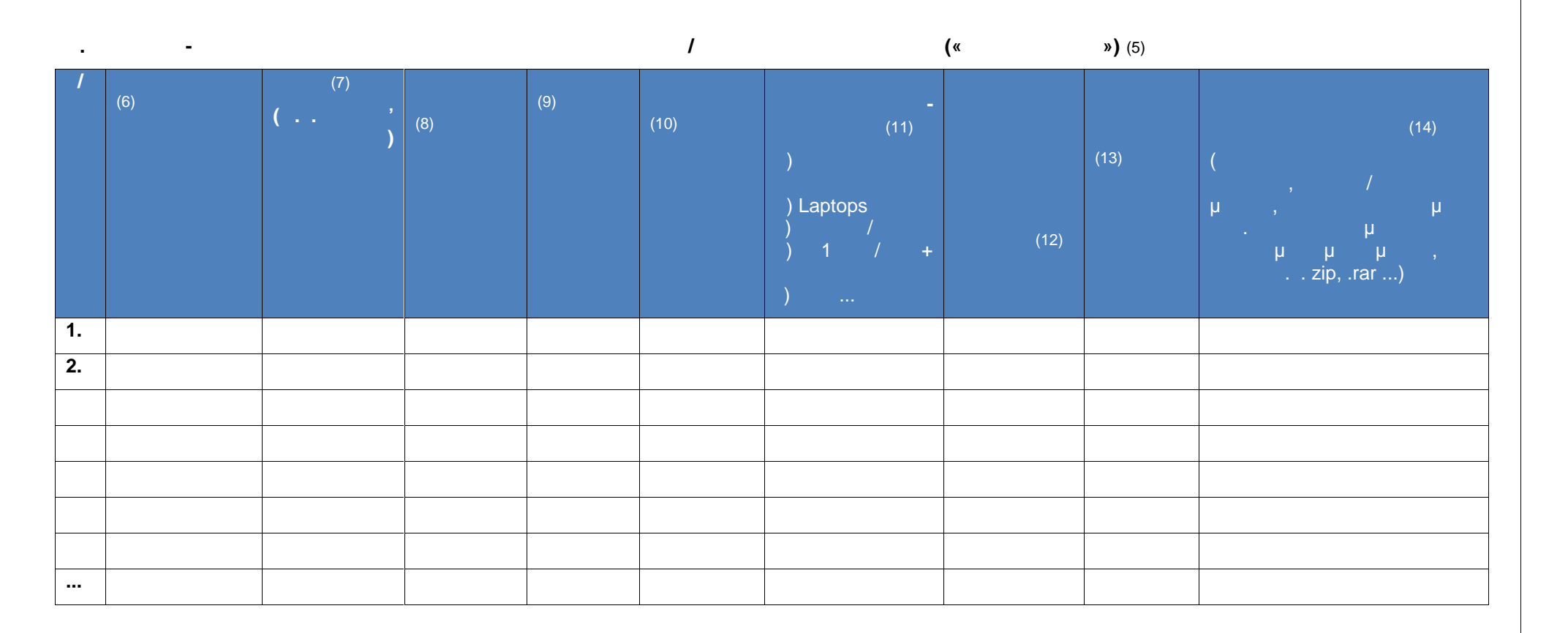

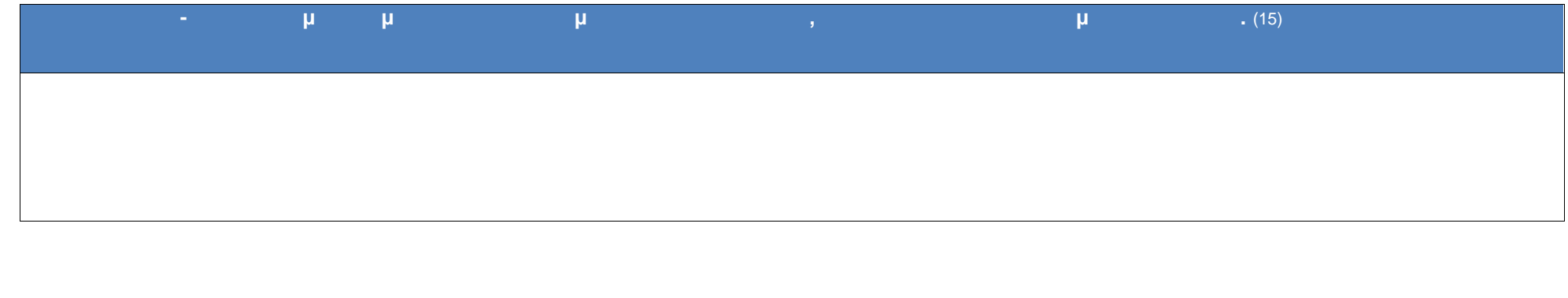

. . .Ε. «Διόφαντος» - Διεύθυνση Επιμόρφωσης και Πιστοποίησης 149/177

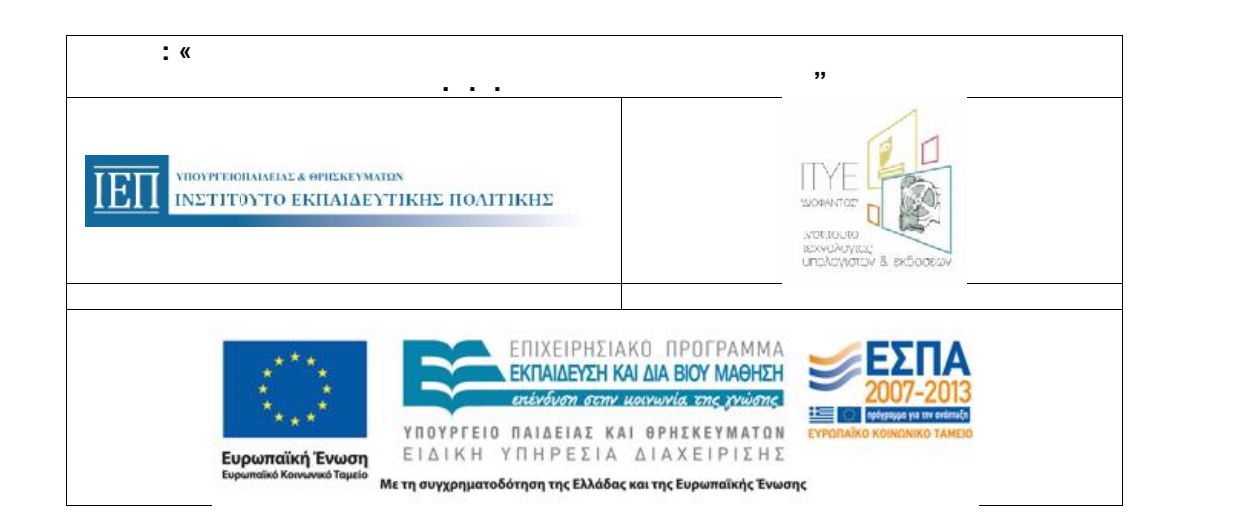

Το παρόν έντυπο αφορά στην αποτύπωση της υλοποίησης της εφαρμογής στην τάξη του επιμορφούμενου στο πλαίσιο του σκέλους του προγράμματος επιμόρφωσης Β' επιπέδου Τ.Π. Ε. Μ.Ε. που αφορά στην τάξη στην τάξη στην καταθέτεια την καταθέτεια την καταθέτεια την καταθέτεια την κα<br>Επιμορφούμενος συντάσσεις με του προστηριούν σε αναφορά και την καταθέτεια την καταθέτεια την προστηριοτήτων σ (πχ. σχέδια μαθήματος, φύλλα εργασίας, αρχεία εκπαιδευτικών λογισμικών) που ανάπτυξε/ προσάρμοσε και χρησιμοποίησε στο πλαίσιο της «εφαρμογής στην τάξη», καθώς και τυχόν υλικό τεκμηρίωσης και αναστοχασμού της παρέμβασης, σύμφωνα με τις οδηγίες του επιμορφωτή. Η αναφορά περιλαμβάνει απολογιστικά στοιχεία σχετικά με την υλοποίηση των «παρεμβάσεων» του επιμορφούμενου (πχ. ημερομηνία, στοιχεία τάξης, εξοπλισμού εφαρμογής, λογισμικό/ εργαλεία που αξιοποιήθηκε, σχόλια κλπ για κάθε μια από τις «παρεμβάσεις»/ δράσεις εφαρμογής στην τάξη που πραγματοποίησε) και μαζί με το επισυναπτόμενο υλικό αξιολογείται και τεκμηριώνει την **επιτυχή παρακολούθηση του προγράμματος**, αναφορικά με το σκέλος της «εφαρμογής στην τάξη». Υπενθυμίζουμε ότι οι προβλεπόμενες «παρεμβάσεις» με αξιοποίηση Τ.Π.Ε., είναι τόσες όσες και οι εβδομάδες που διαρκεία τόση στην τάξη στην τάξη στη συνέχεια κατατίθεται στη συνέχεια κατατίθεται στο έργο από τον επιμο<br>Γιαρκεία κατατίθεται στο έργο από τον στο έργο από τον στο έργο από τον στο έργο από τον προγράμματος του προγ δηλώνοντας την σύμφωνη γνώμη του/τους με όσα έχουν καταχωρίσει οι επιμορφούμενοί του/τους. Η φόρμα συμπληρώνεται κατά το διάστημα που υλοποιείται η «εφαρμογή στην τάξη των επιχορούμενων, δηλαδή μετά τις πρώτες του πρώτες του πρώτες του πρώτες του πρώτες του προγράμματος κα<br>Στην Τάξης Δράσεων για την Πάξης Δράσεων για την Πάξης Δράσεων για την Πάξης Δράσεων για την Πάξης στην Τάξη»

Σχετικά με τη συμπλήρωση των πεδίων της παραπάνω φόρμας:

(1) Τα στοιχεία του πίνακα αυτού συμπληρώνονται αυτόματα από το MIS (για το συγκεκριμένο πρόγραμμα που επιλέγεται).

(2) Ο Πίνακας Βίνακας Βίνακας Βίνακας από το ΜIS, με βάση τα στοιχεία που έχουν κατατεθεί στη Φόρμα 1: «Σχέδιο προγράμματος επιμόρφωσης (επιμορφωτικές συνεδρίες)».

(3)  $1\qquad \qquad$  1 Πίνακα Γινακα που είχε συμπληρώνεται που είχε συμπληρώσει συμπληρώσει στη φόρματα που επιμορφούμενος στη φόρμα 2: «Συνοπτικό σχέδιο σχετικά με την υλοποίηση της εφαρμογής στην τάξη». Σε περίπτωση που τα στοιχεία αυτά δεν έχουν συμπληρωθεί, δίνεται η δυνατότητα στον επιμορφούμενο να τα προσθέσει στην παρούσα φάση.

(4) Σημειώνονται σχόλια του επιμορφούμενου για τυχόν αλλαγές που έχουν προκύψει στα στοιχεία του Πίνακα Γ, σε σχέση με αυτά που είχε συμπληρώσει στη Φόρμα 2: «Συνοπτικά με την υλοποίηση της εφαρμογής στην προσωπικά με την προσωπική στην τάξη στην τάξη στην τάξη στην τ

(5) Ο ΠΙΝΑΚΑΣ Δ αφορά σε στοιχεία των «παρεμβάσεων» στην τάξη με τους μαθητές του, με χρήση/ αξιοποίηση Τ.Π.Ε.*,* που πραγματοποίησε ο επιμορφούμενος. Κάθε μια γραμμή του πίνακα αναφέρεται σε μια παρέμβαση. *«παρέμβαση» μπορεί να είναι από μια μικρής έκτασης δράση, όπως είναι μια μικρή παρουσίαση/ επίδειξη στους μαθητές με χρήση data projector, έως μια ολόκληρη διδασκαλία, στη βάση ενός πλήρους σεναρίου/ εκπαιδευτικής δραστηριότητας με χρήση Τ.Π.Ε., της οποίας είναι πιθανόν να έχει προηγηθεί «παρέμβαση» προετοιμασίας και εξοικείωσης των μαθητών με τα εργαλεία ή εκπαιδευτικά λογισμικά που θα χρησιμοποιήσουν.* Για λόγους διευκόλυνσης των εκπαιδευτικών στην ένταξη των «παρεμβάσεων» στην εκπαιδευτική διαδικασία (π. . για την αντιμετώπιση ζητημάτων: εναρμόνισης με το περιεχόμενο σπουδών,

διαθεσιμότητας σχολικού εργαστηρίου, κ.α.), αυτές είναι δυνατόν να μην κατανέμονται ισομερώς στις εβδομάδες της περιόδου «εφαρμογής στην τάξη». (6) Συμπληρώνεται η ημερομηνία κατά την οποία πραγματοποιήθηκε η «παρέμβαση» από τον επιμορφούμενο εκπαιδευτικό.

(7) Συμπληρώνεται η Τάξη στην οποία πραγματοποιήθηκε η «παρέμβαση» από τον επιμορφούμενο εκπαιδευτικό.

(8) μ. μ. μ. μ. μ. μ. κ. μ. ». μ. μ. ε. μ. ». ε. μ. ». ε. μ. ». ε. μ. ». ε. μ. ». ε. μ. ». ε. μ. ». ε. μ. ε. μ

(9) Συμπληρώνεται το μάθημα το οποίο αφορούσε η «παρέμβαση» (π.χ. Γεωμετρία).

(10)  $\mu$  and  $\mu$  has not provided to the set of the set of the set of the set of the set of the set of the set of the set of the set of the set of the set of the set of the set of the set of the set of the set of the se

- (11) Συμπληρώνεται (επιλέγεται από μενού ή στην περίπτωση που δεν ταιριάζει συμπληρώνεται ελεύθερα: πεδίο «Προσδιορίστε άλλο») ο τύπος του εξοπλισμού που χρησιμοποίησε ο επιμορφούμενος για την πραγματοποίηση της συγκεκριμένης «παρέμβασης».
- (12) Συμπληρώνεται το/α όνομα/τα του/ων εκπαιδευτικού/ών λογισμικού/ών ή άλλων εργαλείων που χρησιμοποίησε ο επιμορφούμενος για την υλοποίηση της συγκεκριμένης (12)  $\mu$ <br>«  $\mu$  ».
- (13)  $\mu$  (exercise the number of  $\mu$  and  $\mu$  of  $\mu$  and  $\mu$  of  $\mu$  and  $\mu$  and  $\mu$  and  $\mu$  and  $\mu$  and  $\mu$  and  $\mu$  and  $\mu$  and  $\mu$  and  $\mu$  and  $\mu$  and  $\mu$  and  $\mu$  and  $\mu$  and  $\mu$  and  $\mu$  and  $\mu$  and
- (14) Επισυνάπτεται το υλικό που χρησιμοποιήθηκε για την «παρέμβαση» και συμπληρώνεται μια σύντομη περιγραφή αυτού (π.χ. τι περιλαμβάνει). Το επισυναπτόμενο πρέπει να είναι ένα αρχείο σε συμπιεσμένη μορφή, το οποίο μπορεί να περιέχει α) Περιγραφή εκπαιδευτικού σεναρίου, με σχόλια από την εφαρμογή του στην τάξη του επιμορφούμενου (π. μ. σε μορφή .doc), β) αρχείονται μαθητή του αρχείονταν και την εφαρμόστηκαν και χρησιμοποιήθηκαν και χρησι<br>(π.χ. μ. σε μορφή την εφαρμόστηκαν για την εφαρμογή την εφαρμογή την εφαρμογή την εφαρμογή την εφαρμογή την εφ του παράδειγμα ένα εκτελέσιμον είναι για παράδειγμα ένα εκτελέσιμον της παράδειγμα έχει παράδειγμα της παραχθεί εργαλείου εκπαιδευτικού και το Interactive Physics, εναλείου το Interactive Physics, εναλείου το Interactive Physics, εναλείου το Interactive Physics, εναλείου το Interactive Physics, εναλείο το Interactive Physics, το In Sketchpad κ.α.). Στην περίπτωση που ένα συμπιεσμένο αρχείο αφορά σε περισσότερες από μια «παρεμβάσεις» (δηλ. σε περισσότερες από μια γραμμές του πίνακα), επισυνάπτεται μια μόνο φορά σε μια «παρέμβαση» και σημειώνεται σχετική αναφορά στις άλλες. Με στόχο την ανταλλαγή εμπειριών και τεχνογνωσίας που αποκτήθηκαν στο πλαίσιο της επιπέδου Τ.Π.Ε., επιπέδου Τ.Π.Ε., επιπέδου Τ.Π.Ε., ενθαργύνονται οι επιπέδου Τ.Π.Ε., επιχειρήσεις<br>Επιχειρήσεις στην ανέπτυξαν για τις ανέπτυξαν για τις «παρεμβάσεις» και στην ανέπτυξαν για τις «παρεμβάσεις» κ «Βιβλιοθήκη Εκπαιδευτικών Δραστηριοτήτων» της Πράξης – ΙΦΙΓΕΝΕΙΑ στη διεύθυνση http://ifigeneia.cti.gr.
- (15) Σημειώνονται σχόλια και παρατηρήσεις του επιμορφούμενου σχετικά με την υλοποίηση των «παρεμβάσεων» στην τάξη του (π.χ. επίτευξη στόχων, προτάσεις βελτίωσης), επί του υλικού που χρησιμοποιήθηκε (π.χ. αλλαγές από τις αρχικές στις τελικές εκδόσεις του υλικού που χρησιμοποιήθηκε, αιτιολόγηση κλπ.) κ.α.

.

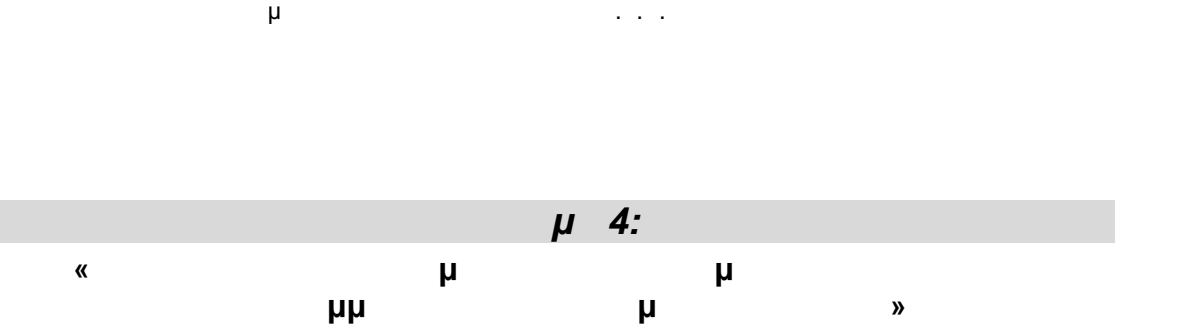

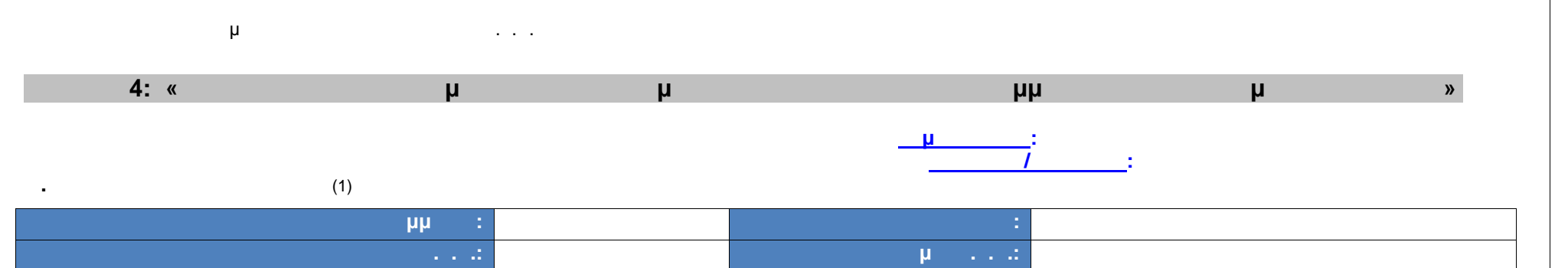

**β. 1** (2)

**Δ. ΑΠΟΛΟΓΙΣΜΟΣ ΥΛΟΠΟΙΗΣΗΣ ΠΡΟΓΡΑΜΜΑΤΟΣ ΕΠΙΜΟΡΦΩΣΗΣ** (5)

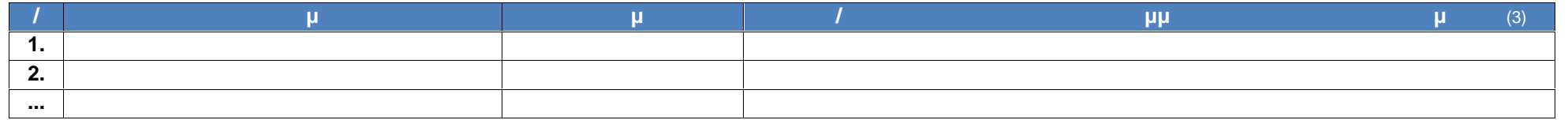

**Γ. ΣΤΟΙΧΕΙΑ/ ΠΡΟΦΙΛ ΕΠΙΜΟΡΦΟΥΜΕΝΩΝ** (4)

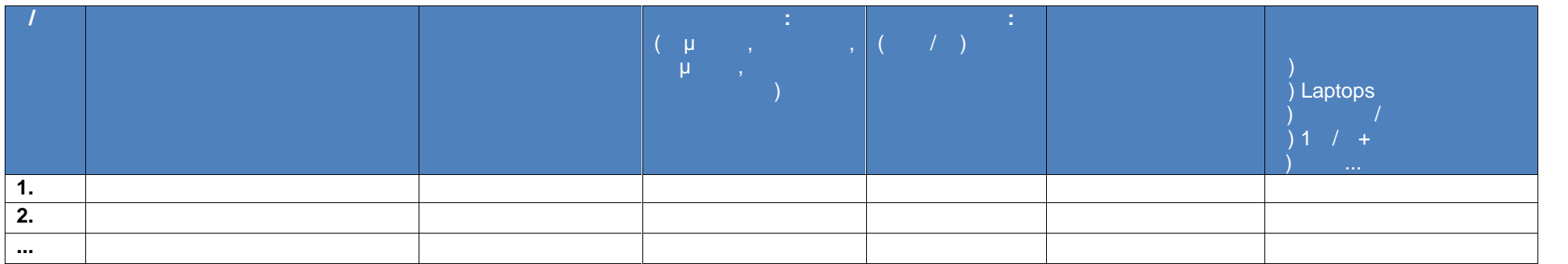

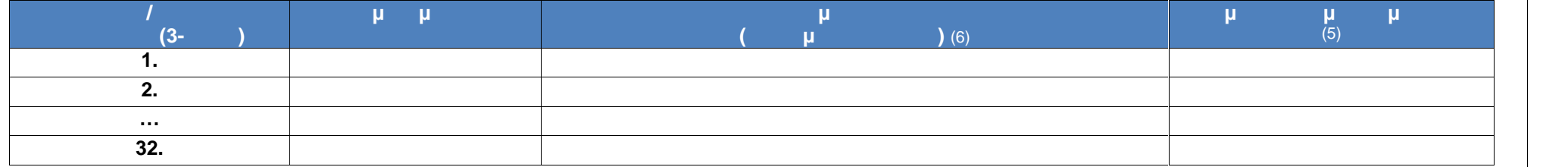

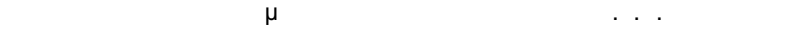

**ΣΤ. ΑΞΙΟΛΟΓΗΣΗ ΕΦΑΡΜΟΓΗΣ ΣΤΗΝ ΤΑΞΗ/ ΠΡΑΚΤΙΚΗΣ ΑΣΚΗΣΗΣ ΑΝΑ ΕΠΙΜΟΡΦΟΥΜΕΝΟ**

**Ε. ΑΠΟΛΟΓΙΣΜΟΣ ΥΠΟΣΤΗΡΙΚΤΙΚΩΝ ΣΥΝΑΝΤΗΣΕΩΝ** (7)

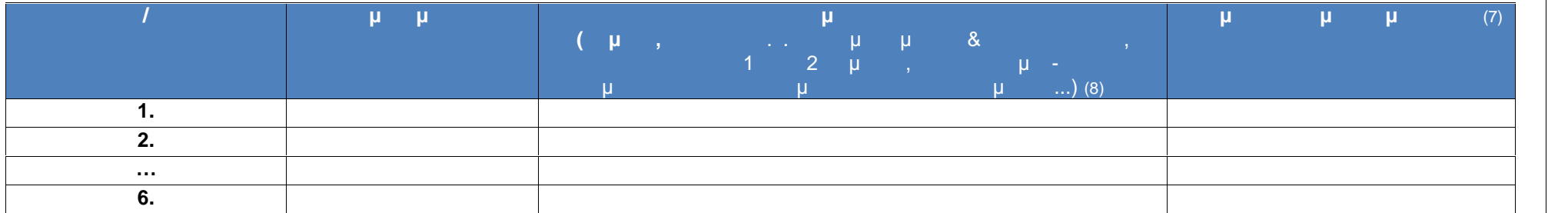

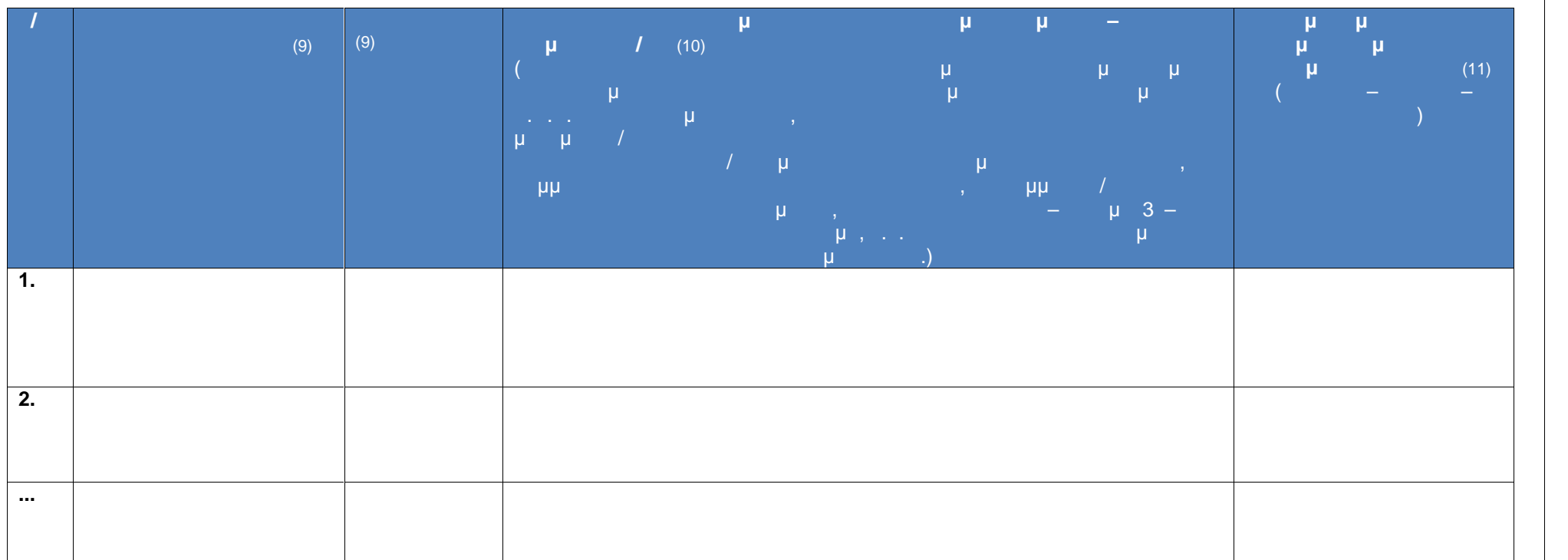

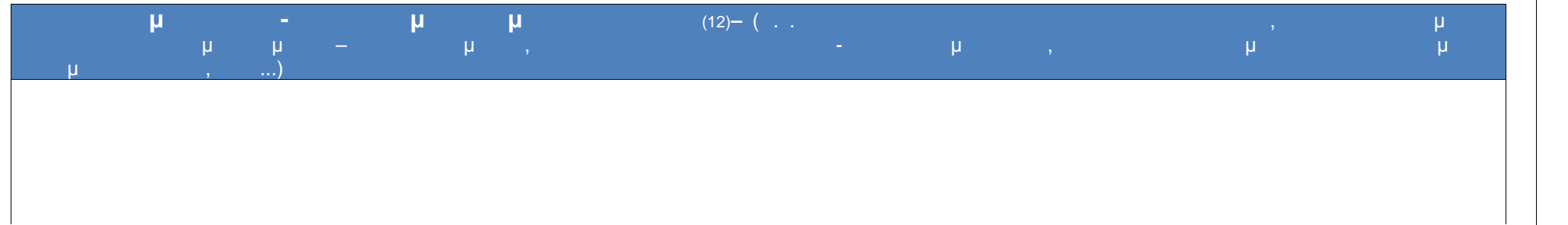

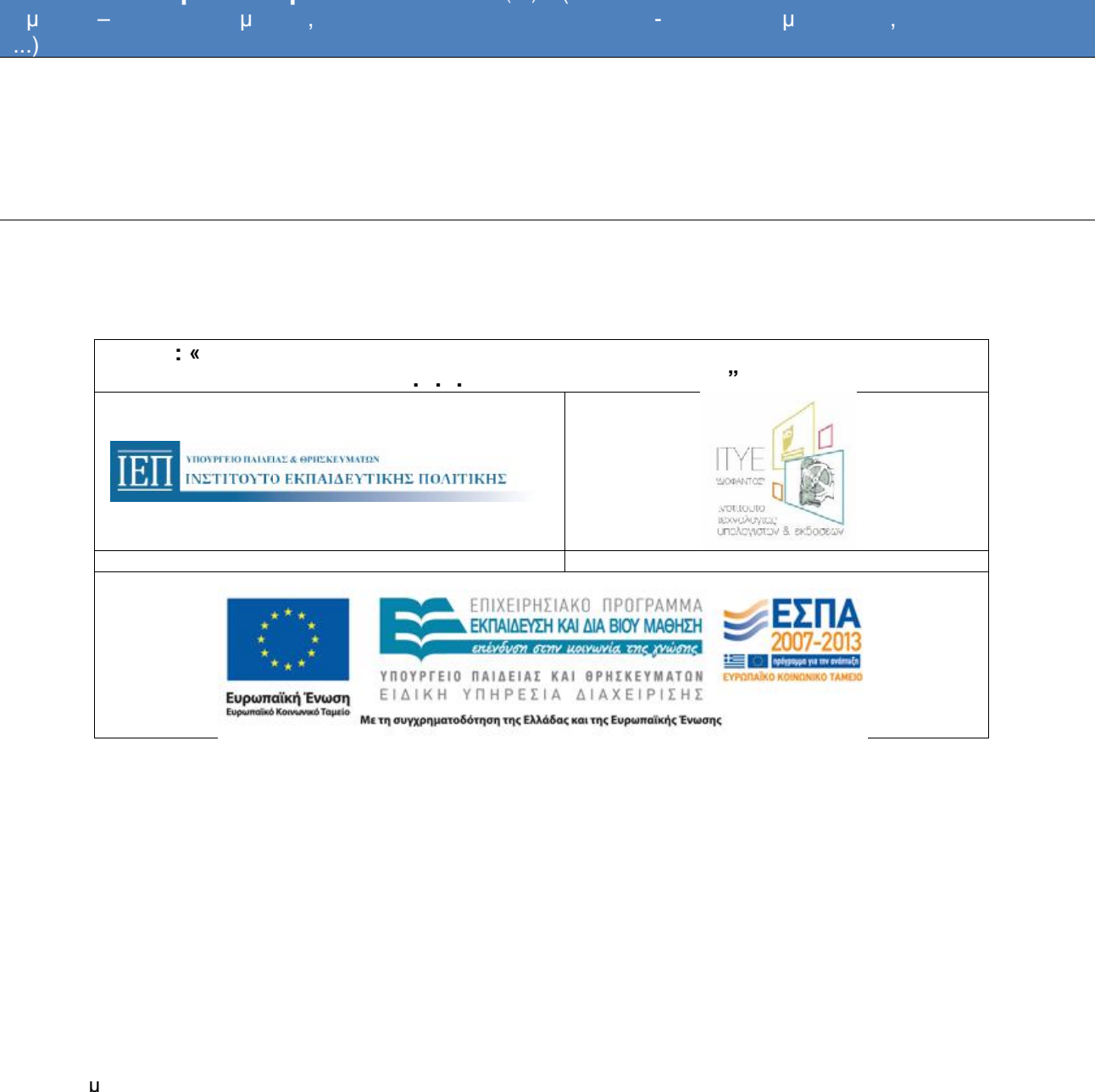

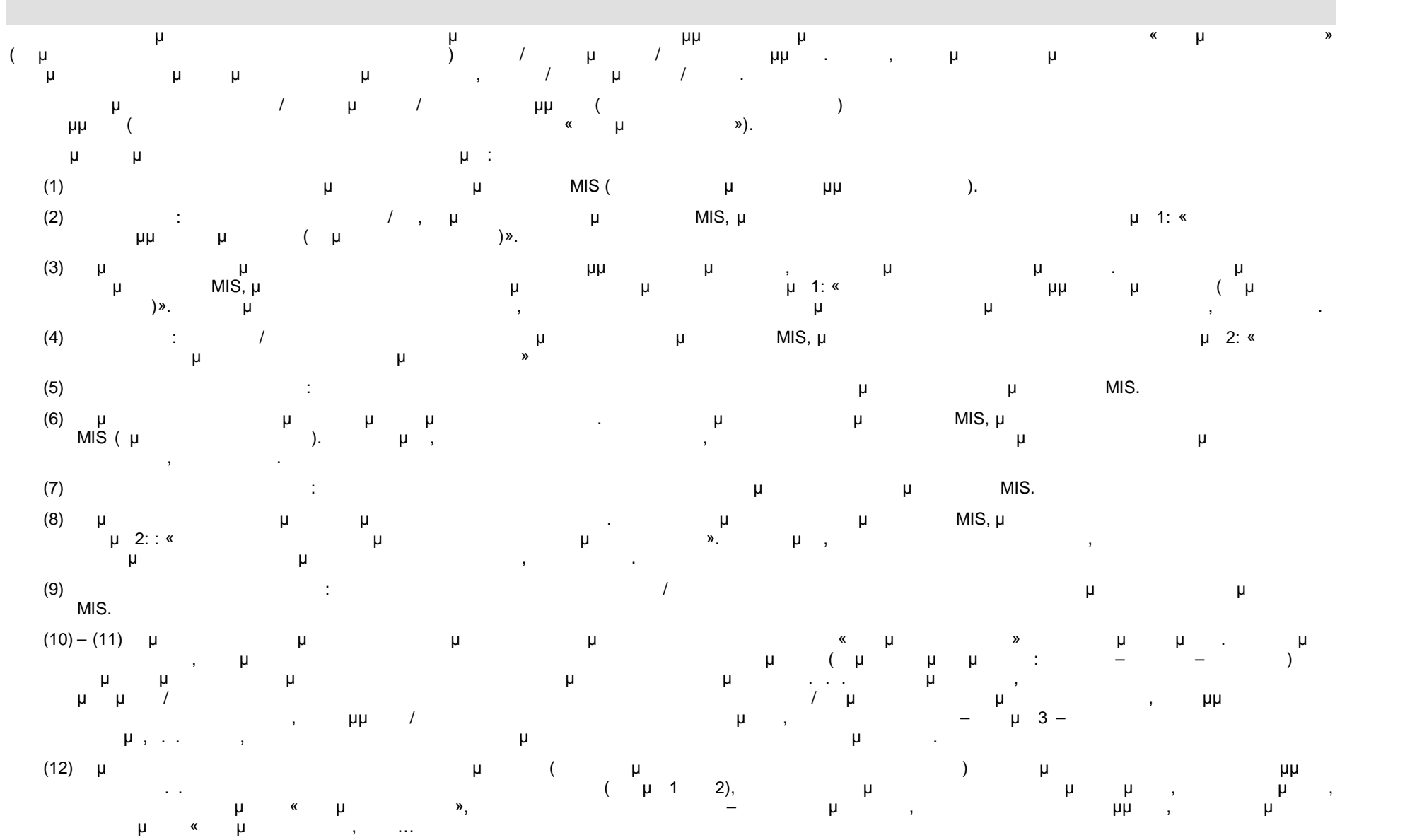

. . .Ε. «Διόφαντος» - Διεύθυνση Επιμόρφωσης και Πιστοποίησης 157/177

![](_page_157_Picture_0.jpeg)

![](_page_158_Figure_1.jpeg)

<u>ΠΡΟΔΙΑΓΡΑΦΕΣ Ε</u> **ελάχιστες απαιτήσεις εξοπλισμού** ανά αίθουσα για την πιστοποίηση είναι:

- **-** μ / :11
- **Γραμμ**ές Η/Y: τουλάζιστον Pentium 4 στα 2 GHz ( επεξεργασίας της αντίστοιχης ήταν της ηλικής ήταν της προϊόνης η $\sim$  1 G RAM - 80 GB σκληρός του τους δίσκο και το καλάτο και το κατάστα του κατάστα στη συγκρωμή στη συγκρωμή στη συγκρωμη
- **- μ** μ : Windows XP Professional (Ελληνική φ  $\left( \begin{array}{c} \end{array} \right)$
- γιριμικό γραφείου μι μικότητα του το μετοποίου γραφείου το μικότητα και εναφείωση και ενατογραφείοντα και είνα<br>
στα ελληνικά και εν μικά και εν μικά και εν μικά και εν μικά και εν μικά και εν μικά και εν μικά και εν μικά  $\mu$   $\mu$  /
- inkjet μ Laser μ
- Όλοι οι σταθμοί εργασίας να είναι συνδεδεμένοι σε δίκτυο και να έχουν  $μ \rightarrow = 4\text{Mbs}$  (  $\ldots \quad \mu \mu$  ADSL)
- **ΕΠΙΠΡΟ ΘΕΤΩΣ, τα Κ. . . θα να διαθέτουν ιδιόκτητα διαδραστικά συστήματα διδασκαλίας οποιουδήποτε τύπου/ τεχνολογίας** (διαδραστικού πίνακες μηχανικής πίεσης μηχανικής πίεσης πίεσης πίεσης πίεσης μηχανικής πίεσης κλπίδας πίεσης κλπιδικής κλπιδι

![](_page_158_Figure_10.jpeg)

ανταποκριθούν στις νέες απαιτήσεις.

![](_page_159_Picture_238.jpeg)

![](_page_159_Picture_239.jpeg)

**02** 

![](_page_159_Picture_240.jpeg)

## **Σώματα Κειμένων - Λεξικά, διαθέσιμα μέσω διαδικτύου**

![](_page_159_Picture_241.jpeg)

![](_page_160_Picture_220.jpeg)

### **04**

![](_page_160_Picture_221.jpeg)

. . . . «Διεύθυνση Επιμόρφωσης Κατά Πιστοποίησης της 161/177

![](_page_161_Picture_185.jpeg)

![](_page_161_Picture_186.jpeg)

. . . . « » - μ

![](_page_162_Picture_195.jpeg)

![](_page_162_Picture_196.jpeg)

![](_page_162_Picture_197.jpeg)

#### **Διαθέσιμα μέσω διαδικτύου**

![](_page_162_Picture_198.jpeg)

. . . . «Διεύθυνση Επιμόρφωσης Κατά Πιστοποίησης και Πιστοποίησης της 163/177

**ΠΑΡΑΡΤΗΜΑ : Κανονιστικό Πλαίσιο Διεξαγωγής**

**Δράσεων για την «Εφαρμογή στην Τάξη».**

![](_page_164_Picture_288.jpeg)

*Ως εκ τούτου, δυνατότητα συμμετοχής στην επιμόρφωση έχουν οι εκπαιδευτικοί οι οποίοι κατά τη σχολική χρονιά που παρακολουθούν το επιμορφωτικό πρόγραμμα, ασκούν διδακτικό έργο στην τάξη.* Οι δράσεις για την εφαρμογή στην τάξη, πραγματοποιούνται παράλληλα με τη διεξαγωγή των

προγραμματισμένων επιμορφωτικών συνεδριών σε χρόνο που καθορίζεται από τα προγράμματα επιχειρούν το έργο το έργο το έργο το επιμορφούμενοι επιμορφούμενοι επιμορφούμενοι επιμορφούμενοι ε αποκτήσει το απαιτούμενο αναγκαίο υπόβαθρο, ακολουθώντας κατάλληλες «διαδρομές» στις ενότητες των προγραμμάτων σπουδών. Ειδικότερα, οι πρώτοι μήνες των επιμορφωτικών προγραμμάτων στη προγραμμάτων στη συνεργαμμάτων στη συνεργαμμάτω

επιμορφατικές συνεδρίες στα Κ. . . (δύο 3ωρα ανά εβδομάδα), ενώ στη συνέχεια υπάρχουν της συνέχεια υπάρχουν τη ανάμεικτα διαστήματα συνεδριών παράλληλα με δράσεις εφαρμογής στην τάξη συνοδευόμενες και από άλλες υποστηρικτικές δράσεις για τους επιμορφούμενους. *Η συμμετοχή των επιμορφούμενων στην «εφαρμογή στην τάξη» αποτελεί μαζί με την παρουσία τους στο 90% τουλάχιστον των επιμορφωτικών συνεδριών και υποστηρικτικών συναντήσεων, προϋπόθεση της «επιτυχούς παρακολούθησης».* Το παρόν κείμενο αφορά στο κανονιστικό πλαίσιο της διεξαγωγής του σταδίου «εφαρμογή στην τάξη» ενός προγράμματος επιμόρφωσης ' επιπέδου Τ.Π.Ε. και περιλαμβάνει

αναλυτική περιγραφή του ρόλου, των αρμοδιοτήτων και των υποχρεώσεων του επιμορφωτή (ή των επιμορφωτών, σε περίπτωση που ένα πρόγραμμα υλοποιείται από περισσότερους του ενός επιμορφωτές), του επιμορφούμενου και του συντονιστή του προγράμματος.

![](_page_164_Figure_6.jpeg)

**ρόλος εμφυχωτής επιροσφούμενος επιμορφούμενος των επιμορφούμενων επιμορφούμενων επιμορφούμενων εκπαιδευτικών κ**<br>Προεπειδευτικών και περιλαμβάνει κυρίως τα προσφούμενα της προσφούμενα της προσφούμενα της προσφούμενα της π  $\frac{1}{2}$ : **ργάνωση, επιλογής** (π.χ. από το βιλικό) **ή** και ανάπτυξη *ή* και ανάπτυξη *ή* και ανάπτυξη *ή* **προσαρμογή σεναρίων για εκπαιδευτικές δραστηριότητες,** προκειμένου οι επιμορφούμενοι να τα αξιοποιήσουν στο πλαίσιο της εφαρμογής στην τάξη. - **οργάνωση υποστηρικτικών συναντήσεων** (σε εβδομαδιαία βάση) με τους εκπαιδευτικούς (όλο το τμήμα, στα Κ. . .), για επιλογή εκπαιδευτικών σεναρίων για εραρμογή στην τάξη (κατά περίπτωση), επίλυση απορείται στην προσειγματική διασκαλίας διασκαλίες δια ανταλλαγή εμπειριών μεταξύ των επιμορφούμενων μέσω παρουσιάσεων και συζητήσεων αποτελεσμάτων από τις διδασκαλίες κ.λπ. - **ασύγχρονη υποστήριξη,** κύρια σε παιδαγωγικά θέματα και θέματα χρήσης εκπαιδευτικού λογισμικού, **μέσω ηλεκτρονικών μηνυμάτων** (π.χ. forum)

- επικουρικά και εφόσον κρίνεται αναγκαία, **τηλεφωνική υποστήριξη**, σε συγκεκριμένες ημέρες/ ώρες που θα έχουν προηγούμενα γνωστοποιηθεί στους μ μ - κατά περίπτωση και κατά την κρίση του επιμορφωτή, **συναντήσεις** επιμορφωτή με

έναν ή μικρό αριθμό επιμορφούμενων (**διά ζώσης ή με χρήση ειδικών εργαλείων μ** ( **μ**<br>..skype, μ<br>(.. 2-3),  $($  .  $)$  2-3 εφαρμόζουν την ίδια εκπαιδευτική δραστηριότητα στην τάξη τους).

Στην πλήρη ανάπτυξη ενός επιμορφωτικού προγράμματος, το οποίο α εκτείνεται σε διάστημα που θα προσεγγίζει μια σχολική χρονιά, η περίοδος εφαρμογής στην τάξη θα είναι διάρκειας περίπου 16 εβδομάδων. Σε αυτή τη διάρκεια αντιστοιχεί και η συνολική αμοιβή υποστήριξης της εφαρμογής στην τάξη από τον/ους επιμορφωτή/ επιμορφωτές ενός  $μ$   $μ$   $(1.200)$ . Οι επιμορφούμενοι εκπαιδευτικοί με την υποστήριξη και την καθοδήγηση του επιμορφωτή

τους καλούνται να αξιοποιήσουν, μετά από κατάλληλη προετοιμασία και χρήση των υποστηρικτικών δομών του έργου, τις κατά περίπτωση υποδομές που διατίθενται στις σχολικές τους μονάδες (π.χ. σχολικά εργαστήρια, netbooks, data projectors), προκειμένου να υλοποιήσουν ολοκληρωμένα σενάρια ή μεμονωμένες δραστηριότητες με τους μαθητές τους, μ...(μ. /«μ.»).

Στόχος του έργου είναι οι δράσεις αυτές να διεξάγονται με αυξανόμενο ρυθμό ώστε οι εκπαιδευτικοί α γίνονται όλο και πιο έμπειροι στην εκπόνηση, διαμόρφωση και αξιοποίηση εκπαιδευτικών σεναρίων με χρήση εκπαιδευτικού λογισμικού και άλλων εργαλείων (π.χ. εργαλεία γενικής γενικής και σύγχρονα εργαλεία web 2.0, όπως blogs, wikis και υπηρεσίες της εργαλεία να υπηρεσί κοινωνικής δικτύωσης). Μέσα από αυτή τη διαδικασία θα καταστεί δυνατή η συνέχιση των δράσεων αυτών και μετά το πέρας της επιμόρφωσης (απώτερος στόχος του έργου) με την αξιοποίηση ευρύτερων συνεργασιών στις κοινότητες μάθησης και πρακτικής που θα έχουν

δημιουργήσει, μέσα από τους υποστηρικτικούς μηχανισμούς του έργου.  $\begin{array}{ccccccc} \mu & & \mu & & & \mu & & \mu \end{array}$ *επιμορφούμενοι εκπαιδευτικοί θα πρέπει για κάθε μια από τις εβδομάδες της περιόδου «εφαρμογής στην τάξη» του προγράμματος να προετοιμάζουν και να υλοποιούν, εν γένει, μια «παρέμβαση» με χρήση/ αξιοποίηση Τ.Π.Ε. με τους μαθητές τους.* Η «παρέμβαση» μπορεί να είναι από μια μικρής έκτασης δράση, όπως είναι μια μικρή παρουσίαση/ επίδειξη στους

μ μ<sup>ε γρ</sup>άσει με αλάτες με μια ολόκληρη στη βάση ενός πλήρους μια στη βάση ενός πλήρους πλήρους πλήρους πλήρους π<br>Γεγονότας πλήρους πλήρους πλήρους πλήρους πλήρους πλήρους πλήρους πλήρους πλήρους πλήρους πλήρους πλήρους σεναρίου/ εκπαιδευτικής δραστηριότητας με χρήση Τ.Π.Ε., της οποίας είναι πιθανόν να έχει προστημένα και εξοικείωση με τα εξοικεία ήμερα εξοικείωσης των με τα εργαλεία ήμερα των μαθητών με τα εργαλεία εκπαιδευτικά λογισμικά που θα χρησιμοποιήσουν. Για λόγους διευκόλυνσης των εκ παρεμβάσεων των εκπαιδευτικών στην εκπαιδευτική διαδικασία (π.χ. για την εκπαιδευτική διαδικασία (π.χ. για αντιμετώπιση ζητημάτων: εναρμόνισης με το περιεχόμενο σπουδών, διαθεσιμότητας σχολικού εργαστηρίου, κ.α.), αυτές είναι δυνατόν να μην κατανέμονται ισομερώς στις

εβδομάδες της περιόδου «εφαρμογής στην τάξη». Για την τεκμηρίωση των παραπάνω δράσεων, καθώς και για χρήση και περαιτέρω αξιοποίηση του υλικού που θα παραχθεί και των συμπερασμάτων που θα εξαχθούν από αυτό, με αντόχουν της επιμορφατία της επιμορφατία της επιμορφατίας και οι επιμορφούμενοι επι

στο πλαίσιο της εφαρμογής στην τάξη θα συντάσσουν σχετικές αναφορές τις οποίες θα υπευθύνους φορείς υπευθύνους φορείς υλοποίησης της Πράξης, μέσω του Πληροφοριακούς υλοποίησης της Πράξης, μέσω Συστήματος του έργου. Λεπτομέρειες σχετικά με τις παραπάνω αναφορές, καθώς και σχέδια των εντύπων υποβολής,

**3. ΕΙΔΙΚ**Ο ΠΛΑΙΣΙΟ: ΣΧΕΔΙΚΟ ΠΛΑΙΣΙΟ: ΣΧΕΔΙΚΟ ΚΑΙ Αναφορές Σ το πλαίσιο διεξαγωγής της επιμόρφωσης, απαιτείται **η συμπλήρωση και κατάθεση μιας**

**σειράς εντόποιης εντύπων στο σχεδιασμός της προσ**πάλλης της προσφαιρής της προσφαιρής της προσφαιρής της προσφαιρ<br>Τα σχεδιασμό της προσφαιρής της προσφαιρής της προσφαιρής της προσφαιρής της προσφαιρής της προσφαιρής της **απολογισμό της επιμόρφωσης** και του οργανικού τμήματος της επιμορφωτικής διαδικασίας, που είναι η **«εφαρμογή στην τάξη»**. Ειδικότερα απαιτείται:

Ι.Τ.Υ.Ε. «ΔΙΟΦΑΝΤΟΣ» - Διεύθυνση Επιμόρφωσης και Πιστοποίησης 166/177

περιλαμβάνονται στην ενότητα 5 του παρόντος.

Σε αρχικό στάδιο του προγράμματος: 1. Η οι επιμορφωτές (αν είναι περισσότεροι του ενός) του πριγκότεροι του προγράμματος, να ενός του προγράμματο<br>Ενός του προγράμματος, να ενός του προγράμματος, να ενός του προγράμματος, να ενός του προγράμματος, να ενός τ συντάσσουν/ συμπληρώνουν από κοινού «**Σχέδιο υλοποίησης προγράμματος επιμόρφωσης (επιμορφωτικές συνεδρίες)**». Το έντυπο αυτό αφορά στην εκπόνηση καταγραφή σχεδίου (πλάνου, προγραμματισμού) υλοποίησης του προγραμματος του προγραμματος του προγραμματος του π επιμόρφωσης, σχετικά με τη "διαδρομή" που προβλέπεται να ακολουθηθεί στο αναλυτικό πρόγραμμα σπουδών και την κατανομή των ενοτήτων και του περιεχομένου αυτών στις συνεδρίες και στους επιμορφωτές του προγράμματος (αν είναι περισσότεροι του ενός). Το σχέδιο συμπληρώνεται από τον/τους επιμορφωτή/ές του προγράμματος και στη συνέχεια κατατίθεται στο έργο από τον Συντονιστή του προγράμματος. Σχέδιο του εντύπου (η. 1), περιλαμβάνεται στην εντύπων. Εντύπων. Εντύπων. Εντύπων. Εντύπων. Εντύπων. Εντύπων. Εντύπων. Εν 2. Δυετεροπρούσει του επιμορφωτές (αν είναι περισσότεροι του ενός αν είναι περισσότεροι του ενός αυτού ενός αυτ<br>Σε του ενός αυτοί που ενός αυτοί που ενός αυτοί που ενός αυτοί που ενός αυτοί που ενός αυτοί που ενός αυτοί συμμετέχουν στην υποστήριξη της εφαρμογής στην τάξης στην τάξης στην τάξης στην τάξης στην τάξης στην τάξης να<br>Επιχείρηση τα προγράμματα στην τάξης να προγράμματος να προγράμματος να προγράμματος να προγράμματος να προγρά συντάσσουν/ συμπληρώνουν από κοινού «Συνοπτικό σχέδιο σχετικά με την υλοποίηση της εφαρμογής στην τάξη». Το έντυπο αυτό αφορά στην εκπόνηση και καταγραφή σχεδίου (πλάνο, προγραμματισμός) για την υλοποίηση της «εφαρμογής στην τάξη» από τους επιμορφούμενους ενός προγράμματος. Περιλαμβάνει στοιχεία σχετικά με το προφίλ των επιμορφούμενα μέσα, τα παραπομένα μάθημα μέσα, παραπομένων μέσα, παραπομένων μέσα μάθημα μέσα μάθημα μάθημα, που διαθέσιμες υποδομές υποδομές υποδομές υποδομές υποδομές υποδομές υποδομές υποδομές υποδομές υποδομείς υπο Τ.Π.Ε. στο σχολείο τους), την οργάνωση και τους μεριεχόμενο τους μεριεχόμενο των υποστηρικών με μεριεχόμενο των συναιτήσεων, καθώς καθώς καθώς καθώς καθώς καθώς καθώς καθώς καθώς καθώς καθώς επιμορφωτή για του επιμορφωτή γ που θα πραγματοποιήσει κάθε επιμορφούμενος. Το συνοπτικό πλάνο για κάθε επιμορφούμενο διαμορφώνεται μετά από συζήτηση και σε συνεργασία των επιμορφωτών με τους επιχειρους (πχ. στο πλαίσιο της πρώτης συνάντησης της πρώτης συνάντησης). Το πρώτης υποστηρικής συνάντησης της πρώτης συνάντησης της πρώτης συνάντησης της πρώτης συνάντησης της πρώτης συνάντησης της πρώτης συνάντησ σχέδιο συμπληρώνεται από τον/τους επιμορφωτή/ές του προγράμματος και τους επιμορφούμενους (στοιχεία προφίλ επιμορφούμενων), και στη συνέχεια κατατίθεται στο έργο από τον Συντονιστή του προγράμματος. Οι επιμορφούμενοι του προγράμματος συμπληρώνουν οι ίδιοι, τα στοιχεία που αφορούν στο προφίλ τους. Σχέδιο του εντύπου (Φόρμα 2), περιλαμβάνεται στην ενότητα 5 των εντύπων. Με την ολοκλήρωση του προγράμματος και προκειμένου για την τεκμηρίωση της συμμετοχής και την αξιολόγηση της επιτυχούς ολοκλήρωσης των δράσεων «εφαρμογής στην τάξη» από τους επιμορφωτές και τους επιμορφούμενους: 3. Huberton, Finanzia et al. (d. 1914)<br>3. Arabic von Maria (d. 1915) την της εφαρμογής στην της εφαρμογής στην τάξης στην τάξης στην τάξης της προσωπικής μεταφέρει με τους υλικό τ<br>Επιτροποιησής του προσωπικό του υλικό του υλικό του των στην προσωπικής μεταφέρει με το υλικό του υλικό του υλ σεναρίων/ δραστηριοτήτων (πχ. σχέδια μαθήματος, φύλλα εργασίας, αρχεία εκπαιδευτικών λογισμικών) που ανάπτυξε/ προσάρμοσε και χρησιμοποίησε στο πλαίσιο της «εφαρμογής στην τάξη», καθώς και τυχόν υλικό τεκμηρίωσης και αναστοχασμού της παρέμβασης, σύμφωνα με τις οδηγίες του επιμορφωτή. Η αναφορά περιλαμβάνει απολογιστικά στοιχεία σχετικά με την υλοποίηση των «παρεμβάσεων» του ριμορφικός (παιρομηνίας, πλισμού εφαρμογής, πλισμού εφαρμογής, πλισμού εφαρμογής, πλισμού εφαρμογής, πλισμού ε εργαλεία που αξιοποιήθηκε, σχόλια κλπ για κάθε μια από τις «παρεμβάσεις»/ δράσεις εφαρμογής στην τάξη που πραγματοποίησε) και μαζί με το επισυναπτόμενο υλικό αξιολογείται και τεκμηριώνει την επιτυχή παρακολούθηση του προγράμματος, αναφορικά με το σκέλος της «εφαρμογής στην τάξη». Υπενθυμίζουμε ότι οι προβλεπόμενες «παρεμβάσεις» με αξιοποίηση Τ.Π.Ε., είναι τόσες όσες και οι εβδομάδες που διαρκεί η «εφαρμογή στην τάξη». Το σχέδιο συμπληρώνεται από τον επιμορφούμενο και στη συνέχεια κατατίθεται στο έργο από τον/ους επιμορφωτή/ές του προγράμματος δηλώνοντας την σύμφωνη γνώμη του/τους με όσα έχουν καταχωρίσει οι επιμορφούμενοί τους. Η φόρμα συμπληρώνεται κατά το διάστημα που υλοποιείται η «εφαρμογή στην τάξη» των επιμορφούμενων, δηλαδή μετά τις πρώτες οκτώ εβδομάδες του προγράμματος. Στου εντύπου (π. μ. 3), περιλαμβάνεται στην εντύπου του εντύπου του εντύπου στην εντύπου του ενό Εντύπων. 4. Puis in example to the puisse to a convention of the series of the series of the series of the series of the series of the series of the series of the series of the series of the series of the series of the series of t του ενός, συντάσσουν και την προσωπική Αναφορά επιμορφώνουν και με την προσωπική αναφορά με την προσωπική προσ υλοποίηση του προγράμματος και της εφαρμογής στην τάξη». Η αναφορά περιλαμβάνει απολογιστικά στοιχεία σχετικά με την οργάνωση του προγράμματος της επιμόρφωσης συνολικά και την υποστήριξη της «εφαρμογής στην τάξη» (επιμορφωτικές συνεδρίες και υποστηρική συναγική συναγική συναγική του προγράμματος. Επίσης, επιμορφατής, του προγράμματος. Επίσης, επι περιλαμβάνει σύντομη αναφορά και στοιχεία αξιολόγησης της εμπλοκής των επιμορφούμενων στην εφαρμογή στην τάξη, από τον/τους επιμορφωτή/ές τους. Το σχέδιο

![](_page_167_Picture_81.jpeg)

![](_page_167_Picture_82.jpeg)

![](_page_168_Picture_0.jpeg)

Ι.Τ.Υ.Ε. «ΔΙΟΦΑΝΤΟΣ» - Διεύθυνση Επιμόρφωσης και Πιστοποίησης 169/177

![](_page_169_Picture_194.jpeg)

![](_page_170_Picture_184.jpeg)

![](_page_171_Figure_0.jpeg)

![](_page_171_Figure_1.jpeg)

![](_page_171_Figure_2.jpeg)

![](_page_171_Figure_3.jpeg)

![](_page_171_Figure_4.jpeg)

![](_page_171_Figure_5.jpeg)

διαδικασιών/ τεχνικών ελέγχων πιστοποίησης.

![](_page_172_Figure_0.jpeg)

Ι.Τ.Υ.Ε. «ΔΙΟΦΑΝΤΟΣ» - Διεύθυνση Επιμόρφωσης και Πιστοποίησης 173/177

![](_page_173_Picture_187.jpeg)

Ι.Τ.Υ.Ε. «ΔΙΟΦΑΝΤΟΣ» - Διεύθυνση Επιμόρφωσης και Πιστοποίησης 174/177

![](_page_174_Figure_0.jpeg)

![](_page_175_Picture_213.jpeg)

επιμορφωτικών δράσεων και γ) ολοκλήρωσης και απολογισμού των προγραμμάτων επιμόρφωσης ως προς το φυσικό και οικονομικό αντικείμενο τους. Από το σχήμα αυτό διαφοροποιούνται εν μέρει τα επιμορφωτικά προγράμματα μ μ<br>μ<br>μ **19 Γρόγραμμα επιμόρφωσης ενδοσχολικών στην ενδοσχολικών στην ενδοσκαση με το προσκευμα της προσ εκπαιδευτική αξιοποίηση των διαδραστικών συστημάτων διδασκαλίας:** Στο πλαίσιο της παρούσας Πράξης «Επιμόρφωση των εκπαιδευτικών για την αξιοποίηση και εφαρμογή των Τ.Π.Ε. στη διδακτική πράξη» πραγματοποιείται ειδική, ταχύρρυθμη επιμόρφωση εκπαιδευτικών σε θέματα αξιοποίησης διαδραστικών συστημάτων διδασκαλίας και πλατφορμών διανομής/ διάθεσης

εκπαιδευτικού υλικού. Ειδικότερα, η επιμόρφωση αυτή υλοποιείται εφάπαξ (σε μια μόνο επιμορφωτική περίοδο, το 2012), με στο την αξιοποίηση των διαδραστικών στο την αξιοποίηση των διαδραστικών συστημάτων διδασκαλίας και αφορά, κατ' αρχάς έναν εκπαιδευτικό από κάθε σχολείο που συμμετείχε στο πρόγραμμα Π78 - «Πρόγραμμα πιλοτικής εισαγωγής Διαδραστικών συστημάτων και συναφούς εξοπλισμού στην τάξη για μία ψηφιακά

υποστηριζόμενη διδασκαλία» (περίπου 1000 σχολεία). Ο εκπαιδευτικός αυτός αναμένεται να λειτουργήσει στη συνέχεια μέσα στο σχολείο του ως «πολλαπλασιαστής» των γνώσεων και δεξιοτήτων που θα αποκτήσει στην εν λόγω επιμόρφωση για τους συναδέλφους του εκπαιδευτικούς. Η επιμόρφωση αυτή έχει διάρκεια 18 ωρών, οι οποίες διεξάγονται, εν γένει, σε διάστημα 3 εβδομάδων, εκτός σχολικού ωραρίου, στα Κέντρα Στήριξης Επιμόρφωσης (Κ.Σ.Ε.) που διαθέτουν τον κατάλληλο εξοπλισμό (πχ. διαδραστικό πίνακα), σε όλη την Ελλάδα, από την Ελλάδα, από την Ελλάδα, από την Ελλάδα, από την Ελλάδα, από την Ελλάδα, από την Ελλάδα, από την Ελλάδα, από την Ελλάδα, από την Ελλάδα, από την Ελλάδ επιμορφωτές Β' επιπέδου Τ.Π.Ε., οι οποίοι έχουν προσωπικό με την προσωπική συμμετάσης συμμετάσχει στη συμμετά<br>Προεδουμένων προσωπικών προσωπικών προσωπικών συμμετάσχει σε προσωπικών συμμετάσχει σε προσωπικών συμμετάσχει ειδική σχετική ταχύρρυθμη εκπαίδευση. **Γραγματα εισαγωγικής επιχειρησης επιχειρησης για την εκπαιδευτική αξιοποίησης επιχειρησης επιχειρησης επιχειρησης** 

**Γ.Π. (Επιμόρφωση Β1 επιπέδου Τ.** Επιπέδου Τ.Π.Ε.). Η επιπέδου Τ.Π.Ε., επιπέδου Τ.Π.Ε., επιπέδου Τ.Π.Ε., επιπέδου συνιστά εισαγωγική επιμόρφωση σε θέματα εκπαιδευτικής αξιοποίησης Τ.Π.Ε., αφορά σε εκπαιδευτικούς πρωτοβάθμιας και δευτεροβάθμιας εκπαίδευσης και υλοποιείται σε όλη τη χώρα για όλους τους κλάδους και ειδικότητες εκπαιδευτικών. Αντικείμενο της επιμόρφωσης αυτής είναι η απόκτηση γνώσεων και δεξιοτήτων για τη χρήση και αξιοποίηση στην τάξη αξιοποίηση από το μηψηφιακών υποδο αναπτύσσονται για τα σχολεία μέσα από δράσεις και έργα του Υπουργείου Παιδείας, και ειδικότερα τα διαδραστικά συστήματα διδασκαλίας σε συνδυασμό με τις εκπαιδευτικές πλατφόρμες και αποθετήρια συλλογής και διάθεσης ψηφιακού

![](_page_176_Figure_0.jpeg)